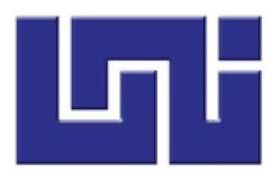

UNIVERSIDAD NACIONAL DE INGENIERIA DIRECCION DE ESTUDIOS DE POSGRADO MAESTRIA EN GERENCIA DE PROYECTOS DE DESARROLLO

# Tesis para la obtención del grado de Máster en Gerencia de Proyectos de Desarrollo

TITULO EVALUACION EX ANTES DE LA CONSTRUCCION DEL PUENTE PASO PANALOYA, CON DOVELAS SUCESIVAS POS TENSADO, TRAMO: GRANADA - MALACATOYA

Elaborado por:

- $\checkmark$  Ing. Mauricio F. Cuadra Arteaga
- Ing. Fidel Rodríguez Orozco

Tutor de tesis:

 $\checkmark$  Msc. Roberto José Aguilera López

Managua Nicaragua Marzo, 2019

# **DEDICATORIAS**

A Dios por darme la vida, fuerza e inteligencia, a mis padres, por estar conmigo, por enseñarme a crecer y a que si caigo debo levantarme, por apoyarme y guiarme, por ser las bases que me ayudaron a llegar hasta aquí.

El presente trabajo es dedicado a mi familia, a mi esposa y a mis hijos quienes han sido parte fundamental para poder culminar este escaño intelectual, en especial a Emanuelito, Mi madre Marlencita, Mauricito, y Martita, siendo estas personas que siempre me alientan a continuar estudiando, ellos son quienes me dieron grandes enseñanzas y los principales protagonistas de este "sueño alcanzado".

Ing. Mauricio Cuadra Arteaga

Primeramente a nuestro Dios, por darme salud para lograr mis objetivos profesionales, a mi padre (q.e.p.d), a mi madre, a mis hijos, y a mi compañera de vida.

En cada momento de mi vida a nuestro Dios amoroso, por haberme bendecido con mi madre querida, señora Vilma Orozco, quien ha luchado por hacerme persona de bien y a mis hermanos, que con paciencia e inmenso amor nos ha sabido impulsar para que sigamos adelante, y buscar el sendero del camino deseado por ella.

Mi agradecimiento infinito a mi Esposa Ericka Vanessa Berrios, quien supo apoyarme en todo momento para que pueda terminar esta maestría, a mis tres lindos hijos Stephany, Erick y Francella que de una u otra manera me brindaron su colaboración y se involucraron en este proyecto que hoy culmina.

Ing. Fidel Rodriguez Orozco

# AGRADECIMIENTO

Nos gustaría que estas líneas sirvieran para expresar nuestro más profundo y sincero agradecimiento a todas aquellas personas que con su ayuda han colaborado en la realización del presente trabajo, en especial al Msc. Roberto José Aguilera López, por la orientación, el seguimiento y la supervisión continúa de la misma, pero sobre todo por la motivación y el apoyo recibido.

Quisiera hacer extensiva nuestra gratitud a los compañeros del Ministerio de transporte e Infraestructura por su amistad y colaboración.

Un agradecimiento muy especial merece la comprensión, paciencia y el ánimo recibidos de nuestras familias y amigos.

A todos ellos, muchas gracias.

Ing. Mauricio Cuadra Arteaga Ing. Fidel Rodriguez Orozco

#### RESUMEN

Existe la necesidad inminente de garantizar la demanda del transporte terrestre entre estas dos zonas del país, garantizar la comunicación y acceso a los servicios básicos de la población y comunidades aledañas a la obra, que actualmente dependen de una barcaza para el transportarse. A si como reducir el tiempo y costos de viajes del transporte de pasajeros y de carga.

Se pretende con este proyecto dejar un precedente sobre los métodos constructivos que se deben utilizar con esta tecnología de dovelas sucesivas de concreto pos tensado y documentar sus procedimientos de forma metodológica para futuros proyectos de similares condiciones en nuestro país.

El sistema constructivo de puentes por avance en voladizos, se utiliza y está directamente relacionado para aquellos puentes que presentan grandes luces. Esta condición se presenta en el caso que haya que "salvar" valles, cauces de ríos y zonas montañosas donde se presenten alturas bastantes considerables. Y es aplicable para distintos tipos de puentes como lo son puentes rectos, curvos, atirantados, metálicos, de hormigón, mixtos, entre otros.

Todo desarrollo o construcción tiene sus pro y sus contras, en este caso por la necesidad del inicio de la obra, no se realizaron estudios de factibilidad, por tal motivo se está realizando y completando los análisis técnicos y económicos de una evaluación ex – ante, que nos facilite obtener elementos de prudencia para determinar si esta inversión tendrá al beneficio económico y social en la población y la económica de la zona de influencia. Para ello se analiza la situación actual de pobreza de los beneficiarios del proyecto (el "antes", o situación sin proyecto), y el (el "después" o con proyecto). Así, el impacto del proyecto será la diferencia en cualquier variable de resultado antes y después de la ejecución, por otra parte, también en la evaluación ex - antes de proyecto, es necesario incluir componentes que midan el impacto o indicadores que muestren el mejoramiento de la calidad de vida de las personas a quienes va orientada la obra de beneficio.

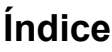

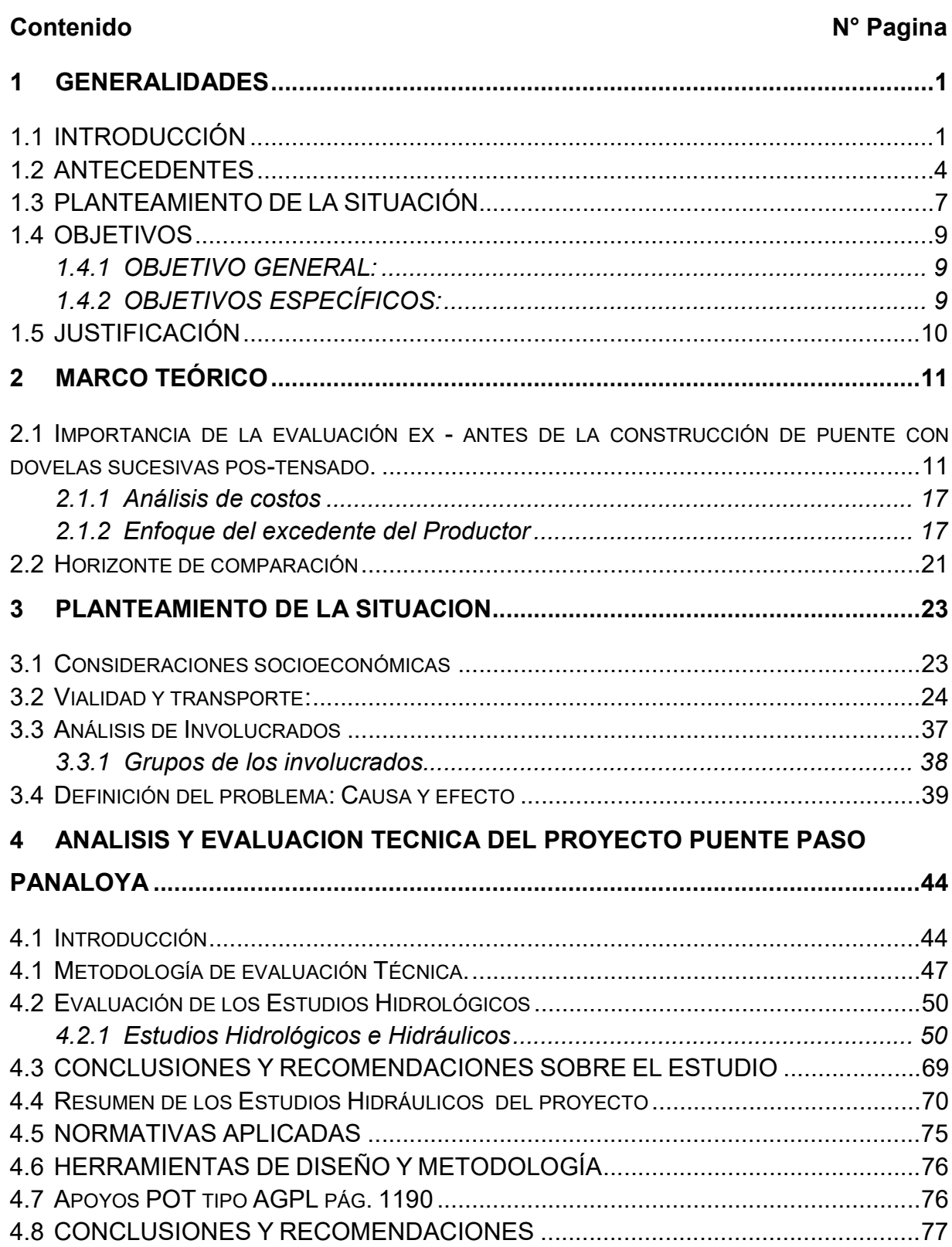

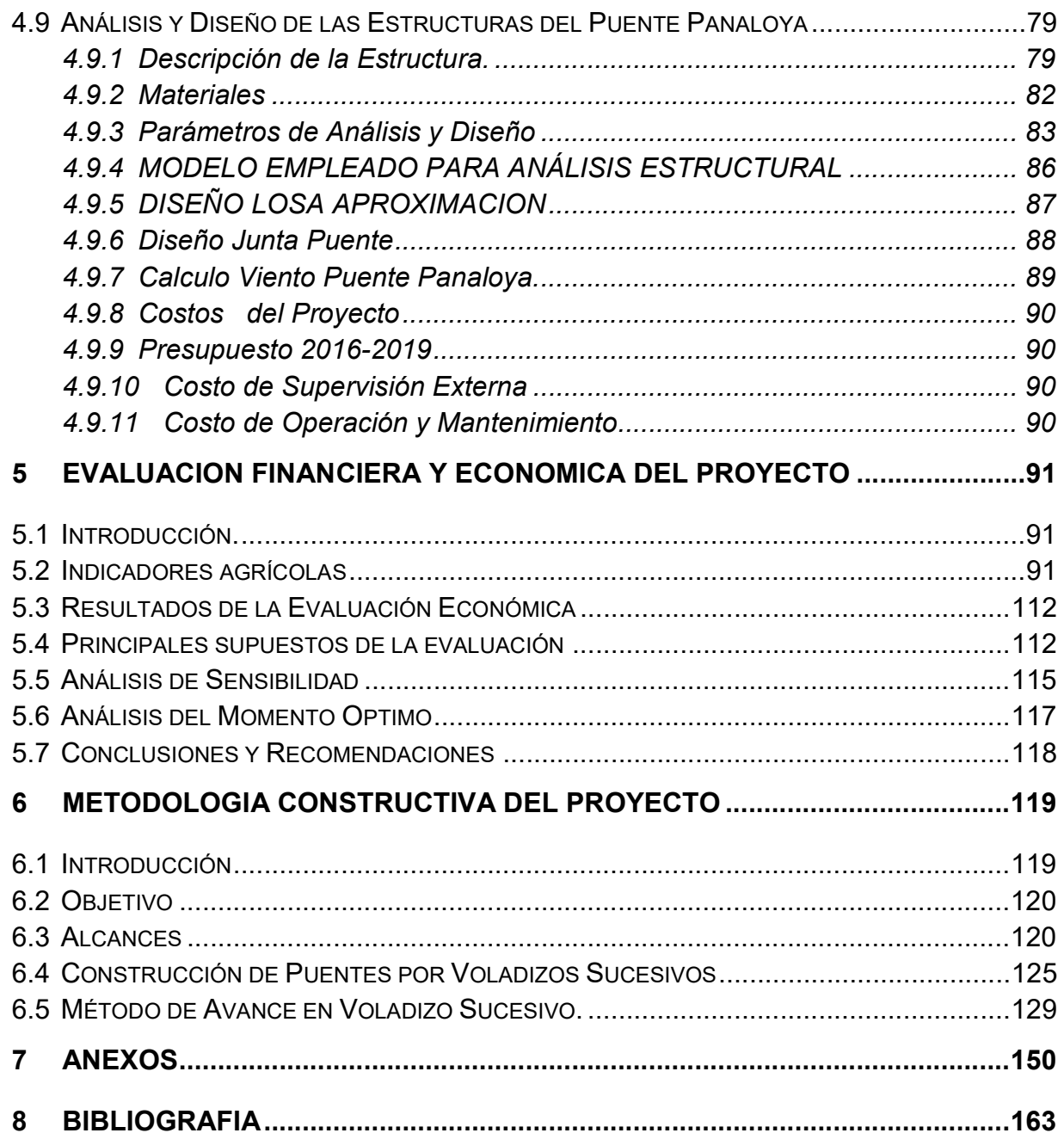

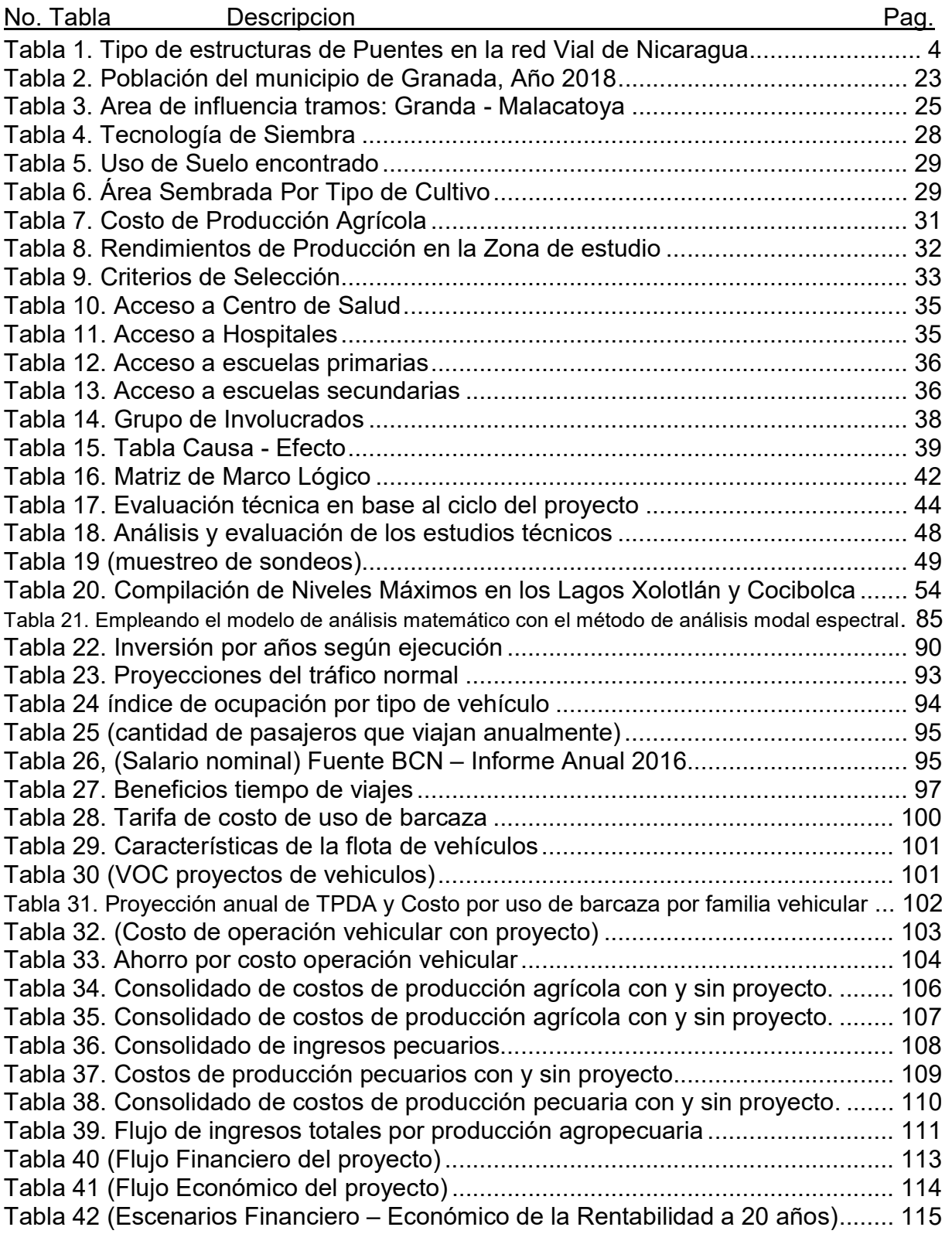

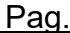

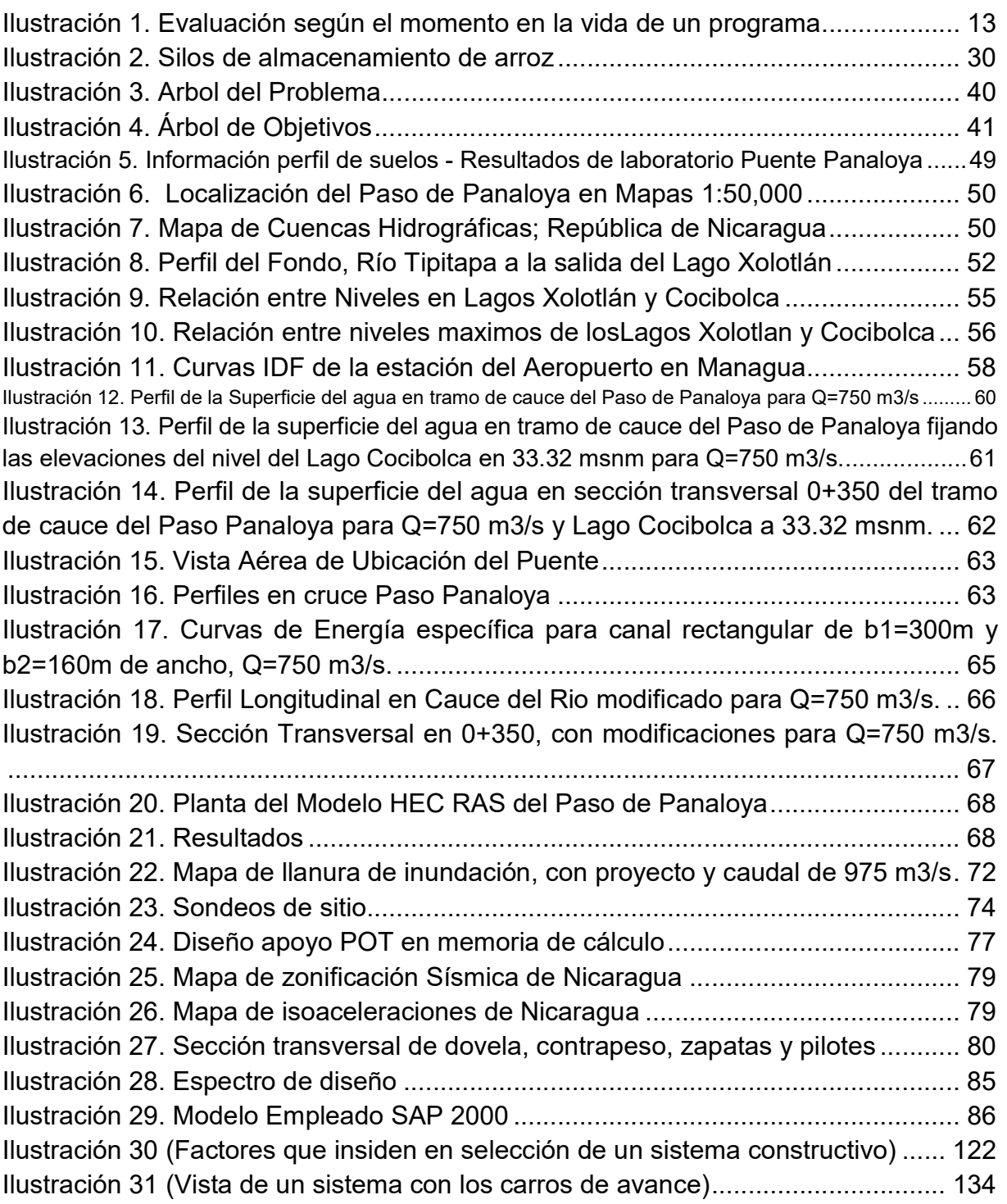

# 1 GENERALIDADES

# 1.1 INTRODUCCIÓN

El paso de Panaloya es un cruce existente entre el camino Granada Malacatoya y el Río Tipitapa que desemboca directamente al lago Cocibolca de Nicaragua. Actualmente en el sitio del proyecto no existe ninguna estructura que garantice la transitabilidad en la vía existente, el transporte vehicular en ese punto es realizado a través de una barcaza impulsada por un motor diésel estacionario, rodos y cables de acero que se encuentran generalmente en malas condiciones físicas, que permiten de forma ordenada y escalonada trasladar vehículos con un límite estimado de carga de 20 toneladas por viaje, por lo que la mayoría de la producción que es transportada con medios de mayor capacidad de carga es desviada por otra ruta más larga, incrementando los tiempos de espera, recorridos y requiere mayores recursos económicos para movilizar la producción y el transporte colectivo.

Actualmente sobre este cruce se encuentra la ejecución del proyecto Construcción del Puente Paso Panaloya de 210 ml con el método constructivo de dovelas sucesivas de concreto potenzado. Este proyecto fue concebido inicialmente en el año 2016 bajo la necesidad de conectar los departamentos de Granada – Managua y Boaco por la ruta de Granada, Malacatoya, rutas de acceso que se encuentran en rehabilitación actualmente de forma integral por MTI, de acuerdo con el Plan Nacional de Transporte de Nicaragua PNT.

Para la ejecución de este proyecto se solicitó recursos del tesoro nacional el cual está siendo financiado por medio de contrapartidas anuales y de acuerdo al avance de físico. Los estudios y diseños se realizaron por Stup Latinoamérica para el puente Panaloya con la metodología antes mencionada y con términos de referencia que no se ajustaban a los requeridos por la dirección general de Planificación (Estudios de Factibilidad), tomando en cuenta la envergadura de la obra sin considerar su alcance, costos y sistema constructivo no convencional.

Para lograr los objetivos de la evaluación ex antes se deben de analizar y evaluar los estudios correspondientes tanto técnicos como financieros y poder evaluar los beneficios y la recuperación de la inversión en el tiempo.

Los estudios y diseño del puente fueron realizados bajo el concepto, visión de una estructura que permita vencer claros mayores a los 250 ml con metodología constructiva con voladizos sucesivos de dovelas tipo cajón de concreto pos tensado.

 1. En la primera intervención en el año 2016, dio origen a la propuesta del estudio y diseño para la construcción del puente Panaloya, con un sistema constructivo con dovelas sucesivas coladas in situ, que permitiera la edificación de una estructura con claros mayores construidos en los puentes convencionales de nuestro país. Así mismo en sus alcances se realizó el despeje de la línea central, se definió el ancho de derecho de vía en 30 m, la remoción de la barcaza existente, el cambio de línea de accesos para vehículos y el mantenimiento de los drenajes menores sobre los mismos.

2. La Segunda y tercera inversiones realizadas en el periodo 2017 y 2018 permitieron un avance del 30% en el mejoramiento de las fundaciones con pilotes perforados y colados in situ, la construcción de la sub estructura del puente en sus cuatro ejes de fundaciones que forman tres claros, los dos extremos de 42.70m y un central de 124.60 m sumando una longitud total de 210 ml.

Considerando lo escritos anteriormente, se evalúo la estructura existente (barcaza con motor y cables) que funciona como puente móvil, que garantiza la transitabilidad de los transeúntes en horarios específicos, en el punto crítico, se logra identificar que la estructura actual no tiene capacidad ni garantía de comunicación y seguridad sobre el rio Tipitapa, su deterioro es eminente y paulatinamente el riesgo es mayor al total colapso o hundimiento.

Con la evaluación ex antes se pretende determinar la viabilidad del proyecto, para lo cual se debe completar y evaluar los estudios técnicos y financieros-económicos que nos arrojaran los costos-beneficios y recuperación de la inversión en un periodo proyectado a 20 años.

Este proyecto dio inicio su ejecución bajo la orientación superior directa, por la necesidad de conectar las dos carreteras construidas en el tramo de Granada – Malacatoya – Victoria de Julio, para que su impacto socio – económico fuera aplicado en su totalidad en zona de influencia. Es por tal motivo que no hubo propuestas de alternativas ni determinaciones en los costos para la toma de decisiones.

Es por esta razón que la evaluación ex antes del proyecto persigue un proceso por el cual se determine el establecimiento de cambios generados por el proyecto a partir de la comparación entre el estado previsto en el momento de su planificación y el estado actual, donde los resultados de una acción concreta, o una series de acciones, se prevén con antelación, donde no se identificaron, cuantificaron y valoraron los costos y beneficios en un determinado periodo de tiempo, considerándola como correcta la identificación de beneficios que generara el proyecto, ya que a partir de ésta se basa el análisis para tomar una adecuada decisión sobre las inversiones públicas.

Finalmente evaluando los estudios existentes y estableciendo indicadores socioeconómicos del proyecto en la zona de influencia para determinar si el proyecto es factible.

## 1.2 ANTECEDENTES

Según el inventario actualizado de las estructuras de puentes que se encuentran bajo la administración del Ministerio de Transporte e Infraestructura se encuentran unas 3,035 estructuras valoradas en 1,198.919 Millones de dólares aproximadamente. Como institución rectora de las carreteras y puentes es el responsable de garantizar el mantenimiento, rehabilitación y construcción de puentes nuevos en la medida que la red vial se va incrementando y elevando los niveles de servicio de las mismas.

Existen muchos tipos de estructuras de puentes que se han clasificado en Nicaragua según la siguiente tabla No 1, pero no existe en su clasificación puentes de voladizos sucesivos.

| No.              | <b>Tipos de Estructuras de Puentes</b>                    | No. | <b>Tipos de Estructuras de Puentes</b> |
|------------------|-----------------------------------------------------------|-----|----------------------------------------|
| 1.               | Estructura Mixta Losa de Concreto<br>sobre Vigas de Acero | 10. | Arco Metal Corrugado                   |
| $\overline{2}$ . | Estructura Mixta de Acero sobre Vigas<br>de Concreto      | 11. | Metálico                               |
| 3.               | <b>Puente de Concreto</b>                                 | 12. | Provisional                            |
| 4.               | Alcantarilla                                              | 13. | Colgantes                              |
| 5.               | <b>Puentes Vados</b>                                      | 14. | Mixto de Madera / Acero                |
| 6.               | Caja Puentes                                              | 15. | Mixto de Madera / Concreto             |
| 7.               | <b>Puentes de Madera</b>                                  | 16. | Combinados                             |
| 8.               | Puentes de Mampostería                                    | 17. | Arco y Puente Combinado                |
| 9.               | Arco de Concreto                                          | 18. | Caja y Alcantarilla Combinado          |

Tabla 1. Tipo de estructuras de Puentes en la red Vial de Nicaragua

En teoría los puentes oscilan con claros de 6m a 30m, pues construirlos con claros mayores a estos resulta muy costoso y requieren de metodologías constructivas más modernas y de equipos o tecnologías que no dominan nuestros consultores en diseño o constructores de carreteras y puentes. Generalmente los puentes con longitudes mayores a los 80 ml son mixtos con losa de concreto y estructuras metálicas

Los puentes totalmente de concreto reforzado o pre esforzados construidos en situ o prefabricados suman unas 560 unidades que suman 7.66 km de longitud y representan el 18.45 % de las estructuras existentes en el país. Una de las mayores ventajas en estos puentes es que su costo de mantenimiento es relativamente bajo y el peso mínimo de sus elementos es proporcional a sus dimensiones geométricas, es decir que por su capacidad hidráulica demanda claros y bolados grandes, sus vigas y losas tienen dimensiones ásperas y esto repercute en altos costos de construcción.

El puente más largo que tiene las características similares al que se está estudiando es el puente Santa Fe que es totalmente de concreto reforzado y se encuentra ubicado en la Nic. 25 en el PKM 310.875 del tamo las tablillas en san Carlos con una longitud de 362 ml.

El inventario vial de puentes arroja que de los 24 puentes más largos que se encuentran en servicio al menos el 40% de ellos se encuentran en su estado límite de servicio por ser de una sola vía de circulación o con una vida útil caducada. Es por esa razón que el reemplazo de estas estructuras conlleva a un alto costos de inversión para países como el nuestro que se encuentra en proceso de crecimiento de las redes viales.

En el tramo de Granada - Malacatoya se localiza el cruce llamado el paso Panaloya donde por más de 50 años ha funcionado una barcaza que sirve para trasladar vehículos de bajo tonelaje y vehículos de trasporte público y privado. Actualmente se encuentra en proceso de construcción un puente de concreto (pres forzado) de 209.40 ml que se localiza en la estación 22+000 con coordenadas geodésicas son: Norte 1, 339,429, Este 621,288, sistema NAD27. El puente paso panaloya, conectara de manera directa a tres municipios importantes: Municipio de Granada, Boaco y Managua.

El Puente inicialmente fue concebido en el 2008 como un puente mixto de losa de concreto y vigas metálicas tipo cajón con 5 claros de 50 ml cada uno y de doble vía de circulación, este implicaba la construcción de cimentación directa en un cauce que se encuentra siempre saturado por ser un área de inundación, idea que no fue asimilada por los donantes por ser una estructura muy costosa y carecía de estudios de factibilidad.

En abril del 2013 la Dirección de Conservación Vial propone un rediseño al Puente Panaloya, que incurrió básicamente en ampliar los estudios geotécnicos con mayores

profundidades para la cimentación de las estructuras, con alternativa de utilizar pilotes pre excavado y colados in situ y evitar la cimentación directa. (Método perjudicial al medio ambiente y mayor costo)

La investigación geotécnica realizada en ese periodo, se realizó con el propósito de conocer las condiciones y características del subsuelo en cada sitio donde se proyectan las estructuras del puente, se realizaron (6) sondeos, siguiendo los procedimientos de perforación y muestreo de la ASTM D-1586, con una profundidad promedio de 15 - 18m, en los estratos del suelo existente.

Con el análisis de los sondeos, el consultor realiza su propuesta constructiva para el puente convencional con el sistema constructivo simplemente apoyado, recomendando la cimentación del puente de pilotes perforados y colados In situ de cinco claros de 50 ml y de 250 ml de longitud a doble vía de circulación, cimentado con dos estribos y 2 pilas externas (fuera del espejo del agua) con pilotes de 1.0 m de diámetro y las dos fundaciones de las pilas centrales con 25 pilotes perforados e hincados de 40cm\*40cm con cabezales de pilotes de concreto reforzado donde se desplantarían las pilas centrales.

La propuesta fue revisada por la Dirección Superior y descartada debido a que se requeriría de muchas técnicas constructivas y equipos especiales para trabajar en el centro del cauce y con una longitud muy larga según su consideración.

No estando conforme con la propuesta inicial el dueño y observando la necesidad de la construcción de la obra, decide la ejecución del proyecto, obviando el estudio pre factibilidad en el proceso de pre inversión. Definiendo la ejecución con fondos nacionales y partidas presupuestarias consecutivas anuales a este proyecto y que lo ejecutaría una de las empresas de la Adscrita al Ministerio. Surgiendo la propuesta de parte de la dirección de la empresa ejecutora para que se construyera el puente con una metodología constructiva de dovelas sucesivas. Por consiguiente para iniciar la ejecución solo requirió del estudio técnico y del diseño estructural de una obra que cumpliera las expectativas de vencer claros más largos y dañar lo menos posible el lecho marino del cauce.

#### 1.3 PLANTEAMIENTO DE LA SITUACIÓN.

El proyecto puente Panaloya, actualmente está en la fase constructiva, durante este proceso la obra ha sufrido cambios en el diseño, en la dirección de su ejecución, en los costos de construcción y en gran parte en su estrategia constructiva que no es común en Nicaragua. Debido a una serie de factores que debieron haberse evaluado desde su panificación o desde su pre inversión por medio de un estudio completo de factibilidad, que arrojara la viabilidad del proyecto y su recuperación en el tiempo, considerando la envergadura de la obra, la conexión que generara a los departamentos del centro del país donde se debieron tomar en cuenta factores que impulsaron a la toma de decisión de hacer este tipo de estructura que ha generado atrasos en su ejecución las que son más importantes mencionar para poder analizar la situación actual del avance de la obra.

a. Objetivos demasiados ambiciosos del proyecto.

b. Falta de coordinación entre los beneficiarios, equipo de formulación y organismo.

c. Mecanismos de financiamiento u desembolso burocráticos.

d. Problemas de formulación (tecnología, costos, ingresos, etc.)

e. Ausencia o mal diseño de mecanismos de evaluación (ex ante, durante y ex – post).

f. Asistencia técnica, formación y capacitación al ejecutor y superior.

El análisis de estos factores son de suma importancia, pero existen algunos que son imprescindibles: (1) los fondos mínimos para sostener las primeras iniciativas (factibilidad económica – financiera), (2) la motivación o interés de la población por el proyecto (factibilidad social), y (3) la importancia de contar con un asesoramiento factibilidad técnica), dado que son los equipos de apoyo quienes a través de las propuestas técnicas que presentan, promueven una mejor productividad, rendimiento, etc. Asimismo, un inexistente o inadecuado asesoramiento técnico puede producir serios perjuicios en un proyecto.

Considerando que la evaluación del proyecto posee debilidades de formulación y diseño, donde no se tomaron en cuenta una serie de factores técnicos y económicos

en la elaboración de los estudios y diseño, que nos permitan evaluar en el tiempo los beneficios e impactos generados por indicadores económicos y sociales que generen impactos en el tiempo, esto nos dispone a hacer una evaluación ex antes del proyecto para mejorar y completar los estudios de factibilidad y determinar correctamente la viabilidad del proyecto de construcción del puente de voladizos sucesivos.

Bajo esta condición el tipo de puente y el emplazamiento en la obra son factibles y su tecnología única y moderna en nuestro país hace de esta obra un proyecto muy ambicioso que no significa que no lo requiramos o lo necesitemos sino que su formulación y pre inversión debieron ser coordinados, presentados y divulgados previamente para aprobación.

La falta de preparación de un documento más completo como es un estudio de factibilidad que permita orientar la toma de decisiones en la evaluación de un proyecto, corresponde a la última fase de la etapa pre operativa dentro del ciclo del proyecto, considerando la base en la información con la menor incertidumbre posible para medir las posibilidades de éxito o fracaso de un proyecto de inversión en el tiempo. A un estudio y diseño de la obra que se realizó solamente para su construcción y dado el hecho que esta obra es considera de gran importancia para el país, con mucha complejidad en su tecnología constructiva para vencer claros muy largos y que tienen altos costos de inversión pública, hacen que los mecanismos de evaluación ex post no posean una determinantes.

Con esta evaluación ex antes se pretende dejar mecanismos de evaluación en todas las etapas del ciclo del proyecto, además un precedente sobre las metodologías constructivas que se deben utilizar con esta tecnología de dovelas sucesivas de concreto pre tensado y documentar sus procedimientos de forma metodológica para futuros proyectos de similares condiciones en nuestro país.

Además de ello se analizará el diseño del proyecto, así mismo como indagar la viabilidad de los componentes y las actividades planificadas y no planificadas. La evaluación incluirá un proceso por el cual se determinarán los cambios generados comparando la situación del estado actual y el previsto en su proceso de planificación.

### 1.4 OBJETIVOS

## 1.4.1 OBJETIVO GENERAL:

 $\checkmark$  Realizar la evaluación ex antes de la construcción del Puente Paso Panaloya.

# 1.4.2 OBJETIVOS ESPECÍFICOS:

- $\checkmark$  Aplicar la herramienta del marco lógico situacional en área de influencia del proyecto.
- $\checkmark$  Analizar y evaluar los estudios técnicos, del diseño del puente paso Panaloya, para su valoración y/o recomendaciones del análisis.
- $\checkmark$  Elaborar estudio financiero y económico del proyecto puente paso Panaloya, para determinar su rentabilidad o descarte del proyecto.
- $\checkmark$  Elaboración de guía constructiva para la construcción de Puente de concreto con dovelas sucesivas pos-tensado, para futuros proyectos ejecutados por MTI.

## 1.5 JUSTIFICACIÓN

Uno de los principales problemas que impide el desarrollo económico del municipio de granada, en el ámbito agrícola, ganadero y comercial, es la carencia de acceso a través del cruce de aguas llamado El Paso Panaloya, ubicado entre Granada y Malacatoya, donde resulta muy importante la comunicación y la transitabilidad ininterrumpida en este sitio del corredor, considerado como un punto crítico y de alto riesgo de accidentes para los transportistas, debido a que actualmente sobre el río se cruza a través de una barcaza con capacidad reducida en carga, se encuentra generalmente en malas condiciones, incrementándose el riesgo de accidentes.

Por lo tanto el puente será necesario para unir la cabecera municipal y otros municipios; además de servir como ruta de salida para la producción agropecuaria, ganadera y comercial hacia los mercados de consumo.

La demanda del transporte terrestre entre estas regiones del país se garantizara la comunicación y acceso a los servicios básicos de la población, que actualmente dependen de una barcaza para transportarse. Así reducir el tiempo y costos de viaje del transporte de pasajeros y carga.

Todos los elementos técnicos, socioeconómicos y tecnológicos deben considerarse, ser analizados como una tendencia a estructuras modernas, duraderas y con gran calidad que genere impactos positivos para el mejoramiento de la economía de la zona, inclinándonos hacia la globalización de los mercados con obras resilientes al cambio climático con perspectivas de conectividad vial.

Tomando en cuenta las justificaciones anteriores que nos llevan a evaluar los estudios más completos y que nos permita marcar la diferencia para decidir cuáles serán los indicadores más adecuadas para medir los objetivos a alcanzar para contar con un nivel de servicio más alto en la vía considerando en los estudios la eficacia y eficiencia.

Se elaborará una guía constructiva metodológica descrita sobre el procedimiento constructivo para futuros proyectos de similares condiciones en nuestro país y poder realizar una transferencia de conocimientos a las nuevas generaciones de ingenieros.

# 2 MARCO TEÓRICO

# 2.1 Importancia de la evaluación ex - antes de la construcción de puente con dovelas sucesivas pos-tensado.

El Ministerio de Transporte e Infraestructura, tiene como objetivo principal dotar la infraestructura vial como: carreteras, puentes, obras drenaje menor, para el desarrollo del país, además llevar a cabo la planificación, ejecución y ampliación de la red vial a nivel nacional a través del Plan Nacional de Transporte (PNT). Ha dispuesto fortalecer, mejorar la metodología de planificación del sector transporte por medio de la estructuración, uso de manuales que permitan la elaboración, revisión de perfiles de proyectos que justifiquen las inversiones para garantizar la optimización de los recursos asignados al sector transporte en el Presupuesto General de la República y los fondos de las Instituciones Financieras Internacionales. MTI (2008, pp: 2)

De acuerdo con la teoría de proyectos desarrollo el ciclo definido por el SNIP, se ha identificado la necesidad de analizar y evaluar los indicadores de mayor impacto y la información necesaria para organizar adecuadamente las etapas de un proyecto de puente. Los indicadores analizar en el proceso de evaluación de la tesis para la evaluación ex antes nos permitirá la eficiencia y la eficacia final e intermedia en la duración de la vida útil de la obra.

#### Indicadores de impacto

- $\checkmark$  Nuevo Valor Presente Neto a precios económicos o sociales, NVPNES.
- $\checkmark$  Cálculo de la tasa interna de retorno a precios económicos o sociales.
- $\checkmark$  Análisis de Sensibilidad
- $\checkmark$  Periodo de evaluación

El objeto de la evaluación ex – ante, es proporcionar elementos de juicio para determinar cuál es el proyecto o la combinación de proyectos más conviene a la población en términos del cambio de las condiciones de vida de los beneficiarios. Para ello se analiza la situación actual de pobreza de los beneficiarios del proyecto (el "antes", o situación sin proyecto), y el (el "después" o con proyecto). Así, el impacto del proyecto será la diferencia en cualquier variable de resultado antes y después de la ejecución, por otra parte, también en la evaluación ex - antes de proyecto, es necesario incluir componentes que midan el impacto o indicadores que muestren el mejoramiento de la calidad de vida de las personas a quienes va orientada la obra de beneficio.<sup>1</sup>

 "La evaluación de proyectos, o análisis costo - beneficio, ampliamente difundido hasta la fecha, consiste en comparar los costos (de inversión y operación) del proyecto con los beneficios que este genera, con el objeto de decidir sobre la conveniencia de su realización. El objetivo de este análisis, es detectar oportunidades de inversión que puedan crear valor, y contribuir así al crecimiento económico de una nación. Para poder llegar a comparar los costos con los beneficios, previamente es necesario identificarlos, medirlos y valorarlos" <sup>2</sup>

Este documento contiene tópicos relacionados con la inversión pública y opciones metodológicas para la evaluación y jerarquización de proyectos y programas, revela además temáticas de las organizaciones públicas relacionadas con los Sistemas Nacionales de Inversión Pública (SNIP), y pretende aportar en el sentido de incorporar, en la evaluación y priorización de programas y proyectos, métodos basados en criterios de evaluación relacionados con múltiples objetivos en una métrica común.

Para realizar una correcta selección de beneficiarios se debe definir la población objetivo de cada proyecto y profundizar en la focalización de dichos beneficiarios directos y establecer los efectos a corto y largo plazo.

El propósito de este estudio es desarrollar una metodología de evaluación socioeconómica y técnica ex – antes, que sea acorde a los requerimientos teóricos y

-

<sup>1</sup> Guía Metodológica para la evaluación socioeconómica Ex antes de planes territoriales de infraestructura y gestión de recursos hídrico – MOP. MIDEPLAN, 2005, "Cuaderno N° 3: Prospectiva y construcción de escenarios para el desarrollo territorial"

<sup>&</sup>lt;sup>2</sup> "Manual metodológico de evaluación multicriterio para programas y proyectos". Pacheco, Juan Francisco Y Contreras, Eduardo. 2008. Serie Manuales Nº 59. Instituto Latinoamericano y del Caribe de Planificación Económica-Social (ILPES).

prácticos de la evaluación de los planes para la elaboración de programa de desarrollo anual de infraestructura vial, según el SNIP.

Para la evaluación ex ante de este proyecto, definirá los beneficios producto de la construcción del mismo en las condiciones actuales que se designará puede distinguir diferentes tipos, según el momento en que se realiza. Como se muestra en la ilustración siguiente, es posible separar entre la evaluación que se realiza antes que la iniciativa se ponga en marcha aquella que se hace una vez que allá comenzado, o sea, en las etapas de inversión y operación. A la primera se le denomina evaluación ex ante mientras que a la segunda se le llama evaluación ex post. Entre medio se halla la evaluación ex dure.

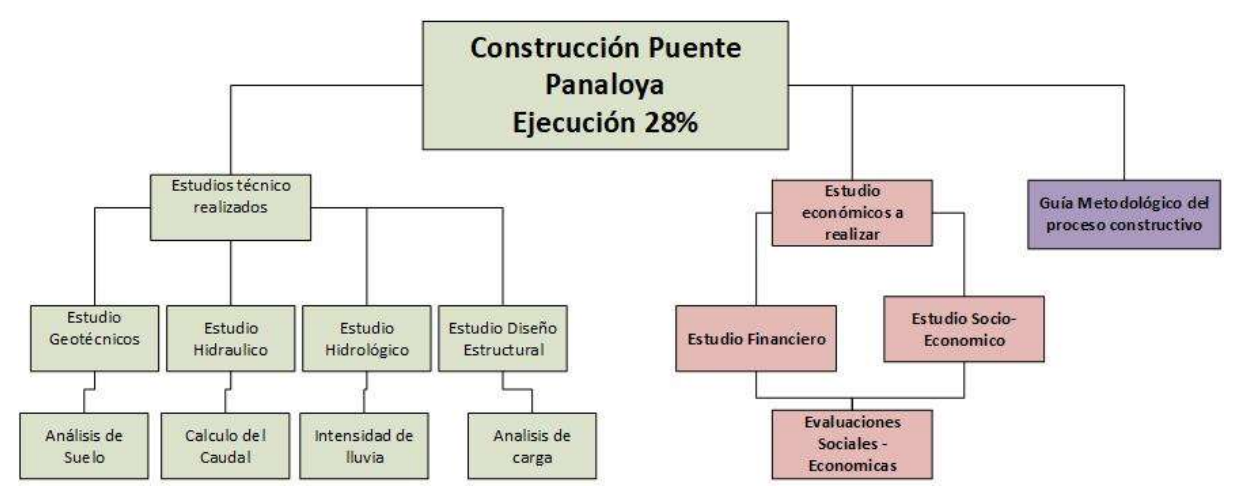

Ilustración 1. Evaluación según el momento en la vida de un programa

La evaluación ex ante se refiere al examen, o valoración, de una propuesta de intervención (programa o proyecto) que busca solucionar o mitigar problemas o necesidades que aquejan a una comunidad de personas antes de que esta se realice; por eso es que precede a la asignación de los recursos que permitirán posteriormente su implementación.

El examen ex ante puede basarse en variados tipos de análisis, los más conocidos son el análisis costo-beneficio, y análisis del diseño basado en la pertinencia y coherencia lógica, entre otros aspectos.

La evaluación ex dure es la que se realiza durante la implementación a fin de observar su funcionamiento y el logro de los productos, entre otros aspectos.

El estudio de pre factibilidad es un instrumento que sirve para orientar la toma de decisiones en la evaluación de un proyecto y corresponde a la última fase de la etapa pre operativa o de formulación dentro del ciclo del proyecto, y se tomará la decisión de la inversión en base a los resultados obtenidos, el que no fue utilizado en nuestro caso de estudio.

Se pretende analizar la evaluación económica-social de proyectos en ejecución en el área de influencia (adoquinados, concreto hidráulicos), donde se tomarán como base de información primaria, para la realización la evaluación de los indicadores financieros, referenciados para el proyecto en análisis.

La evaluación económica está definida con un marco de análisis para 20 años de servicio, igualmente se tiene de referencia la situación macro económica del país para lo cual se realizaron consultas del Plan Nacional de Desarrollo Humano 2012-2016 y ejes del Plan Nacional de Desarrollo Humano 2018-2021.

#### El entorno para la selección de proyectos

Un proyecto se puede identificar de varias maneras, pueden ser concebidos por departamentos o ministerios existentes, pueden desarrollarse a raíz de un proceso de elaboración de planes económicos nacionales. Además, las empresas privadas y públicas pueden formular proyectos que requieran ya sea la ayuda oh aprobación del gobierno antes de proceder estudios de pre inversión (diagnóstico y formulación).

Sin importar como se identifica un proyecto particular del sector público, hay un conflicto potencial de intereses entre los proponentes de un proyecto o programa y el resto de la sociedad. Este conflicto es realmente una vieja historia: los beneficios de los proyectos y programas públicos generalmente se concentran en un subsegmento de la población relativamente limitado.<sup>3</sup>

<sup>-</sup>3 Referencias: Manual Análisis de Costo-Beneficio de las decisiones de inversión, Glenn P. Jenkins, Harvard University, pagina No. 6

"Si las evidencias existentes indican que un proyecto potencial está casi de último en la lista de prioridades de la gente que recibirá su servicio, entonces tal vez deba abandonarse la idea incluso antes de que se hagan más gastos en su evaluación"

(Glenn P. Jenkins Queens University, 2000, pp: 6)

#### Requisitos de la evaluación ex – antes de la construcción del Puente Panaloya.

Es importante recalcar que la evaluación se define como: una apreciación, lo más sistemática y objetiva posible, de un proyecto en curso o ya realizado, sobre su planificación, ejecución o resultados, su propósito es determinar la pertinencia y el cumplimiento de los objetivos, la eficiencia en la realización, la eficacia, el impacto y sostenibilidad; la evaluación es un instrumento fundamental para la toma de decisiones, pues permite conocer el impacto (deseado o no deseado) del proyecto, así mismo como verificar si la acción se ha implementado de manera eficiente, eficaz y sostenible<sup>4</sup> .

Milburn (2010) afirma que la evaluación, además de determinar la medida en que se ha logrado el cumplimiento de los objetivos de un proyecto ya analizado, permite conocer el impacto (deseado o no deseado) del proyecto; así como verificar si la acción se ha implementado de manera eficiente, eficaz y sostenible. Pp: 22

#### Objetivos de impactos claros

-

Las evaluaciones de impacto forman parte de un programa más amplio de formulación de políticas basadas en evidencias. Esta tendencia mundial creciente se caracteriza por un cambio de enfoque de los insumos a los resultados. Desde los objetivos de desarrollo del milenio hasta los incentivos de pago por desempeño para los proveedores de servicios públicos, esta tendencia mundial está cambiando el modo en que se llevan a cabo las políticas públicas.

<sup>4</sup> Monitoreo y evaluación de proyectos, Jaqueline Berumen Milburn, Cuaderno de cooperación para el desarrollo No. 3, Especialización en cooperación internacional para el desarrollo, Pagina No. 22, La evaluación es un instrumento fundamental para la toma de decisiones, pues permite reflexionar sobre la calidad y las estrategias del propio trabajo, proporcionando valiosos insumos para la planeación futura.

El enfoque en los resultados no solo se emplea para fijar metas nacionales e internacionales y hacer un seguimiento de ellas, sino que los administradores de los programas necesitan conocer los resultados obtenidos para rendir cuentas, informar las asignaciones presupuestarias y orientar las decisiones sobre políticas.

El monitoreo y la evaluación son elementos fundamentales de la formulación de políticas basadas en evidencias. Ofrecen un conjunto fundamental de herramientas que las partes interesadas pueden utilizar para verificar y mejorar la calidad, la eficiencia y la efectividad de las inversiones en varias etapas de la implementación; dicho de otro modo, les permite centrarse en los resultados. Las partes interesadas pueden formar o no formar parte de los gobiernos. Frecuentemente, los funcionarios de un organismo público o ministerio necesitan demostrar ante sus superiores que los programas funcionan para obtener asignaciones presupuestarias que les permitan continuarlos y expandirlos. A nivel nacional, los ministerios compiten entre ellos para obtener financiamiento del Ministerio de Crédito Público y Finanzas.

En paralelo, los Gobiernos están interesados en convencer a sus ciudadanos de que las inversiones que han elegido tienen rendimientos positivos. La información y las evidencias se convierten en un medio para sensibilizar al público y promover la rendición de cuentas del Gobierno.

La información generada mediante sistemas de monitoreo y evaluación puede compartirse regularmente con los ciudadanos para informarlos acerca del desempeño de los programas oficiales y desarrollar una base sólida para la transparencia y la rendición de cuentas.

En términos sencillos, una evaluación de impacto evalúa los cambios en el bienestar de las personas que pueden atribuirse a un proyecto, programa o política particular. Este enfoque en el análisis de la atribución es la característica distintiva de las evaluaciones de impacto. Por consiguiente, el principal desafío para llevar a cabo evaluaciones eficaces de impacto es identificar la relación causal entre el proyecto, el programa o la política y los resultados de interés.

# 2.1.1 Análisis de costos

El estudio de Factibilidad Económico, Financiero y Técnico, de la construcción del Puente Panaloya tiene el propósito de establecer el beneficio económico y financiero. Al concluir el análisis se valorará y determinará las cualidades de los resultados de evaluación.

Hay diversos criterios que se interponen en el proceso de evaluación. En el caso de los proyectos en los que el inversionista es el gobierno en sus distintos niveles, el análisis de referencia tiene por propósito cuantificar los beneficios que obtendrá la población, desde la óptica micro y macroeconómica, es decir que los criterios que predominan en el análisis son los que contemplan el beneficio colectivo de una población determinada, así como los costos de oportunidad.

Todo proceso de evaluación de proyectos viales produce tres tipos de efectos:

- i) Consumo de recursos escasos
- ii) Generación de ingresos
- iii) Externalidades (positivas y negativas)

Para lograr lo anteriormente expuesto, es preciso el establecimiento de una metodología que demuestre de forma concluyente la mejor alternativa técnica y económica.

En los siguientes párrafos se presenta el proceso metodológico efectuado.

Existen dos metodologías habituales para la medición de los beneficios, la metodología convencional de la evaluación de proyectos de carretera que hace hincapié en la cuantificación de las economías para los usuarios. La otra metodología se centra en el análisis de las variaciones económicas básicas en la zona de influencia producto del proyecto bajo consideración, en general a estas metodologías se les reconoce como Enfoque del Excedente del Consumidor y como Enfoque del Excedente del Productor.

# 2.1.2 Enfoque del excedente del Productor

Los caminos productivos rurales se caracterizan por niveles de tráfico bajo, por lo que el enfoque socioeconómico de evaluación más adecuado de un proyecto de mejoramiento/construcción de camino o puente es el Enfoque del Excedente del Productor. Como en todo proyecto de transporte, el proyecto de puente tiene el propósito de reducir los costos de transporte, incluyéndose los costos de operación vehicular y el valor del tiempo de los pasajeros. El ahorro de los costos de transporte es el beneficio directo del proyecto.<sup>5</sup>

El análisis del Enfoque de Productor se realiza en el mercado de los "bienes" que se producen en el área de influencia del proyecto, identificándose y valorándose los ahorros en los costos de abastecimiento de insumos y de comercialización. Así, la reducción en los costos de transporte podría ocasionar:

- (i) Disminución en los costos de comercialización de los productos reducción del flete
- (ii) Reducción de los costos de producción; con el eventual aumento de la productividad.

Además, de la disminución en los costos de transporte, el proyecto del puente podría provocar otros beneficios sociales, vinculados con el costo de acceso de la población a los servicios de salud y educación, con las consecuentes mejoras en las tasas de morbilidad, mortalidad, años de escolaridad, siendo estos últimos impactos explicados por múltiples variables, entre ellas el estado del puente o del camino. Así, un camino mejorado puede permitir ahorros en los costos, tiempos de viaje de los pobladores que asistan a los establecimientos de salud, centros escolares, siendo estos algunos beneficios sociales que podrían atribuirse al proyecto, que deberían identificarse a través de un estudio detallado del área de influencia del proyecto; los requieren ser valorados si es que con el enfoque tradicional-enfoque del productor no se obtiene la tasa de rentabilidad económica (TRE) exigida al proyecto.

En una economía rural, los cambios significativos que origina el proyecto vial ocurren a nivel agrícola; en situaciones en donde el tráfico es de reducido a insignificante, las valoraciones de la demanda de transporte solo son confiables si se lleva a cabo un análisis a fondo del sistema de producción. El enfoque del excedente del productor se realiza a nivel de cada producto a ser explotado en el área de influencia del camino. Para

<sup>-</sup>5 Metodología para la preparación y evaluación de proyectos de infraestructura vial, SNIP.

cada producto se proyectan las condiciones (costos, precios y volúmenes de producción) tanto con la inversión vial como sin ella, año a año durante la vida útil del proyecto.

Los supuestos que se fundamentan son los siguientes:

- Las economías en los costos de transportes debido al proyecto vial se trasladan por completo al agricultor, en términos de un precio más elevado de la producción a nivel de explotación y un precio de entrega más bajo de los insumos.
- Los costos de producción descienden debido a una utilización mayor de los insumos modernos y al cambio de tecnología a los que da acceso el proyecto vial y a las inversiones complementarias.
- \* Toda producción adicional de producto como resultado del proyecto no es capaz de ocasionar un descenso en el precio de mercado.
- **\*** Toda la producción se comercializa a través del camino y los puentes mejorados.

Para el cálculo de los beneficios se tomarán en cuenta algunas consideraciones como es el consumo en finca y pérdidas de la producción, cambios de tecnología de producción e incrementos de tierras.

# Estimación de la producción agrícola y ganadera

La construcción del puente contribuye con la mejor circulación del camino con lo cual se promoverá la implementación de mejores tecnologías de producción, lográndose niveles tecnológicos superiores<sup>6,</sup> de donde se obtendrá la producción incremental.

Los rubros principales que se producen en el AID son en orden de importancia: frijol rojo, maíz, frijol negro, arroz y sorgo. Se siembran unas 770 manzanas de estos cultivos en todas las épocas de siembra.

<sup>-</sup><sup>6</sup>Todos los cultivos, se estimarán en un porcentaje del área de siembra se haga con una tecnología superior a la que se está implementando actualmente, algunas pasan de tradicional a semi-tecnificada. Esto supone que con la tecnología tradicional las labores son mínimas, siembra al espeque, el uso de agroquímicos es casi nulo y la cantidad de plantas por manzana es baja. La tecnología superior sería la intermedia o semi tecnificada que significa mayor empleo de mano de obra en las labores culturales, mayor uso de agroquímicos, utilización de semilla mejorada, mayor población de plántulas.

# Estimaciones de impactos

Los objetivos de impactos deben de ser:

# 1. Precisos

- ¿Quiénes se beneficiarán con el proyecto?
- ¿Cuál es el impacto que se desea lograr?

# 2. Realistas

- ¿Hay recursos disponibles para lograr los objetivos?
- ¿Es posible alcanzarlos en el horizonte del proyecto?

# 3. Medibles

¿Existen instrumentos que permitan medir el logro de los objetivos?

# 4. Complementarios

 ¿La consideración conjunta de los objetivos permite disminuir costos y/o aumentar sus impactos?

# Comparación antes – después

En esto se intenta conocer el impacto de un programa mediante un seguimiento temporal de los resultados de los participantes, en nuestro caso como el proyecto está en ejecución, vamos a evaluarlo de manera ex – antes (completando los estudios que no realizaron), y también haremos una evaluación después (que será durante la ejecución), esto se lograra porque el financiamiento y ejecución del proyecto ha sido por etapas.

# Identificar, medir y valorar

Identificar, medir y valorar los costos y beneficios pertinentes de distintas y múltiples alternativas de proyecto para lograr los objetivos propuestos, a los efectos de establecer cuál de ellos es más conveniente ejecutar, según Ernesto R. Fontaine "dice mi experiencia ha sido que los mayores errores en la evaluación de proyectos se cometen en la etapa de identificar los costos y beneficios verdaderamente atribuibles al proyecto, normalmente, la no inclusión de costos pertinentes y la incorporación de beneficios que no son estrictamente atribuibles al proyecto".

### 2.2 Horizonte de comparación

La comparación del horizonte, a evaluar será de 20 años, por la envergadura de la inversión, para que tenga la oportunidad de obtener un balance más apegado a la realidad y recuperación de la inversión.

### Proceso de la evaluación

En forma general el ciclo de un proyecto está compuesto de tres fases o estados sucesivos: pre inversión (que fue la fase que careció en este proyecto), inversión y operación.

La fase de pre inversión corresponde a todo el proceso que se realiza para identificar adecuadamente un problema o necesidad, formular y preparar alternativas de solución y evaluarlas con el objeto de determinar si es conveniente ejecutarlas o no y cuál es la más recomendable, si la decisión es de ejecutar una de las alternativas de solución al problema, esto sería lo ideal, en nuestro caso de estudio esto fue obviado por la Dirección Superior, y además de ello que fue una orientación directa de las autoridades del país.

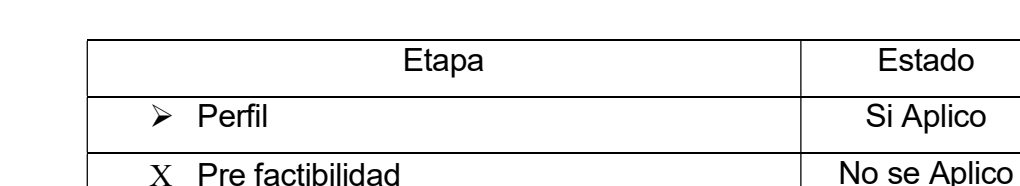

En la fase de pre inversión se distinguen las siguientes etapas.

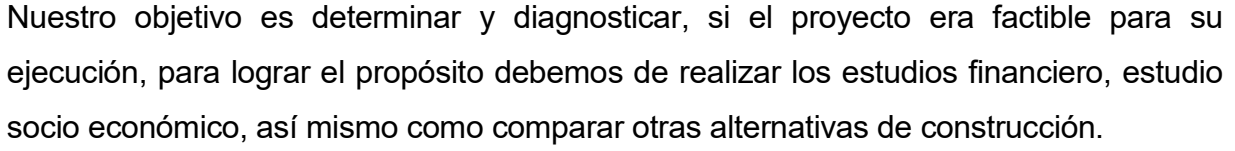

X Factibilidad No se Aplico

Otro proceso de evaluación es la restricción presupuestaria, el proyecto se ha planificado por etapa debido a la asignación presupuestaria del Ministerio (MTI), dando esto origen a la ejecución constructiva por etapa según disponibilidad financiera del tesoro nacional de la república de Nicaragua, que se le asigna a este proyecto.

Es importante mencionar la etapa de la súper estructura, es decir construcción de dovela sucesiva, se tiene que ejecutar totalmente de una sola vez, es ahí donde el Ministerio tiene que solicitar los fondos necesarios para la ejecución de total de esta fase, porque no puede quedar pendiente la ejecución de ella, es decir se debe ejecutar en un 100%.

La evaluación compara información para la toma de decisiones, se requiere investigar, medir y comparar, las diferencias teórico – metodológicas radican en los universos de análisis y las variables, indicadores e instrumentos de medición utilizados.

- 1- Análisis tradicional que es el análisis económico
- 2- Análisis de investigación social (este fue no objeto de análisis)

Nos enfatizaremos en los costos económicos y los que lo hacen exclusivamente en el logro de los objetivos de impacto, ya que evaluar puede significar distintas cosas y tener distintos alcances.

En el análisis del proyecto se pudiesen utilizar las siguientes metodologías que se buscaría comparar los costos con el logro de objetivos de impacto. La forma de medir los costos es la misma, lo que varía es la medición del impacto.

- a. Análisis de Costo Beneficio: consiste en comparar los costos con los beneficios económicos del proyecto.
- b. Análisis del Costo Mínimo: compara los costos monetarios (tanto en una evaluación ex – antes como ex – post), con el nivel de producción y distribución de los bienes y servicios que entrega el proyecto.
- c. Análisis Costo Impacto: compara igual que ACM (análisis de costo mínimo), los costos monetarios con el logro de los objetivos de impacto, es decir no se restringe a considerar la eficiencia, sino que también su impacto determinando en qué medida el proyecto alcanzara (o ha alcanzado sus objetivos), que cambio producirá (o ha producido) en la población destinataria y cuáles son sus efectos secundarios.

# 3 PLANTEAMIENTO DE LA SITUACION

# 3.1 Consideraciones socioeconómicas

Nicaragua durante los últimos siete años ha mantenido un crecimiento de la actividad económica cercano al 3.4% promedio anual, superior a la media centroamericana que alcanzo un 2.8%.<sup>7</sup>

Es importante destacar que la evaluación ex antes que se pretende aplicar debe estar claro de la situación socio-económica del área de influencia, la estructura familiar de los hogares que viven en Granada – Malacatoya – Victoria de Julio, está integrado por cinco personas, de los cuales dos son hombres, dos mujeres y un niño. De estos cinco miembros trabajan una mujer y dos hombres.

La población urbana representa el 76.0 % con 148,132 habitantes y la población rural representa el 24.0% con 46,778 habitantes de acuerdo a proyecciones del INIDE para el 2018, esto con respecto a la población del municipio de Granada. La cabecera departamental representa el 63% del departamento de Granada. De acuerdo a proyecciones del INIDE para el 2018, la población de Granada se estima en 194,910 habitantes, la que se descompone en la tabla 2.

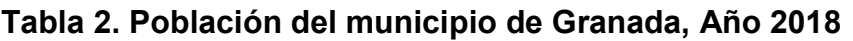

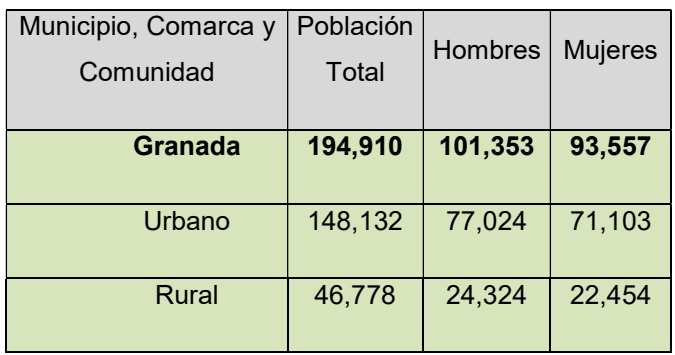

Fuente: INIDE - 2018

-

<sup>7</sup> Estudio de Factibilidad y Diseño Final para el Mejoramiento del tramo de Camino: Malacatoya-Victoria de Julio-El Paso – El Papayal, Elaborado por: peYco Proyectos, estudios y construcciones

# Financiamiento del Agro

Las principales empresas bancarias como el BDF, BANPRO, BANCENTRO y BAC, son los que tienen presencia de la banca formal en los municipios de Tipitapa y Granada, dan una reducida cobertura al servicio del crédito agropecuario, priorizando al mediano y gran productor, dirigiendo sus recursos al rubro de la ganadería y el cultivo del arroz.

# 3.2 Vialidad y transporte:

# Vialidad:

La posición geográfica del departamento ofrece ventajas para el fácil acceso comercial, por tierra también existe potencial de comunicación con el mar a través del Lago.

El departamento cuenta con dos accesos principales de comunicación, por el centro oeste, la carretera que viene de Masaya y Managua. Por el Sur la carretera que comunica con Rivas. Al Norte se encuentra el acceso desde Tecolostote (Boaco) entrando por Malacatoya-Panaloya. La carretera Granada – Nandaime se enlaza con una importante vía de acceso de carácter internacional, donde circulan vehículos de carga y pasajeros procedentes de Costa Rica y Panamá.

# Transporte:

Actualmente el departamento de Granada no cuenta con una terminal de transporte con condiciones adecuadas tanto para usuarios de transporte interurbano como urbano.

En el municipio de Granada las unidades de transporte urbano, rural, e interurbano suman 120 unidades que atienden a unos 11,760 pasajeros. A nivel urbano existen 19 unidades de buses y microbuses que realizan 47 viajes por día. A nivel rural se cuenta con 13 unidades. Existen 88 unidades interurbanas, de las cuales la mitad viaja hacia el sur del municipio, y el resto viaja hacia Masaya y Managua.

## Economía del Municipio de Granada.

## Actividades Económicas y Productivas:

Las principales actividades económicas a la que se dedica la población del área de influencia del proyecto son: la agricultura con 43.40%, seguido de los que combinan las actividades de agricultura y ganadería con 19.50%, ganadería 17.30%, solo se dedica a agroindustrial, 12.4% agroindustria y un 7.40% que se dedica a la agricultura y comercio. Ver estas actividades en el tabla 3

| <b>Actividad Económica</b>                              | Porcentaje |  |  |
|---------------------------------------------------------|------------|--|--|
| Agricultura                                             | 43.40      |  |  |
| Ganadería                                               | 17.30      |  |  |
| Agroindustria                                           | 12.40      |  |  |
| Agricultura y Ganadería                                 | 19.50      |  |  |
| Agricultura y Comercio                                  | 7.40       |  |  |
| Total                                                   | 100.00     |  |  |
| Fuente: Encuesta socioeconómica realizada por CINASE en |            |  |  |
| diciembre 2018                                          |            |  |  |

Tabla 3. Area de influencia tramos: Granda - Malacatoya

En el proyecto: se localizaron 2 comunidades, cuyos habitantes viven en pobreza, las cuales son: El Chorizo y Kauloa. El 75% de los habitantes jóvenes salen a trabajar a las zonas francas, otros trabajan como guardas de seguridad en la ciudad de Granada, otros viven de la pesca artesanal, pica de leña, venta de hojas de chagüite para los vendedores de vigorón. Esta población vive en casas de piso de tierra, ubicadas entre la costa del lago y el cruce del rio donde se ejecutará el proyecto, y los humedales existentes en este sector.

En el sector de los humedales consiguen permiso de los dueños de grandes extensiones de tierra para picar la leña seca (la que usan para venta y autoconsumo) y para pescar en los humedales.

# $\triangleright$  Sector Primario:

El 19%, del PEA, se dedica a las actividades agrícola y ganadera, que son las principales actividades económicas de importancia. Destaca el cultivo del arroz, frijoles, maíz y sorgo

#### $\triangleright$  Sector Secundario

El 18% de la Población Económica Activa (PEA) se dedica a las actividades relacionadas a la industria textil, mueble, panadería, papel, jalea, etc.

#### $\triangleright$  Sector Terciario

El 63% de la Población Económica Activa (PEA) se dedica en el sector producción, ventas, personal de mantenimientos, contadores y financieros, analistas y programadores son algunos de los rubros en los cuales se pueden hallar oportunidades de trabajo.<sup>8</sup>

#### Uso de suelos

La actividad ganadera tiene doble propósito producción carne y leche, además de ello la crianza de cerdo y aves de patio que son utilizados para la subsistencia de las familias productoras.

#### Los índices promedios de producción de leche y ganado para destace son:

- La producción de leche por vaca por día es de 4 litros en verano y 6 litros en invierno.
- La edad promedio al destace es 1 año.
- El promedio de vaca por toro es 20.
- La carga animal es de 0.74 por manzana de pasto. $9$

Los ganaderos en general dan un buen manejo sanitario al ganado, vacunan y desparasitan interna y externamente al ganado; sin embargo, el manejo no es el más indicado, la frecuencia de la desparasitación es muy baja.

La producción de queso prensado que sale de las fincas a los puertos de montañas y la leche fluida son los dos rubros más importantes.

-

<sup>8</sup> Página BLOG Nicaragua, 3 de junio 2011

<sup>9</sup> Estudio de Factibilidad y diseño final, para el mejoramiento del tramo Granada – Malacatoya, 29.66km grupo 4, elaborado por Condisa.

El ganadero practica la trashumancia cuya actividad afecta al ganado, porque en primer lugar las hace bajar de peso y tardan el doble de tiempo para recuperarse y segundo lugar se baja la producción de leche.

Actualmente se carece de la inversión necesaria para ampliar este rubro importante para la población, y esto se debe principalmente al no existir un puente de todo tiempo para comercializar sus productos y trasladar los materiales e insumos para elevar el nivel de producción en el área ganadera tanto de leche como de carne.

## Tenencia de la tierra:

Datos obtenidos en encuestas nos muestran que de todos los entrevistados que corresponden al Tramo Granada - Malacatoya, el 13% el estado de la propiedad es propia, el 59% es propia con escritura y título, el 11% es alquilada y el 3% es prestada.

## Tecnología de Siembra:

Al contar con las carreteras, y puentes se pretende dar un impulso tecnologico al sector agricola, aplicando nuevas tecnologias de siempra y produccion.

Actualmente el tipo de tecnología de más uso es la tradicional al espeque con 12%, luego sigue la semi tecnificada con bueyes con 11%, en tercer lugar la tecnificada con maquinaria con un 7%. En la tabla 4, se muestran con mas detalles los datos antes descritos:
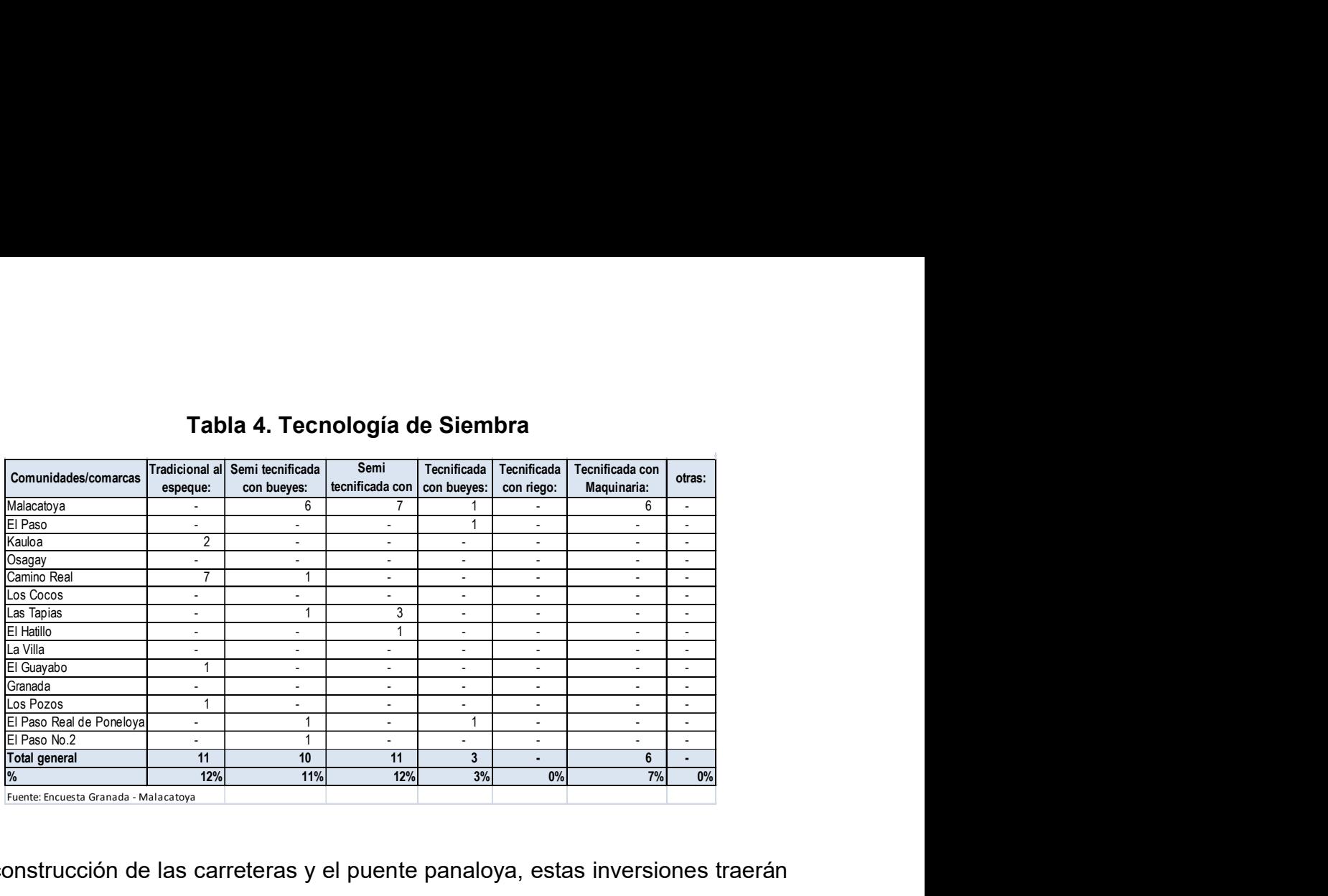

## Tabla 4. Tecnología de Siembra

Con la construcción de las carreteras y el puente panaloya, estas inversiones traerán un efecto positivo y de crecimiento económico en lo siguiente:

- Aumentar las áreas sembradas de granos básicos y pastos tecnificados
- Aumentar la población ganadera y la producción de productos lácteos
- Se disminuirán los costos de transporte de carga y pasajeros para llegar al mercado nacional e internacional
- Se mejorará el acceso a la salud, educación y al mercado laboral
- Se aumentarán los niveles de empleo y el nivel de vida de la zona de influencia directa del proyecto
- Se atraerá más inversionistas en infraestructura productiva
- Generará tráfico al proyecto debido al aumento de la producción de la zona de influencia indirecta

# Descripción de la producción en la zona de influencia del proyecto construcción Puente Panaloya, tramo: Granada-Malacatoya.

### Descripción del uso de los suelos:

En la actualidad el uso de la tierra está orientado principalmente a la agricultura, seguido de ganadería y bosques. De acuerdo a los resultados de la encuesta socioeconómica realizada, los cultivos con mayor área de siembra son el arroz, maíz y trigo. También hay pequeñas áreas de diversos cultivos como hortalizas y frutales en la tabla 5, muestra estos resultados.

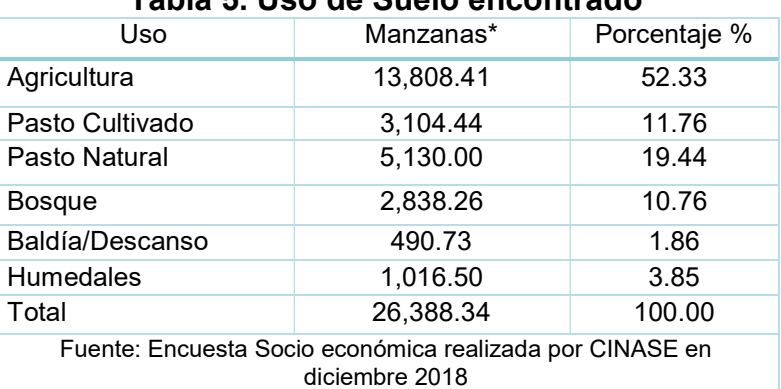

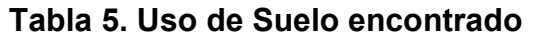

# Situación actual y perspectivas de la producción agrícola proyecto construcción Puente Panaloya, tramo: Granada – Malacatoya

### Area y rendimiento

Area: el área agrícola resultó de 13,808.41 manzanas de las cuales solamente 12,190.35 se sembraron. Quedando un total de 1,618.06 manzanas sin siembra. En el área productiva mayoritariamente se siembra arroz con un porcentaje de participación de 89.3%, seguido de trigo y maíz y de forma aislada se siembra melón, frijol, chiltoma, ayote, tomate, plátano, sandía, yuca y soya. Para la proyección de cultivos solo se ha tomado el arroz, trigo y maíz. En la tabla 6 se presenta el desglose de composición del área de siembra por cultivo.

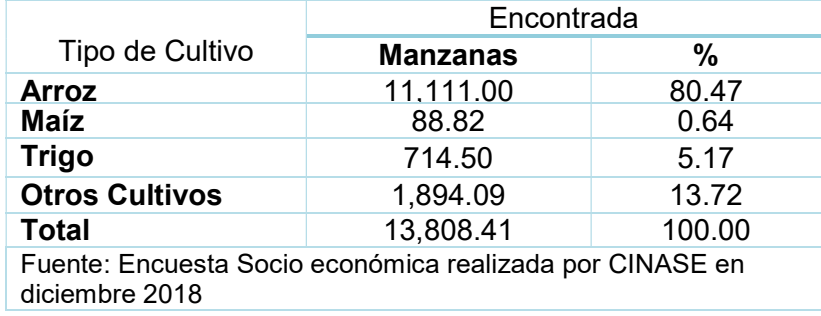

#### Tabla 6. Área Sembrada Por Tipo de Cultivo

### Rendimiento

Rendimiento sin mejora de camino: Sin mejora de camino se asume que seguirá empleándose el cultivo tradicional y el rendimiento promedio crecerá desde 0.91 Ton/Ha hasta 1.14 Ton/Ha.

Rendimiento con mejoras de camino: A partir del año base (año cero del estudio) se comienza con rendimientos de 1.14 Ton/Ha el primer año, de 1.20 Ton/Ha. el segundo año, hasta estabilizarlo en 2.7 Ton/Ha en el cuarto año. Esto corresponde a un incremento anual del 3%. Según lo expuesto por los productores y los técnicos agrícolas del MAGFOR. Para obtener estos rendimientos se asume que los productores pondrán en práctica sistemas de siembra mejorados o semitecnificados ya que podrán tener acceso a programas de asistencia técnica del gobierno y de instituciones que promueven el desarrollo, lo que implica un mejor manejo de los cultivos, usando semilla mejorada, tomando en consideración la distancia de siembra, control de plagas, malezas, manejo post cosecha y mejor sistema de comercialización.

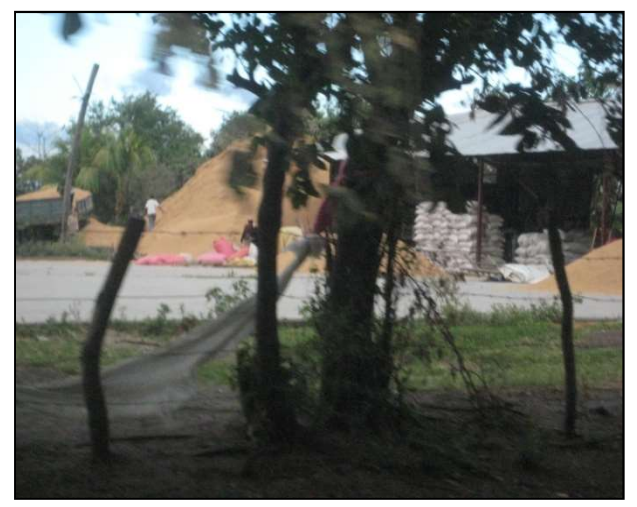

Ilustración 2. Silos de almacenamiento de arroz

ARROZ: En la zona de influencia se cultivan 11,111 Ha. de arroz, en el ciclo agrícola. El sistema de siembra actual es con tecnología semi-tecnificado; el promedio de área sembrada por agricultor es de 2.7 has., y se obtienen rendimientos de 2.55 ton/ha, logrando una producción de 6.89 toneladas.

Área total: La superficie cultivada de arroz en el año de este estudio (año base, año cero del estudio), es de 11,111 Ha., habiendo más área disponible para ampliarse, sin embargo, el área de siembra se mantiene constante.

Rendimiento sin mejora de camino: Sin mejora de camino se asume que seguirá empleándose el cultivo semi-tecnificado y el rendimiento promedio se mantiene en 2.55Ton/Ha.

Rendimiento con mejora de camino: A partir del año base (año cero del estudio) se comienza con rendimientos de 2.55 Ton/Ha el primer año, de 3.0Ton/Ha. el segundo año, hasta estabilizarlo en 3.82 Ton/Ha en el cuarto año. Esto corresponde a un incremento anual del 3%. Según lo expuesto por los productores y técnicos del MAGFOR. Para obtener estos rendimientos se asume que los productores pondrán en práctica sistemas de siembra mejorados o semi-tecnificados ya que podrán tener acceso a programas de asistencia técnica del gobierno y de instituciones que promueven el desarrollo, lo que implica un mejor manejo de los cultivos, usando semilla mejorada, tomando en consideración la distancia de siembra, control de plagas, malezas, manejo post cosecha y mejor sistema de comercialización.

### Costos de producción agrícola del Proyecto Granada – Malacatoya:

Los costos de producción, se proyectan en base a lo observado en el campo y conforme a la tecnología adoptada en la situación "con y sin proyecto" para cada uno de los cultivos. Los costos de producción adoptados se resumen en la tabla 7.

| <b>Cultivos</b> | Tradicional<br>(C\$/Ha) | Semitecnificado(C\$/Ha) |  |  |  |  |  |
|-----------------|-------------------------|-------------------------|--|--|--|--|--|
| Fríjol          | 4,463.00                | 6,694.00                |  |  |  |  |  |
| Maíz            | 3,481.00                | 5,428.00                |  |  |  |  |  |
| Arroz           | 7,325.00                | 9,787.00                |  |  |  |  |  |

Tabla 7. Costo de Producción Agrícola

Fuente: Investigación de Campo y Tecnología Aplicada, en base a información suministrada por los productores encuestados<sup>10</sup>

-

<sup>&</sup>lt;sup>10</sup> Estudio de Factibilidad y diseño final, para el mejoramiento del tramo Granada – Malacatoya, 29.66km grupo 4, elaborado por Condisa.

Los rendimientos promedios del área de influencia del proyecto, se pueden apreciar a en la tabla 8

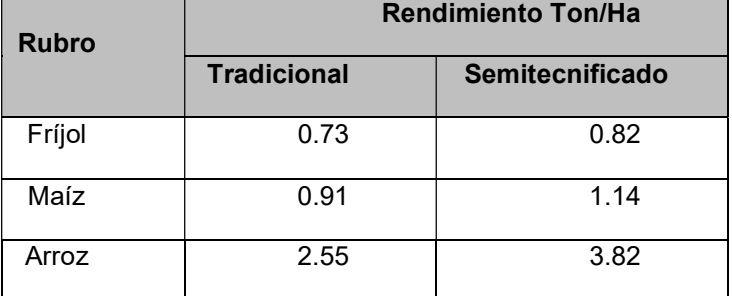

# Tabla 8. Rendimientos de Producción en la Zona de estudio

Fuente: MAGFOR - Productores de la zona

Al momento de determinar el lugar de venta de los diferentes rubros, los productores venden sus productos a nivel municipal, departamental y nacional.

# Situación actual y perspectivas de la producción ganadera Proyecto Granada - Malacatoya:

### Descripción de la Producción Actual:

La zona de influencia tiene un área de 845.94 Ha, dedicadas a pasto, que representa el 10.0% de la superficie total, en donde 770.37 Has. Son pastos naturales y 75.57 Has. Son pastos cultivados. Sobre la superficie en pasto, se encuentra establecido un hato de 600 cabezas de ganado, en donde el 34.0% son animales macho, el 66.0% conformados por hembra. Manifestando una carga receptiva de 0.45 cabezas por Hectárea. El período de lactancia es de 180 días con una producción de 4 litros en verano y 6 litros en invierno por día como promedio. Básicamente la función de producción es de doble propósito, con una mayor tendencia a la producción de leche. El precio de la leche es de C\$10.00 el litro en invierno y verano (Sin clasificación alguna), ya que las fluctuaciones de precio han desaparecido por la existencia de acopiadores en todo el año.

En la tabla 9, se muestra los criterios aplicados a la proyección de la producción sin y con proyecto:

| <b>Criterios</b>            | <b>Sin Proyecto</b> | <b>Con Proyecto</b> |
|-----------------------------|---------------------|---------------------|
| Mejoramiento del Hato       |                     | x                   |
| Inseminación artificial     |                     | x                   |
| Desparasitación             | x                   | x                   |
| Vacuna preventiva           | x                   |                     |
| Alimentación complementaria |                     |                     |

Tabla 9. Criterios de Selección

Fuente: Elaboración propia en base a encuesta a productores de la zona.

#### Producción de leche:

- Sin mejora de camino: La producción de leche, tiende a crecer desde un volumen 13,619 litros en el año 1, hasta 60,523 litros de leche en el año 15, creciendo a un ritmo promedio anual de 3,127 litros por año, como efecto de un aumento de los índices de lactancia y la productividad de vaca por día. (Ver Anexo 1)
- Con mejora de camino: La producción de leche, tiende a crecer desde un volumen 16,343litros en el año 1 hasta 122,282 litros de leche en el año 15, creciendo a un ritmo promedio anual de 7,062 litros por año, como efecto de un aumento de los índices de lactancia y la productividad de vaca por día. (Ver Anexo 1)

### Producción de ganado:

- Sin mejora de camino: La producción de ganado vacuno procedente de la extracción del hato es de 1.486 cabezas promedio anual, con un peso promedio de 332 Kg. durante los 15 años del proyecto, siendo estos en su mayoría terneros y novillos. (Ver Anexo 1)
- Con mejora de camino: La producción de ganado tiene una extracción promedio anual de 1,487 cabezas con un peso de 346 kilos cada una, efecto de la inversión en las áreas de pastos cultivadas y la compra de novillos consideradas para poder obtener un promedio de 0.7 cabezas por Ha, el índice

de extracción son vacas, terneros y novillos obtenidos del proceso reproductivo y de compra para el engorde. (Ver anexo 1)

#### Niveles de accesibilidad a la educación, salud y comercio

La movilidad de bienes y personas requieren de vías que les permitan desplazarse con eficiencia y seguridad, de forma que puedan transformarse en verdaderos medios de transporte a bajo costo y en el menor tiempo posible.

Al dotar de nuevas infraestructuras viales como carreteras y puentes, esto mejorara posibilitara el desarrollo de la producción agropecuaria, avícola y el acceso a los centros de desarrollo social: educación y salud publica en consonancia del Plan Nacional de Desarrollo Humano que impulsa el Gobierno.

El área de influencia del tramo evaluado se interconecta a las cabeceras municipales a través de un camino vecinal de todo tiempo. Para el desplazamiento de la población cuenta con 5 unidades que salen de Tipitapa a Los Laureles, 2 unidades para la comunidad El Triunfo, 2 unidades para la comunidad El Brasil, 1 unidad para la comunidad Coloma. También hay una ruta Malacatoya – Tipitapa que hace tres viajes al día, una ruta Granada – Malacatoya – Tecolostote y 7 unidades que cubren la ruta Granada – Malacatoya que salen cada 2 horas.

De acuerdo a encuesta realizada en el Tramo: Granada – Malacatoya, que corresponde a un total de 90 productores se obtuvieron los siguientes resultados de niveles de acceso a los centros de salud y centros escolares, según detalle en las tablas Nos. 10, 11, 12 y 13.<sup>11</sup>

-

 $11$  Estudio de Factibilidad y diseño final, para el mejoramiento del tramo Granada – Malacatoya, 29.66km grupo 4, elaborado por Condisa.

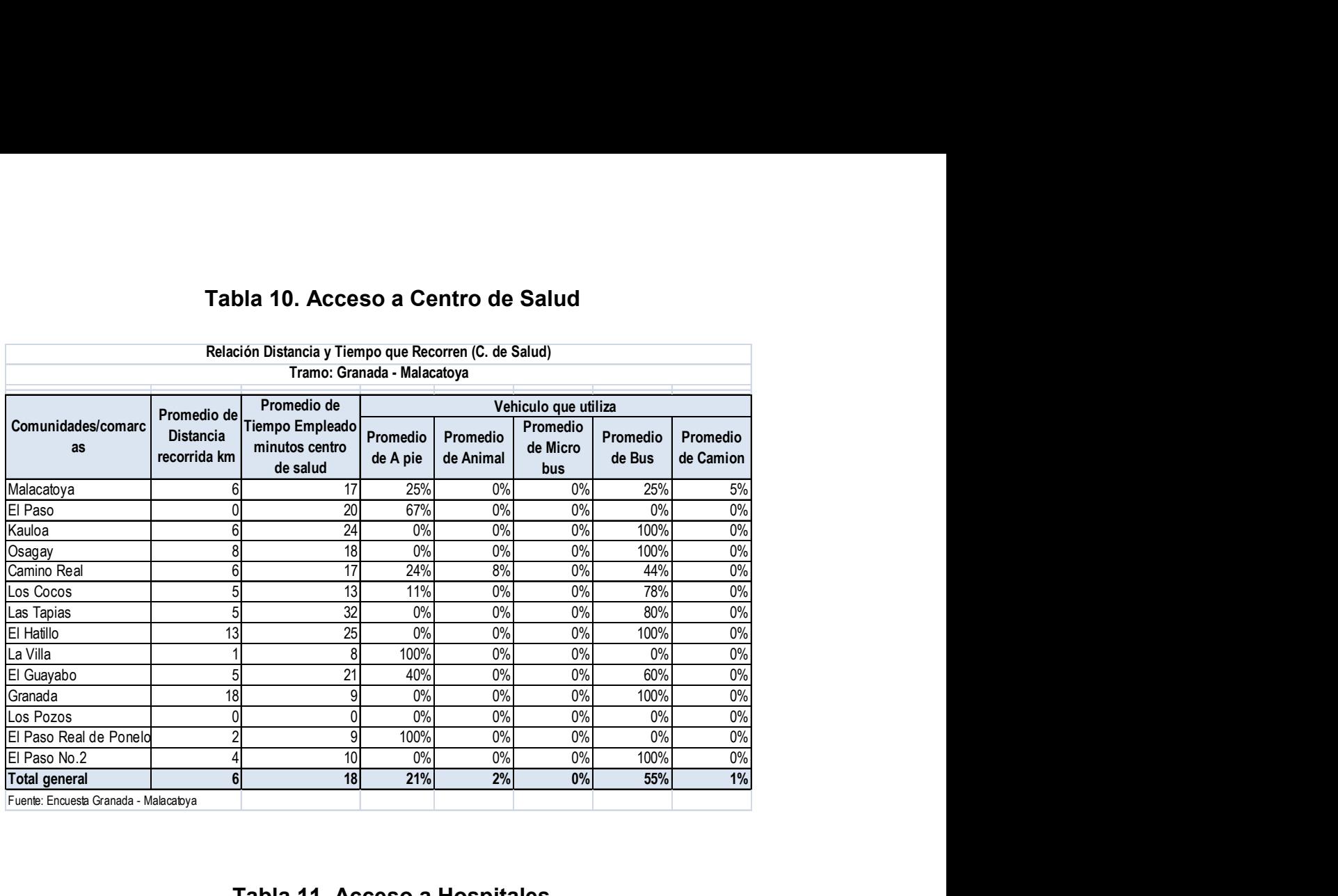

# Tabla 10. Acceso a Centro de Salud

#### Tabla 11. Acceso a Hospitales

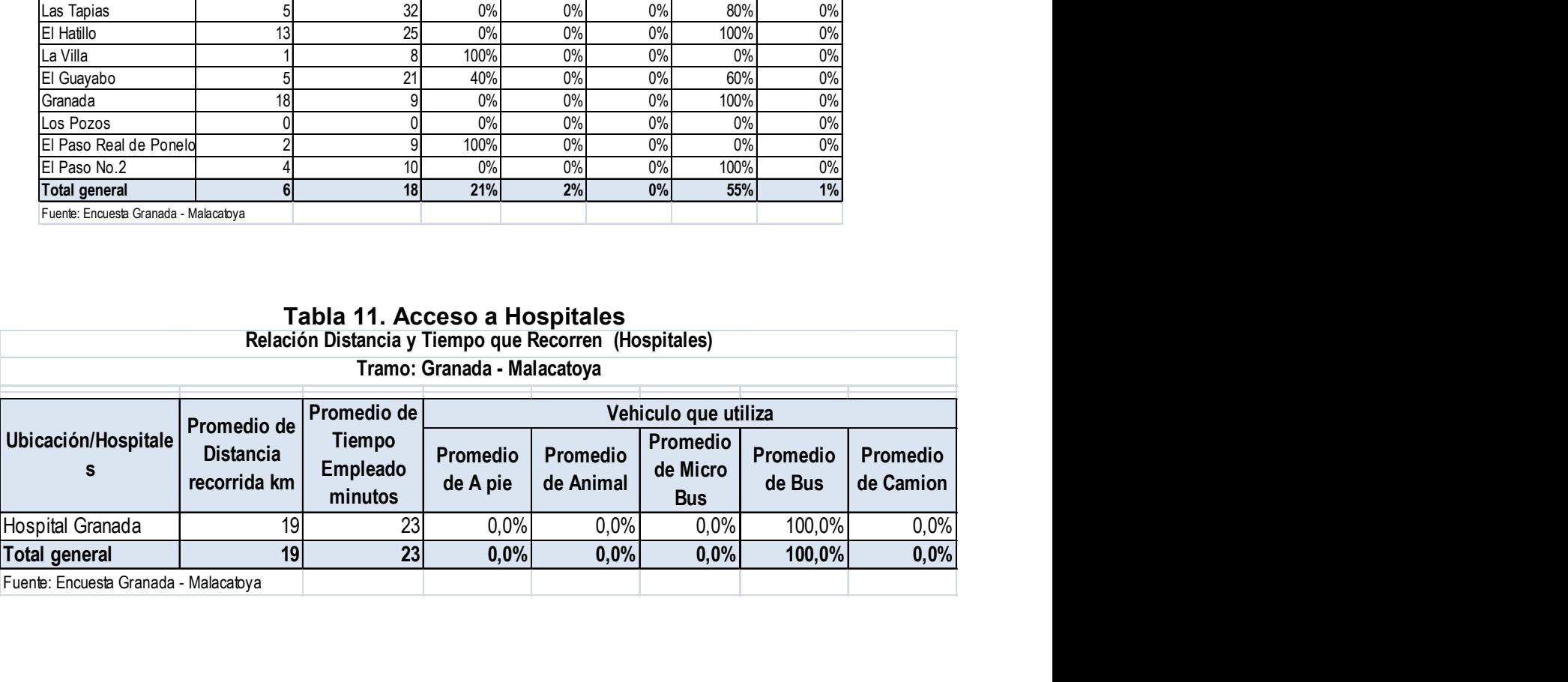

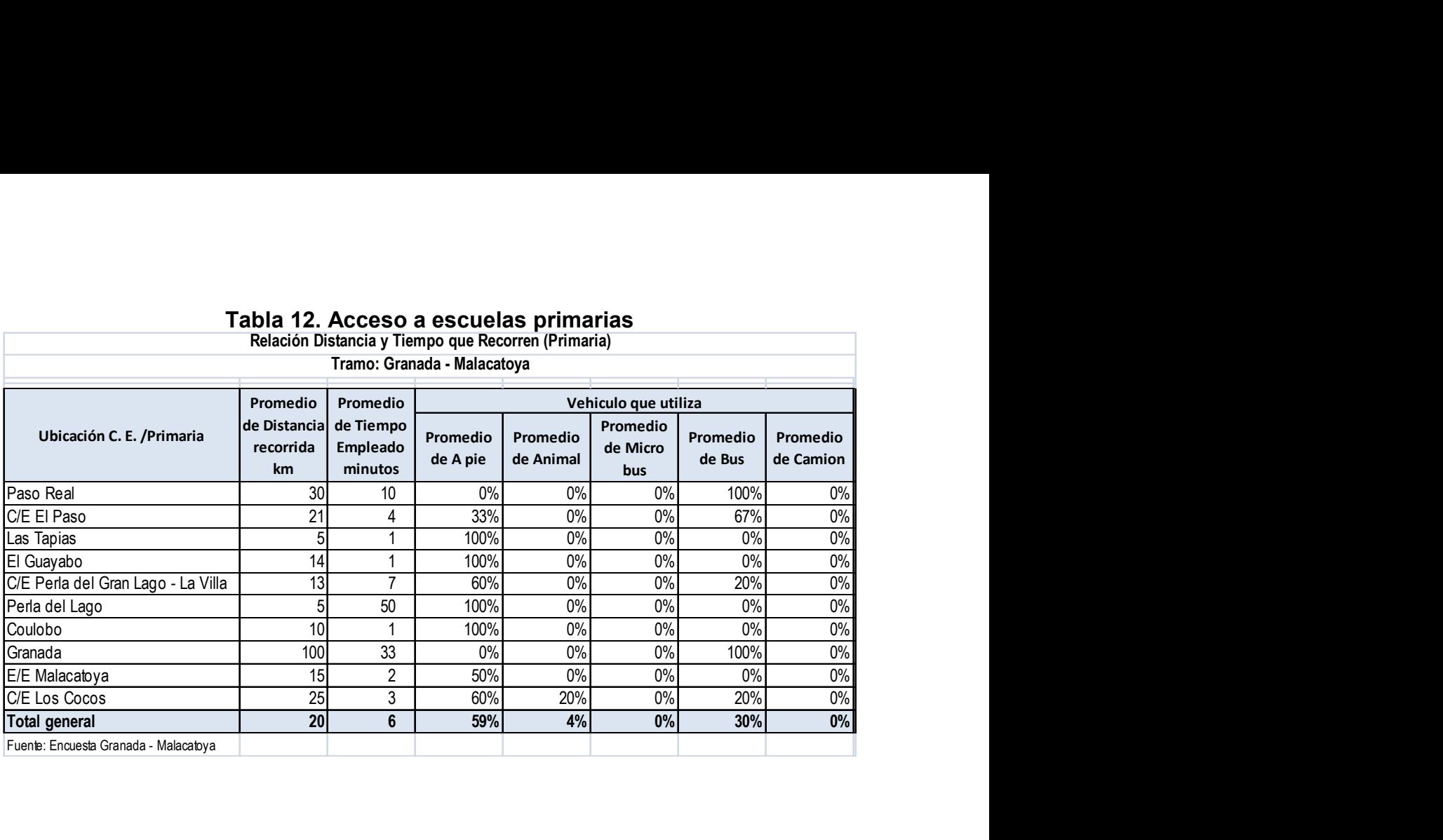

### Tabla 12. Acceso a escuelas primarias

Tabla 13. Acceso a escuelas secundarias

|                                       |                                                 |                                                                                                    |                      | 100/0                 | $U$ /0                      | $V$ /0             | V/0                   |
|---------------------------------------|-------------------------------------------------|----------------------------------------------------------------------------------------------------|----------------------|-----------------------|-----------------------------|--------------------|-----------------------|
| El Guayabo                            |                                                 | 14<br>1                                                                                                    |                      | 100%                  | 0%                          | 0%                 | 0%                    |
| C/E Perla del Gran Lago - La Villa    |                                                 | 13<br>7                                                                                                    |                      | 60%                   | $0\%$                       | 0%                 | 20%                   |
| Perla del Lago                        |                                                 | 50                                                                                                    |                      | 100%                  | 0%                          | 0%                 | 0%                    |
| Coulobo                               |                                                 | 10                                                                                                    |                      | 100%                  | 0%                          | 0%                 | 0%                    |
| Granada                               |                                                 | 33<br>100                                                                                                    |                      | 0%                    | 0%                          | 0%                 | 100%                  |
| E/E Malacatoya                        |                                                 | 15<br>$\overline{2}$                                                                                                    |                      | 50%                   | 0%                          | 0%                 | 0%                    |
| C/E Los Cocos                         |                                                 | 25<br>3                                                                                                    |                      | 60%                   | 20%                         | 0%                 | 20%                   |
| <b>Total general</b>                  |                                                 | 20<br>6                                                                                                    |                      | 59%                   | 4%                          | 0%                 | 30%                   |
| Fuente: Encuesta Granada - Malacatoya |                                                 |                                                                                                    |                      |                       |                             |                    |                       |
|                                       |                                                 | Tabla 13. Acceso a escuelas secundarias<br>Relación Distancia y Tiempo que Recorren (C. E. Secundario)<br>Tramo: Granada - Malacatoya |                      |                       |                             |                    |                       |
|                                       |                                                 | Promedio de<br>Vehiculo que utiliza                                                                                                   |                      |                       |                             |                    |                       |
| Ubicación C. E. Secundario            | Promedio de<br><b>Distancia</b><br>recorrida km | Tiempo<br>Empleado<br>minutos                                                                                                    | Promedio<br>de A pie | Promedio<br>de Animal | Promedio<br>de Micro<br>bus | Promedio<br>de Bus | Promedio<br>de Camion |
| Malacatoya                            |                                                 | 30                                                                                                    | 100%                 | 0%                    | 0%                          | 0%                 | 0%                    |
| El Paso                               |                                                 | 20                                                                                                    | 100%                 | 100%                  | 0%                          | 0%                 | 0%                    |
|                                       | 13                                              | 30                                                                                                    | 25%                  | 0%                    | 0%                          | 75%                | 0%                    |
| Granada                               |                                                 |                                                                                                    |                      |                       |                             |                    |                       |
| C/E Granada                           | 15                                              | 40                                                                                                    | 0%                   | 0%                    | 0%                          | 100%               | 0%                    |
| C/E Malacatoya                        |                                                 | $\Omega$                                                                                                    | 0%                   | 0%                    | 0%                          | 0%                 | 0%                    |
| Granada - Instituto de Granada        |                                                 | 15                                                                                                    | 0%                   | 0%                    | 0%                          | 100%               | 0%                    |
| Granada Instituto N. de Oriente       |                                                 | 30 <sup>1</sup>                                                                                                    | 0%                   | 0%                    | 0%                          | 100%               | 0%                    |
| C/E Los Cocos                         |                                                 | 20                                                                                                    | 50%                  | 50%                   | 0%                          | 0%                 | 0%                    |
| El Guayabo                            |                                                 | 20                                                                                                    | 0%                   | 0%                    | 0%                          | 100%               | 0%                    |
| <b>Total general</b>                  |                                                 | 23                                                                                                    | 33%                  | 13%                   | 0%                          | 47%                | 0%                    |

Con la implementación de los proyectos de construcción de carreteras y el puente estos tiempos serán reducidos y los tiempos de salida de unidades de transporte públicos se reducirán considerablemente, es decir saldrán de las unidades de buses continuamente.

### 3.3 Análisis de Involucrados

Por ser una zona con mucha actividad económica, se ubican una serie de actores Gubernamentales, privados y comunitarios que serían beneficiados y participes directos.

Involucrándose para una mejor planeación estratégica y ubicar sus conflictos de intereses a fin de incluir y relacionarlos para una mejor formulación del proyecto, ubicando su nivel de participación en las diferentes etapas ejecución del proyecto.

El análisis de involucrados se considera de mucha importancia, por su relación entre ellos y con la comunidad, siendo esta una manera eficaz de utilizar el tiempo y recursos, como también facilitar el cercamiento y una gestión eficiente para el desarrollo del proyecto. Los involucrados son aliados y buenos intermediarios ante la solución del problema y son un capital humano necesario. La participación de ellos es importante porque hacen que aumenten las posibilidades de que sirvan a los propósitos del proyecto en vez de convertirse en una actividad periférica de alto costo que no guarda relación con las realidades de las operaciones y crea expectativas que no se pueden cumplir. (Ver tabla 14)

### 3.3.1 Grupos de los involucrados

#### Tabla 14. Grupo de Involucrados

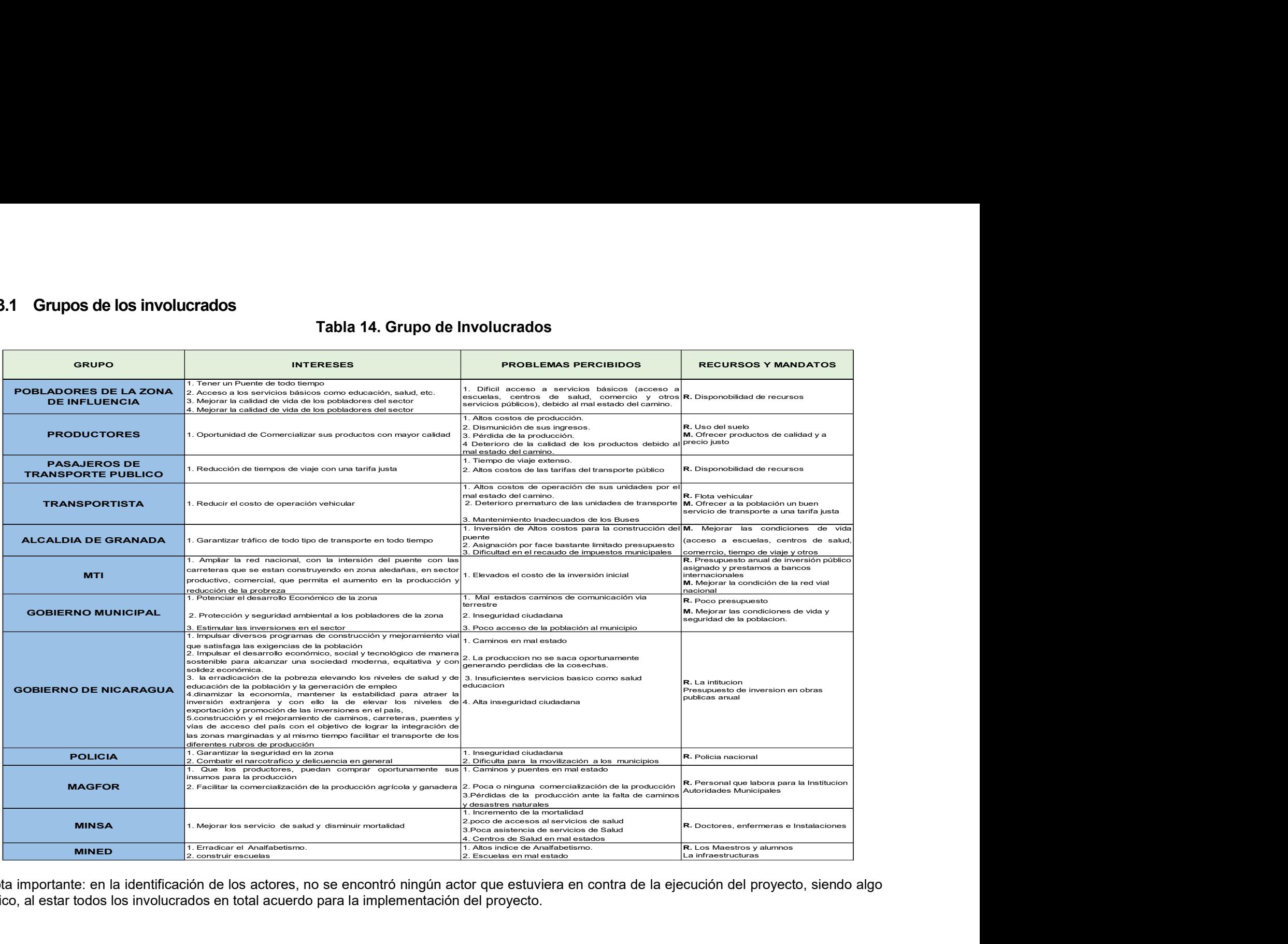

Nota importante: en la identificación de los actores, no se encontró ningún actor que estuviera en contra de la ejecución del proyecto, siendo algo único, al estar todos los involucrados en total acuerdo para la implementación del proyecto.

### 3.4 Definición del problema: Causa y efecto

El problema central radica en la limitada conectabilidad terrestre a través de un pue vehicular en el cruce del río panaloya con los municipios de Granada y Malacato esto ha conllevado a elevar los costos de producción y un reducido sistema comer en el área de influencia.

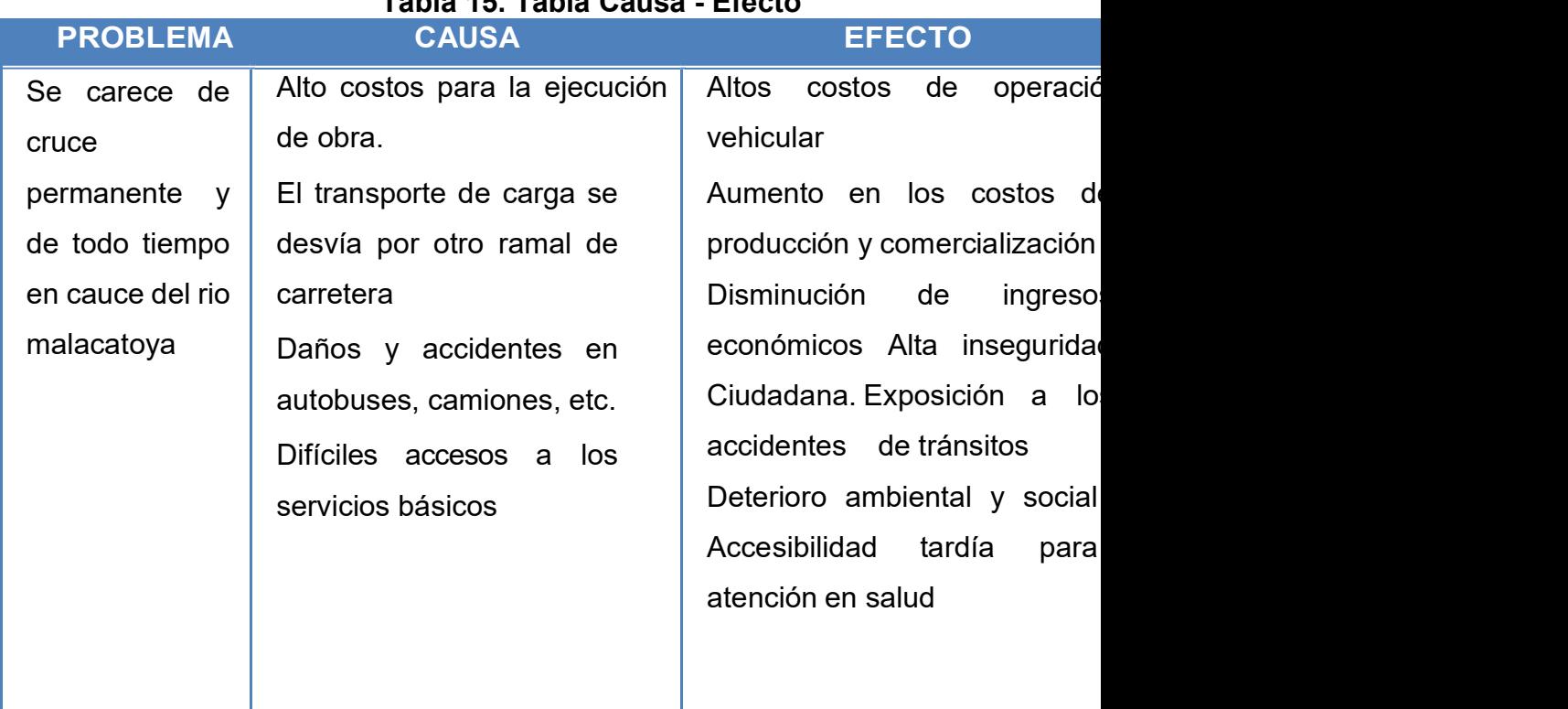

#### Tabla 15. Tabla Causa - Efecto

Árbol del problema: A través del árbol se logra identificar los problemas principales de la situación que se está analizando, además de ello colocar los problemas de acuerdo con las relaciones causa-efecto, así mismo tratar de enfocar el análisis a través de la evaluación ex antes, para ver la incidencia en solución del problema y priorizar de mayor importancia. El objeto del proceso de análisis es iterativo y retroalimentado siempre es posible incorporar alternativas o integrar aquellas complementarias.

**ARBOL DEL PROBLEMA:** 

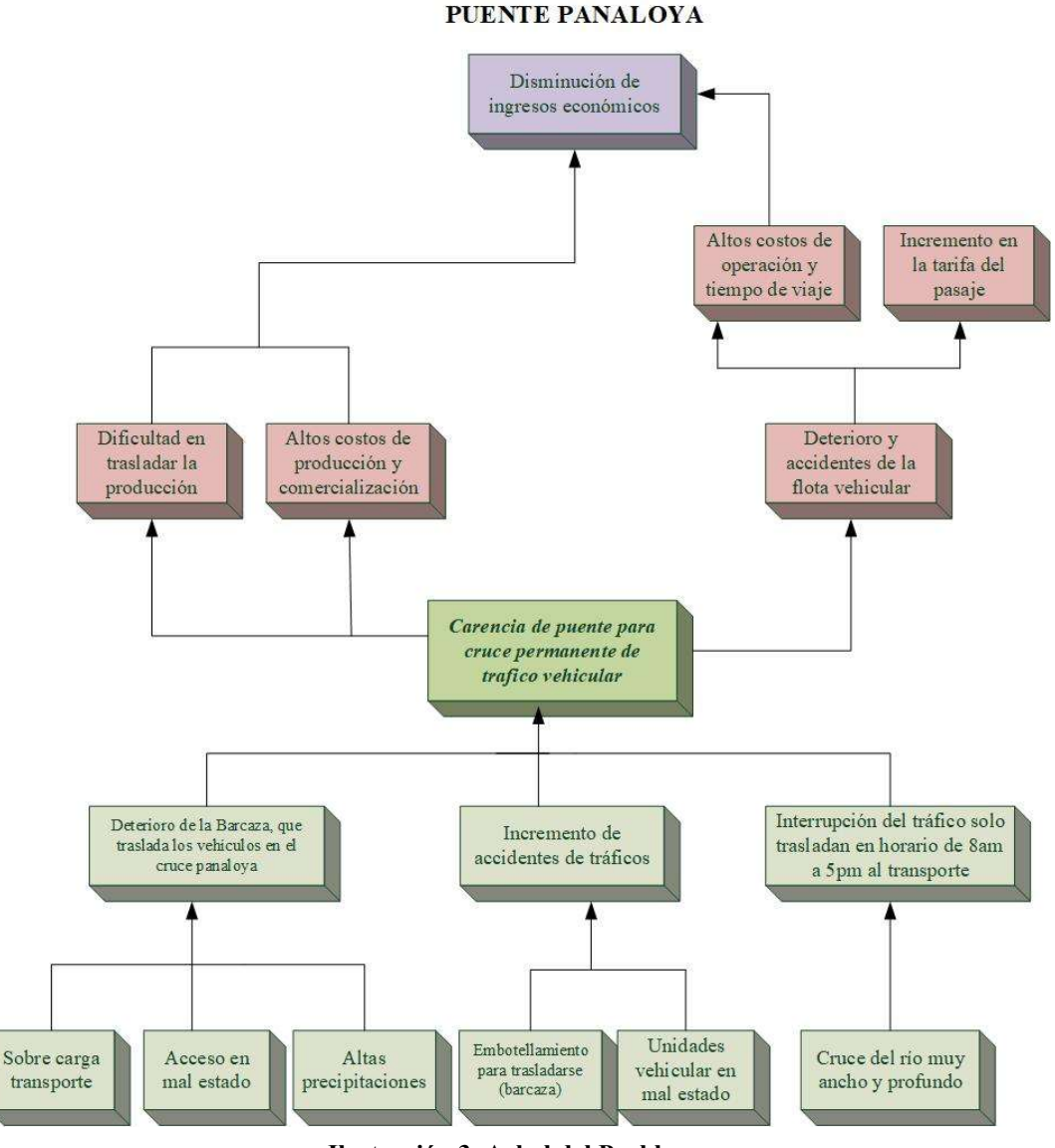

Ilustración 3. Arbol del Problema

Árbol de objetivos: A través de este procedimiento metodológico vamos a describir la situación futura que prevalecerá una vez resueltos los problemas; así mismo vamos identificar y clasificar los objetivos por orden de importancia, y visualizar en un diagrama las relaciones medios-fines.

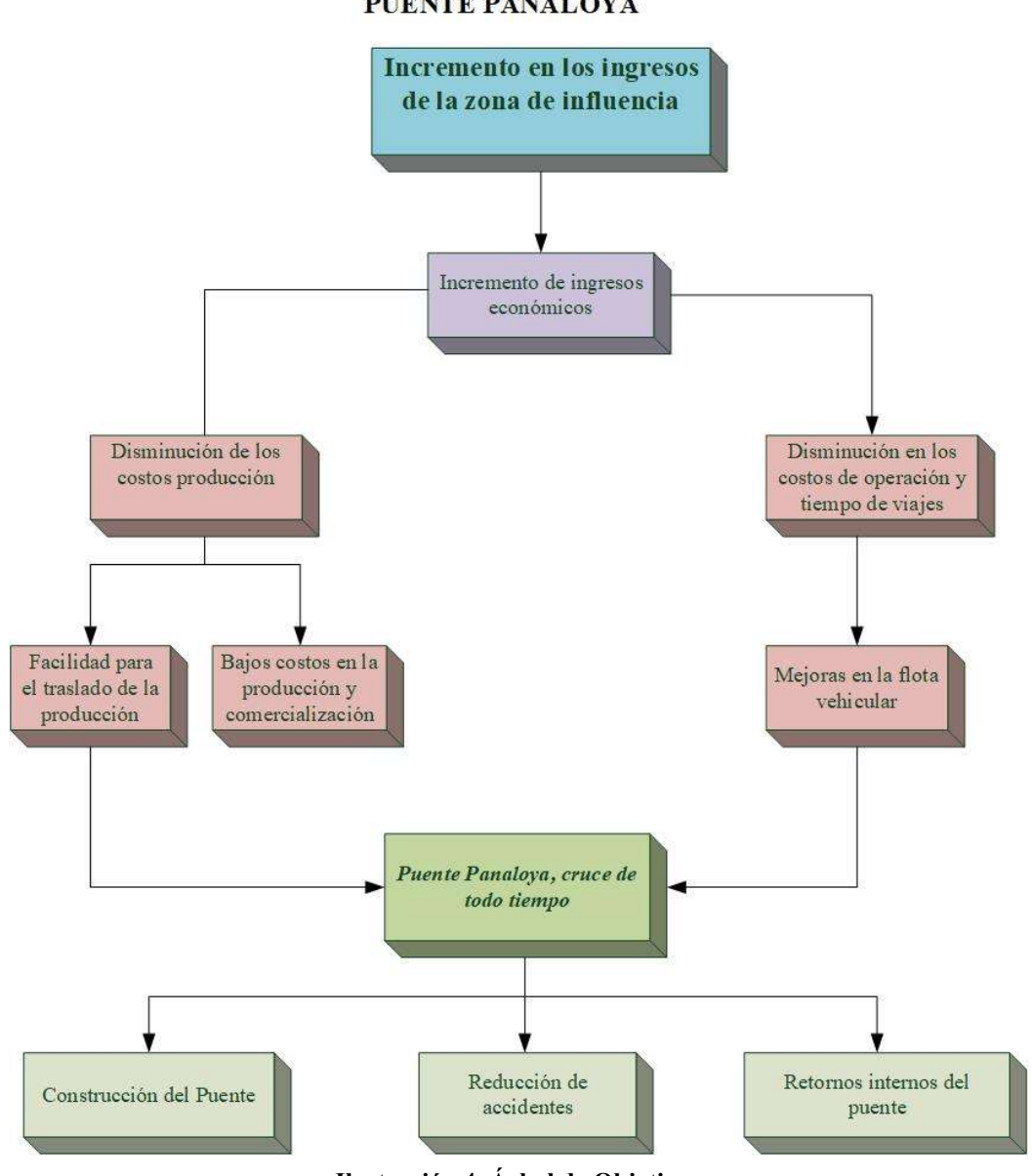

**ARBOL DE LOS OBJETIVOS:** PUENTE PANALOYA

Ilustración 4. Árbol de Objetivos

# Matriz de marco lógico.

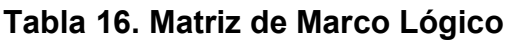

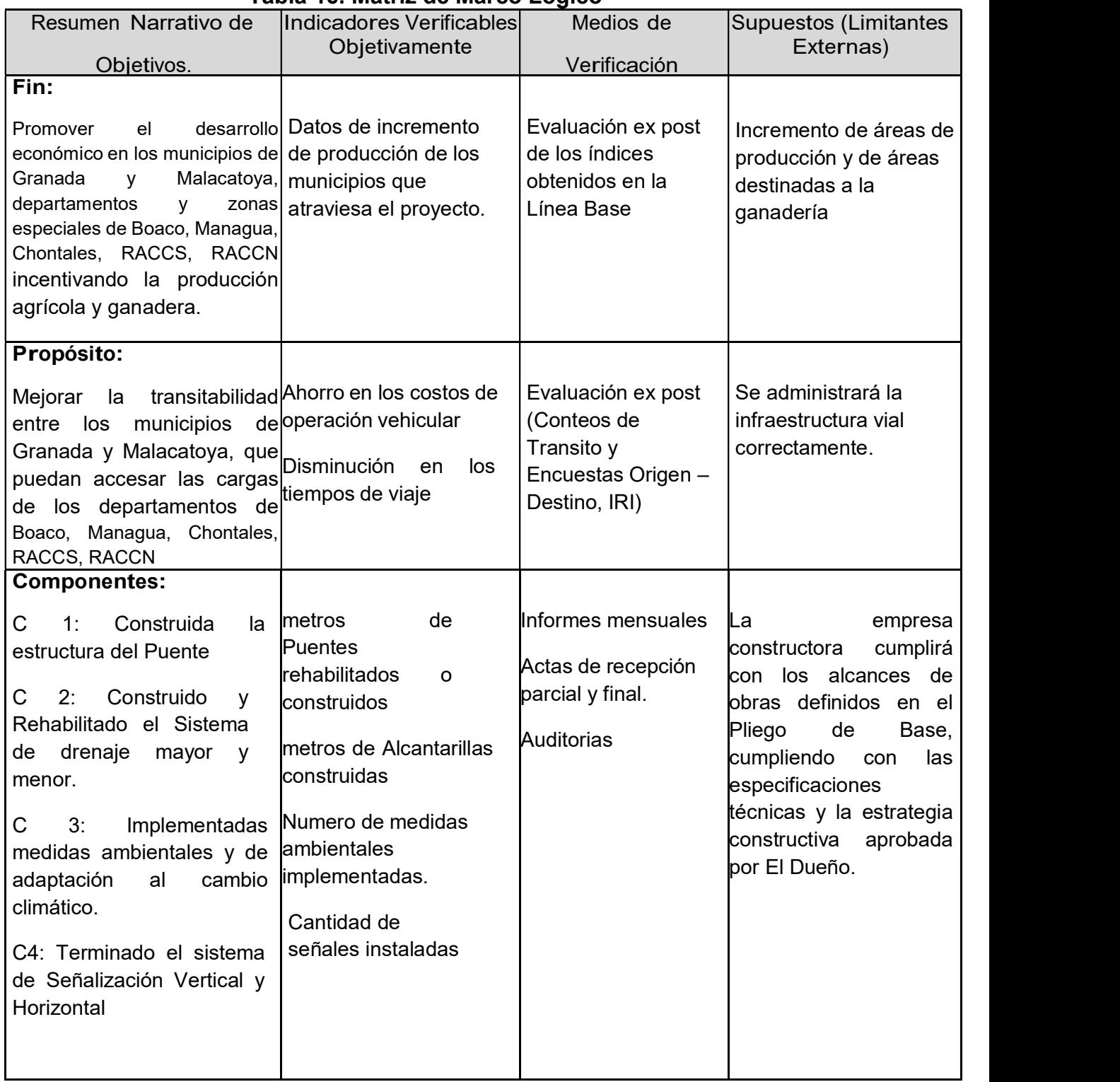

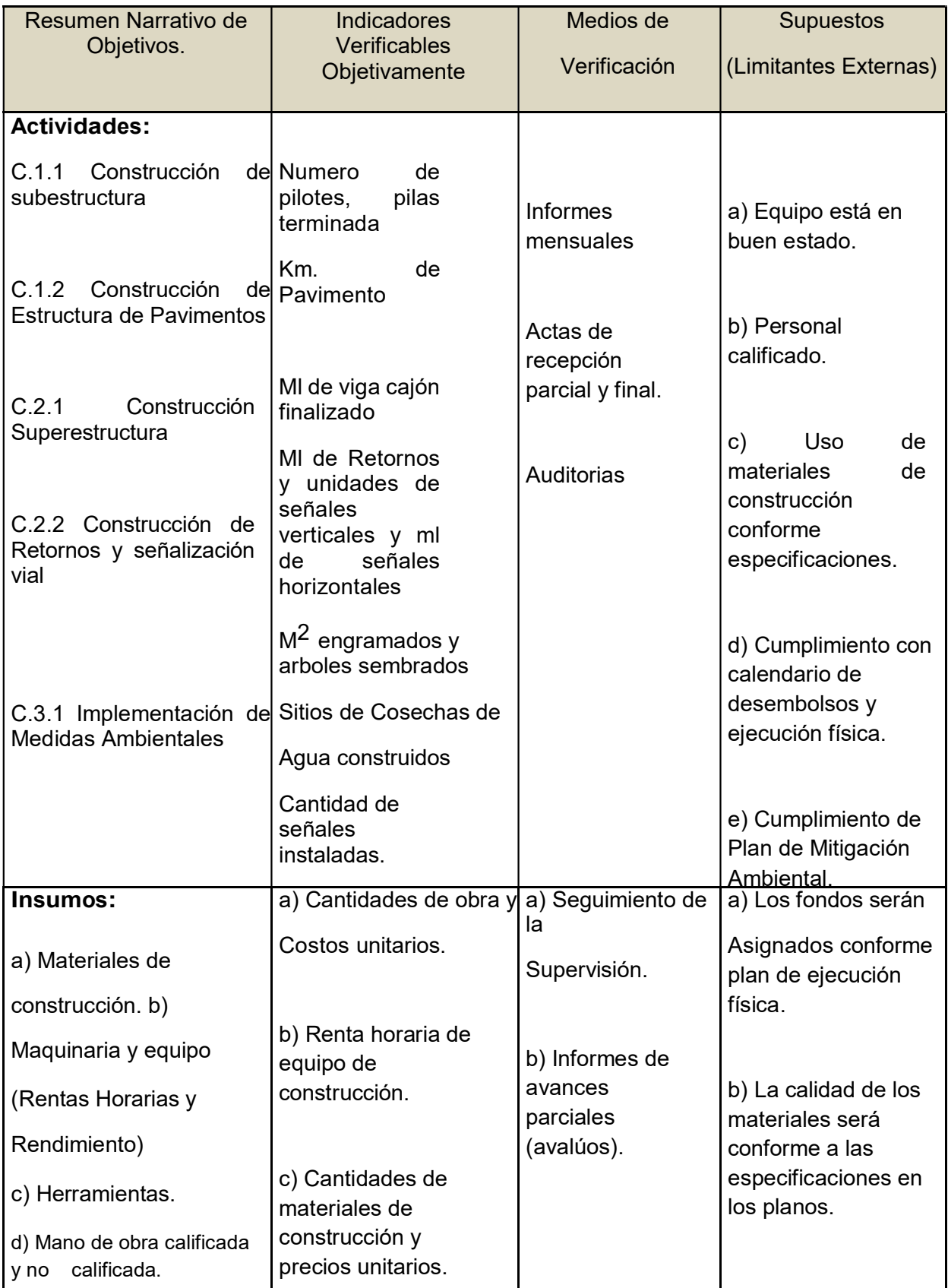

# 4 ANALISIS Y EVALUACION TECNICA DEL PROYECTO PUENTE PASO PANALOYA

### 4.1 Introducción

Este proyecto de inversión pública requiere de muchos cursos de acción para resolver los problemas de transitabilidad sobre el cruce del paso Panaloya en las comunidades de Granada Malacatoya, los que deben ser identificados adecuadamente para una asignación racional de los recursos.

La metodología de la evaluación ex ante, se referirá en este caso, a un análisis o valoración de una propuesta de intervención definida inicialmente para una alternativa de solución técnica, basada en una metodología no convencional de diseño que busca solucionar o mitigar problemas de conectividad entre las áreas de influencia del proyecto antes de que esta se realice.

Así es que basado en el ciclo de un proyecto de inversión pública, se determinara mediante una matriz de evaluación por etapa, las acciones o cambios generados en el proyecto, a partir de la comparación entre el estado previsto en el momento de su planificación y el estado actual, tomando en cuenta los resultados de una acción concreta, o una series de acciones, previstas con antelación, que llevaron a tomar una adecuada decisión sobre la inversión de esta obra.

| <b>FASES DEL</b>                    | Tabla 17. Evaluación técnica en base al ciclo del proyecto<br><b>CRITERIOS DE ANALISIS</b>                                                                                                    |  |  |  |
|-------------------------------------|----------------------------------------------------------------------------------------------------|--|--|--|
|                                     |                                                                                                    |  |  |  |
| <b>CICLO DEL</b>                    |                                                                                                    |  |  |  |
| <b>PROYECTO</b>                     |                                                                                                    |  |  |  |
|                                     |                                                                                                    |  |  |  |
| Idea del                            | Si se presentó la idea inicial, con al menos dos alternativas.                                                                                                    |  |  |  |
| proyecto                            |                                                                                                    |  |  |  |
| <b>Identificación</b><br>preliminar | Se consideró como un proyecto importante del análisis en el PNT y de las<br>prioridades de solución a corto plazo, así como la depuración de las ideas<br>para ubicar el proyecto dentro del marco de los planes nacionales, sectoriales<br>y regionales, se consideró como un proyecto viable de acuerdo a los recursos<br>disponibles parcialmente del tesoro nacional. Pero el planificador no<br>cuantifico los costos totales inicialmente y no considero las limitaciones del<br>presupuesto nacional al determinar la cantidad de proyectos que forman<br>parte de los proyectos de inversión pública. |  |  |  |

Tabla 17. Evaluación técnica en base al ciclo del proyecto

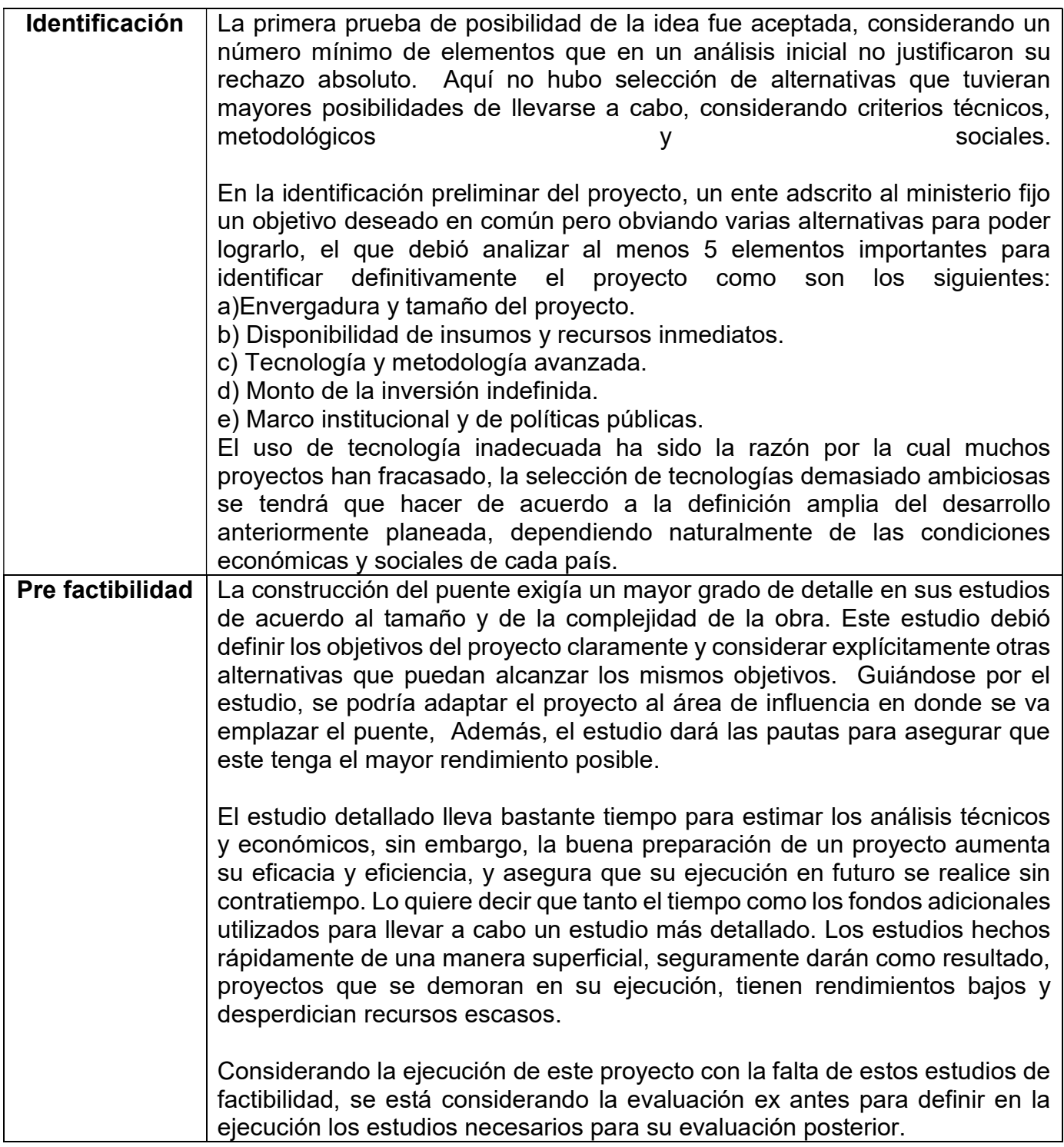

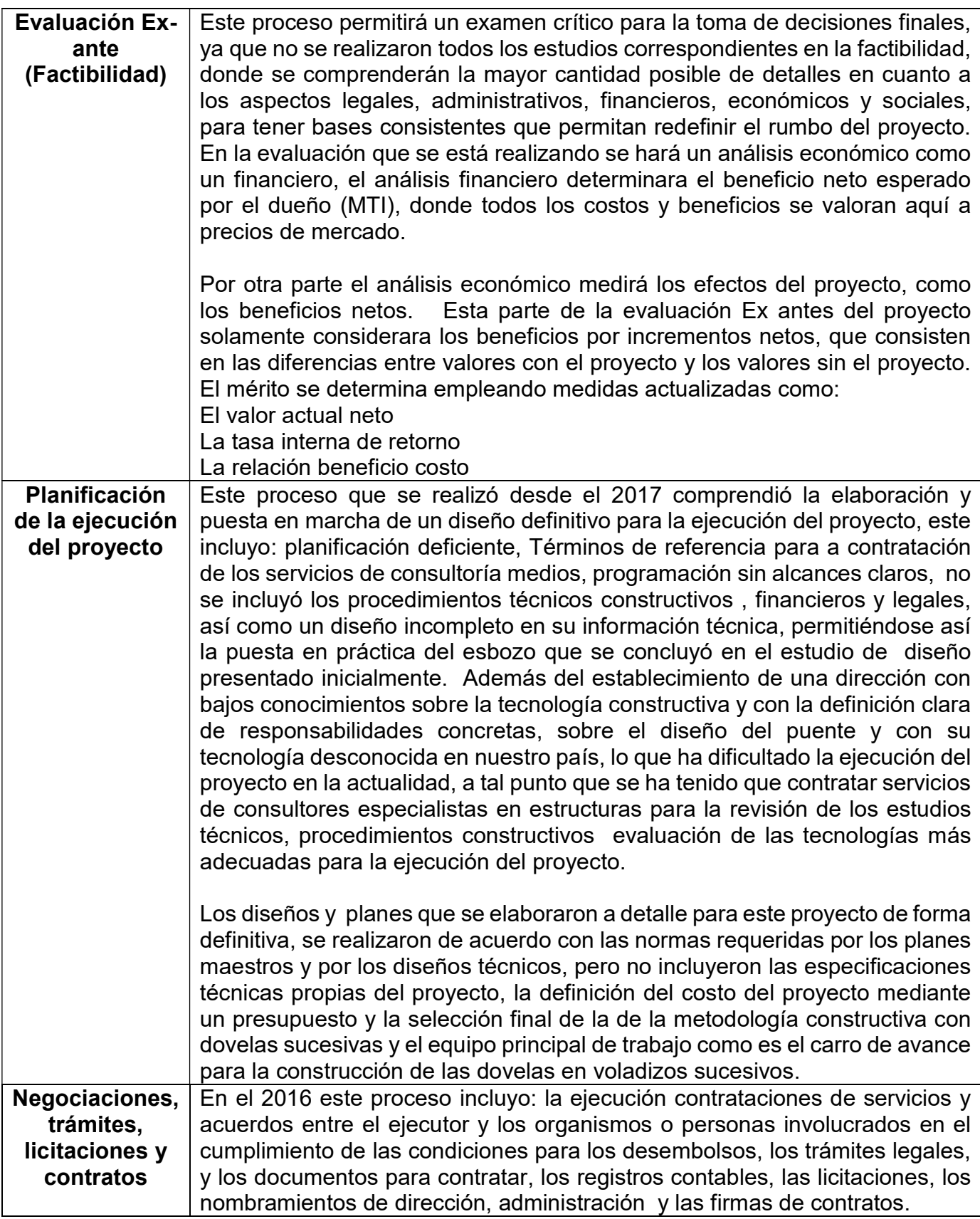

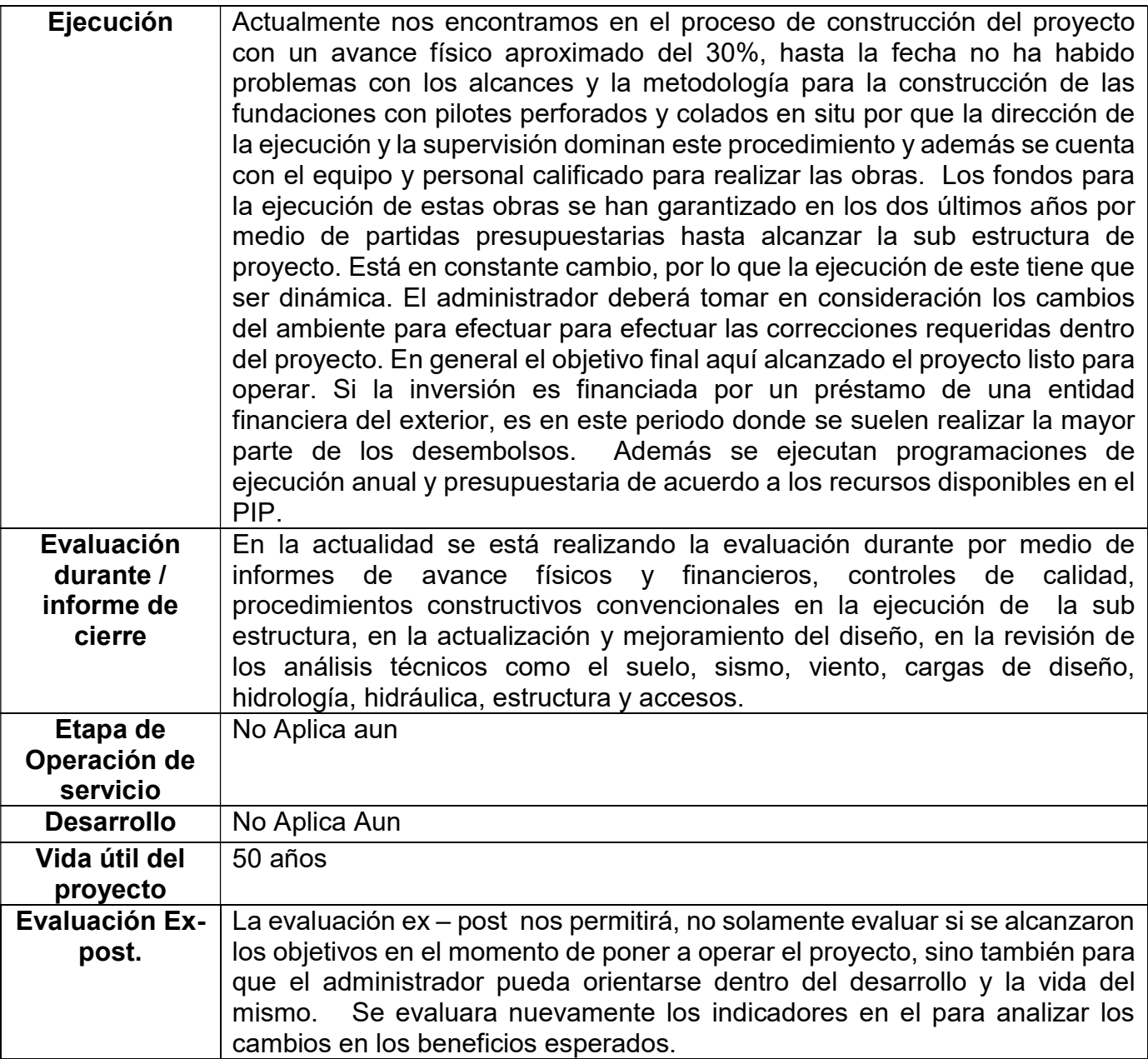

### 4.1 Metodología de evaluación Técnica.

De acuerdo con emplazamiento propuesto para la construcción del puente donde existe un punto obligado sobre la Ruta NIC-39 que une la ciudad de Granada con el poblado de Malacatoya, sobre el cruce de aguas conocido como paso Panaloya, se tomaron en cuenta una serie de criterios que permitieron definir el diseño idóneo de la estructura que se está construyendo.

Para la evaluación de los estudios técnicos utilizaremos el método revisión y comparación de acuerdo a lo dispuesto en las normas técnicas o criterios técnicos, en vista que son muchos los estudios los analizaremos y utilizaremos una matriz de evaluación por estudio.

### Evaluación de los Estudios de suelo.

Los estudios geotécnicos para la edificación de un puente son necesarios para determinar la capacidad soporte del suelo donde se desplantaran las fundaciones de los estribos y pilas de un puente, los sondeos se recomiendan Concluyendo los resultados de los sondeos en el cuadro siguiente.

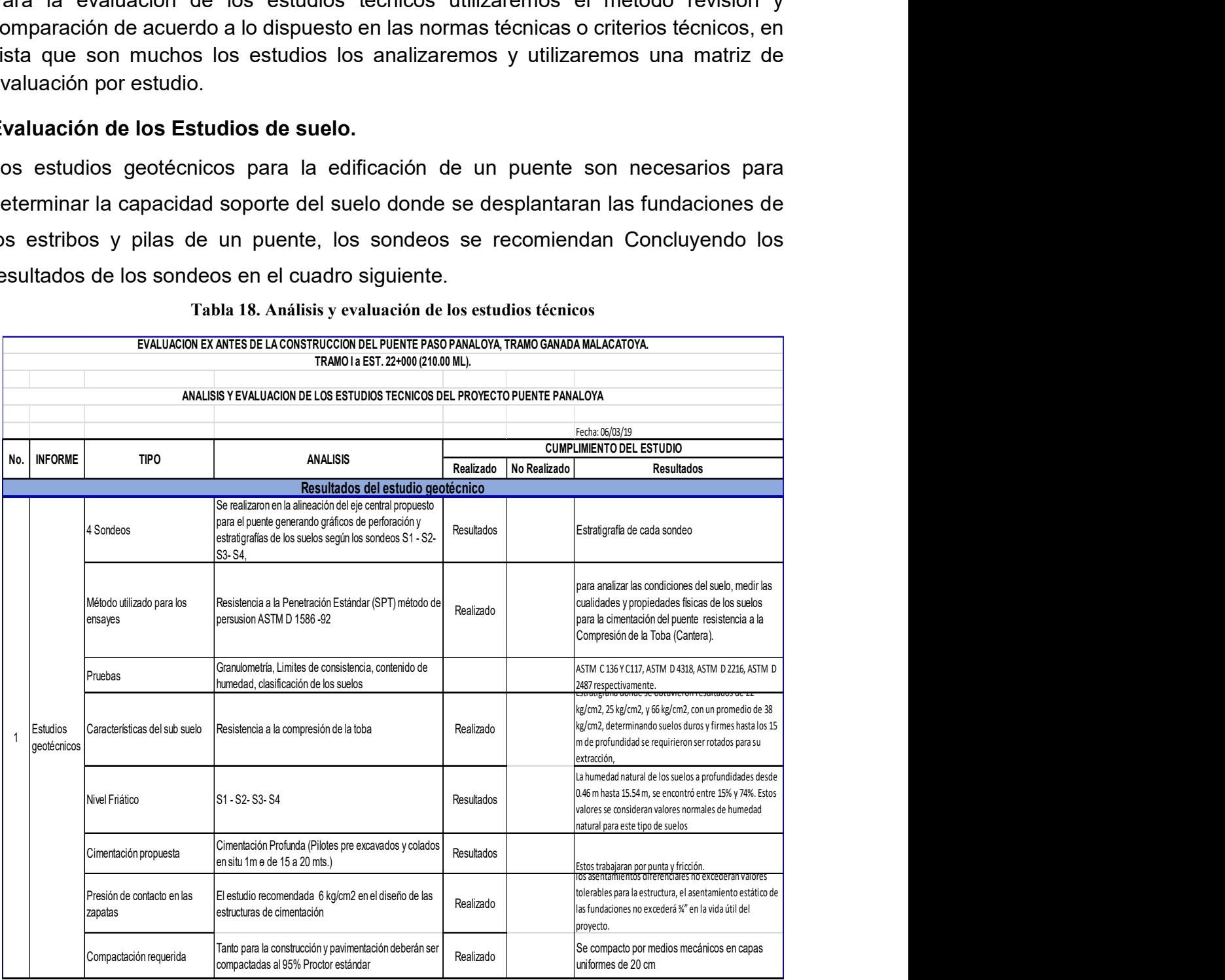

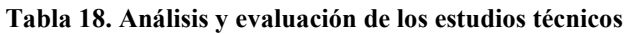

La evaluación de los estudios de suelos concluyo que los suelos evaluados en los 4 sondeos a profundidades hasta los 15.70 m son muy buenos, donde a partir de los 3- 5m se encuentra una Toba color gris claro con una resistencia al ensayo de penetración estándar SPT mayor a 60golpes/pie y sobre este material se tomaron tres núcleos con resistencias a la compresión confinada que arrojaron valores entre 22-66 kg/cm2 (2.2 a 6.5MPa). Las densidades de estos testigos presentan valores entre 1.4 a 1.6 t/m3. Según tabla 19 a evaluación de los estudios de suelos concluyo que los suelos evaluados en los 4<br>
ondeos a profundidades hasta los 15.70 m son muy buenos, donde a partir de los 3-<br>
m se encuentra una Toba color gris claro con una resist

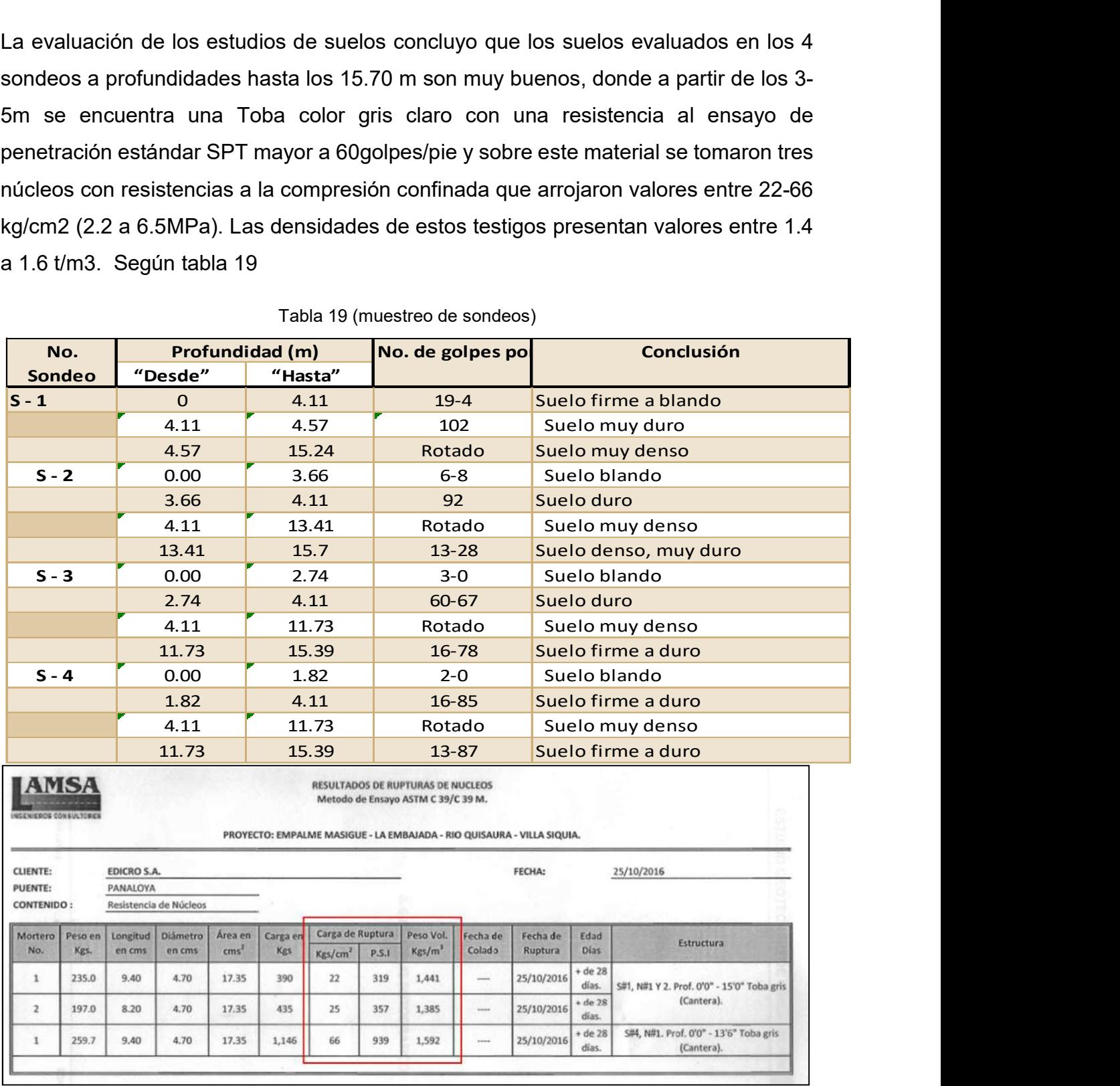

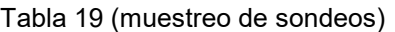

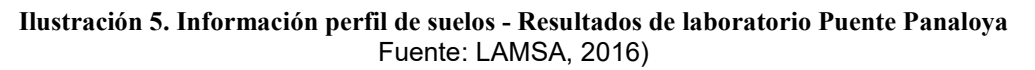

Considerando que la resistencia a la compresión es menor a 10MPa y que su densidad es muy baja (similar a la de un suelo blando) se considera viable implementar un sistema de cimentación profunda mediante la ejecución mecánica de los pilotes utilizando el equipo de perforación. Estos elementos deberán ser de 1m de diámetro a fin de conseguir que se desarrolle su capacidad por punta y fricción.

La profundidad efectiva de cada grupo de pilote de penetración o su nivel de desplante estará restringida a la altura correspondiente de las estructuras que en este caso será de 12.00 – 20.00 m.

### 4.2 Evaluación de los Estudios Hidrológicos

### 4.2.1 Estudios Hidrológicos e Hidráulicos

De acuerdo a datos contenidos en el estudio Caracterización Hidrogeológica e Isotópica del lago de Nicaragua, aunque la precipitación media anual entre Rivas y Granada varía entre 1,396mm y 1,495mm, en la zona del Paso de Panaloya es de aproximadamente 876mm, la mayor parte de la cual ocurre en la estación lluviosa entre los meses de mayo a octubre. De acuerdo a estudios sobre vulnerabilidad y riesgo por inundaciones en el municipio de Granada, se considera que crecidas del Lago de Nicaragua afectan la zona costera con efectos sobre la comunicación terrestre con la parte norte del municipio hasta la cota de 38 msnm.

### Cuencas y localización del sitio en planos 1:50,000

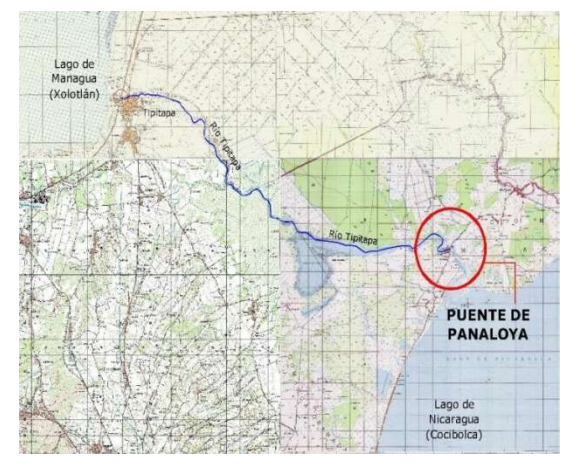

Ilustración 6. Localización del Paso de Panaloya en Mapas 1:50,000

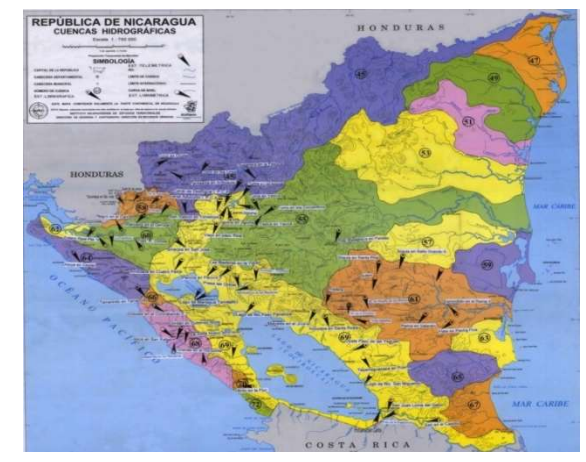

Ilustración 7. Mapa de Cuencas Hidrográficas; República de Nicaragua

## Recopilación de información hidrológica para el estudio

Para la realización de los estudios hidrológicos e hidráulicos se requirió de información básica que consistió en:

- ▶ Plano de levantamiento topográfico elaborado por EDICRO S. A.
- $\checkmark$  Perfil longitudinal Río Tipitapa; eje central desde bocana hasta el puente de Carretera Panamericana; marzo, 2000; datos proporcionados por INETER.
- $\checkmark$  Plano de diseño de estribo del puente en Tipitapa sobre Carretera Panamericana. MTI, Consultores Rodríguez-Tapia-Argüello,1999
- $\checkmark$  Marcas importantes del Xolotlán; La Prensa 19 de octubre de 2011.
- $\checkmark$  Niveles máximos mensuales, estación 690205, Lago de Managua en Tamagaz; 1998-2016; INETER.
- Consulta de datos hidrológicos niveles máximos mensuales, estaciones en el Lago Xolotlán; 1971-1978; INETER.
- $\checkmark$  Consulta de datos hidrológicos anuales (media), nivel de la superficie del agua, Estación: 6932 – Lago de Nicaragua en Paso Panaloya; 1971-1998; INETER.
- $\checkmark$  Niveles máximos mensuales de la superficie del agua, Lago de Nicaragua en Paso Panaloya y Muelle de Granada; 1998-2016; INETER.

 $\checkmark$ 

### Geometría del cruce y sitios de interés

A continuación, se presenta información geométrica y datos hidrológicos del sitio en estudio, así como de otros sitios de interés relacionados con el mismo.

Fondo de puente en Tipitapa, a la salida, según plano de diseño: 39.27 msnm

Perfil Longitudinal Río Tipitapa; marzo, 2000. Levantamiento INETER

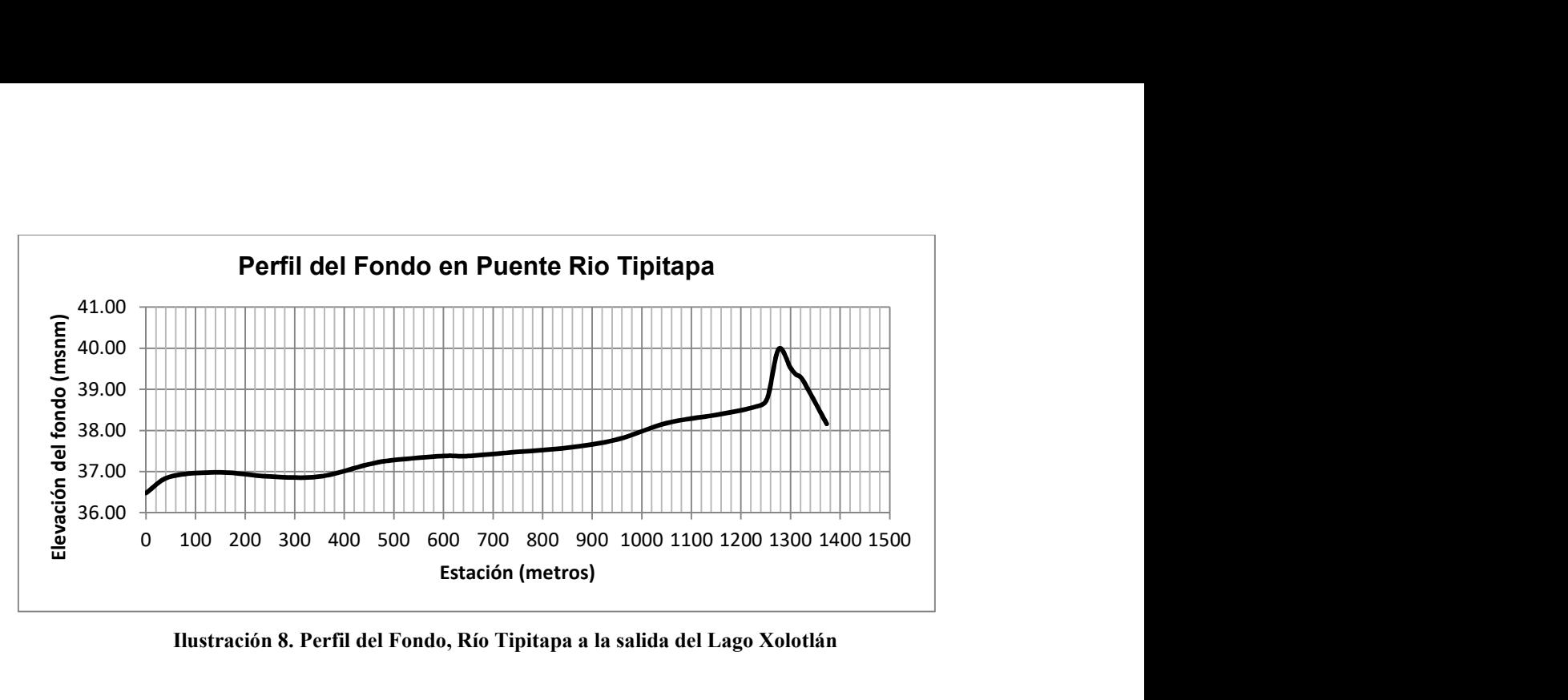

Ilustración 8. Perfil del Fondo, Río Tipitapa a la salida del Lago Xolotlán

## Niveles Históricos de interés para los estudios:

Para hacer el análisis Hidrotécnico se requirió de registros de niveles de aguas máximas de aforos según datos proporcionados por INETER desde al año 1970, estos servirán como base de línea para el cálculo de los caudales en el punto del cruce de aguas, de los que se tienen los registros siguientes:

Nivel Máximo, noviembre 1971, Lago de Managua: 39.77 msnm.

Nivel Máximo, noviembre 1982 (Alletra), Lago de Managua: 39.95 msnm.

Nivel máximo Mitch, noviembre de 1999, Lago de Managua: 42.26 msnm, en Tamagás.

Nivel Mitch, noviembre de 1998, Lago de Managua: 42.10 msnm, en Tamagás.

Nivel Mitch, noviembre de 1999, Lago de Managua: 42.26 msnm, en Tamagás.

Nivel máximo octubre de 2010, Lago de Managua: 42.69 msnm, en Tamagás.

Nivel máximo, noviembre de 1972, Lago de Nicaragua: 32.60 msnm, en Paso de Panaloya.

Nivel máximo, 1982, Lago de Nicaragua: 32.30 msnm, en Paso de Panaloya.

Nivel máximo, noviembre de 2010, Lago de Nicaragua: 32.59, en Panaloya-Muelle de Granada.

Nivel Mitch, noviembre1998, Lago Nicaragua: 32.40 msnm.

Nivel Mitch, noviembre1999, Lago Nicaragua: 32.17 msnm.

# Nivel máximo registrado en el Lago Xolotlán en 1933, La Prensa 19.10.2011: 43.33 msnm.

Nivel máximo registrado en el Lago Cocibolca en 1933: 33.32 msnm; INETER (Garver & Garver, Ministerio de Obras Públicas, 1970)

### Otras características:

- $\bullet$  Inicio de canal a la salida del Lago de Managua: 39.26 msnm (Est 0)
- Caída después del puente:  $38.16$  msnm ( $\Delta z = 1.10$  m) (Est 75)
- Distancia estimada Google Earth, entre Tipitapa y Panaloya: 31 km
- Claro libre en Paso de Panaloya, estimado Google Earth: 100 m; según plano topográfico esta distancia es de unos 120 m.
- El fondo del cauce del río en el tramo levantado con longitud de 680 m se mantiene aproximadamente constante a 29 msnm, excepto en el cruce con el eje del actual camino, donde se aprecia una depresión, aproximadamente entre las estaciones 0+260 y 0+460, que en su zona más pronunciada llega a 28.43 msnm, que comparado con 29.26 msnm en la parte más alta hace una diferencia de 0.83 m.
- La sección transversal sobre el eje del camino, en la ribera del río tiene una elevación de 34 msnm; en el fondo del cauce, aproximadamente en el eje del río, tiene 28 msnm, es decir una diferencia en la vertical de aproximadamente 6.0 m.

Los registros consultados datan desde 1927, lo que permite obtener resultados respecto a la frecuencia para un período de 90 años, es decir período de retorno próximo a 100 años.

### Esquema Hidráulico

Aguas arriba del sitio de interés en el Paso Panaloya hay una cuenca de drenaje de aproximadamente 8,155 km2, que incluye el Lago Xolotlán. Este último drena hacia el Lago Cocibolca a través del Río Tipitapa por lo que representa un medio de regulación de las aguas pluviales que almacena. A lo largo del Río Tipitapa hay algunas características que hacen suponer que ocurre cierto almacenamiento adicional, siendo el más notorio la denominada Laguna de Tisma, lo cual conduciría a considerar este cuerpo de agua como otro medio de regulación, aunque no se tienen datos para estimar su magnitud y/o efecto, por lo que no se ha tomado en cuenta en el presente estudio.

Un caudal estimado para la cota 43.33 msnm, valor máximo del registro de la elevación de la superficie del agua en el Lago Xolotlán, es de unos 410 m3/s.

El período que cubre el registro de la elevación de la superficie del agua en el Lago Xolotlán va de 1927 a 2016, es decir 89 años. (Anexo) proporcionado por INETER muestra un registro histórico de los caudales medidos en la salida del puente Tipitapa para tomar los datos de interés para definir la relación de los niveles entre ambos lagos. El punto de interés, Paso de Panaloya, está aproximadamente a 3,100 m de la costa del Lago Cocibolca. Es de esperar que el nivel de la superficie del agua en el Lago sea similar al que se observa en este punto, bien sea por remanso en la corriente del Río Tipitapa o intrusión del Lago Cocibolca en éste.

Se puede notar que los datos de registro histórico en cuestión cubren un período de 83 años.

| Año  | Xolotlán | Cocibolca | Año  | Xolotlán | Cocibolca |
|------|----------|-----------|------|----------|-----------|
| 1933 | 43.44    | 33.32     |      |          |           |
| 2010 | 42.69    | 32.59     | 1982 | 39.95    | 32.30     |
| 2011 | 42.59    | 32.30     | 1940 | 39.93    | 31.71     |
| 1999 | 42.26    | 32.17     | 1942 | 39.87    | 32.10     |
| 1998 | 42.10    | 32.40     | 1943 | 39.76    | 32.25     |
| 1934 | 41.97    | 33.16     | 1941 | 39.73    | 31.66     |
| 2012 | 41.77    | 32.11     | 1944 | 39.73    | 32.03     |
| 2000 | 41.67    | 32.09     | 1971 | 39.70    | 32.60     |
| 1937 | 41.66    | 32.47     | 1946 | 39.69    | 31.44     |
| 1936 | 41.63    | 32.59     | 2015 | 39.46    | 31.15     |
| 1938 | 41.59    | 32.97     | 2002 | 39.39    | 31.53     |
| 1935 | 41.54    | 32.90     | 2007 | 39.28    | 31.56     |
| 1939 | 41.48    | 32.79     | 1974 | 39.07    | 32.20     |
| 1932 | 41.40    | 32.14     | 2003 | 38.81    | 32.28     |
| 2013 | 40.72    | 31.47     | 1989 | 38.78    | 31.90     |
| 2008 | 40.59    | 32.32     | 2005 | 38.69    | 32.13     |
| 2001 | 40.36    | 31.77     | 2016 | 38.52    | 30.94     |
| 2014 | 40.29    | 31.28     | 2006 | 38.50    | 31.83     |
| 2009 | 40.22    | 32.05     | 2004 | 38.48    | 31.87     |
| 1945 | 40.06    | 31.75     | 1947 | 37.67    | 32.28     |

Tabla 20. Compilación de Niveles Máximos en los Lagos Xolotlán y Cocibolca

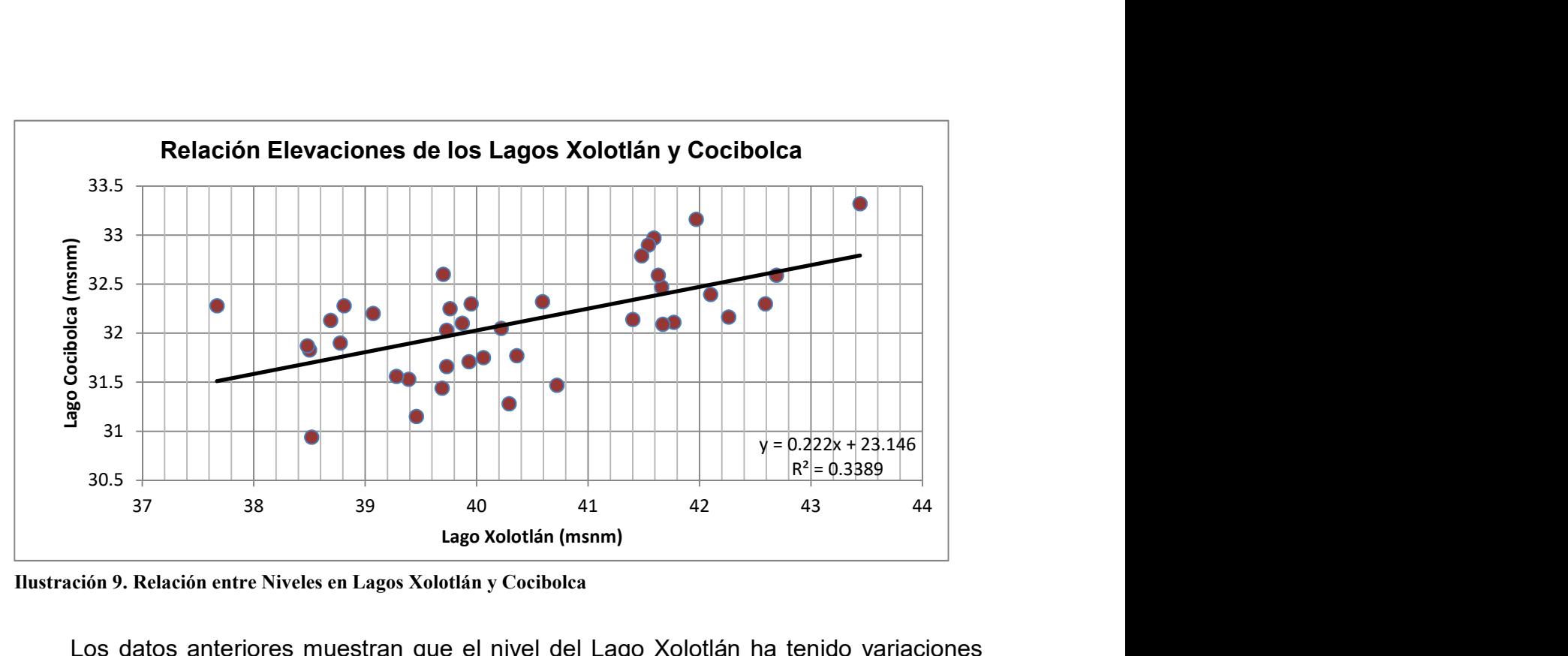

Ilustración 9. Relación entre Niveles en Lagos Xolotlán y Cocibolca

Los datos anteriores muestran que el nivel del Lago Xolotlán ha tenido variaciones entre 37.67 msnm y 43.44 msnm, mientras los datos del Lago Cocibolca muestran un intervalo de variación entre 30.94 msnm y 33.32 msnm. Trazando una recta con tendencia central en el conjunto de puntos que representan estos datos, se puede apreciar una dispersión significativa, evidenciada en un coeficiente de correlación R2  $= 0.3389$ , bastante menor que 1.0.

También se puede observar cierta consistencia en los valores máximos (parte superior derecha del gráfico); para apreciar esta característica se procedió a estudiar solamente estos valores, Ilustración siguiente, los que se presentan gráficamente en la Figura, obteniéndose un R2 = 0.9677, bastante próximo a 1.0.

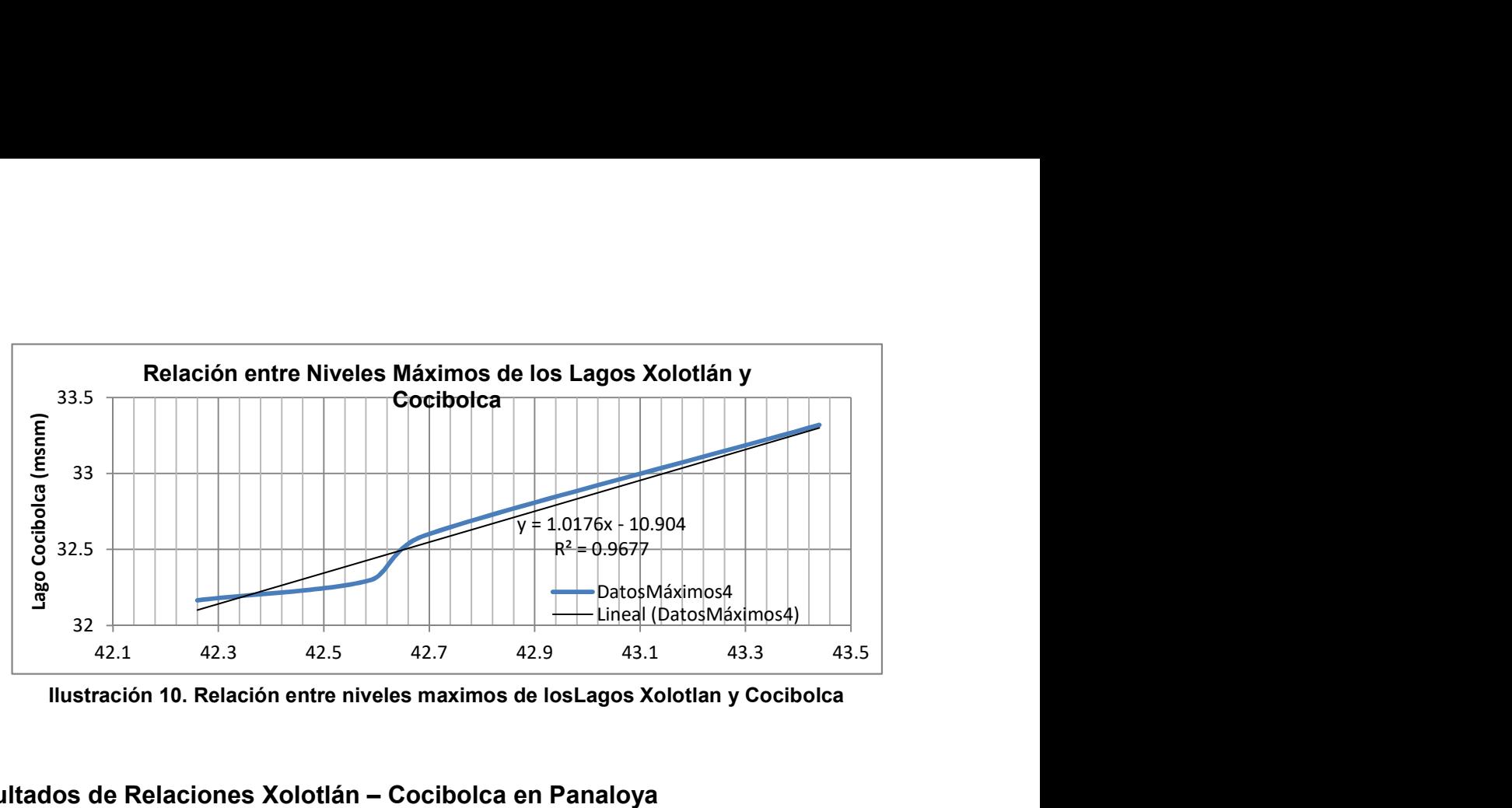

Ilustración 10. Relación entre niveles maximos de losLagos Xolotlan y Cocibolca

#### Resultados de Relaciones Xolotlán – Cocibolca en Panaloya

Del análisis anterior se obtuvieron los siguientes resultados:

El Paso de Panaloya, en el Río Tipitapa, recibe el caudal que drena del Lago Xolotlán, regulado por el cauce que subyace el Puente Tipitapa sobre la Carretera Panamericana. El nivel del umbral, a la caída existente a la salida del puente, según datos de INETER es 39.26 msnm.

El nivel máximo de la superficie del agua registrado en el Lago Xolotlán es 43.44 msnm, ocurrido en 1933.

El nivel máximo de la superficie del agua registrado en el Lago Cocibolca es 33.32 msnm, ocurrido en 1933.

Los niveles máximos, con sus correspondientes, en ambos lagos son:

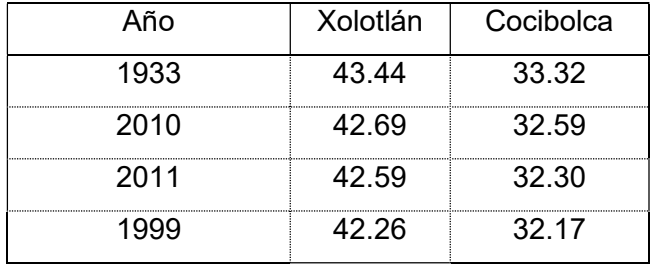

Se decir que de manera preliminar, para un período de retorno de aproximadamente 100 años, considerando solamente el caudal que aporta el Lago Xolotlán, es razonable esperar la ocurrencia de al menos una vez de un caudal de crecida del orden de 410 m3/s y un Nivel de Aguas Máximas Extraordinarias (NAME) en el Lago Cocibolca del orden de 33.32 msnm.

## Aporte de parte de la Cuenca entre Tipitapa y Panaloya

El caudal que sale del Lago Xolotlán se ajustará con el aporte de la parte de la cuenca aguas abajo de Tipitapa. En esta zona, entre Tipitapa y hasta el Paso de Panaloya el relieve del terreno se aprecia con pendientes suaves, drenando hacia el Río Tipitapa en un área de aproximadamente 270 km2 (27,000 ha).

Para fines de estimación del caudal y procurando cierta simplicidad, se utiliza el Método Racional aplicado directamente, cuyo modelo matemático brinda el caudal Q en m3/s, si el área de la cuenca A se da en hectáreas, la intensidad de la lluvia I en mm/hora, y donde C es el coeficiente de escorrentía:

 $Q = (C I A)/360$ 

En vista del aspecto plano que presenta la cuenca en cuestión, se estima razonable adoptar la pendiente media del cauce del Río Tipitapa como representativa de la cuenca, siendo su valor de aproximadamente 0.29 %, en una longitud de unos 31 km. Utilizando estos valores para estimar el tiempo de concentración mediante la fórmula de Kirpich, cuya expresión es

tc =  $0.0078$  K0.77

dónde:  $K = L/s1/2$ ;

tc = tiempo de concentración, en minutos;

L = máxima longitud de viaje, en pies;

H = diferencia de elevación entre el punto más remoto y la salida o punto de control;

K =  $(31000 \times 3.28)/(0.0029)1/2 = 1,888,150$ 

tc =  $0.0078$  X (1,888,150)0.77 =  $0.0078$  X 68,006 = 530.4 minutos (8.8 horas)

Verificación: recorrer 31,000 m en 530.4 X 60 segundos, implica una velocidad media del orden de 0.97 m/s, lo cual es una velocidad razonable y hasta alta para pendientes suaves.

Utilizando las curvas IDF de la estación del Aeropuerto en Managua, con una duración de 360 minutos y 100 años de periodo de retorno, se obtiene I ≈ 29.2 mm/h

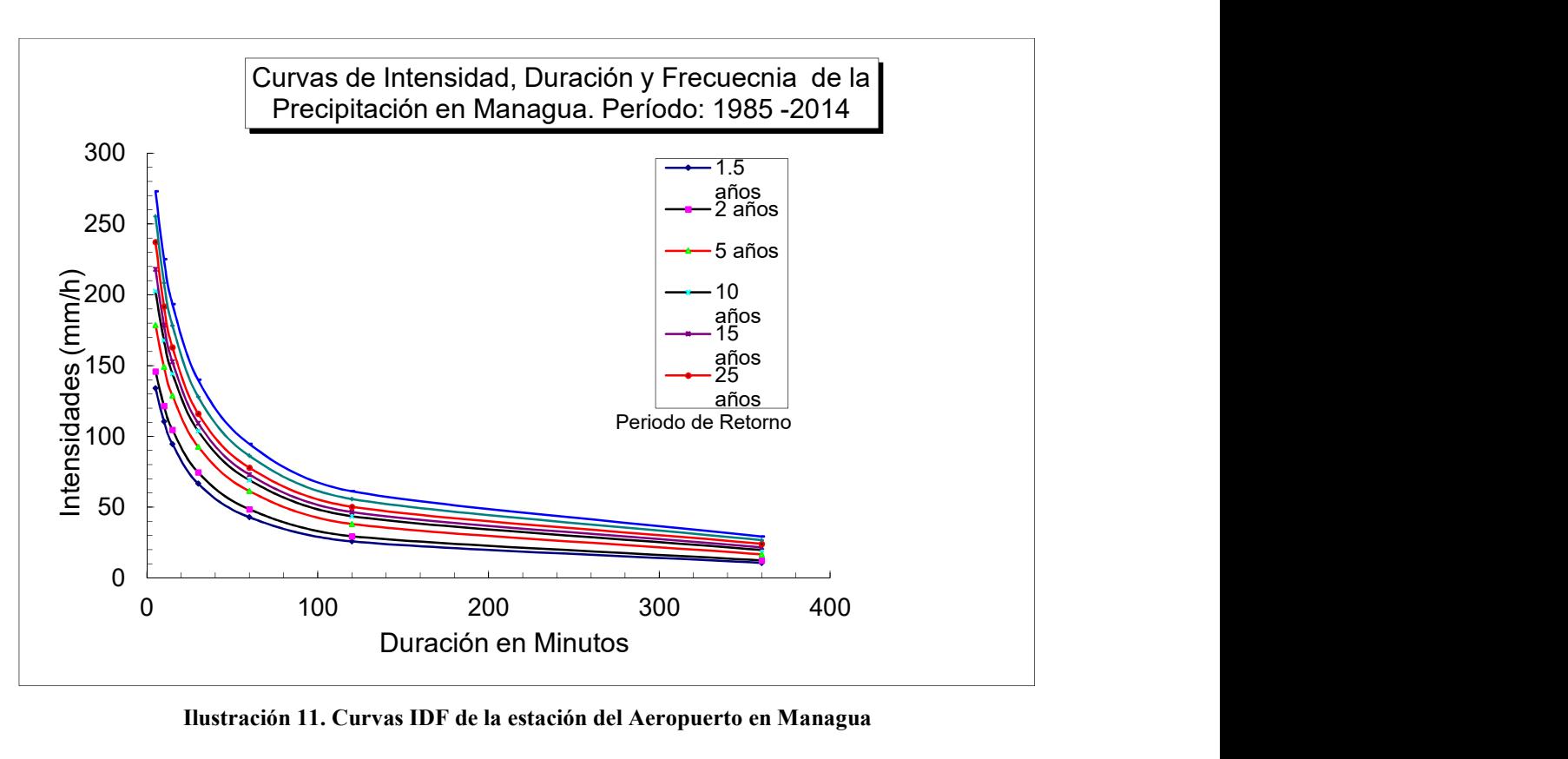

Ilustración 11. Curvas IDF de la estación del Aeropuerto en Managua

Considerando que el suelo en la zona es semi permeable, que la cubierta vegetal es una combinación entre cultivos y vegetación ligera y pendiente suave, menor del 1 %, el coeficiente de escorrentía C se estima en 0.20.

 $Q = (C | A)/360 = (0.20 X 29.2 X 27,000)/360 = 438 m3/s$ , lo cual parece bastante alto. Un método alternativo es utilizar registros de otras cuencas. El Ingeniero Eduardo Basso, como parte de su trabajo en el PHCA en la década de los 70 elaboró curvas envolventes que sintetizaban los caudales de varias cuencas en función del área de las mismas. Utilizando los valores en el extremo inferior de dichas curvas se puede seleccionar razonablemente un caudal unitario entre v1.0 m3/s/km2 y 1.5 m3/s/km2 lo que implica un caudal entre 270 m3/s y 405 m3/s.

En ausencia de más estimaciones, se adopta este un valor intermedio en el rango anterior (337 m3/s) como complemento del caudal que aporta el Lago Xolotlán, de modo que se estudiará la capacidad de conducción del cauce para un caudal de 410 + 337= 747 m3/s.

De manera preliminar, para un período de retorno de aproximadamente 100 años, considerando el caudal que aporta el Lago Xolotlán más el que aporta la cuenca del tramo entre Tipitapa y Panaloya, es razonable esperar la ocurrencia de al menos una vez en 100 años de un caudal de crecida del orden de 747 m3/s y un nivel de aguas máximas extraordinarias en el lago Cocibolca del orden de 33.32 msnm.

## Estimación preliminar de capacidad del cauce en Panaloya

## $\checkmark$  Utilizando la ecuación de Manning,

 $Q = (1/n)$  A Rh<sup>2/3</sup>S<sub>0</sub><sup>1/2</sup>

Considerando una distancia vertical de 1.5 m al borde inferior del puente (borde libre) y 1.0 m de altura de oleaje, se estima preliminarmente que el nivel inferior de la viga del puente debería estar aproximadamente a 35.25 msnm. Si se adoptara la elevación del nivel registrado de la crecida del Lago Cocibolca en 1933 de 33.32 msnm, el nivel mínimo del borde inferior del puente sería 35.82 msnm.

# Estimación de capacidad del cauce utilizando datos del levantamiento topográfico y programa HEC RAS

Se estudian dos condiciones de flujo, la primera obviando el efecto del nivel del Lago Cocibolca aguas abajo; y la segunda incorporando la condición del nivel de crecida del dicho lago, a una elevación de 33.32 msnm.

## Sin considerar condición de la elevación del nivel del Lago Cocibolca

Se utiliza Q = 750 m $\frac{3}{s}$ , n = 0.030, estableciendo como condición aguas abajo alcanzar la profundidad normal para  $S_0 = 0.029$  %.

Las condiciones del flujo señaladas confirman que el nivel del agua trasciende la cota máxima indicada en los planos de 31 msnm y que el NAME, si se mantuvieran dichas condiciones de flujo estaría en el orden de 32.93 msnm en el sitio del cruce, lo que implicaría una profundidad de 4.94 m.

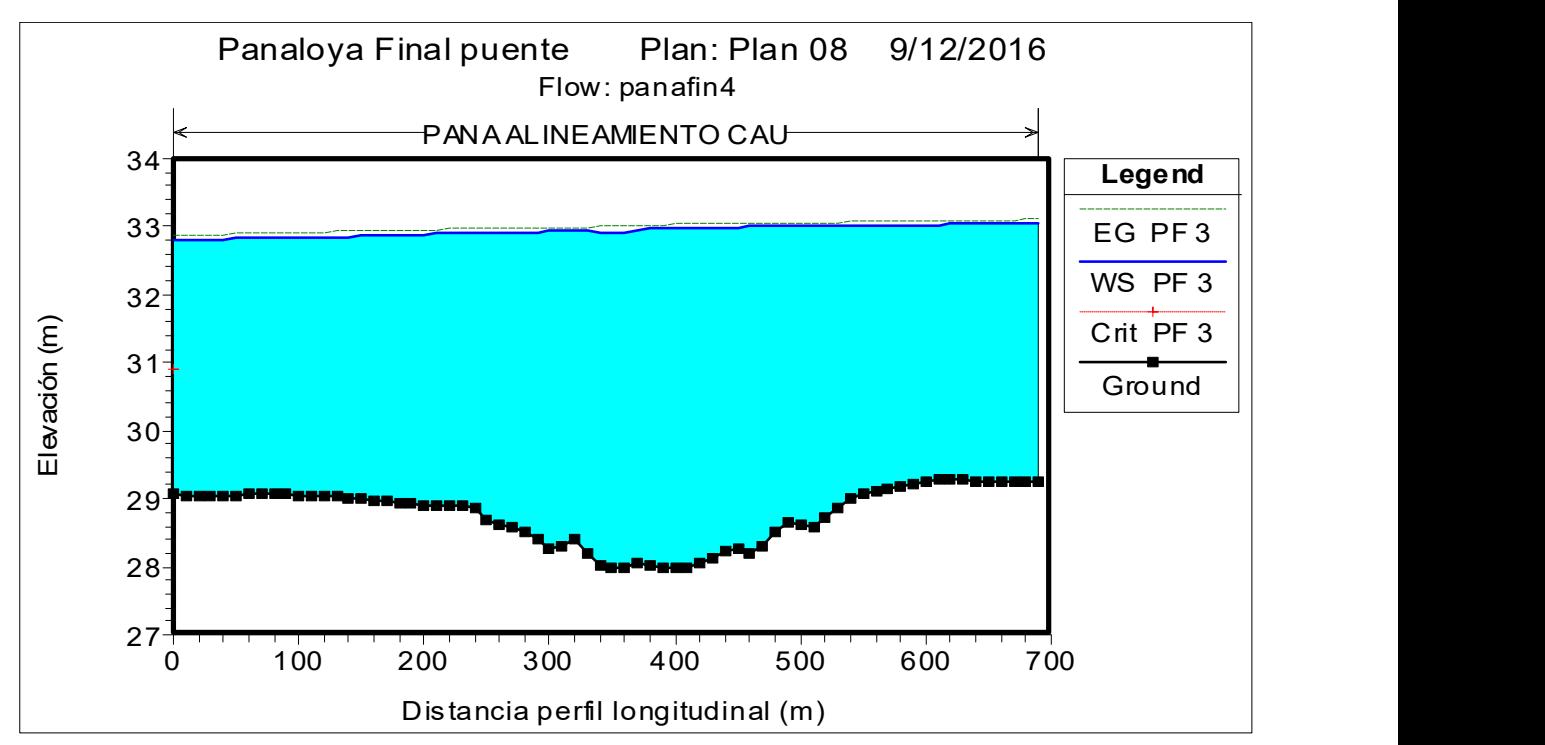

Ilustración 12. Perfil de la Superficie del agua en tramo de cauce del Paso de Panaloya para Q=750 m3/s

# Considerando condición de elevación del nivel del Lago Cocibolca en 33.32 msnm.

A fin de apreciar el efecto de los caudales crecientes, entre el aportado por el Lago Xolotlán solamente, y la incorporación del complemento aportado por la cuenca entre Tipitapa y Panaloya, en sus versiones baja (270 m $3$ /s) y alta (340 m $3$ /s), se utiliza Q = 750 m $3$ /s, 680 m $3$ /s y 410 m $3$ /s, n = 0.030, estableciendo como condición aguas abajo la elevación de la superficie del agua en el Lago Cocibolca a 33.32 msnm.

Para  $Q = 410$  m<sup>3</sup>/s (aporte del Xolotlán solamente) se obtiene un perfil de la superficie del agua (PF1) como el mostrado en la Figura 8, el que indica que la elevación del perfil en el cauce del río varía entre 33.36 aguas arriba a 33.32 en el extremo aguas abajo, es decir que se mantiene aproximadamente constante prácticamente a la elevación especificada de la superficie del Lago Cocibolca. Los resultados también indican flujo subcrítico con F en el rango de 0.09 a 0.12, valores característicos de bajas velocidades. Siendo que la superficie del agua se mantiene constante, a profundidad del flujo depende dominantemente del nivel del fondo.

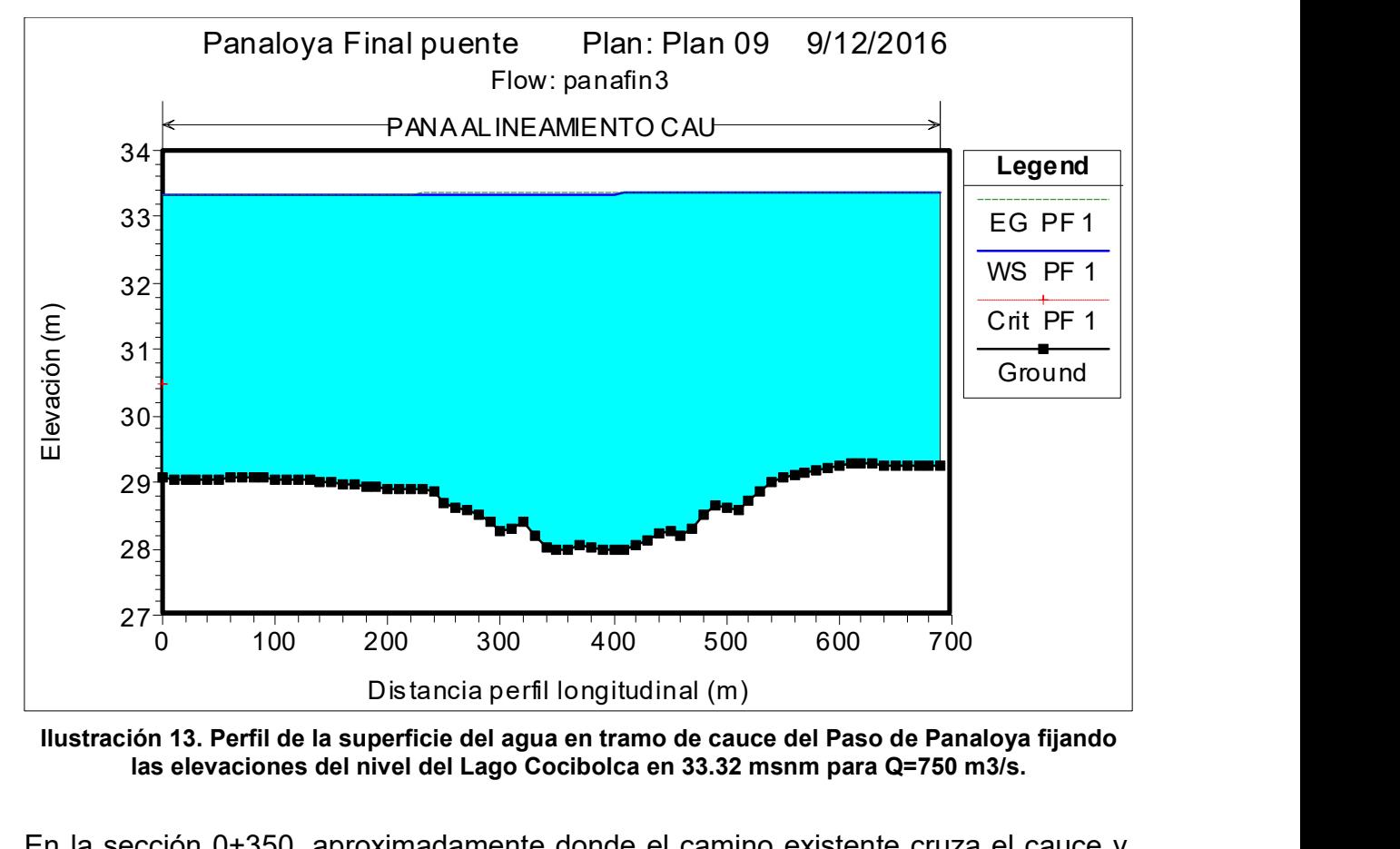

Ilustración 13. Perfil de la superficie del agua en tramo de cauce del Paso de Panaloya fijando las elevaciones del nivel del Lago Cocibolca en 33.32 msnm para Q=750 m3/s.

En la sección 0+350, aproximadamente donde el camino existente cruza el cauce y donde se proyecta construir el puente, se aprecia que la superficie del agua alcanza una elevación de aproximadamente 33.38 msnm, con un nivel mínimo del fondo de 27.99 msnm, lo que implica una profundidad normal del orden de 5.39 m, con F ≈ 0.21.

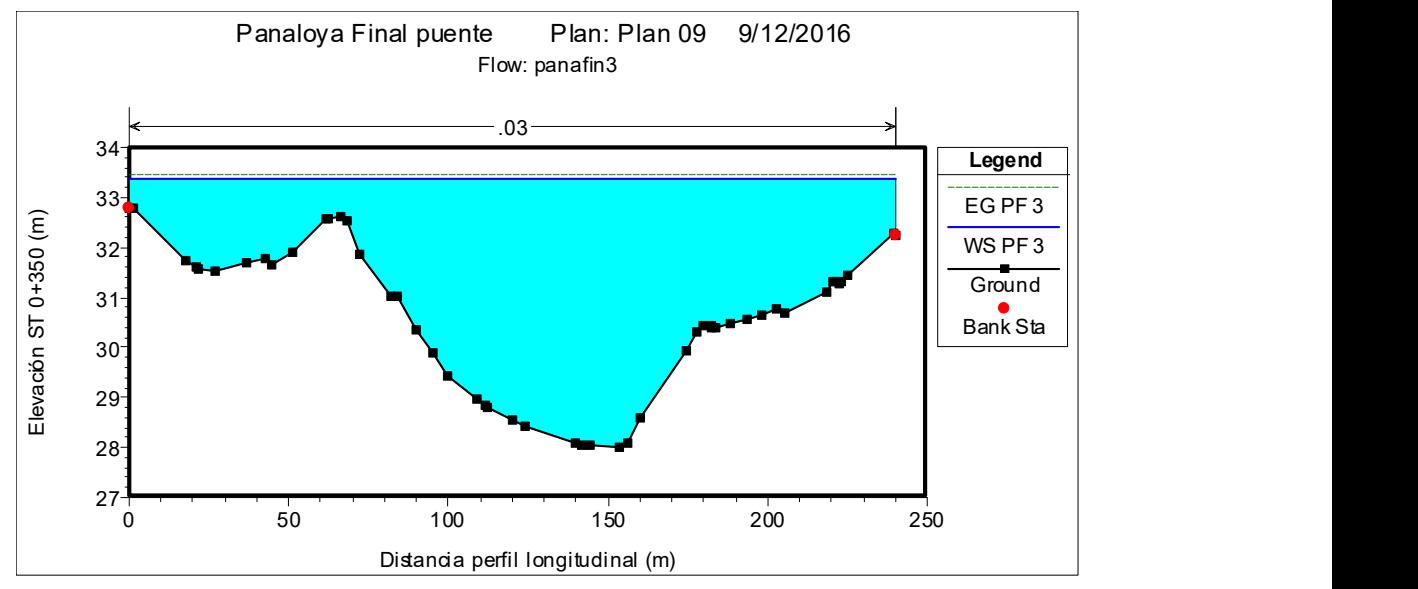

Ilustración 14. Perfil de la superficie del agua en sección transversal 0+350 del tramo de cauce del Paso Panaloya para Q=750 m3/s y Lago Cocibolca a 33.32 msnm.

En el siguiente cuadro, se muestran los resultados numéricos proporcionados por el programa mencionado, para las condiciones de flujo especificadas.

Resultados del Cálculo de los Perfiles en Tramo de Cauce del Paso de Panaloya utilizando el programa HEC RAS, para Q = 410 m $\frac{3}{s}$ y 750 m $\frac{3}{s}$  con elevación en el Lago Cocibolca a 33.32 msnm.

Los resultados de las estimaciones de secciones anteriores en este documento en relación con la geometría de la sección de cruce se resumen en:

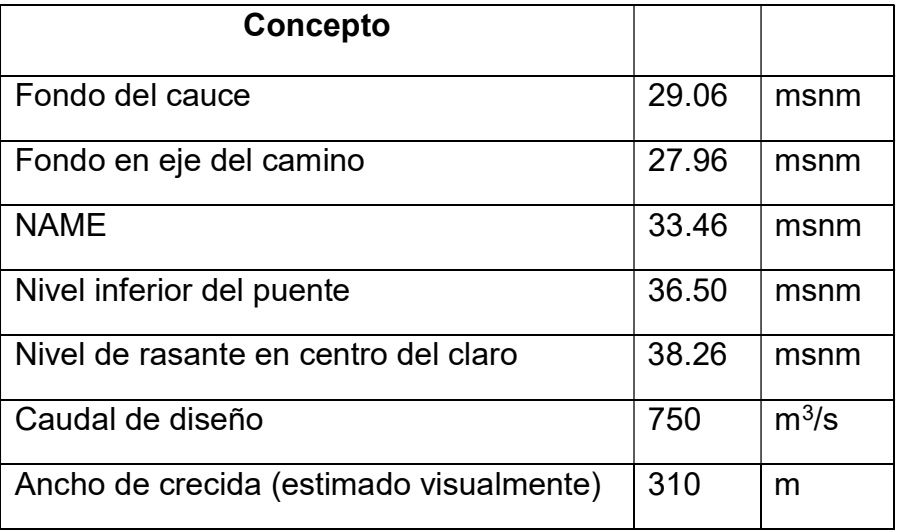

En esta vista se muestra el ancho máximo de 160 ml del cauce y de 300 ml del área de inundación. Las líneas verticales Estribo Izq y Estribo Der se definieron en los estacionamientos para un claro de puente de 160 m; corresponden a los estacionamientos 0+303.54 m y 0+463.54 m.

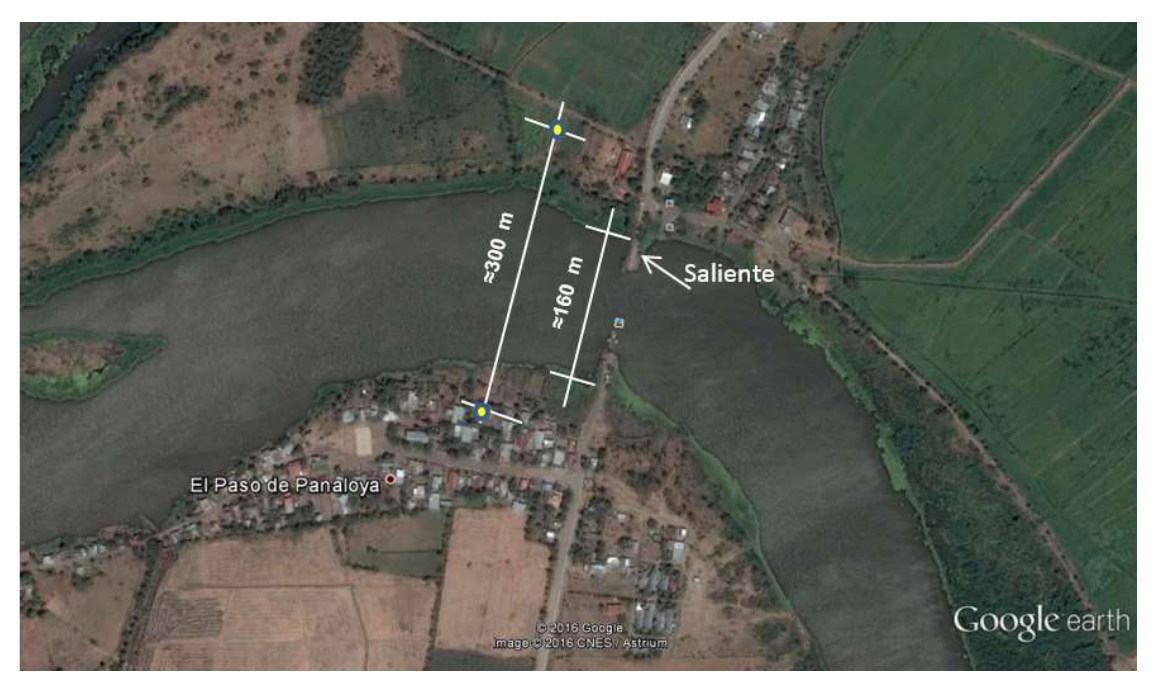

Ilustración 15. Vista Aérea de Ubicación del Puente

Con las características geométricas definidas es posible establecer las condiciones para el análisis de la sección transversal con el puente incorporado, las cuales se puede resumir en:

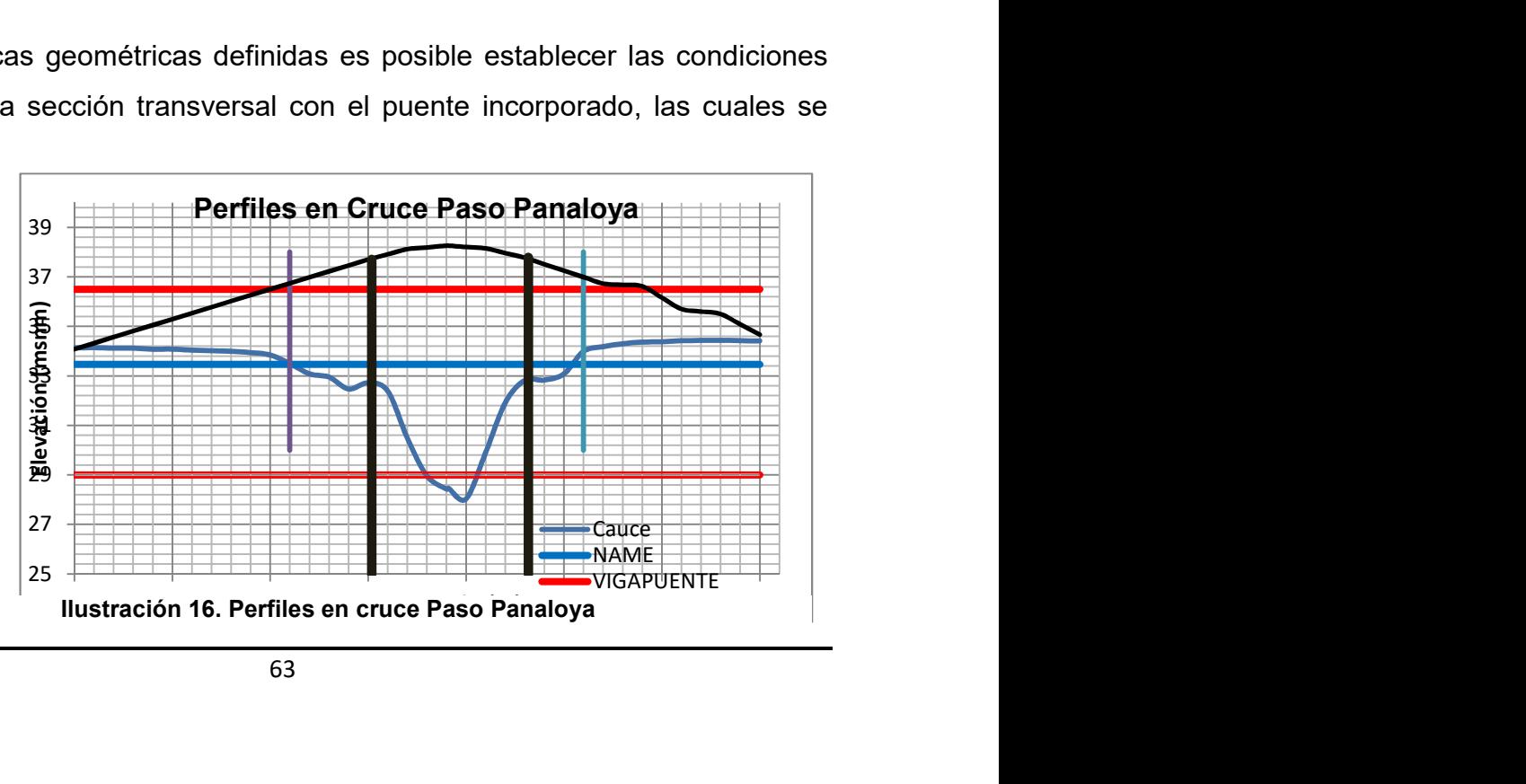
- a) El nivel del fondo estará entre 29.00 y 28.90 msnm.
- b) La pendiente longitudinal del cauce será uniforme en el orden de 0.029 %. El ancho del cauce para crecidas es de ≈ 300 m.
- c) Los estribos serán paredes verticales con una separación de 210 m.
- d) Se conservará n = 0.03.
- e) El caudal de diseño será 750 m<sup>3</sup>/s.
- f) Se considerarán dos condiciones de control aguas abajo: i) profundidad normal para  $s_0$  = 0.03 %; y la superficie del Lago Cocibolca a 33.32 msnm.

### Estimación de las condiciones con puente de 160 m de claro

# Estimación Preliminar de las Condiciones con Puente de 160 m de Claro Mediante Energía Específica

La situación al incorporar un puente en la sección de interés cambiaría de tener un ancho de crecida de aproximadamente 300 m a otro del tamaño del claro del puente que se seleccione. Para fines de estimaciones preliminares del efecto de este cambio se considera un claro de 160 m.

El flujo sin la contracción es sub crítico con profundidad normal de aproximadamente 4.20 m. Se supone que se mantiene constante la energía, por lo que se compara la energía específica en secciones rectangulares con los dos anchos: 300 m y 160 m. La Figura 14 muestra la profundidad y la energía específica (E,y) para tales condiciones, apreciándose que en la rama de flujo subcrítico, parte superior, hay poca variación para las dos condiciones mencionadas.

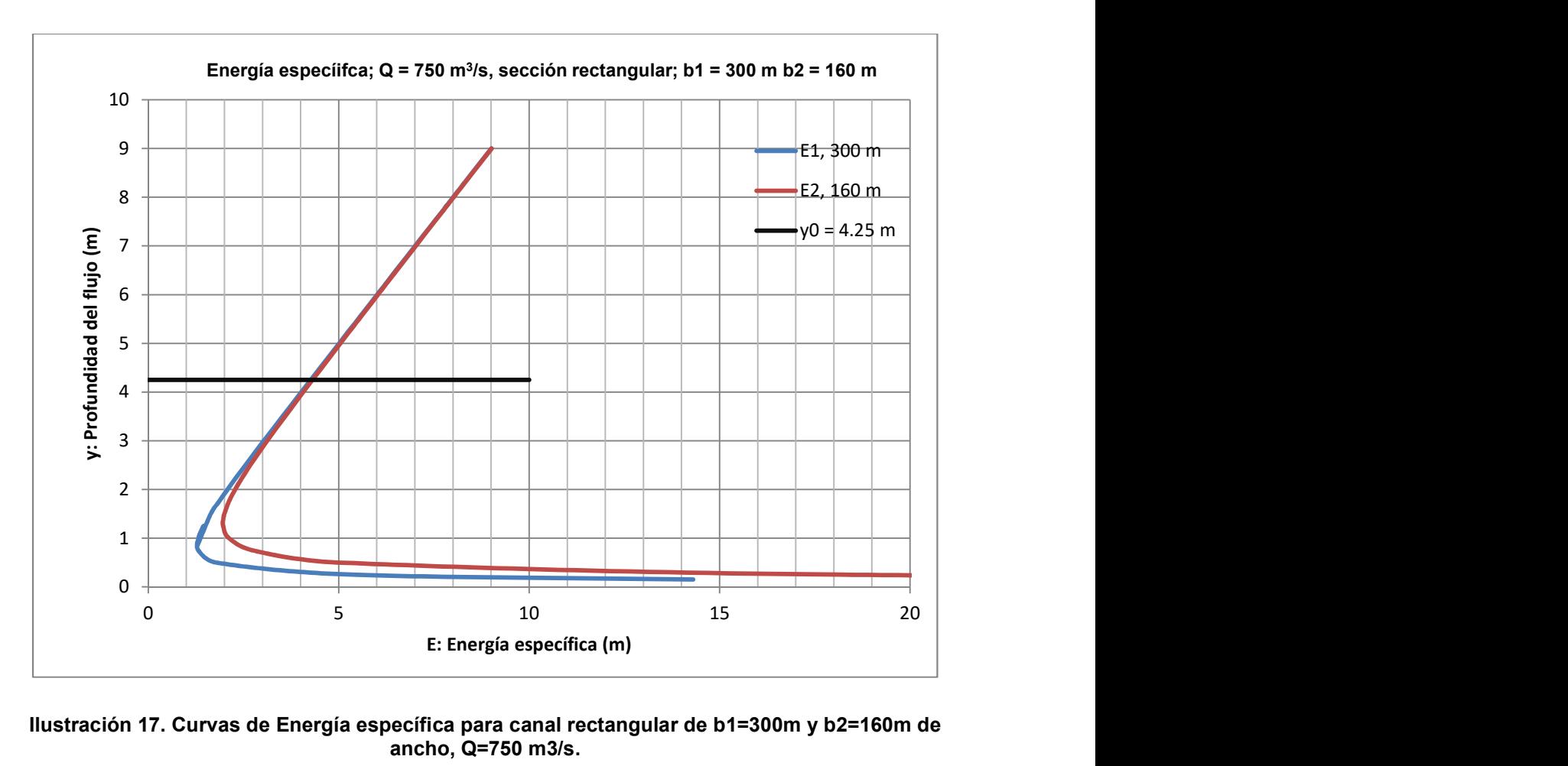

#### Ilustración 17. Curvas de Energía específica para canal rectangular de b1=300m y b2=160m de ancho, Q=750 m3/s.

Para una profundidad  $y = 4.25$  m, equivalente a la profundidad normal del flujo, E tiene un valor de aproximadamente 4.30 m, en cualquiera de las dos curvas. Este resultado es indicativo que con la contracción provocada por los estribos de un puente de 160 m de claro se espera poca variación en la profundidad del flujo.

# Estimación Preliminar de las Condiciones con Puente de 160 m de Claro Utilizando programa HEC RAS

Con los resultados obtenidos en cuanto a la geometría del cruce, se pueden definir ciertas modificaciones a introducir en las secciones transversales del cauce de modo que se tengan condiciones similares a las que habría con la presencia del puente, tales modificaciones serían:

- Afectar la pendiente longitudinal entre 0+550 con elevación de 29.08 msnm y 0+240 a 28.88 msnm, aproximadamente. Así por ejemplo, si se inicia en 0+520 a 29.08 msnm, con  $S_0 = 0.029$  %, entonces en 0+240 la elevación del fondo sería 28.99, es decir se rellenaría de 28.88 a 28.99 msnm.

- Con los estribos, para un claro central de de 160 m, se afectan las secciones de 0+370 a 0+330, estableciendo la elevación límite de 36.50 msnm. Hay ≈ 60 m de longitud de la sección transversal entre el extremo de la misma y el inicio del puente. El otro estribo estaría a ≈ 220 m.

Habiendo introducido las modificaciones señaladas en los datos para el programa HEC Ras, el perfil longitudinal resultante para  $Q = 750$  m<sup>3</sup>/s es el siguiente:

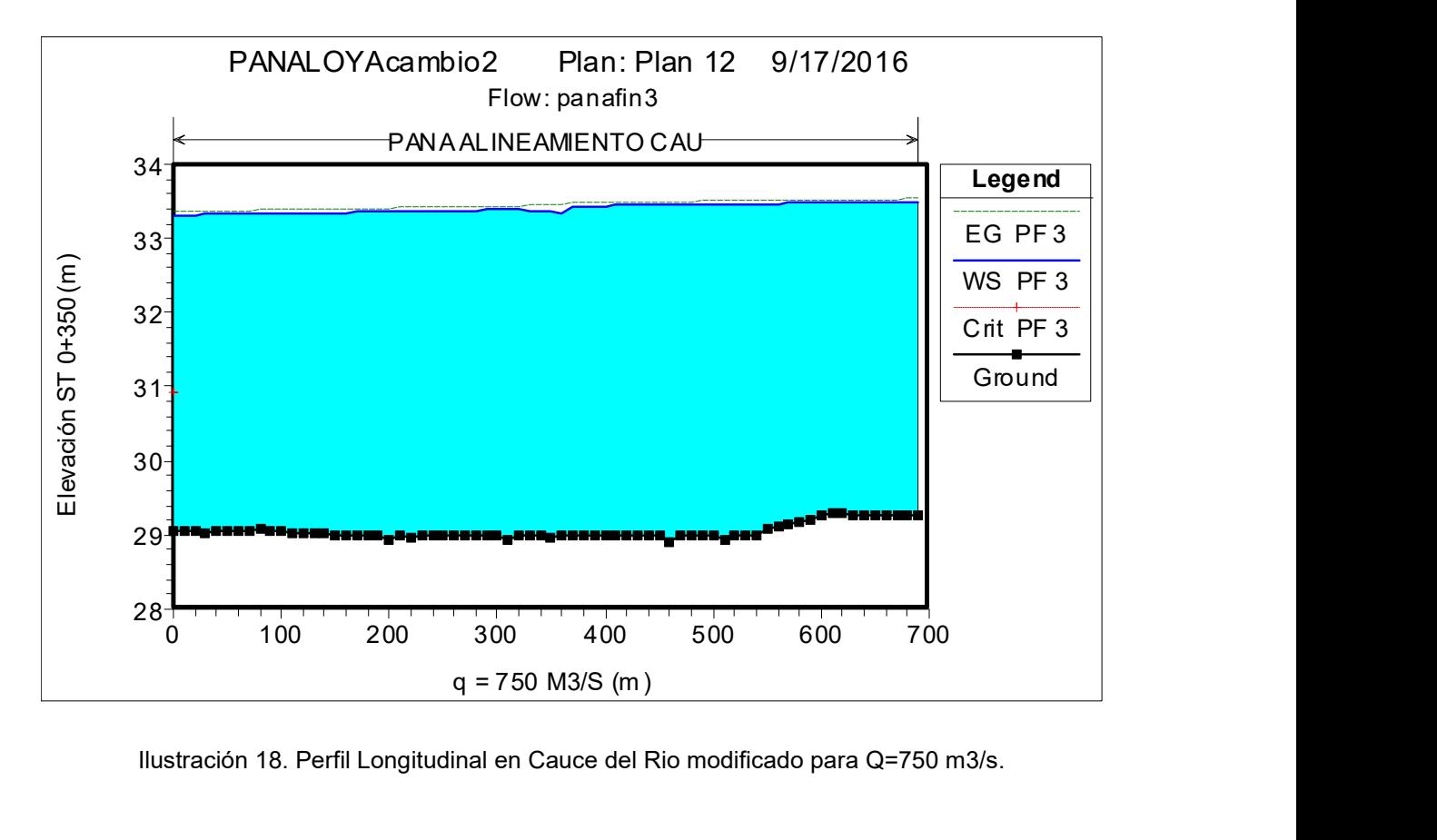

Ilustración 18. Perfil Longitudinal en Cauce del Rio modificado para Q=750 m3/s.

Puede notarse en el perfil que hay un ligero descenso de la superficie del agua aproximadamente en la estación 0+350, sitio donde estaría el puente aproximadamente.

En la Figura 16 se presentan los resultados para la sección 0+350 modificada, aproximadamente de acuerdo a las condiciones con la presencia del puente. Se puede apreciar una elevación de la superficie del agua a ≈ 33.36 msnm, el fondo a una

elevación de 28.97 msnm, lo que indica una profundidad normal del orden de 4.39 m; F = 0.25 indicativo de flujo subcrítico. El ancho en la parte superior es de aproximadamente 160 m.

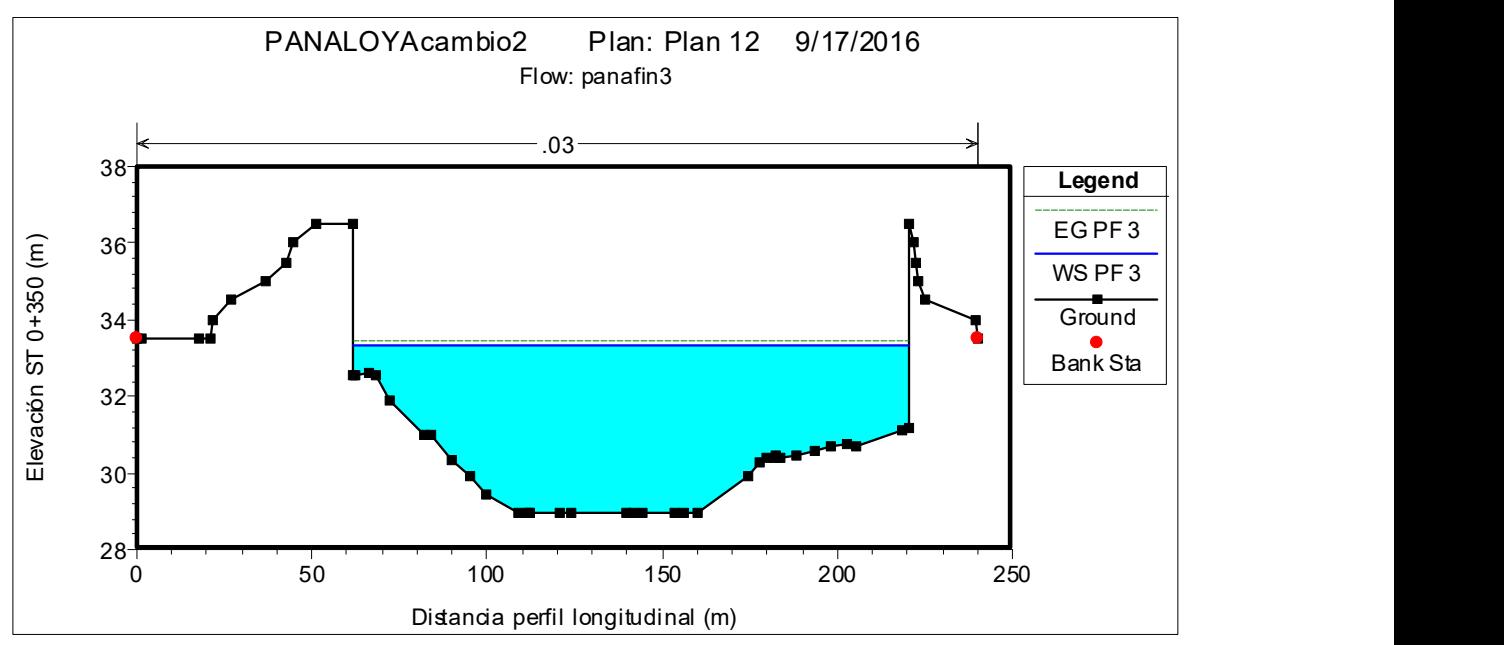

Ilustración 19. Sección Transversal en 0+350, con modificaciones para Q=750 m3/s.

En dicho modelo se incorporó el puente proyectado, en la estación 0+340, las áreas no efectivas en las secciones de aproximación (0+360, 0+350 y 0+330) y modificaciones en la pendiente longitudinal, considerando un eventual relleno de la depresión existente en el sitio donde opera la barcaza.

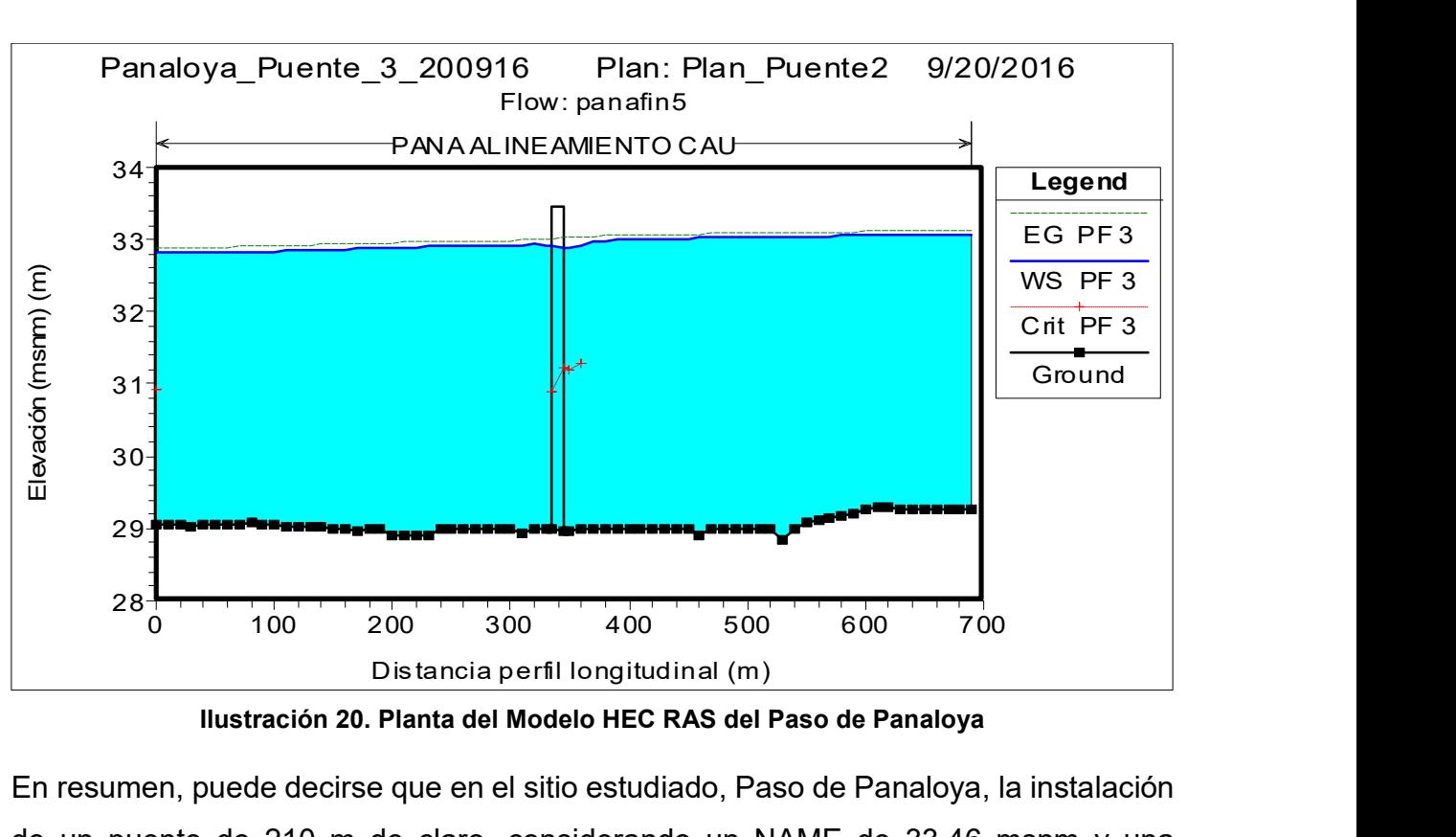

Ilustración 20. Planta del Modelo HEC RAS del Paso de Panaloya

En resumen, puede decirse que en el sitio estudiado, Paso de Panaloya, la instalación de un puente de 210 m de claro, considerando un NAME de 33.46 msnm y una elevación del nivel inferior del puente a 36.50 msnm, con un caudal de diseño de 750 m<sup>3</sup> /s y una crecida de la superficie del Lago Cocibolca a 33.32 msnm es factible.

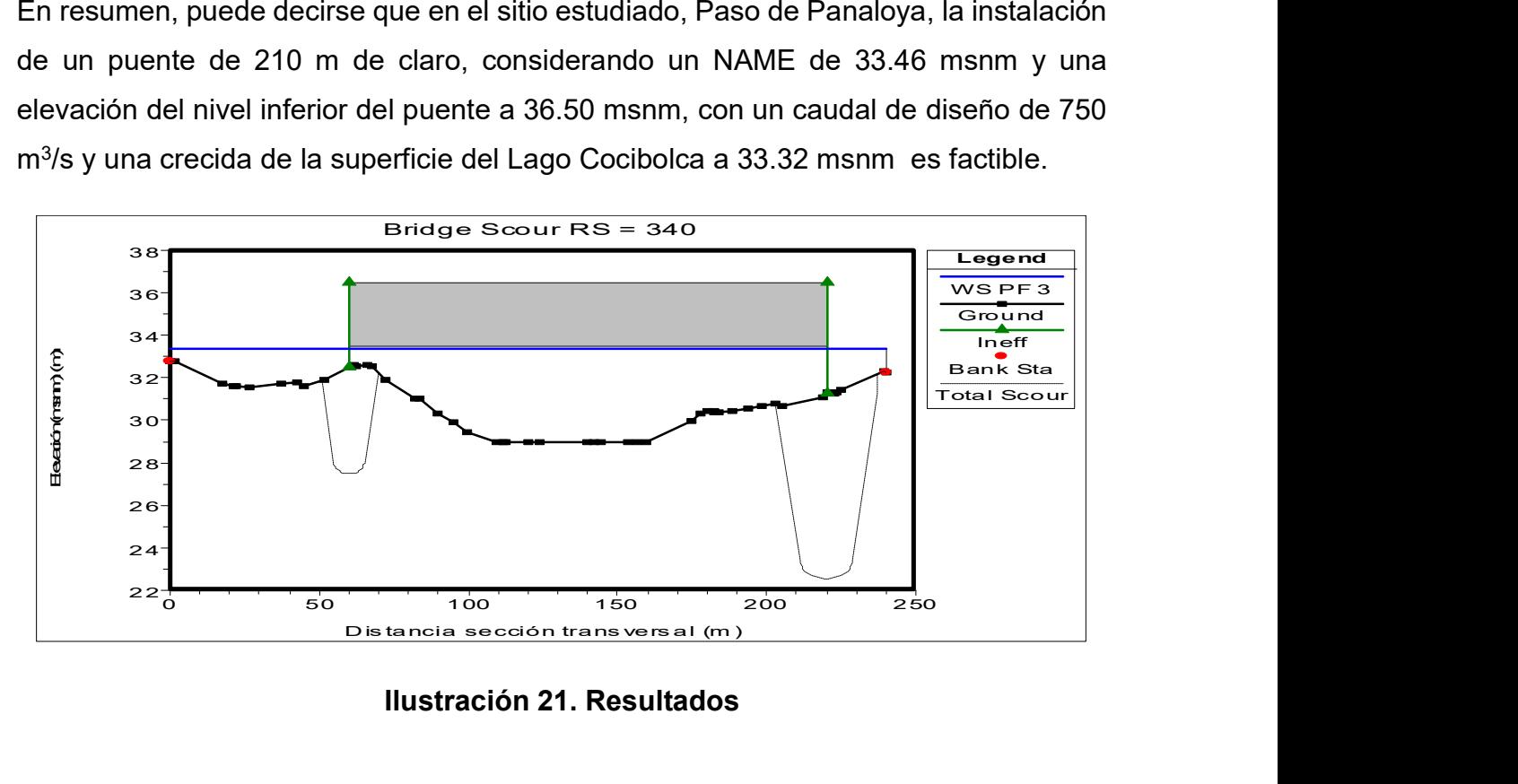

## 4.3 CONCLUSIONES Y RECOMENDACIONES SOBRE EL ESTUDIO

- 1. El caudal de diseño en el Río Tipitapa, en el tramo final del mismo, unos 3.1 km antes de su desembocadura en el Lago Cocibolca, en el sitio conocido como Paso de Panaloya, donde se proyecta la construcción de un puente, para un período de 90 años, se estima en 750 m<sup>3</sup>/s sin factor de cambio climático.
- 2. En la estimación del caudal de diseño se tomaron en cuenta dos componentes: el aporte del Lago Xolotlán por el Puente Tipitapa sobre la Carretera Panamericana, con un nivel de crecida de 43.33 msnm, el cual alcanza un valor de aproximadamente 410 m<sup>3</sup>/s; y el aporte de la cuenca de drenaje entre Tipitapa y el Paso de Panaloya, el cual se estima en 340 m<sup>3</sup>/s.
- 3. El flujo en el Paso de Panaloya es afectado por el nivel de la superficie del agua en el Lago Cocibolca. El sitio estudiado está en el área de inundación por cercidas del Lago. Se identificó un registro de crecida máxima de este lago con valor de aproximadamente 33.32 msnm, ocurrido en 1933.
- 4. El nivel de aguas máximas extraordinarias (NAME) para el caudal de diseño y considerando dos tipos de control: el Lago de Nicaragua a 33.32 msnm y la profundidad normal en el cauce con pendiente longitudinal de 0.032%, se estimó en 33.50 msnm.
- 5. El nivel inferior del puente proyectado se estimó en 36.50 msnm, considerando el NAME, efectos de oleaje y bordo libre.
- 6. El flujo en el tramo de cauce estimado es de tipo subcrítico. Los valores de F encontrados varían entre 0.32 y 0.18. La profundidad del flujo alcanza valores entre 4.22 m y 4.39 m, y velocidades entre 1.66 m/s y 1.43 m/s, en los extremos del tramo de cauce estudiado.
- 7. Considerando la geometría del sitio para la implantación del puente proyectado, el claro recomendado para dicha estructura es de 210 m.
- 8. Las profundidades de socavación en los estribos del puente, estimados con la aplicación HEC RAS es entre 5.0 m y 8.69 m. En vista de tales valores es

recomendable considerar la protección del fondo del cauce o considerar incementar la profundidad de los pilotes a 20 m.

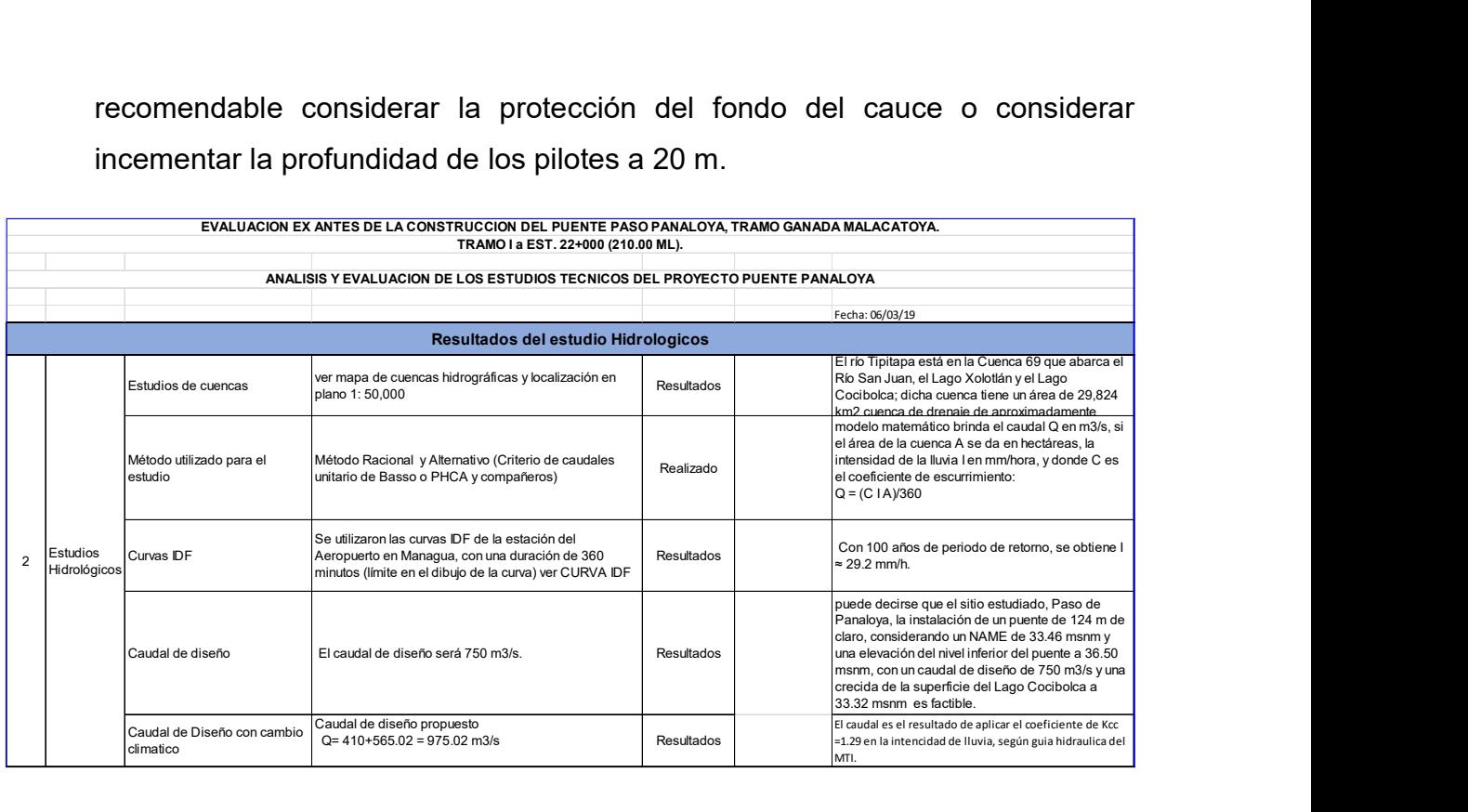

# 4.4 Resumen de los Estudios Hidráulicos del proyecto

En vista que las características propias del tipo de estructura del puente requieren de secciones , alturas mayores a 6m de altura y su desplazamiento obedece a una formación parabólica ascendente desde la determinación del bordo libre obedecerá no al nivel máximo de aguas sino a la variabilidad de las alturas correspondientes a la longitud total del diseño del puente que paso a 209.40 ml, considerando un área turística y un pase que permita el cruce de barcazas con alturas menores a los 7 m se determinó un bordo libre de 8.56 m a tres claros del puente, los dos extremos con 42.50m y el central con 124.00 m.

La evaluación nos indica que el estudio Hidrológico e Hidráulico se encuentra de acuerdo a los resultados de los datos históricos de intensidades de lluvia y el caudal máximo analizado por 750 m<sup>3</sup>/s. permitirá generar mayores áreas de inundación en las áreas próximas a los 300 m de desarrollo de las estructuras, estas se protegerán con muros de escolleras en sus pilas y estribos, además de la construcción de muros de tierra armada en los accesos con desarrollos de longitudes de 100 ml a cada acceso.

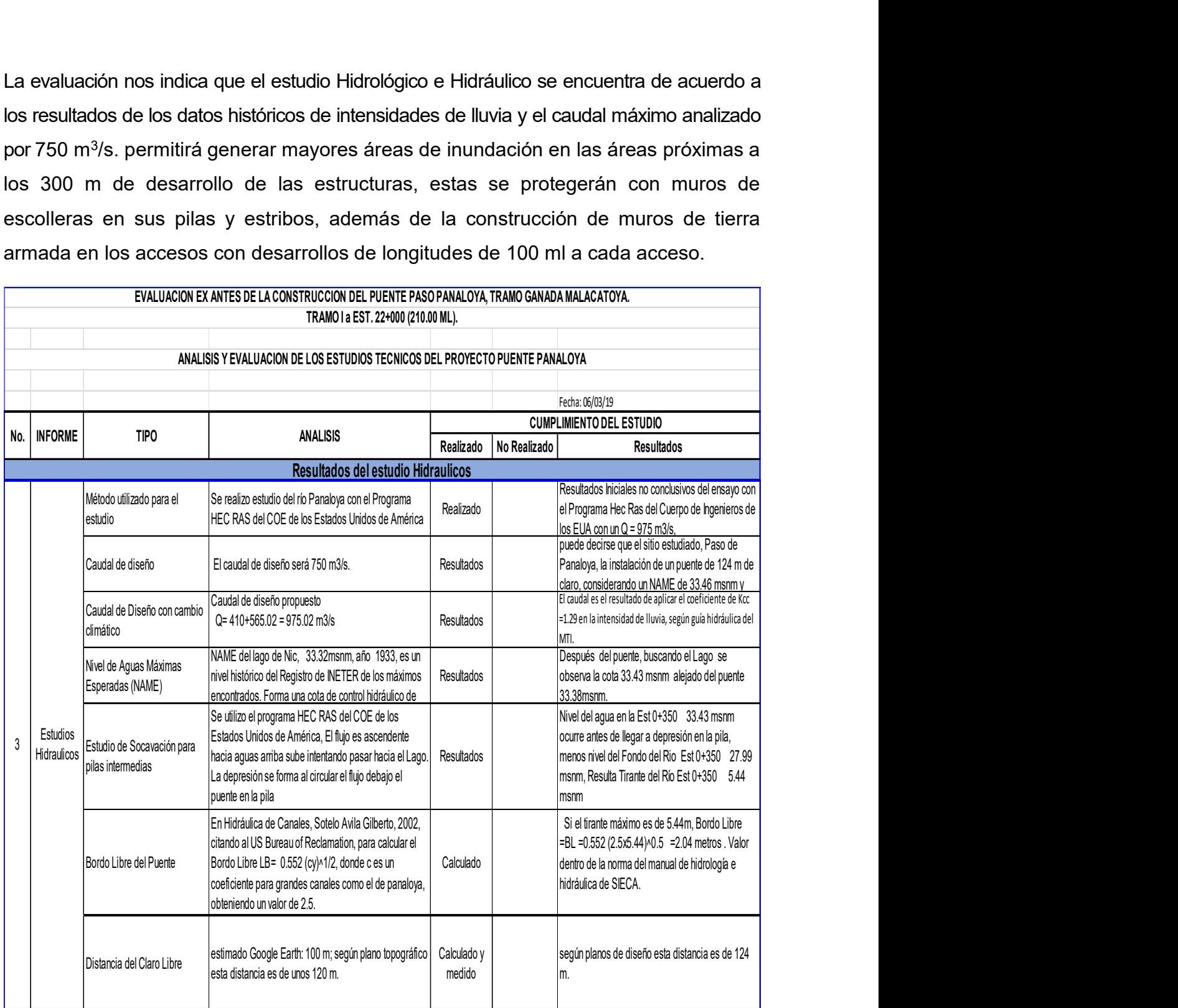

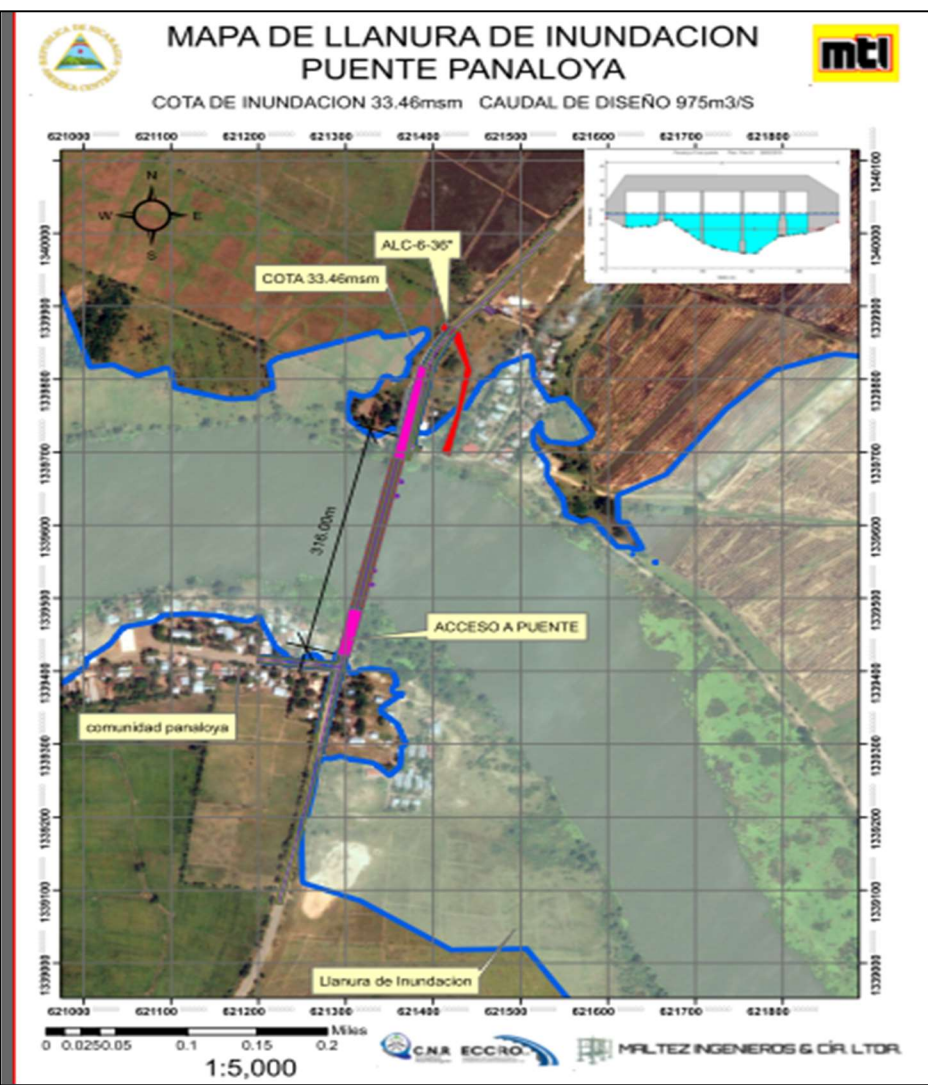

Ilustración 22. Mapa de llanura de inundación, con proyecto y caudal de 975 m3/s

#### Combinaciones de diseño para el puente.

Las combinaciones de carga de diseño utilizadas se encuentran incompletas, en vista que no se incluyen los efectos bidireccionales para sismos. Ver imágenes inferiores.

Se incluyeron los factores de carga de diseño del puente tomando en cuenta los factores γp mínimos y máximos para cargas permanentes estimados en Tabla 3.4.1-2 AASHTO LRFD 2014. Ver imágenes inferiores.

No se encontraba la combinación de viento, se incluyó en nueva revisión el factor γ EQ para combinación de evento extremo.

Se incluyó también estudiar combinación de resistencia IV que incluye revisión de cargas de viento.

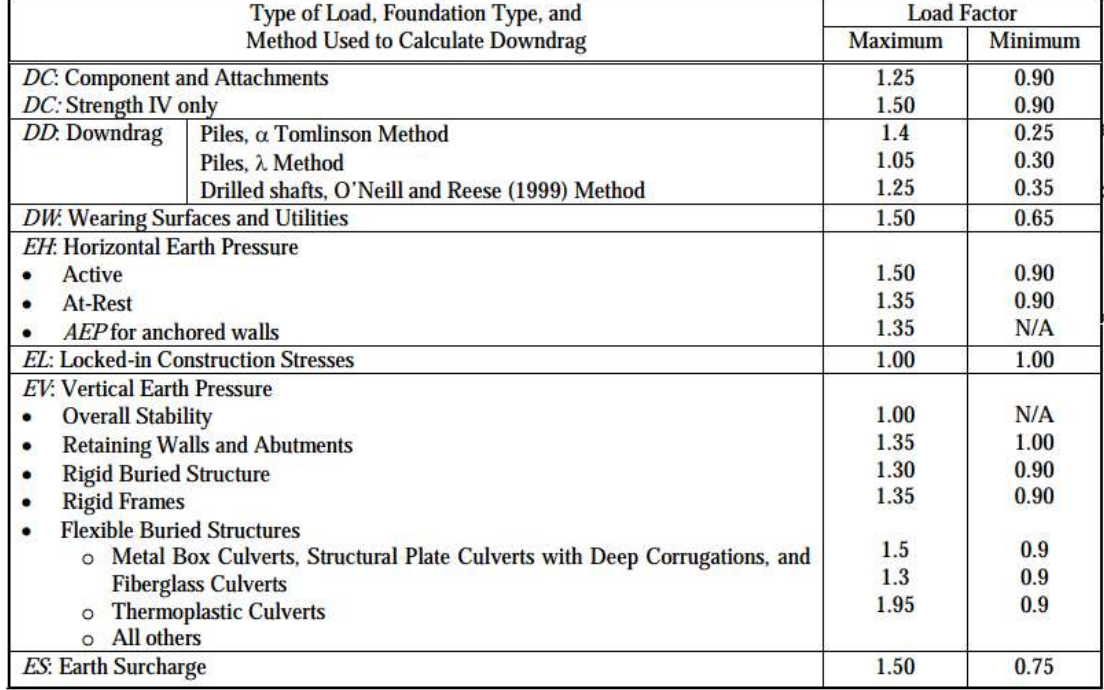

#### Table 3.4.1-2-Load Factors for Permanent Loads,  $\gamma_p$

#### Table 3.4.1-1-Load Combinations and Load Factors

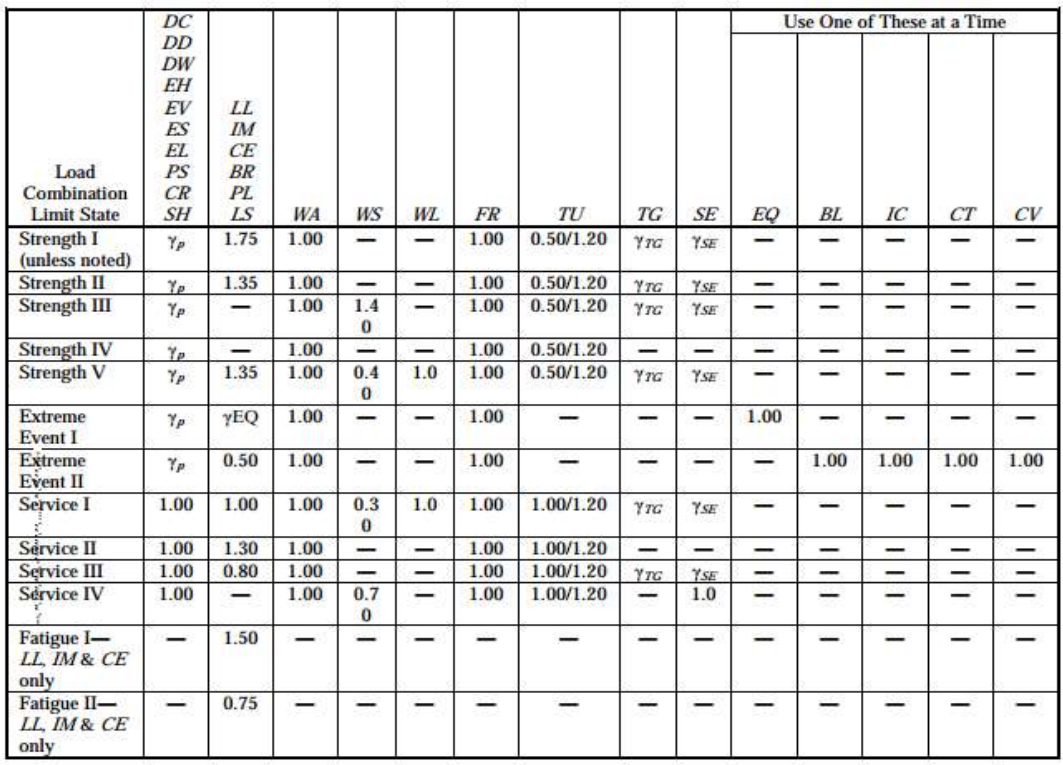

# REVISIÓN DE PLANOS CONSTRUCTIVOS

Se realizó una Revision de los planos estructurales en la cual se verificó que los datos y dimensiones y calculos coinciden con las cifras proporcionadas en la memoria de cálculo y que los dibujos estuvieran correctos con las dimensiones indicadas. A continuación, los resultados:

Todas las laminas presentan detalles, calculos y cantidades pero no todas incluyen cotas y niveles internos en dovelas.

# REVISIÓN ESPECTRO AASHTO VS. ESPECTRO EMCOSE

En primera instancia se revisó el documento "Orden de pedido No" en el cual se presenta una revisión de los pilotes de cimentación bajo una nueva condición de carga, esto es, un nuevo espectro de aceleraciones enviado por EMCOSE desarrollado por el Ing. Franklin Moore para el sitio de estudio.

Como segundo procedimiento, se procedió a revisar las capacidades de carga para un pilote individual conforme a los datos del informe y datos de suelo proporcionados por "Estudio Geotécnico Paso Panaloya Granada" (Moore, 2018).

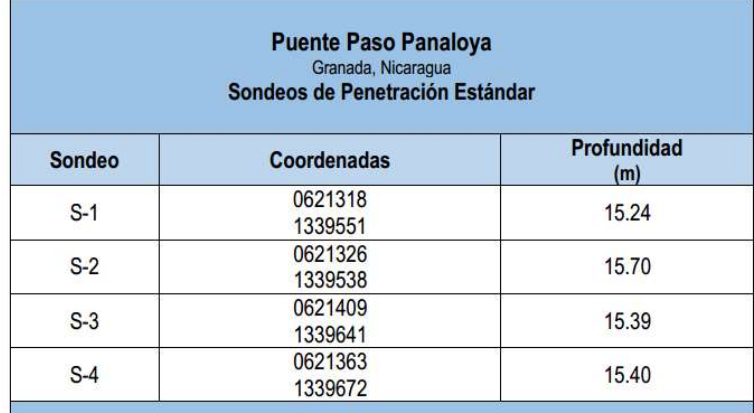

Tabla I.a.1 Sondeos realizados mediante la prueba de Penetración Estándar

#### Ilustración 23. Sondeos de sitio

Con la ayuda de una hoja Excel se calcularon las capacidades de carga para un pilote excavado individual. Los datos de Qadm para condiciones de Servicio se obtuvieron del estudio geotécnico, mientras que para Evento extremo se computaron las capacidades utilizando los factores de seguridad, a como se muestran a continuación:

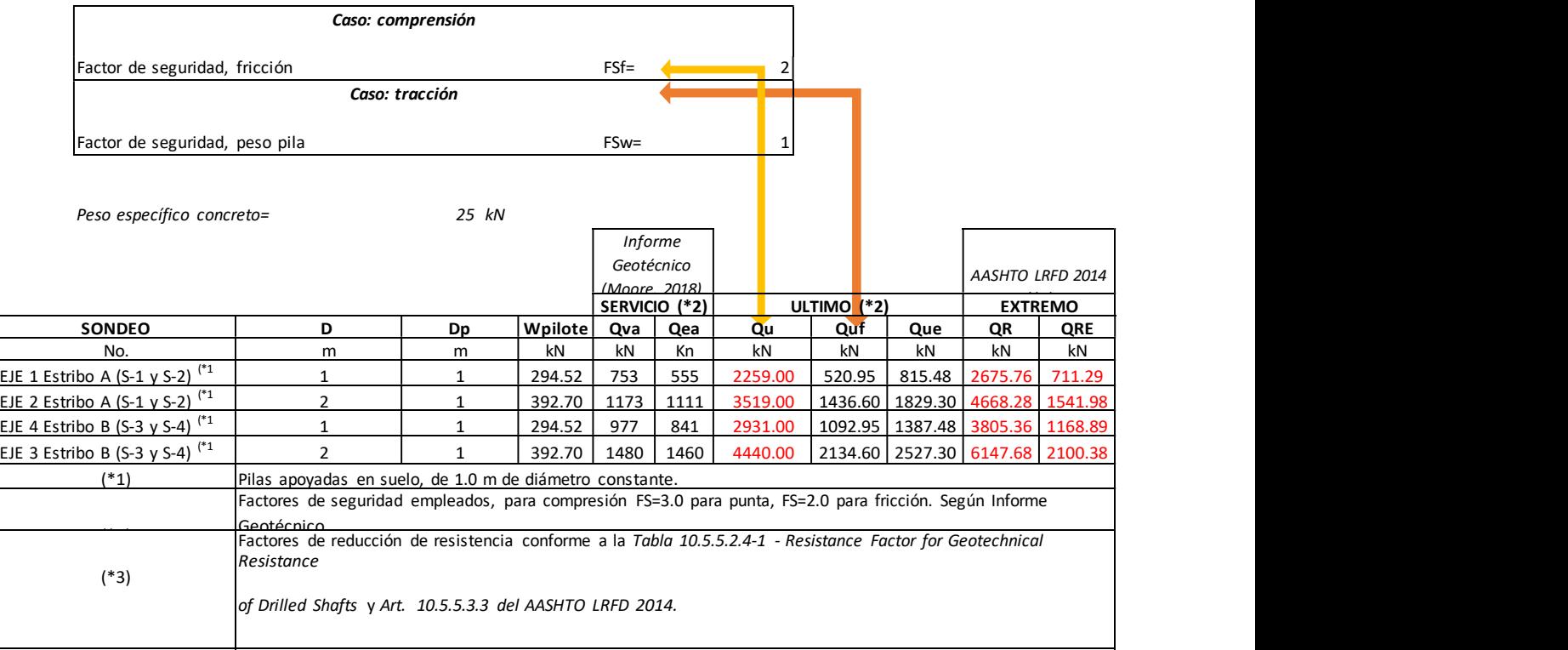

Cálculo de capacidad de carga de pilotes según informe geotécnico

# 4.5 NORMATIVAS APLICADAS

La memoria y planos estructurales se revisaron con respecto a los siguientes códigos y normativas de diseño:

- $\checkmark$  Reglamento Nacional de Construcción (RNC-07). (2007). Ministerio de transporte e infraestructura. Managua, Nicaragua.
- $\checkmark$  Norma mínima de diseño y construcción de concreto estructural, CR-001. (2017). Ministerio de transporte e infraestructura. Managua, Nicaragua.
- $\checkmark$  Norma mínima de diseño y construcción general de acero estructural, AE-001. (2017). Ministerio de transporte e infraestructura. Managua, Nicaragua.
- $\checkmark$  AASHTO LRFD Bridge design specifications. Seventh edition (2014). American Association of State Highway and Transportation Officials. Washington D.C, EE.UU.
- $\checkmark$  AASHTO Guide Specifications for LRFD Seismic Bridge Design. Second edition. 2011. American Association of State Highway and Transportation Officials. Washington D.C, EE.UU.
- $\checkmark$  Requisitos de reglamento para concreto estructural (ACI 318-14). (2015). American Concrete Institute. Farmington Hills, Michigan, EE.UU.
- Especificación Para Construcciones De Acero Estructural (ANSI/AISC 360-16). (2016). American Institute of Steel Construction. Chicago, Illinois, EE.UU.

# 4.6 HERRAMIENTAS DE DISEÑO Y METODOLOGÍA

Para la revisiones estructural se utilizó el modelo del puente en el software SAP 200 v.14.2.4, y que las cargas y definiciones estuvieran de conforme a los códigos de diseño de puentes AASHTO LRFD y AASHTO SEISMIC.

En diseño de los sistemas de elementos estructurales resistentes a cargas como estribos, pilas, vigas y muros están conforme a las normativas previamente descritas. Para esto mismo se verificó que se aplicaran los factores de carga adecuados para eventos máximos de diseño; que el reforzamiento cumpliera con las normas mínimas para el diseño de elementos de concreto, entre otros.

Por último, se hacen recomendaciones al diseño y dibujo desde el punto de vista de la lógica estructural, con el fin de mejorar los procesos de construcción y encaminar la seguridad y buena ejecución de la obra.

# 4.7 Apoyos POT tipo AGPL pág. 1190

53. En memoria de cálculo no se presenta el diseño del apoyo POT tipo AGPL.

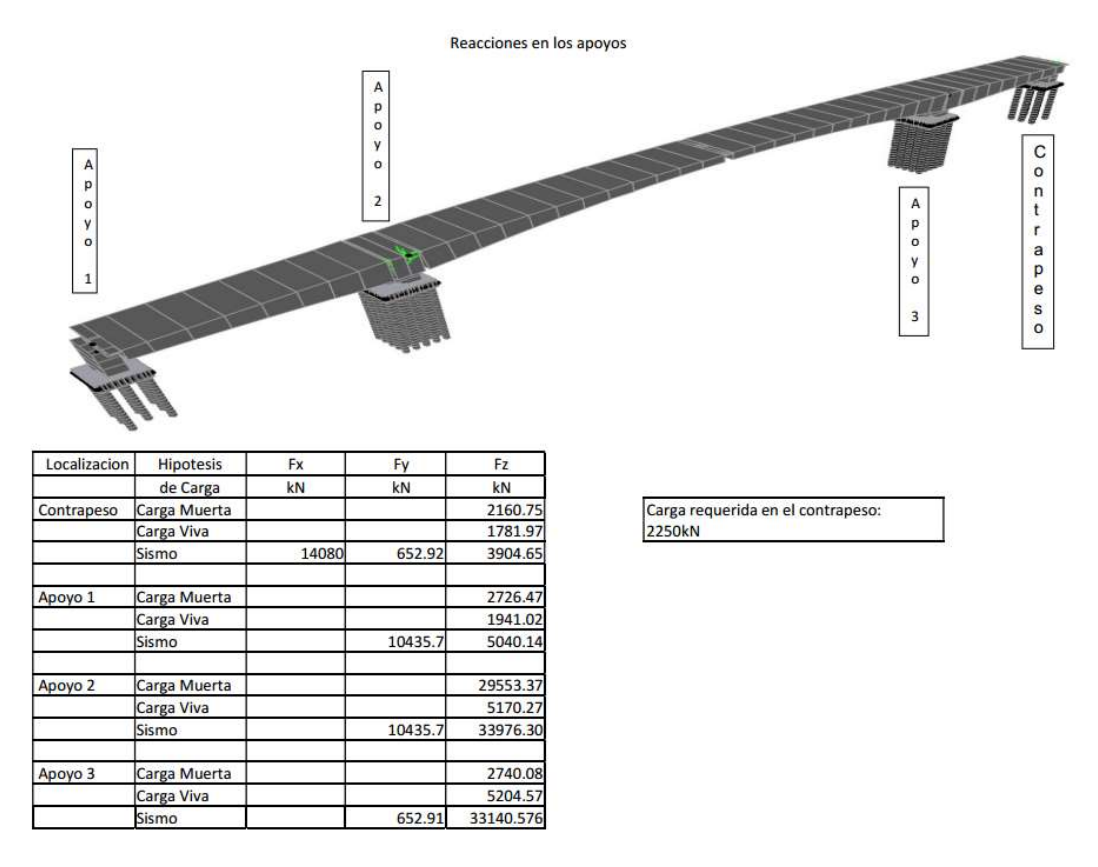

Ilustración 24. Diseño apoyo POT en memoria de cálculo

El Apoyos tipo POT deberán diseñarse según la combinación de diseño más crítica para Evento extremo según la norma AASHTO LRFD 2014.

# 4.8 CONCLUSIONES Y RECOMENDACIONES

De acuerdo con la revisión del diseño se solicitó los servicios del Ingeniero Maltés para que revisara el diseño y sus alcances a partir de lo presentado anteriormente el ingeniero concluyo lo siguientes:

Se deberá corregir el diseño de la estructura con respecto a las normas AASHTO LRFD 2014, AASHTO SEISMIC 2011 y ACI 318-14, todas las secciones que apliquen para esta tipología de puente de concreto de dovelas sucesivas potenzadas. De la misma manera, se deberán corregir los planos colocando detalles de tipo sísmicos de acuerdo con las normas ante que realizara la revisión de lsos mencionadas.

Se deberán revisar las cimentaciones del puente nuevamente utilizando los datos enviados en el "Informe geotécnico, Puente Paso Panaloya (Moore, 2018)" el cual incluye análisis de respuesta dinámica de sitio y revisión de capacidades de carga de fundaciones. Esto, ya que se considera que el modelo de SAP 2000 con el que se están diseñando los pilotes está desactualizado con respecto a los nuevos datos de módulo de reacción horizontal del suelo; Además el material de los frames para pilotes no tiene masa asignada y la resistencia a la compresión no corresponde con la información en planos.

Se recomienda que se expongan los parámetros de suelo utilizados para su modelado en el software SAP 2000; las salidas de diseño como un elemento de concreto reforzado donde se muestren el refuerzo resultante de cada uno; el factor demanda/capacidad de los mismos y el reforzamiento final de la sección.

Presentar los cálculos completos de diseño de dovelas principales, en este deberá incluirse: las propiedades de los materiales; características de la sección a diseñar; las fuerzas de potenzado; las excentricidades de los torones; los coeficientes de fricción; la resistencia de compresión inicial del concreto y área adicional de acero de refuerzo principal y para control de agrietamiento. Además, se deberán mostrar los cálculos de pérdidas de pre esfuerzo en los torones y las salidas del análisis en el software SAP 2000.

Se concluye que los planos deben de ser mejorados y ampliados para garantizar la construcción de la obra por parte de EMCOSE.

#### Recomendaciones

En memoria de cálculo corregida se deberán incluir todas las anotaciones que se enviaron en documento respuesta. Es decir, crear un documento consolidado de los parámetros de diseño donde se incluyan todas las contestaciones a las revisiones hechas en este documento.

Se deberá incluir un escrito de especificaciones técnicas en el cual se presenten los certificados de calidad y detalles de los siguientes elementos: acero estructural y acero

78

de refuerzo; apoyos POT; ductos, cables de pos tensados y anclajes; junta de dilatación AG FLEXJ 160; pernos de anclaje; apoyos temporales para pilas; aditivos y epóxicos; formaletas; equipos y maquinaria de construcción a utilizar etc.

#### Condiciones Sísmicas

Para realizar el análisis estructural del diseño de este puente se tomó en cuenta

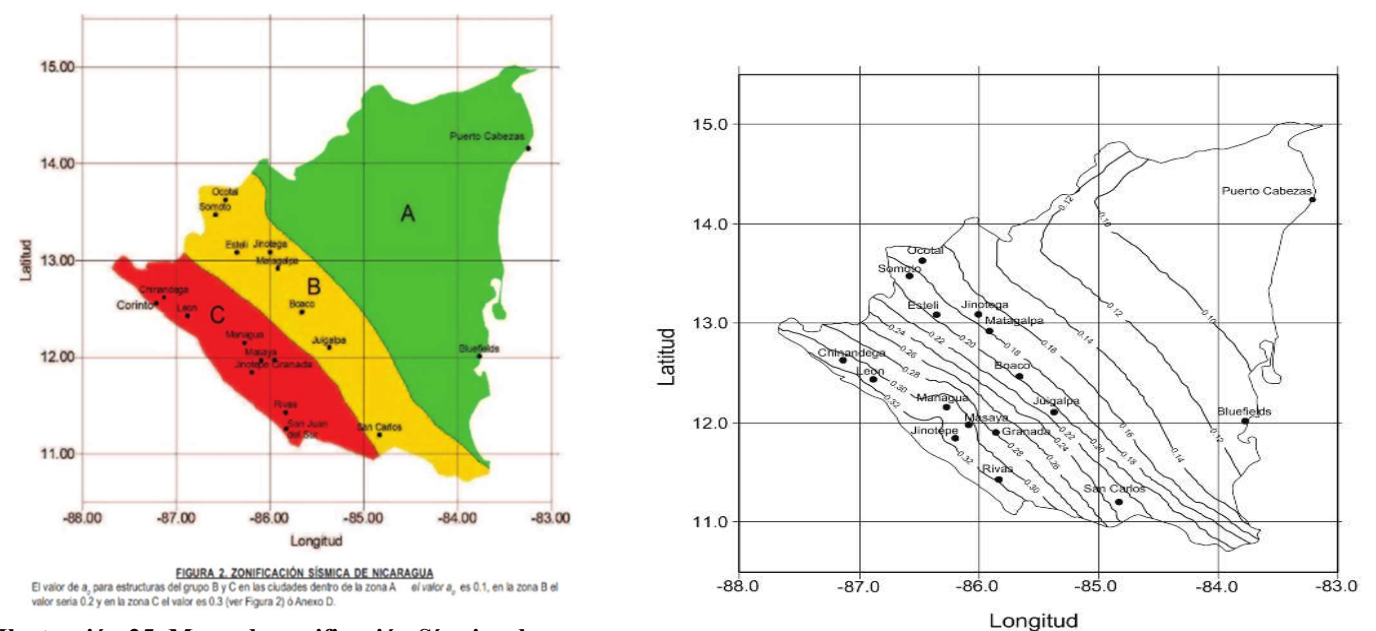

Ilustración 25. Mapa de zonificación Sísmica de

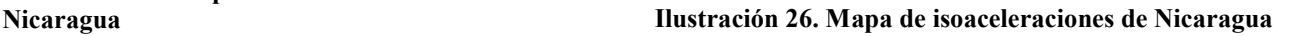

#### Espectros para diseño sísmico según RNC:

#### 4.9 Análisis y Diseño de las Estructuras del Puente Panaloya

#### 4.9.1 Descripción de la Estructura.

El diseño propuesto por STUP LATINOAMERICA COLOMBIA, consiste en la construcción de un Puente bajo el sistema constructivo por voladizos sucesivos con dovelas de concreto coladas in situ. El diseño del puente en construcción bajo este método tiene la característica principal de cubrir luces mayores a los estándares establecidos en puentes convencionales, en este caso los estudios geotécnicos, sísmicos e hidrotécnico, se determinó que el puente consistiría de tres claros los dos extremos simétricos de 42.35 ml y un claro central de 124.70 ml, para una longitud total de 209.40 ml, con un ancho de 11.20m, la súper estructura se apoyara con un contrapeso en los ejes 2 y 3 sobre los apoyos de las pilas con zapatas piloteadas.

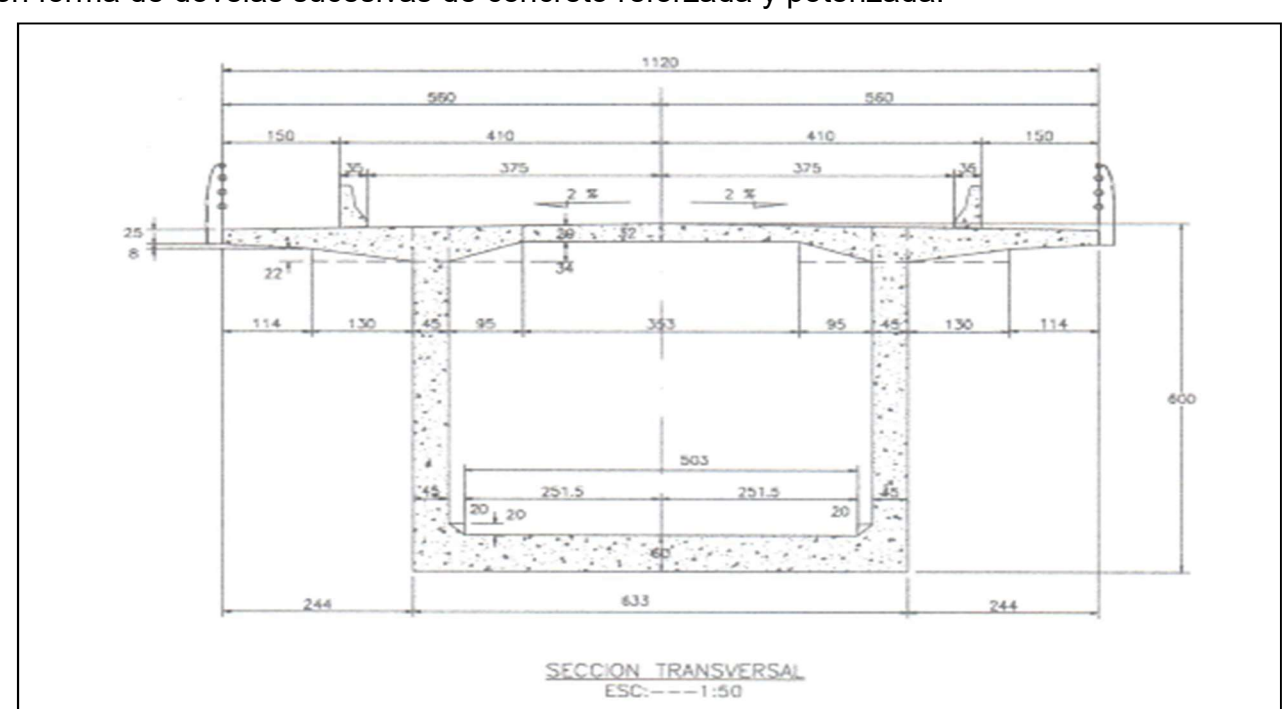

La sección transversal la componen vigas tipo cajón con alturas variables construidas en forma de dovelas sucesivas de concreto reforzada y potenzada.

Ilustración 27. Sección transversal de dovela, contrapeso, zapatas y pilotes

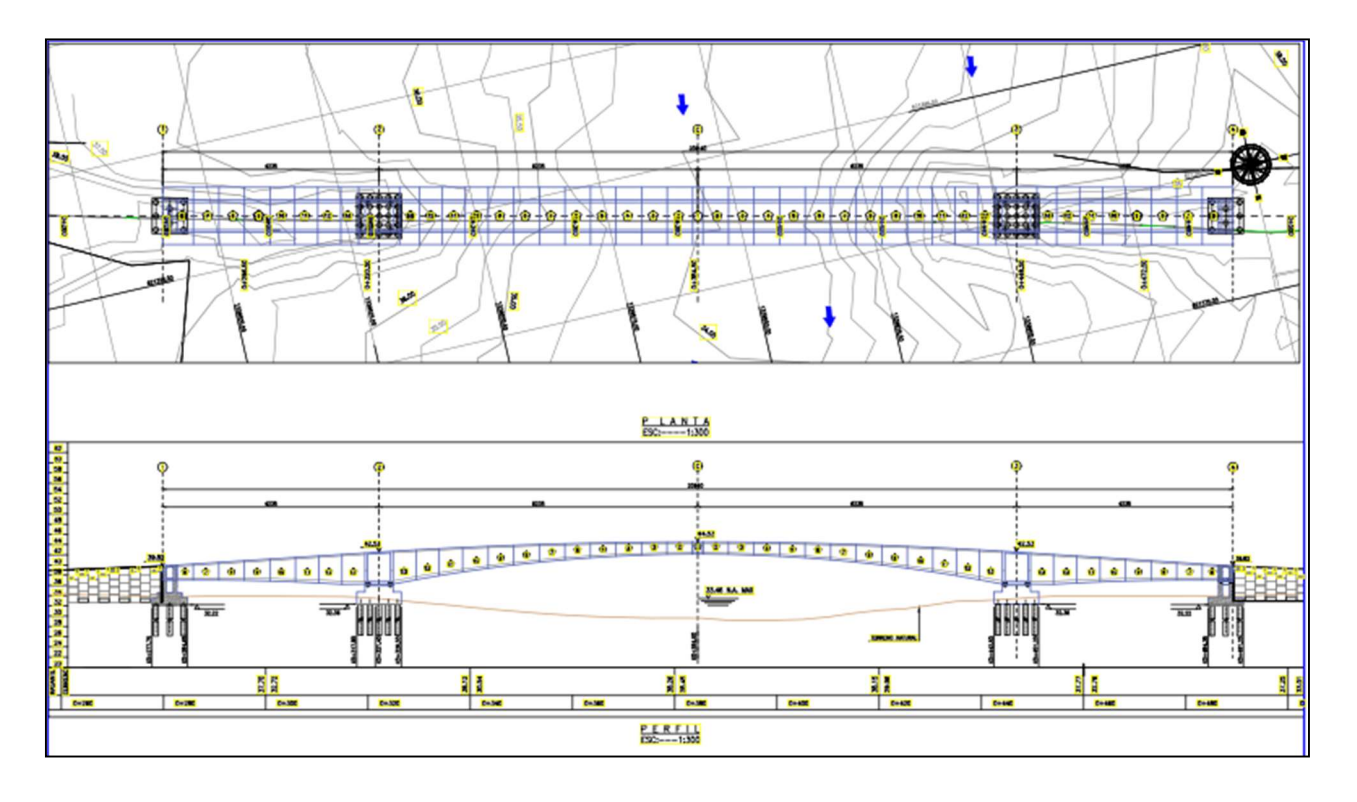

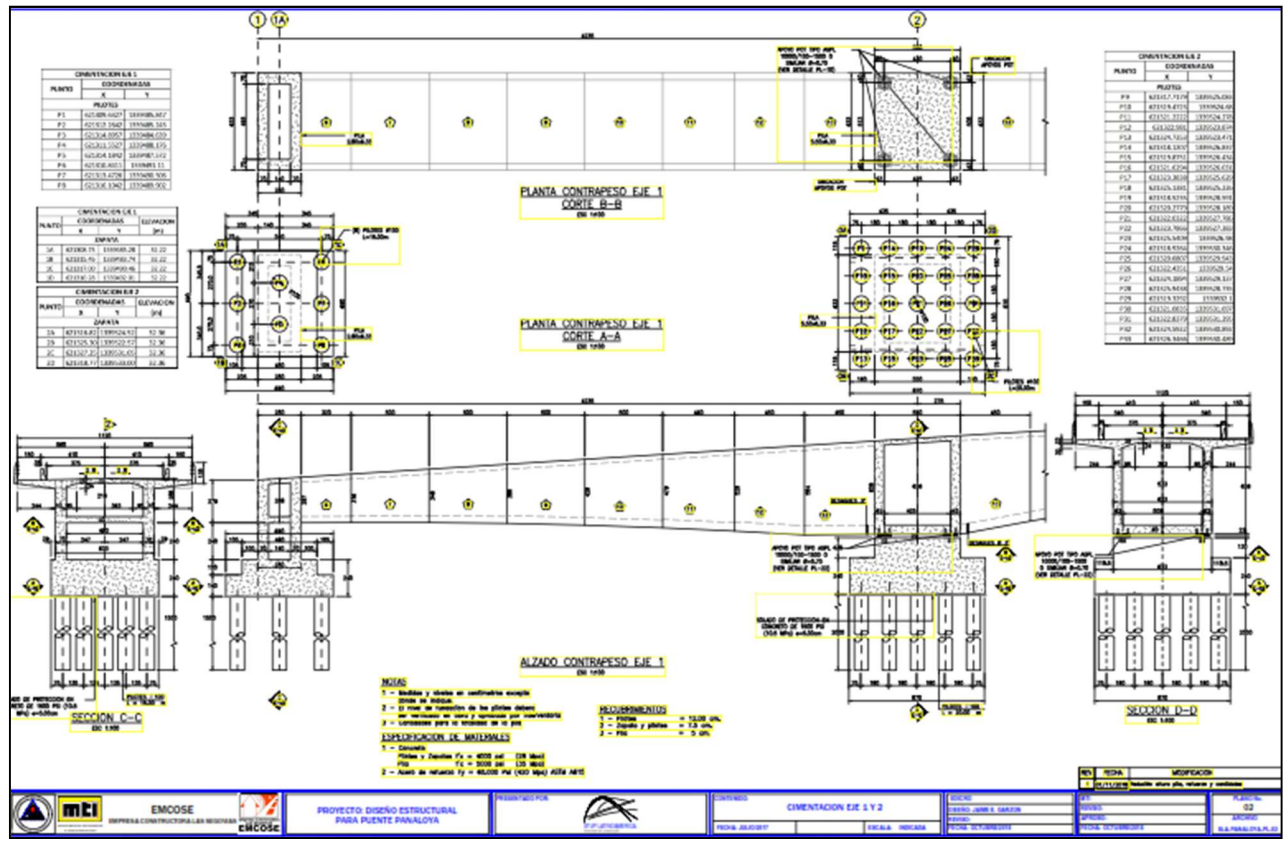

#### 4.9.2 Materiales

Ccaracterísticas principales de los materiales a utilizar:

# $\checkmark$  CONCRETOS

- Concreto F'c = 4,000 PSI o 280 kg/cm2, 28 MPa, para viga de cimentación, dados, viga cabezal, losa, pilotes y otros elementos no especificados.
- Concreto F' $c = 3,500$  PSI o 245 kg/cm2, 24.5 MPa, para, losa de aproximación y bordillos.
- Concreto F'c = 5,000 PSI o 350 kg/cm2, 35 MPa, para, viga cajón reforzado.
- Concreto F'c = 2,000 PSI o 140 kg/cm2, 14 MPa, para, viga de solado.

# $\checkmark$  ACEROS DE REFUERZO

 El acero de refuerzo para concreto es de acero de refuerzo grado 60: fy=60.000 psi, 4.200 kg/cm2, 420 MPa, varillas corrugadas diámetro # 3 (Ø 3/8") y superiores, que cumpla los requisitos de sismo-resistencia de las normas ASTM A615. No se contempla el uso de acero de refuerzo liso en estas estructuras.

# $\checkmark$  ACERO ESTRUCTURAL Y MISCELÁNEO

Donde se requiera el uso de elementos metálicos en estructuras como barandas, incrustaciones y elementos de anclaje, se diseñan con base en Acero ASTM A-36 (NTC-1920), para perfiles y platinas, con una resistencia especificada a la fluencia fy=36.000 psi, 2.530 kg/cm2, 253 MPa. Para estructuras construidas con tubos, se usara Acero ASTM A-53, Grado B (NTC 3470), con una resistencia a la fluencia fy=33.000 psi, 2.320 kg/cm2, 232 MPa.

# $\checkmark$  ACERO DE PRESFUERZO

El acero de presfuerzo será en cables conformados por 7 torones Grado 270: fpu=1860 MPa Fpy=1760 MPa, que cumpla los requisitos de la norma ASTM A-416.

# $\checkmark$  DUCTO METALICO

Se utiliza ducto galvanizado el cual cumple con la norma ASTM A653/ASTM A653M.

# $\checkmark$  SOLDADURA

Se utiliza soldadura 70XX basada en la norma AWS D1.5.

Se utiliza soldadura 70XX basada en la norma AWS D1.5.

# GROUT PARA EL LLENADO DE DUCTOS

Grout de resistencia mínima de 30 MPa a los 28 días según la norma ASTM C942 con una relación A/C de 0.45 y se deben cumplir las condiciones de fluidez en cono de marsh entre 17 s y 25s según la norma ASTM C939.

# 4.9.3 Parámetros de Análisis y Diseño

# Cargas

Las cargas empleadas para el análisis y diseño de la estructura son las siguientes:

- $\checkmark$  CARGAS MUERTAS (D): corresponde al peso propio de la estructura y el peso de los elementos que permanecerán fijos durante la vida útil de la estructura (cargas permanentes o comunes). Se evalúan según sus dimensiones y pesos unitarios de materiales, según se lista:
- Peso unitario (kN/m3)
- Concreto reforzado 24.0
- $\bullet$  Acero 78.5
- Pavimento asfáltico 22,0
- Material de Relleno 18.00 20.00
- $\checkmark$  CARGA VIVA (L): de acuerdo con la AASHTO, se emplea la carga viva vehicular designada como CC-14 que consiste en una combinación de camión o tándem de diseño y carga de carril de diseño. El Camión de diseño es un vehículo de 3 ejes (eje delantero, eje trasero y eje semi-trailer). Los ejes trasero y de semi-trailer aplican al piso una carga de 160 kN por eje. El eje delantero aplica al piso una carga total de 40 kN. Las cargas de rueda corresponden a la mitad de los valores anteriores. La separación entre el eje delantero y el trasero es fija, de 4.30 m, y la separación entre el eje trasero y el eje de semi-trailer varía entre 4.30 y 9.0 m, de modo que se obtengan los máximos esfuerzos. En el sentido transversal, la separación entre llantas es de 1.80 m y el ancho de carril está definido como 3.60m, con un valor general de la rueda al borde de 0.60m y para el voladizo del tablero de 0.30m.

El siguiente es el esquema básico del camión de diseño:

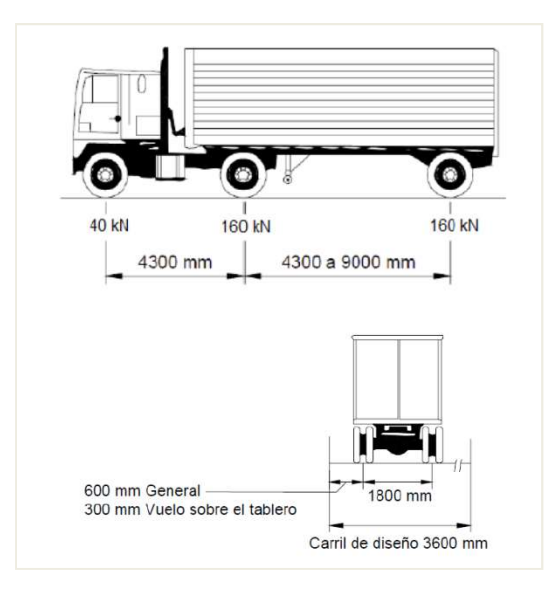

# Figura 1, Esquema básico del camión de diseño

El tándem de diseño corresponde a un par de ejes de 125kN separados 1.20m entre sí, el

Espaciamiento transversal de las ruedas será el mismo del camión de diseño.

La carga de carril de diseño, corresponde a una carga lineal de 10.3 kN/m distribuida uniformemente en la dirección longitudinal de la estructura; en la dirección transversal debe suponerse uniformemente distribuida en un ancho de 3.0m

 $\checkmark$  IMPACTO: la carga viva de vehículos y peatones se incrementa para las superestructuras de los puentes adicionando un porcentaje de la carga viva, que se determina de acuerdo con la siguiente tabla:

El efecto de impacto se incluye en la carga viva en la parte correspondiente al camión de diseño y al tándem de diseño, mas no se aplica a la carga carril de diseño; El valor antes mencionado se empleó para el análisis de las vigas, losas, pilas y demás elementos estructurales según la recomendación del artículo 3.6.2.

 $\checkmark$  CARGA DE SISMO (EQ): para el análisis sísmico se siguen las indicaciones de la sección 3.10 de la AASHTO. De acuerdo con el tipo de suelo y su ubicación; la clasificación del tipo de suelo se puede encontrar contenida en el documento de parámetros geotécnicos para el diseño da la estructura.

Por lo anterior y según el coeficiente de aceleración (PGA) indicado en el informe geotécnico, este puente se analiza con el espectro de aceleraciones especificado en la norma AASHTO.

Tabla 21. Empleando el modelo de análisis matemático con el método de análisis modal espectral. Tipo de perfil de suelo: D

| $PGA = 0.25$ | $Ss = 0.60$ | $S1 = 0.30$            | SDs= 0.78    |
|--------------|-------------|------------------------|--------------|
| $Fa = 1.30$  | $Fv = 1.90$ | $Ts = 0.731$ To= 0.146 |              |
| Fpga= $1.20$ | $As = 0.30$ | $TI = 4.50$            | $SD1 = 0.57$ |
| $I = 1.00$   |             |                        |              |

El espectro empleado en el análisis estructural se presenta en la Figura 2

Response Spectrum Function Definition

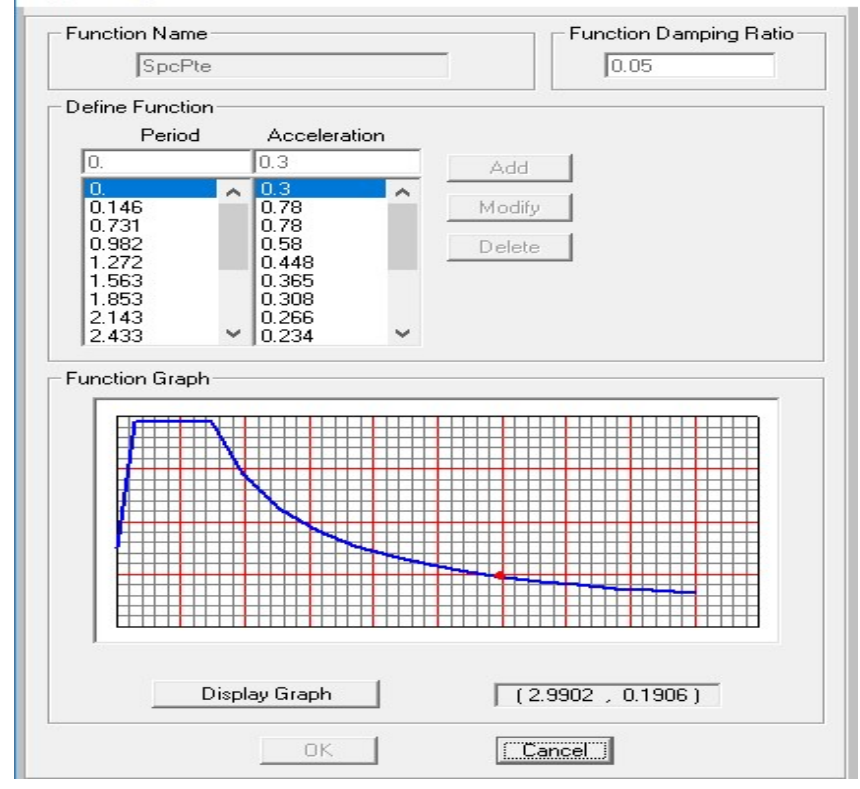

Ilustración 28. Espectro de diseño

# 4.9.4 MODELO EMPLEADO PARA ANÁLISIS ESTRUCTURAL

Para el análisis del proceso constructivo, así como las cargas muertas posteriores y las cargas vivas, se implementó un modelo para análisis, por el método matricial elástico, con las siguientes características:

El modelo es tridimensional, y considera la geometría de la estructura. Se definieron las secciones transversales de las dovelas, dando las características de sus propiedades de áreas e inercias, mientras que para las pilas y pilotes, se emplearon los métodos de definición de secciones provistos por el programa de análisis.

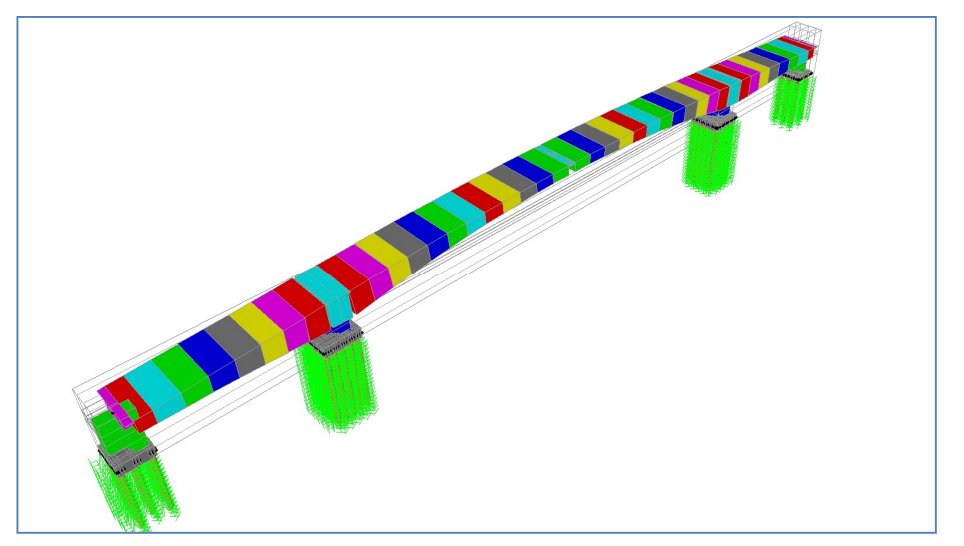

VISTA GENERAL DEL MODELO TRIDIMENSIONAL Ilustración 29. Modelo Empleado SAP 2000

Se desarrolló el análisis de las etapas de construcción del puente. Mediante la simulación de cada una de las etapas previstas, considerando las cargas del peso de los elementos y de un carro de avance con un peso de 40Ton.

Como hipótesis de carga, se estudiaron las cargas muertas posteriores, según análisis que se presenta en esta memoria, cargas de viento y sismo, para estas últimas, se empleó el método del análisis espectral multimodal, aplicando el espectro de aceleraciones descrito en la introducción de la memoria.

Como carga viva, se empleó la franja de carga equivalente y el camión de diseño, especificados en el norma AASHTO; considerando hasta tres carriles de tráfico, dado el ancho de la calzada del puente. Para este análisis, se definieron carriles de tráfico con las excentricidades correspondientes, y se estudiaron las envolventes de dichas cargas.

Para el estudio de las fuerzas de tensionamiento y las perdidas en el presfuerzo se desarrollaron los cálculos correspondientes. Se adjuntan hojas de cálculo de estos aspectos.

Con los resultados obtenidos de dichos modelos, se hizo el análisis de esfuerzos correspondiente y se verifico que estuvieran dentro de los límites permitidos para este tipo de este tipo de estructuras.

A continuación, se indica, mediante gráficas, las características de los modelos descritos y los resultados obtenidos.

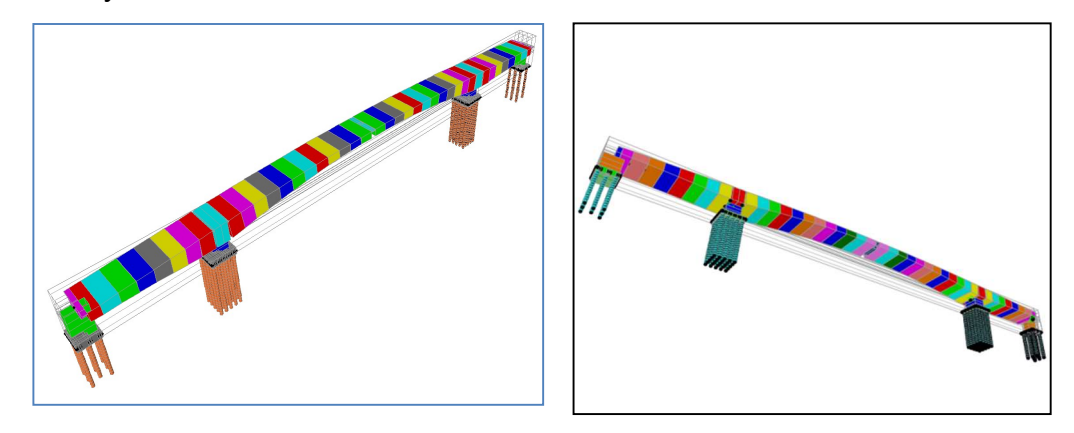

#### 4.9.5 DISEÑO LOSA APROXIMACION

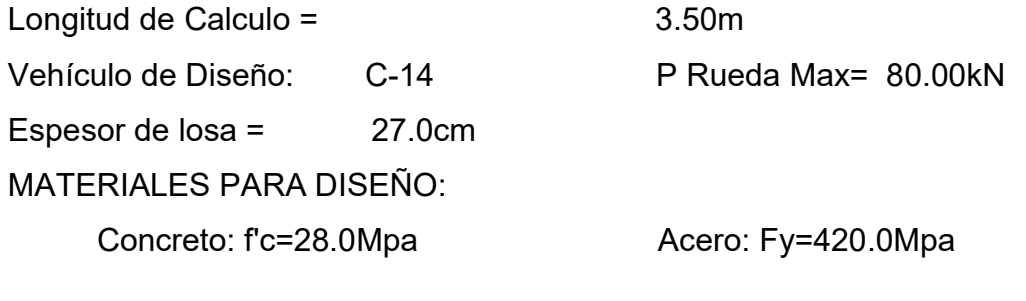

#### CARGA MUERTA:

Peso propio Losa: 6.48kN/m2 TOTAL CARGA MUERTA: 6.48kN/m2

CARGA VIVA:

 Ancho de distribución: E=1.410m Carga de rueda trasera + Impacto, por metro de ancho:  $(Pr + I)/m = 56.74kN/m$ MOMENTOS PARA DISEÑO: Carga Muerta: 9.92kN\*m/m Carga Viva (1.40\*S): 49.00kN\*m/m Mom Pr+I (P\*S/4) : 49.65kN\*m/m Mu Max: (1.30\*(Mcm+1.67\*Mcv: 120.68kN\*m/m Sección para diseño: b=1000mm d=220mm Refuerzo Requerido: As=1547mm2/m

Usar #6 a c/ 18.30cm

# 4.9.6 Diseño Junta Puente

Para el diseño de la junta del puente se calcula el movimiento con la combinación EQ-R1 para los dos puntos donde se coloca junta.

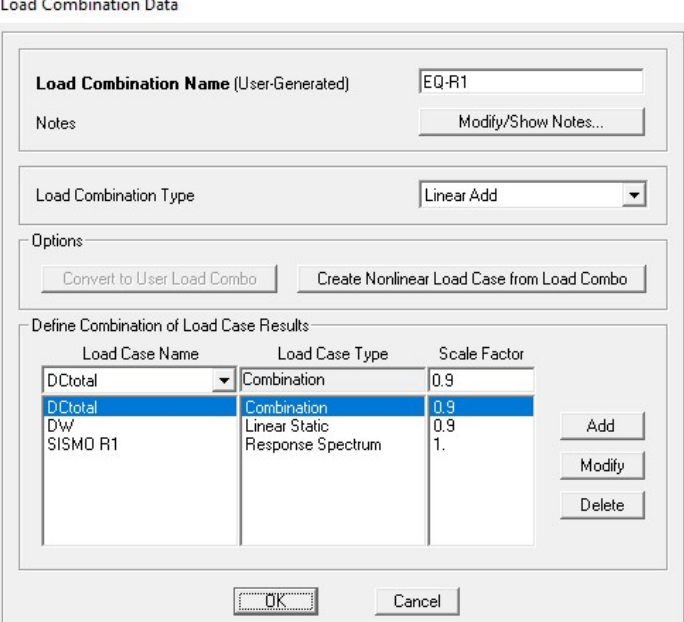

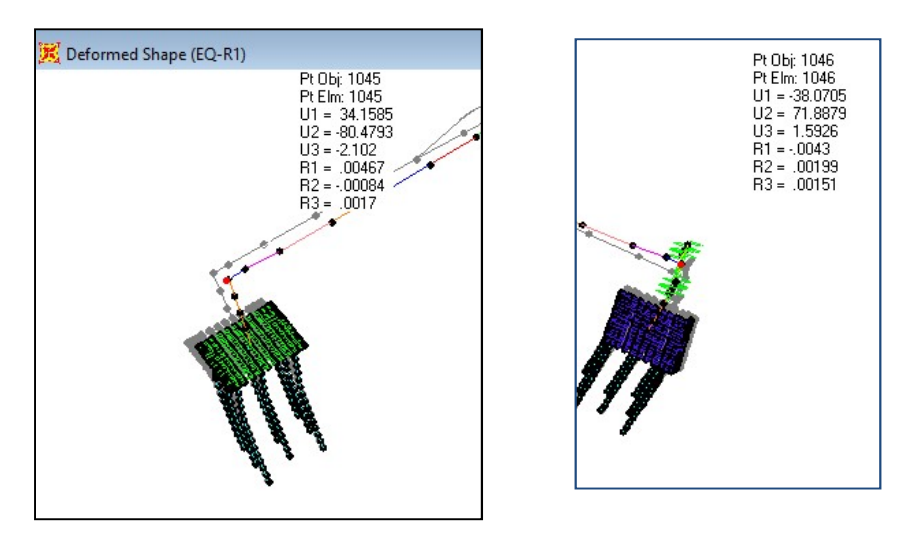

El máximo movimiento del puente para la combinación EQ-R1 es de 80.00 mm por lo cual se coloca una junta AGFLEXJ-160 la cual permite un movimiento de 80.00 mm

#### 4.9.7 Calculo Viento Puente Panaloya.

Fuerza dinámica paralelos y transversales al flujo principal, causados por turbulencia.  $V_D$  = Velocidad de Diseño.  $V_D = F_{TR} x F_a x V_R$ Lugar - granada - Zona 2 V<sub>R</sub>= 60 m/s (Periodo de retorno igual a 200 años). (ver figura 7, rnc-2007)  $F_a$  (se tomó un z=15.00m) Se escoge un tipo de terreno R2 (tabla 6. Rugosidad del terreno, a y d, rnc-2007) Entonces  $\alpha = 0.099$  **para 10 < Z < d**  $\mathbf{F}_{\alpha} = \left(\frac{15.00}{10}\right)^{0.128} = 1.05321.$ F<sub>TR</sub>= 1.00 Para R2.  $V_D$  =  $F_{TR}$  x  $F_a$  x  $V_R$ .  $V_D$  = 1.20 x 1.05321 x 60 = 75.83 m/s  $P_z = 0.0479 C_P x V_D^2$  (kg/m<sup>2</sup>) (construcciones cerradas).  $Pz_0$  = 0.0479 x 0.8 x 62.4 = 4.35 kg/m<sup>2</sup> (presión neta).

Nota: los efectos producidos por el fenómeno del viento calculado con la normal RNC-2007 de Nicaragua son menores a los establecidos inicialmente por la normal AASHTO, por lo cual no se afecta su diseño inicial.

### 4.9.8 Costos del Proyecto

## Costos del Proyecto Objeto de Financiación

El presupuesto de construcción del puente ha sufrido una reducción debido a rediseños propios del puente en construcción, se está haciendo una evaluación, la que se ha aplicado en la revisión de los estudios técnicos y gastos financieros según lo ejecutado a la fecha; durante la ejecución del proyecto, se han venido haciendo cambios significativos en el emplazamiento de la estructura, generan menores afectaciones producto a su construcción, y que reduzca los costos de inversión pública al país. ha sufrido una reducción debido a<br>
e está haciendo una evaluación, la que<br>
écnicos y gastos financieros según lo<br>
el proyecto, se han venido haciendo<br>
de la estructura, generan menores<br>
reduzca los costos de inversión públ 4.3.8 Costos del Proyecto Objeto de Financiación<br>
El presupuesto de construcción del puente ha sufrido una reducción debido a<br>
rediseños propios del puente en construcción, se está haciendo una evaluación, la que<br>
se ha a Costos del Proyecto Objeto de Financiación<br>
El presupuesto de construcción del puente en construcción, se está haciendo una evaluación, la que<br>
se ha aplicado en la revisión de los estudios técnicos y gastos financieros s El presupuesto de construcción del puente ha sufrido una reducción debido a<br>
rediseños propios del puente en construcción, se está haciendo una evaluación, la que<br>
se ha aplicado en la revisión de los estudios técnicos y

#### 4.9.9 Presupuesto 2016-2019

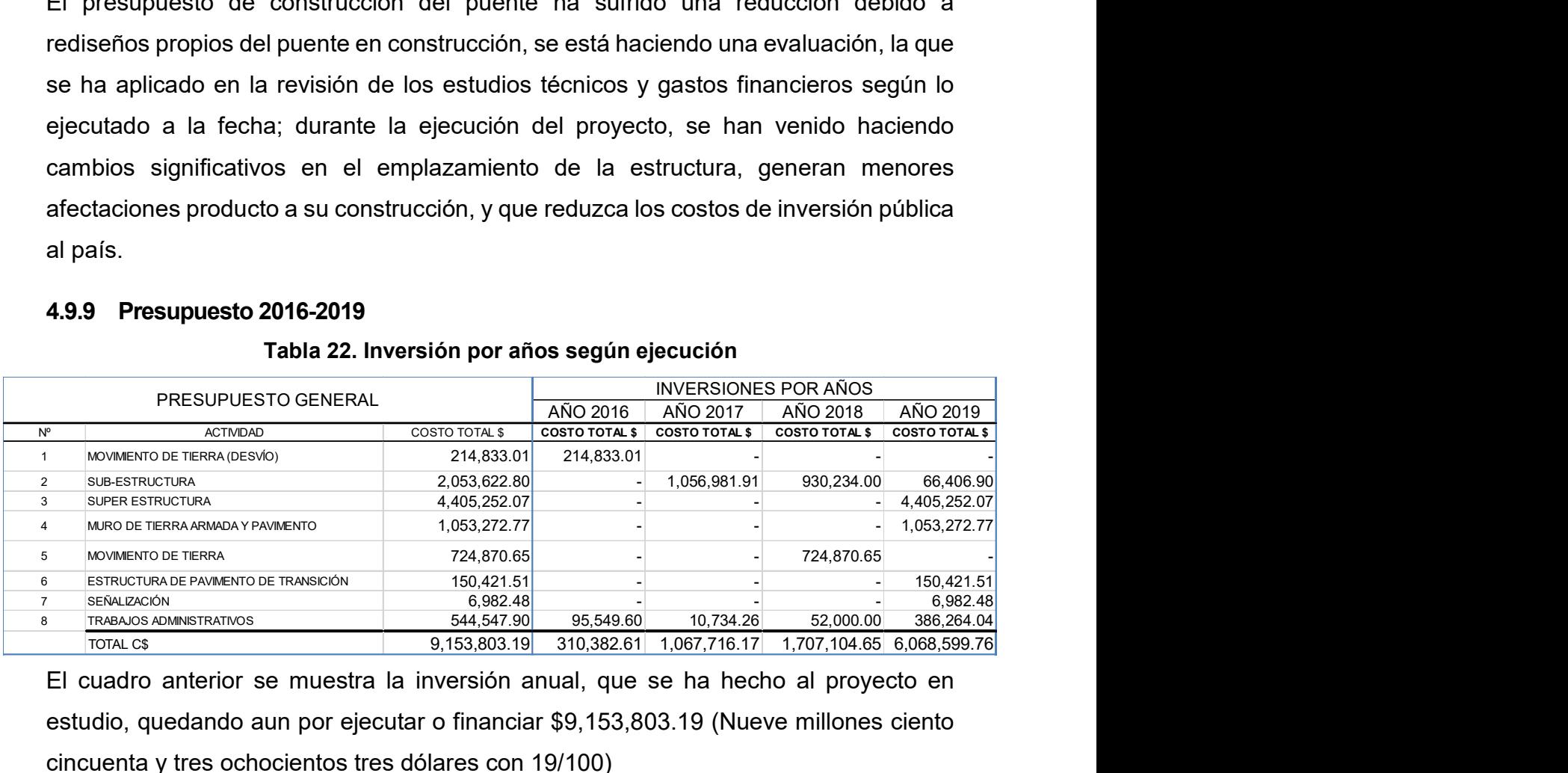

#### Tabla 22. Inversión por años según ejecución

El cuadro anterior se muestra la inversión anual, que se ha hecho al proyecto en estudio, quedando aun por ejecutar o financiar \$9,153,803.19 (Nueve millones ciento cincuenta y tres ochocientos tres dólares con 19/100)

#### 4.9.10 Costo de Supervisión Externa

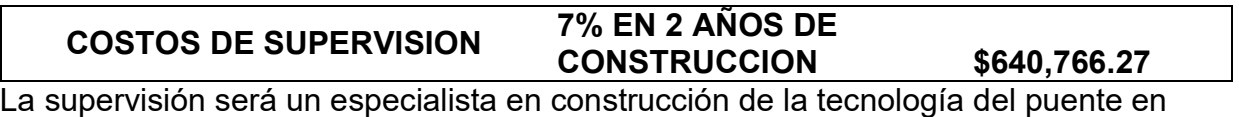

construcción, y será en un periodo de 2 años, es decir 4millones anuales.

#### 4.9.11 Costo de Operación y Mantenimiento

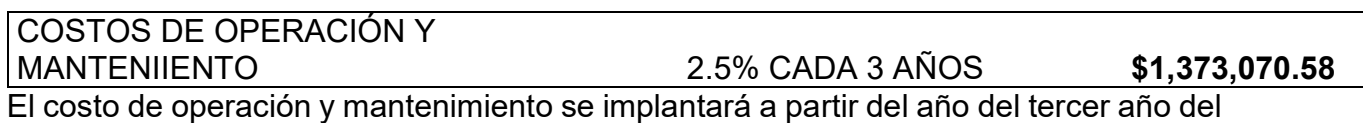

inicio de operación y este será cada tres años.

### 5 EVALUACION FINANCIERA Y ECONOMICA DEL PROYECTO

#### 5.1 Introducción.

La evaluación financiera y económica del proyecto, se pretende entregar los elementos teóricos sobre evaluación social de proyectos, a la vez que se explican los dos enfoques de evaluación: análisis beneficio-costo y costo-efectividad, indicándose cuando es conveniente aplicar uno u otro. Se abordan los dos principales indicadores de la rentabilidad del proyecto (VAN y TIR), además de detallar el proceso de evaluación de las medidas de reducción de riesgo a desastres. Se concluye con anotaciones sobre el análisis de sensibilidad y consideraciones de sostenibilidad del proyecto.

En este capítulo se aportan los principales elementos teóricos-prácticos, que permitan enfrentar adecuadamente el proceso de evaluación de un proyecto de infraestructura vial (Puente). Es proceso tiene un punto de partida en la definición muy precisa de la situación "sin proyecto" y su optimización, para luego pasar a la definición de la situación con "con proyecto".

La oferta viene dada principalmente por las características técnicas del puente, sistema de servicio, los cuales impactaran directamente sobre la cantidad de vehículos que pasaran por el puente, los costos de operación vehicular.

Por su parte, la demanda viene explicada por los usuarios del puente. Los vehículos de pasajeros y carga que transitan por ella. Estos usuarios tienen un motivo de viaje, un origen y destino, unas características socio económicas y por lo tanto, tienen beneficios diferentes por transitar por el puente y los costos que enfrentan serán diferentes.

### 5.2 Indicadores agrícolas Situación sin proyecto

En el estudio de la construcción del Puente Panaloya se han calculado algunos indicadores del sector agrícola, los que a través del tiempo pueden ser medibles y comparables, entre estos están:

- o El área de siembra.
- o Tecnología de siembra por cultivo.
- o Rendimientos por tecnología.
- o Excedente comercializable.
- o Costos y precios.

Para determinar los indicadores de costo y precio, se tomó como referencia los datos obtenidos en la encuesta socioeconómica

### El enfoque del excedente del consumidor

La evaluación económica para el proyecto de construcción del puente Panaloya, fue realizada tomando en cuenta aspectos muy importantes de la metodología de evaluación de proyectos de carretera, además de tener en cuenta los beneficios desde el punto de vista del consumidor, es decir ahorro en los costos de transporte y en el tiempo de viaje que podrían tener los usuarios del puente si se ejecutara el proyecto. Este análisis nos permitirá determinar una posible rentabilidad económica en la ejecución del proyecto.

Se estableció que el proyecto se ejecuta desde el año 2016, entrando en operación plenamente el puente en el año 2020. La tasa de descuento utilizada en esta evaluación es del 8%.

Este enfoque analizara los efectos del proyecto de infraestructura vial directamente en el mercado del transporte, analizando los ahorros en el costo generalizado de viaje que incluye: costos de operación vehicular, el costo-tiempo de viaje, todos estos proyectos pueden tener todos los beneficios listados:

- $\checkmark$  Reducción de costos de operación vehicular.
- $\checkmark$  Reducción de los costos tiempo de viaje.
- $\checkmark$  Reducción de los costos de transportación.
- $\checkmark$  Disminución de los costos de mantenimiento.
- $\checkmark$  Reducción en el tiempo de viaje de la población a los servicios de salud y educación.
- $\checkmark$  Reducción de los precios de los productos que llegan a la zona
- $\checkmark$  Disminución en las pérdidas de los productos perecederos
- $\checkmark$  Disminución de los accidentes
- $\checkmark$  Disminución de la contaminación

De estos beneficios, los tres primeros son de más común evaluación, porque pueden cuantificarse y valorarse más sencillamente. Como se anticipado en la introducción, lo primero es definir la situación "sin proyecto", además de detallar en información sobre el estado del puente y sus características. e stos beneficios, los tres primeros son de más común evaluación, porque pueden<br>
antificarse y valorarse más sencillamente. Como se anticipado en la introducción, lo<br>
imero es definir la situación "sin proyecto", además d

# Descripción de los beneficios considerados

### Costo de Tiempo de Viaje de los usuarios

Se ha determinado realizar una evaluación económica del Puente Panaloya en la cual se consideró usar el tráfico que circula por el tramo Granada – Malacatoya, utilizando las proyecciones de tráfico del proyecto de mejoramiento de carretera mencionado, como se refleja en el cuadro No.

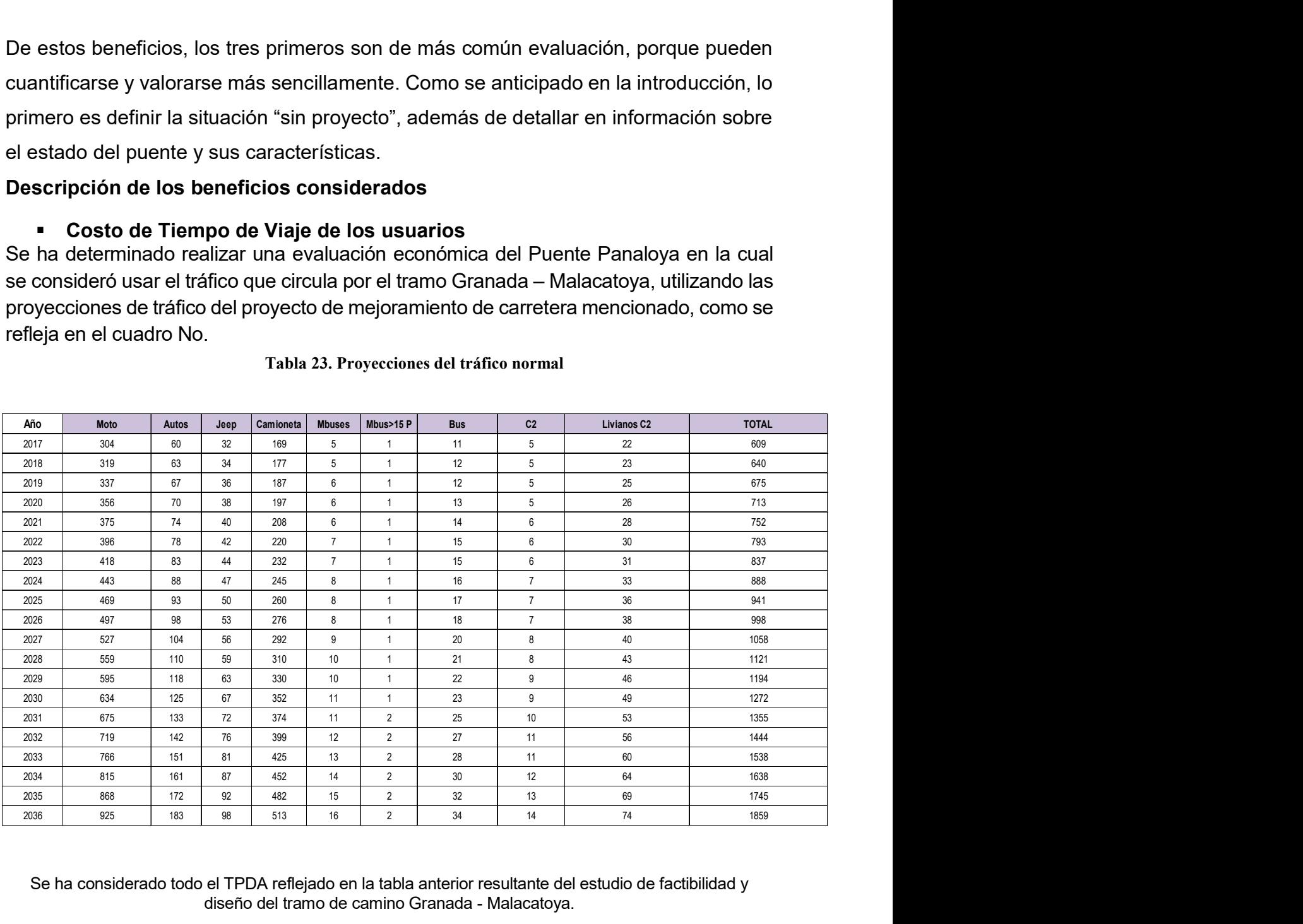

#### Tabla 23. Proyecciones del tráfico normal

Se ha considerado todo el TPDA reflejado en la tabla anterior resultante del estudio de factibilidad y diseño del tramo de camino Granada - Malacatoya.

Es un hecho que en condiciones adversas el transito disminuye, los usuarios realizan únicamente los viajes más necesarios o bien incrementan las actividades a realizar en un viaje, para disminuir la cantidad de viajes realizados y por ende reducir costos y tiempo perdido.

Se especificaron las capacidades de los tipos de vehículos livianos y de pasajeros. Para determinar los niveles de ocupación de los vehículos por tipo, se tomaron en cuenta índices de ocupación de estudios realizados previamente en otros tramos de carretera por ejemplo entre estas Granada – Malacatoya. Economias capacidades de los tipos de vehículos livianos y de pasajeros. Para<br>
ar los niveles de ocupación de los vehículos por tipo, se tomaron en cuenta<br>
de ocupación de estudios realizados previamente en otros tramos d

Tomando de referencia estos resultados se presentan los índices de ocupación para cada tipo de vehículo. Un aspecto importante en este tramo es que la frecuencia de pasada sobre el tramo de los buses es baja por tanto estos vehículos generalmente llevan un alto porcentaje de ocupación.

| especificaron las capacidades de los tipos de vehículos livianos y de pasajeros. Para |                |                |               |                                                          |               |                |                |
|---------------------------------------------------------------------------------------|----------------|----------------|---------------|----------------------------------------------------------|---------------|----------------|----------------|
| rminar los niveles de ocupación de los vehículos por tipo, se tomaron en cuenta       |                |                |               |                                                          |               |                |                |
| ces de ocupación de estudios realizados previamente en otros tramos de carretera      |                |                |               |                                                          |               |                |                |
| ejemplo entre estas Granada – Malacatoya.                                             |                |                |               |                                                          |               |                |                |
| iando de referencia estos resultados se presentan los índices de ocupación para       |                |                |               |                                                          |               |                |                |
| a tipo de vehículo. Un aspecto importante en este tramo es que la frecuencia de       |                |                |               |                                                          |               |                |                |
|                                                                                       |                |                |               |                                                          |               |                |                |
|                                                                                       |                |                |               |                                                          |               |                |                |
| ada sobre el tramo de los buses es baja por tanto estos vehículos generalmente llevan |                |                |               |                                                          |               |                |                |
| lto porcentaje de ocupación.                                                          |                |                |               |                                                          |               |                |                |
|                                                                                       |                |                |               |                                                          |               |                |                |
|                                                                                       |                |                |               | Tabla 24 índice de <b>OCUPACIÓN</b> por tipo de vehículo |               |                |                |
| Año                                                                                   | <b>Moto</b>    | <b>Autos</b>   | Jeep          | <b>Camioneta</b>                                         | <b>Mbuses</b> | Mbus>15P       | <b>Bus</b>     |
| <i><b>CAPACIDAD</b></i>                                                               | $\overline{2}$ | 5              | $\mathcal{L}$ | 5                                                        | 60            | 2              | 2              |
|                                                                                       |                |                |               |                                                          |               |                |                |
| <b>NDICES DE</b>                                                                      |                | $\overline{3}$ | 4             | $\overline{3}$                                           | 50            | $\overline{2}$ | $\overline{2}$ |

Tabla 24 índice de ocupación por tipo de vehículo

Partiendo de estos datos se calculó la cantidad de usuarios que viajan diariamente y se determinó que la cantidad de pasajeros que viajan durante todo el año, de los cuales se ven afectados en 5 meses del año por la demora de tiempo al o existir el puente.

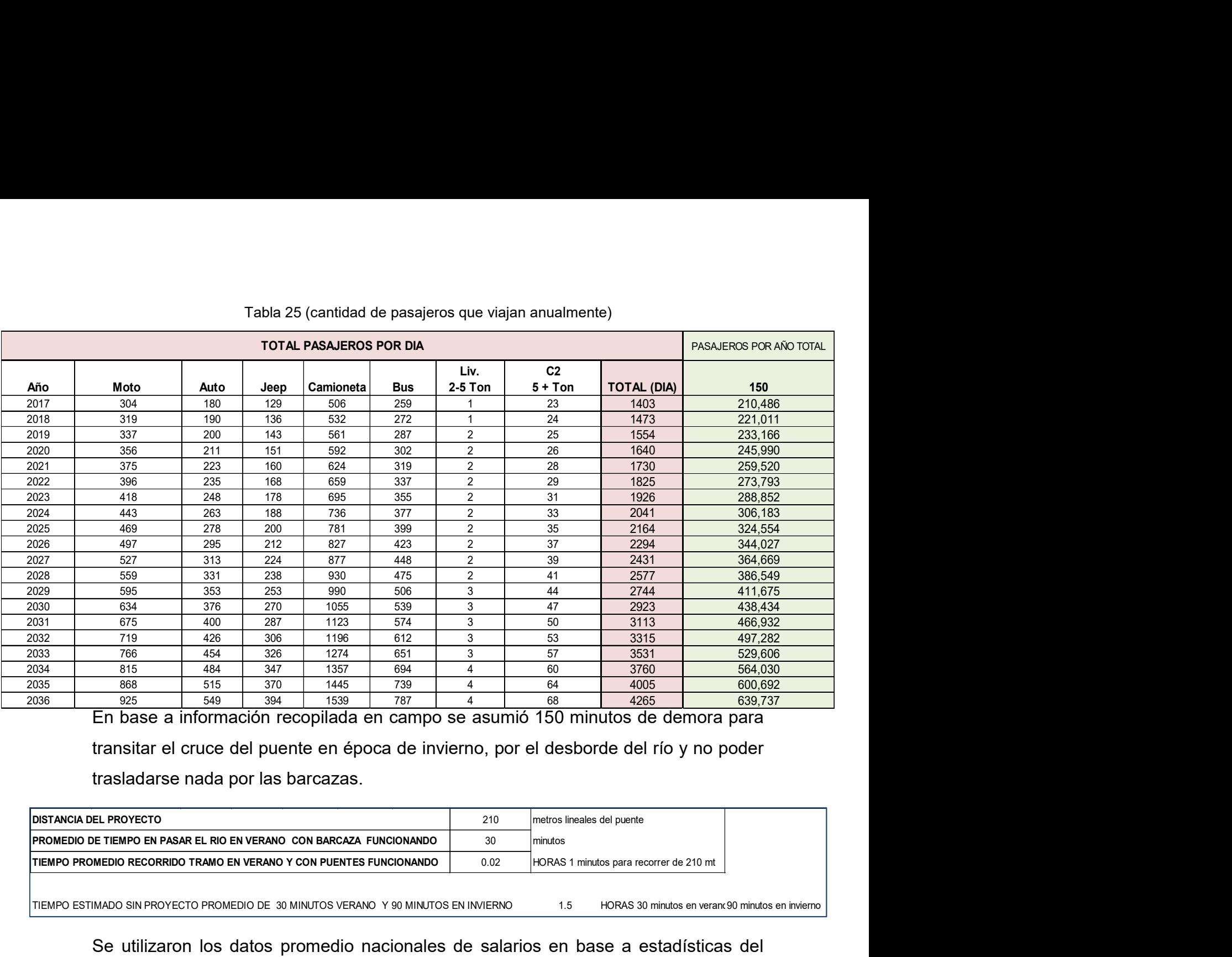

#### Tabla 25 (cantidad de pasajeros que viajan anualmente)

transitar el cruce del puente en época de invierno, por el desborde del río y no poder trasladarse nada por las barcazas.

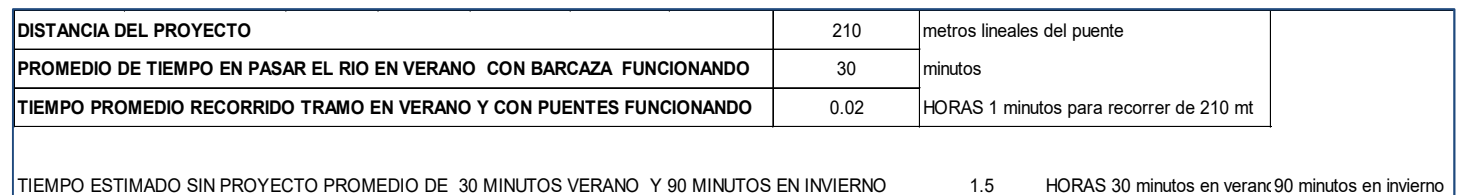

Se utilizaron los datos promedio nacionales de salarios en base a estadísticas del Banco Central de Nicaragua (BCN), horas trabajadas semanales y mensuales, y el tipo de cambio actual del córdoba respecto al dólar estadounidense.

#### Salario nominal promedio

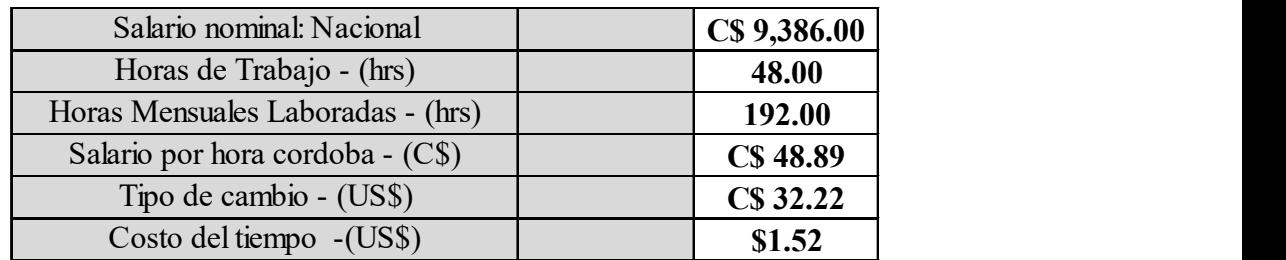

Tabla 26, (Salario nominal) Fuente BCN – Informe Anual 2016

El costo de tiempo de viaje de los pasajeros para transitar el proyecto que resulta para la situación sin proyecto es de \$ 2.28 dólares por hora y con proyecto es el 0.03 dólares por hora, el cual se detalla a continuación.

# Tabla I-2.1 Salario nominal y real

(córdobas)

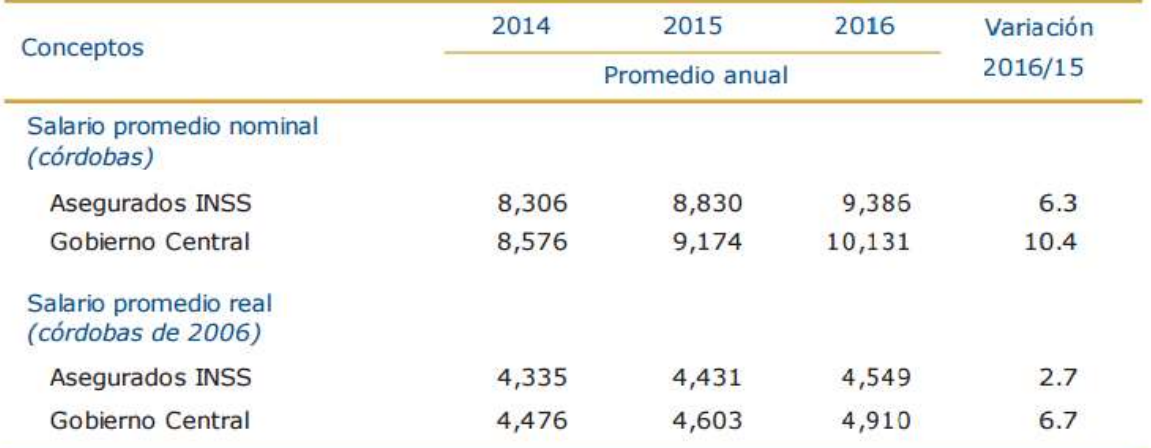

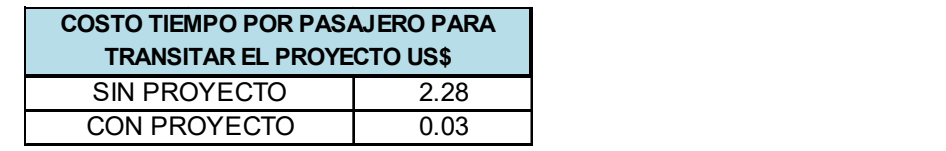

En base a esta información se calcularon los costos de tiempo de viaje tanto en la situación sin proyecto y con proyecto y se cuantificaron los beneficios que tendrían los usuarios una vez ejecutado el proyecto de construcción del puente Panaloya. Se ha considerado para efecto del cálculo del salario, el 41.10% de los usuarios, asumiendo que el cruce de los vehículos y pasajeros se ven afectados en 5 meses del año. Los resultados se muestran en la siguiente tabla:

| Año  | <b>COSTO DE</b><br><b>TIEMPO</b><br><b>PASAJEROS SIN</b><br><b>PROYECTO</b> | <b>COSTO DE TIEMPO</b><br><b>PASAJEROS CON</b><br><b>PROYECTO</b> | <b>BENEFICIOS</b> |
|------|-----------------------------------------------------------------------------|-------------------------------------------------------------------|-------------------|
| 2019 | \$479,908.74                                                                | \$5,332.32                                                        | \$474,576.42      |
| 2020 | \$503,904.18                                                                | \$5,598.94                                                        | \$498,305.24      |
| 2021 | \$531,618.91                                                                | \$5,906.88                                                        | \$525,712.03      |
| 2022 | \$560,857.95                                                                | \$6.231.75                                                        | \$554,626.19      |
| 2023 | \$591,705.13                                                                | \$6.574.50                                                        | \$585,130.63      |
| 2024 | \$624,248.92                                                                | \$6,936.10                                                        | \$617,312.82      |
| 2025 | \$658,582.61                                                                | \$7,317.58                                                        | \$651,265.02      |
| 2026 | \$698,097.56                                                                | \$7,756.64                                                        | \$690,340.92      |
| 2027 | \$739,983.42                                                                | \$8,222.04                                                        | \$731,761.38      |
| 2028 | \$784,382.42                                                                | \$8,715.36                                                        | \$775,667.06      |
| 2029 | \$831,445.37                                                                | \$9,238.28                                                        | \$822,207.09      |
| 2030 | \$881,332.09                                                                | \$9.792.58                                                        | \$871,539.51      |
| 2031 | \$938,618.68                                                                | \$10,429.10                                                       | \$928,189.58      |
| 2032 | \$999,628.89                                                                | \$11,106.99                                                       | \$988,521.90      |
| 2033 | \$1,064,604.77                                                              | \$11,828.94                                                       | \$1,052,775.83    |
| 2034 | \$1,133,804.08                                                              | \$12,597.82                                                       | \$1,121,206.25    |
| 2035 | \$1,207,501.34                                                              | \$13,416.68                                                       | \$1,194,084.66    |
| 2036 | \$1,285,988.93                                                              | \$14,288.77                                                       | \$1,271,700.16    |
| 2037 | \$1,369,578.21                                                              | \$15,217.54                                                       | \$1,354,360.67    |
| 2038 | \$1,458,600.79                                                              | \$16,206.68                                                       | \$1,442,394.12    |

Tabla 27. Beneficios tiempo de viajes

La proyección del costo de tiempo por pasajeros sin proyecto, se realizó del conteo del primer año, se aplicó un 5% anual, acá se multiplica por costo tiempo de pasajeros sin proyecto y luego restamos el costo de tiempo pasajeros con proyecto, para poder obtener un beneficio.

El flujo mostrado en la tabla anterior nos indica que en el primer año del proyecto se obtienen beneficios de tiempo de viaje de aproximadamente \$474,576 dólares, y al final de la evaluación las cifras ascienden a \$ 1,442,394 dólares, los cuales fueron considerados para la evaluación del proyecto.

# $\checkmark$  Costo de Transporte de los usuarios o Situación Sin Proyecto

Se obtuvo información de las condiciones de cruce donde se ubicará el Puente Panaloya. En las condiciones actuales el cruce se realiza a través de la única barcaza que existe como medio de transporte para el cruce, el tiempo de viaje es de 10 minutos y el tiempo de espera es de 20 minutos para un total de 30 minutos. En invierno el tiempo de cruce y espera es de aproximadamente de 150 minutos, resultando un promedio de ambos tiempos de 60 minutos equivalente a 1 hora. Se consideró la longitud de 200 metros para el cruce sin proyecto. En la condición con proyecto con puente funcionando se ha considera 1 minuto equivalente a 0.016 horas para recorrer los 210 m lo que significa un porcentaje de tiempo importante estimado de demora debido la afectación sobre esta área que genera el desborde del río, dejando interrumpido temporalmente el tránsito vehicular y de pasajeros que circulan este tramo de camino.

En la época lluviosa cuando hay crecida del río, el servicio de la barcaza se detiene y lo reanudan hasta que el rio baja su caudal. El horario de prestación del servicio es de 6 am-12 pm. No hay horario específico de salida, la barcaza no solo realiza un viaje de un extremo a otro por un vehículo, sino hasta que está llena. Hay sus excepciones por ejemplo, cuando hay que trasladar una ambulancia que no puede esperar para cruzar. Las personas si van en bus u otro tipo de vehículos no pagan el servicio.

En la siguiente tabla, se muestra el tráfico promedio anual, los costos vehiculares, la velocidad de transitibilidad, el tiempo de los vehículos que transitan en el cruce sin proyecto.

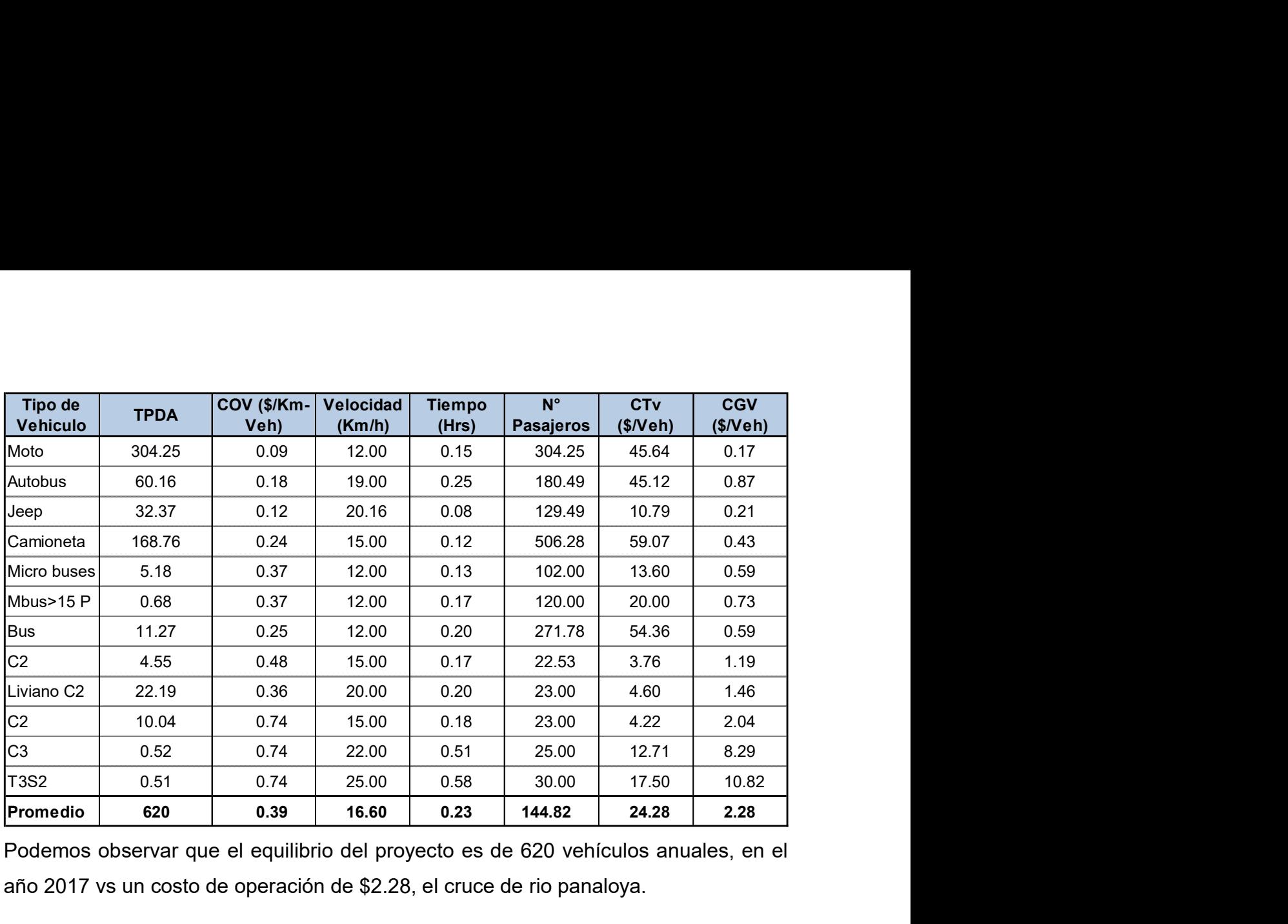

Podemos observar que el equilibrio del proyecto es de 620 vehículos anuales, en el año 2017 vs un costo de operación de \$2.28, el cruce de rio panaloya.

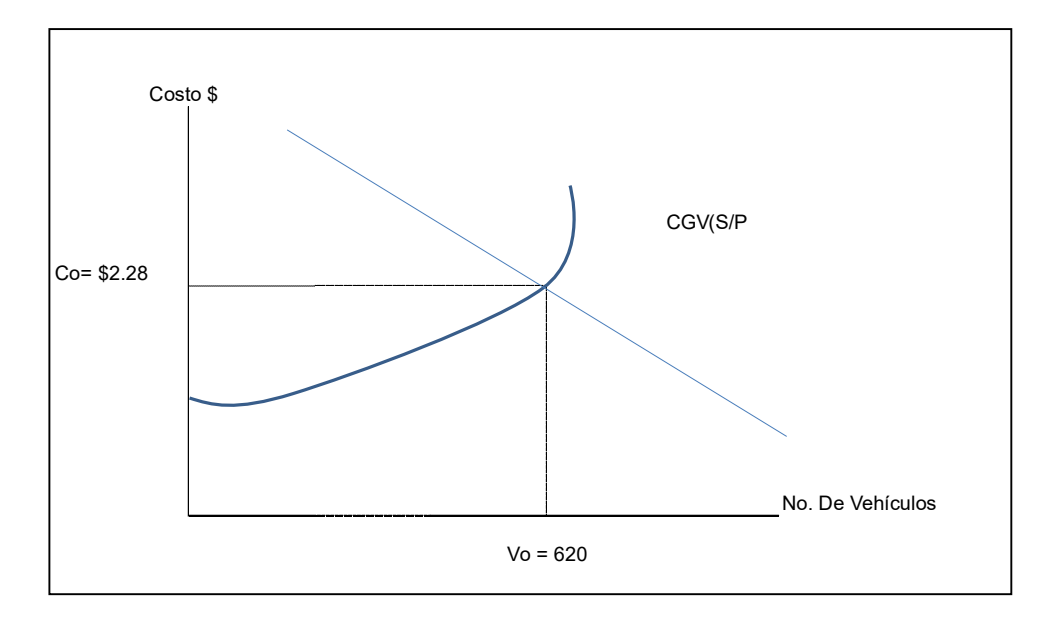

Actualmente en el cruce rio panaloya, para poder pasar el claro de agua, se realiza a través de la barcaza existente.

La capacidad de la barcaza es la siguiente:
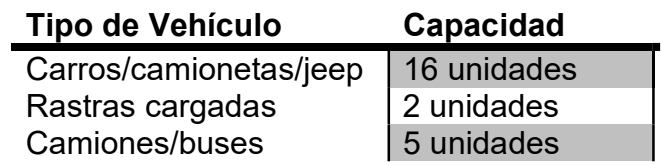

En la tabla 30, se muestra la tarifa de los costos que se pagó por el uso de la barcaza, de un único traslado, es decir si va ida y vuelta, tiene que pagar dos pasajes.

| Carros/camionetas/jeep<br>16 unidades<br>Rastras cargadas<br>2 unidades<br>Camiones/buses<br>5 unidades<br>30, se muestra la tarifa de los costos que se pagó por el uso de la<br>e un único traslado, es decir si va ida y vuelta, tiene que pagar dos<br>Tabla 28. Tarifa de costo de uso de barcaza |  |  |  |  |  |
|----------------------------------------------------------------------------------------------------|--|--|--|--|--|
|                                                                                                    |  |  |  |  |  |
|                                                                                                    |  |  |  |  |  |
|                                                                                                    |  |  |  |  |  |
|                                                                                                    |  |  |  |  |  |
|                                                                                                    |  |  |  |  |  |
|                                                                                                    |  |  |  |  |  |
|                                                                                                    |  |  |  |  |  |
|                                                                                                    |  |  |  |  |  |
|                                                                                                    |  |  |  |  |  |
|                                                                                                    |  |  |  |  |  |
| Tarifas de pago por uso de la barcaza                                                                                                    |  |  |  |  |  |
| <b>Tarifa</b><br>Domingo y<br>Costo en<br>Equipo - vehiculo                                                                                                    |  |  |  |  |  |
| <b>Feriados</b><br>costos<br>dólares                                                                                                    |  |  |  |  |  |
| C\$60.00<br>C\$120.00<br>\$1.86<br><b>Implemento</b>                                                                                                    |  |  |  |  |  |
| <b>Semoviente</b><br>C\$10.00<br>C\$20.00<br>\$0.31                                                                                                    |  |  |  |  |  |
| Camioneta<br>C\$20.00<br>C\$40.00<br>\$0.62                                                                                                    |  |  |  |  |  |
| C\$20.00<br>Motocicleta<br>C\$10.00<br>\$0.31                                                                                                    |  |  |  |  |  |
| C\$15.00<br>C\$30.00<br>\$0.47<br>Caponera                                                                                                    |  |  |  |  |  |
| <b>Camion Mediano</b><br>C\$80.00<br>\$1.24<br>C\$40.00                                                                                                    |  |  |  |  |  |
| <b>Camion Pequeño</b><br>C\$60.00<br>C\$30.00<br>\$0.93                                                                                                    |  |  |  |  |  |
| C\$25.00<br>C\$50.00<br><b>Bus</b><br>\$0.78                                                                                                    |  |  |  |  |  |
| C\$20.00<br>C\$40.00<br><b>Microbus</b><br>\$0.62                                                                                                    |  |  |  |  |  |
| C\$30.00<br>C\$60.00<br>\$0.93<br><b>Bus Expreso</b>                                                                                                    |  |  |  |  |  |
| <b>Camion Grande C2</b><br>C\$60.00<br>C\$120.00<br>\$1.86                                                                                                    |  |  |  |  |  |
| C\$200.00<br><b>Camion Grande C3</b><br>C\$100.00<br>\$3.10                                                                                                    |  |  |  |  |  |
| C\$60.00<br>C\$120.00<br>Cosechadora<br>\$1.86                                                                                                    |  |  |  |  |  |
|                                                                                                    |  |  |  |  |  |

Tabla 28. Tarifa de costo de uso de barcaza

# Situación Con Proyecto

Es importante mencionar que el cálculo del tráfico generado, se cuantificará a partir de los ahorros de operación vehicular. La cuantificación de estos ahorros se realizó mediante la utilización del software VOC – HDM IV, versión 3.2.

El tráfico generado, es el tráfico que crecerá a partir del primer año de operación del camino y puente como efectos de los ahorros de tiempo y de los costos de operación vehicular, por las mejores en las condiciones de rodamiento y geometría del camino, así mismo como la implementación del puente.

Por tanto como parte de los beneficios del proyecto se ha considerado el ahorro en los costos de transporte, para lo cual se ha han calculado el costo de operación vehicular, tomando la proyección anual por vehículo y multiplicarla por el costo de pasaje por uso de la barcaza, así mismo para la situación con proyecto financieros con precios actualizados de vehículos, llantas, combustible, lubricantes, etc. Se utilizó el software HDM-4 VOC, de modelo de avaluación de caminos RED MODEL, los insumos necesario se reflejan en la tabla 29 Por tanto como parte de los beneficios del proyecto se ha considerado el ahorro en los<br>
costos de transporte, para lo cual se ha han calculado el costo de operación vehícular,<br>
tomando la proyección anual por vehículo y mu Por tanto como parte de los beneficios del proyecto se ha considerado el ahorro en los<br>
costos de transporte, para lo cual se ha han calculado el costo de operación vehicular,<br>
tomando la proyección anual por vehículo y m Por tanto como parte de los beneficios del proyecto se ha considerado el ahorro en los<br>
costos de transporte, para lo cual se ha han calculado el costo de operación vehicular,<br>
tomando la proyección anual por vehiculo y m Por tanto como parte de los beneficios del proyecto se ha considerado el ahorro en los<br>
costos de transporte, para lo cual se ha han calculado el costo de operación vehicular,<br>
tomando la proyección anual por vehiculo y m

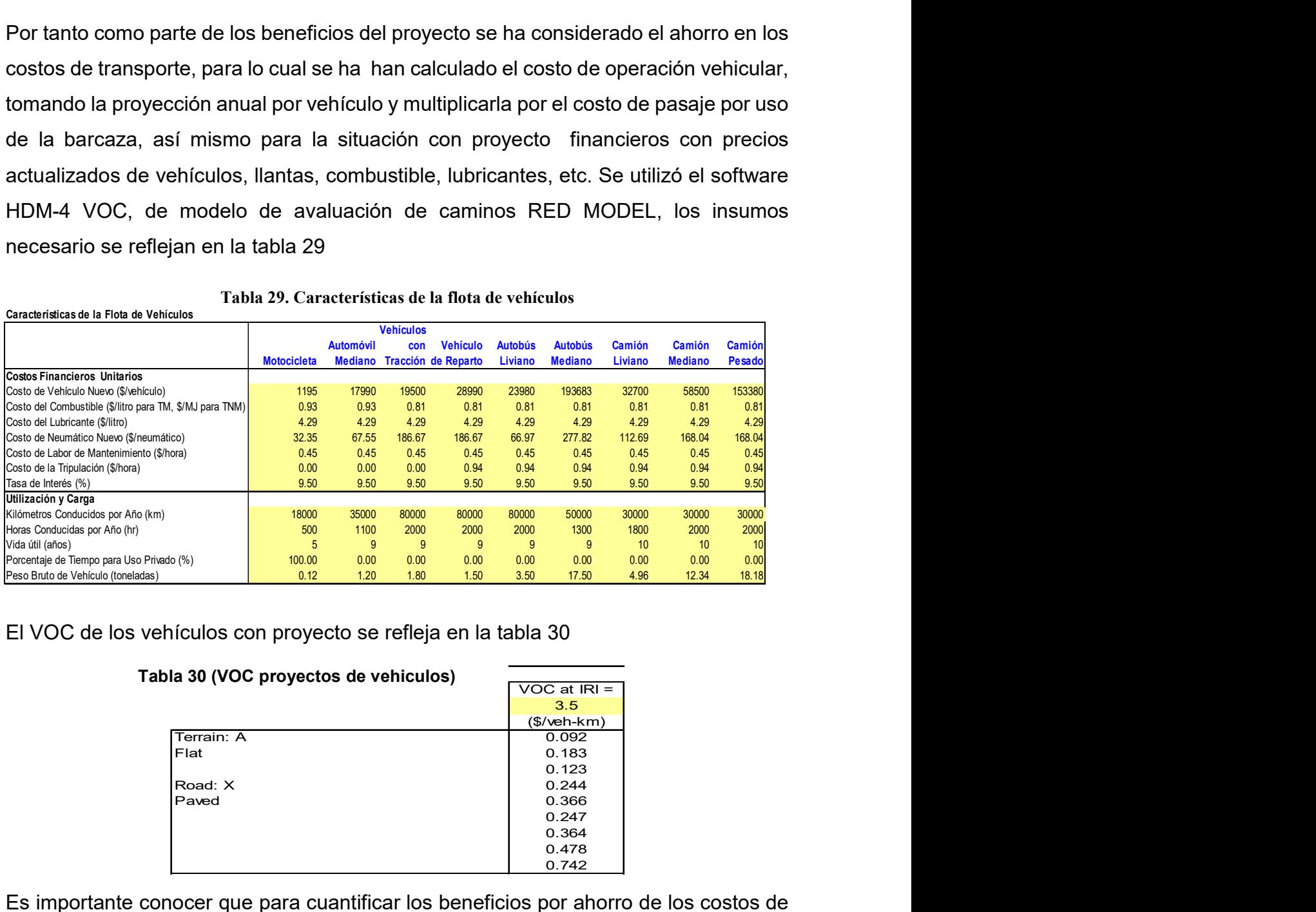

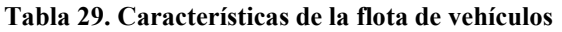

El VOC de los vehículos con proyecto se refleja en la tabla 30

Características de la Flota de Vehículos

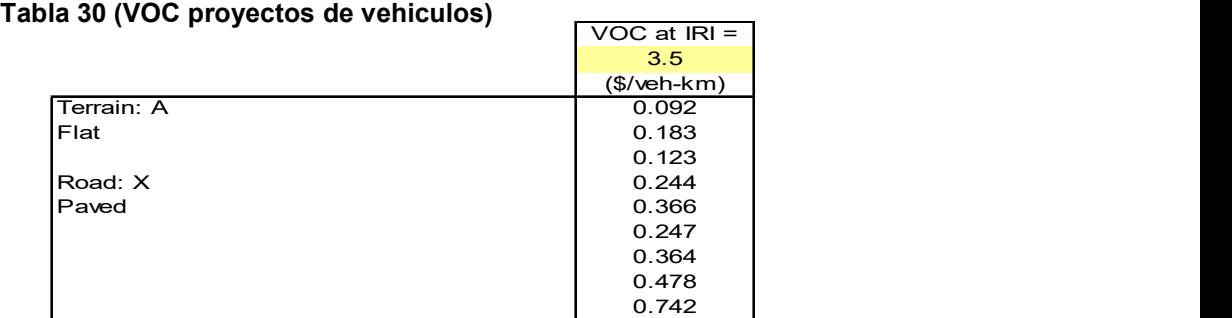

Es importante conocer que para cuantificar los beneficios por ahorro de los costos de transporte el procedimiento es multiplicar el TPDA en la condición sin proyecto por el Costo de Transporte por tipo de vehículos y con proyecto del TPDA por el VOC con proyecto por tipología vehicular y la diferencia nos resulta en el ahorro del costo de transporte total, el Ahorro Total en Costos de Transporte de viajar en la condición sin proyecto (por barcaza) y en la con proyecto (con puente Panaloya construido) como se muestra la tabla 31

# Costo del uso de la Barcaza

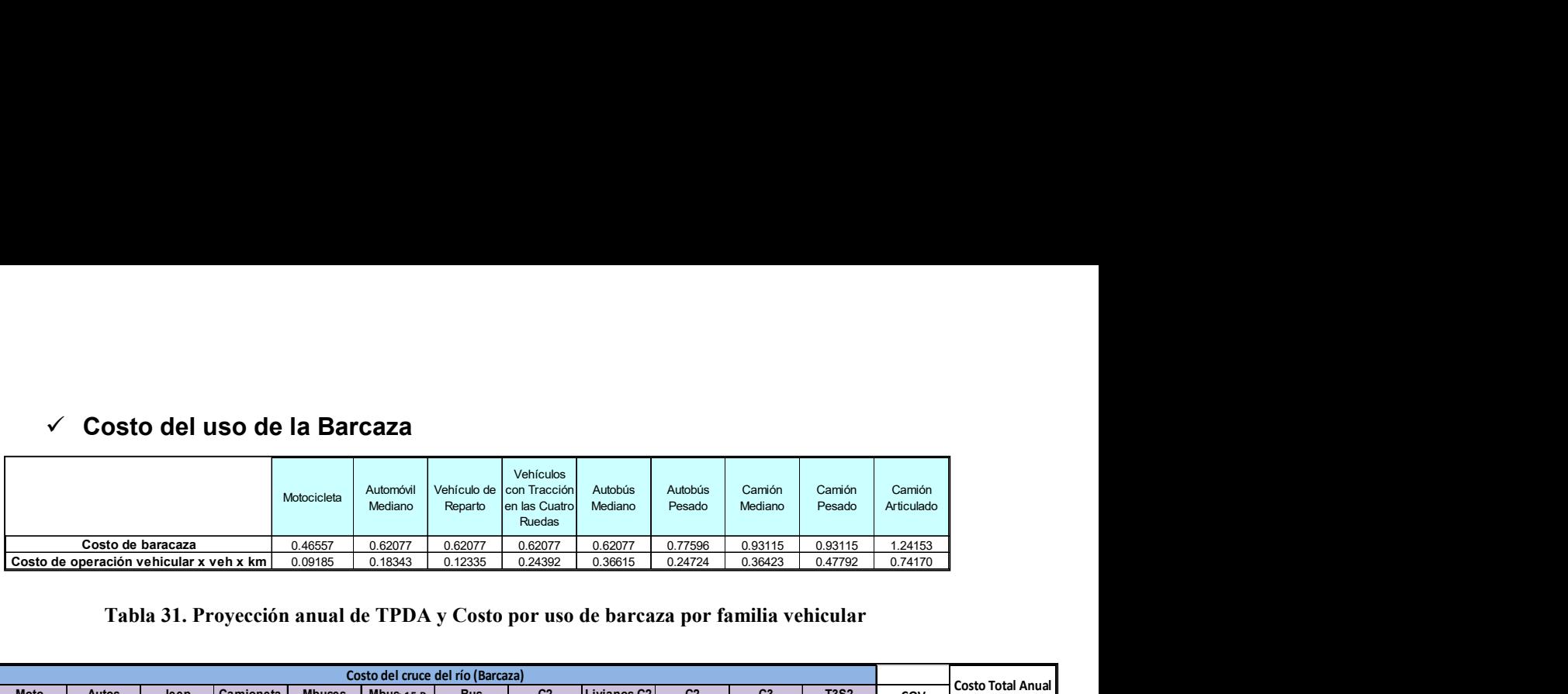

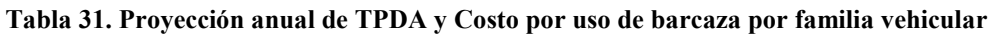

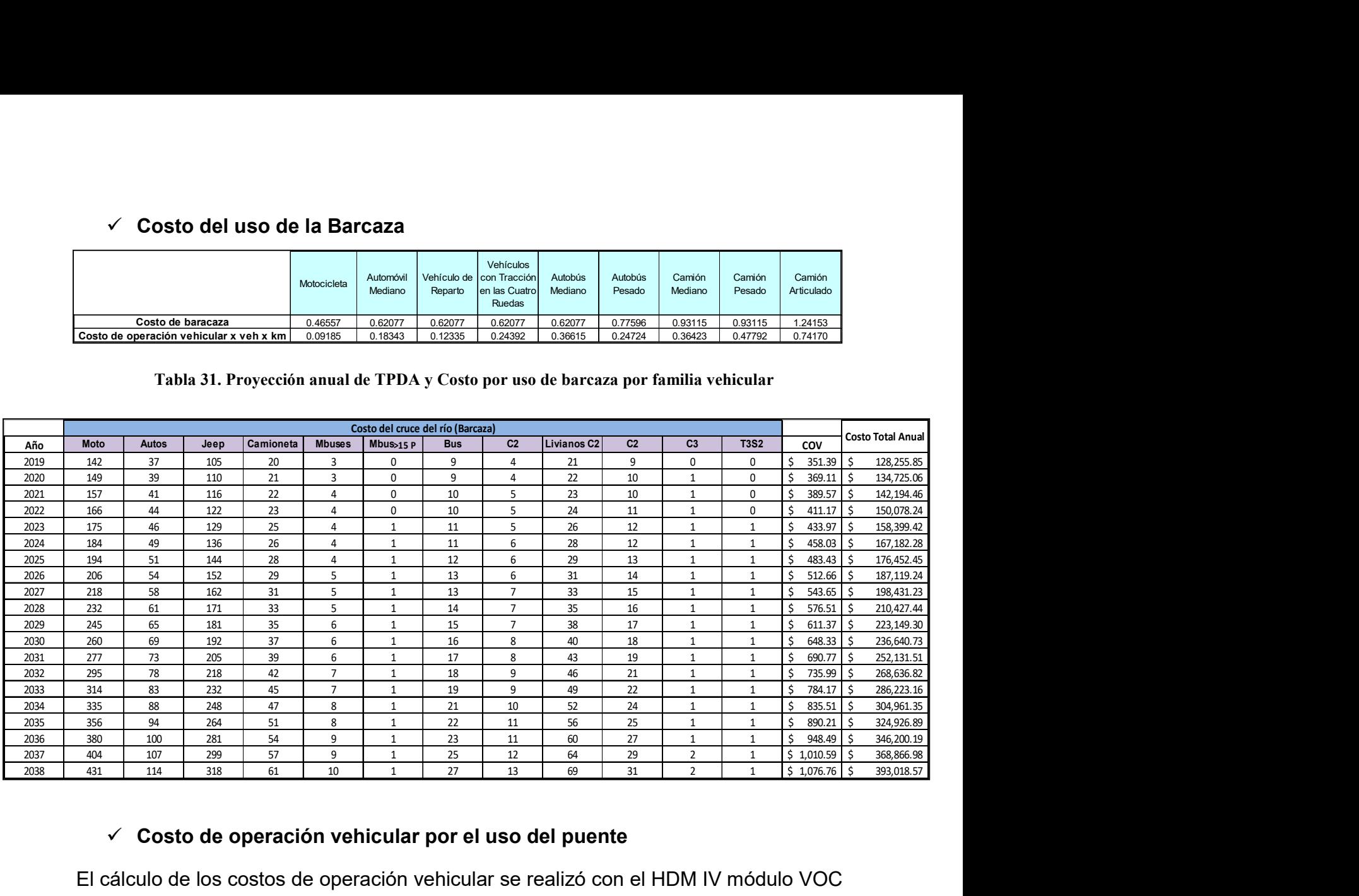

#### $\checkmark$  Costo de operación vehicular por el uso del puente

El cálculo de los costos de operación vehicular se realizó con el HDM IV módulo VOC vs 3.2, el cual utiliza diferentes indicadores como geometría del camino, costo del vehículo que intervienen en el costo de operación vehicular (costo, llantas, combustible, mantenimiento, utilización, lubricantes, vida útil, costo de la tripulación y costo de mantenimiento etc.), esto se realizó a los tramos que están ejecución de construcción de carretera, que son datos que estamos tomando para la evaluación económica del proyecto puente panaloya.

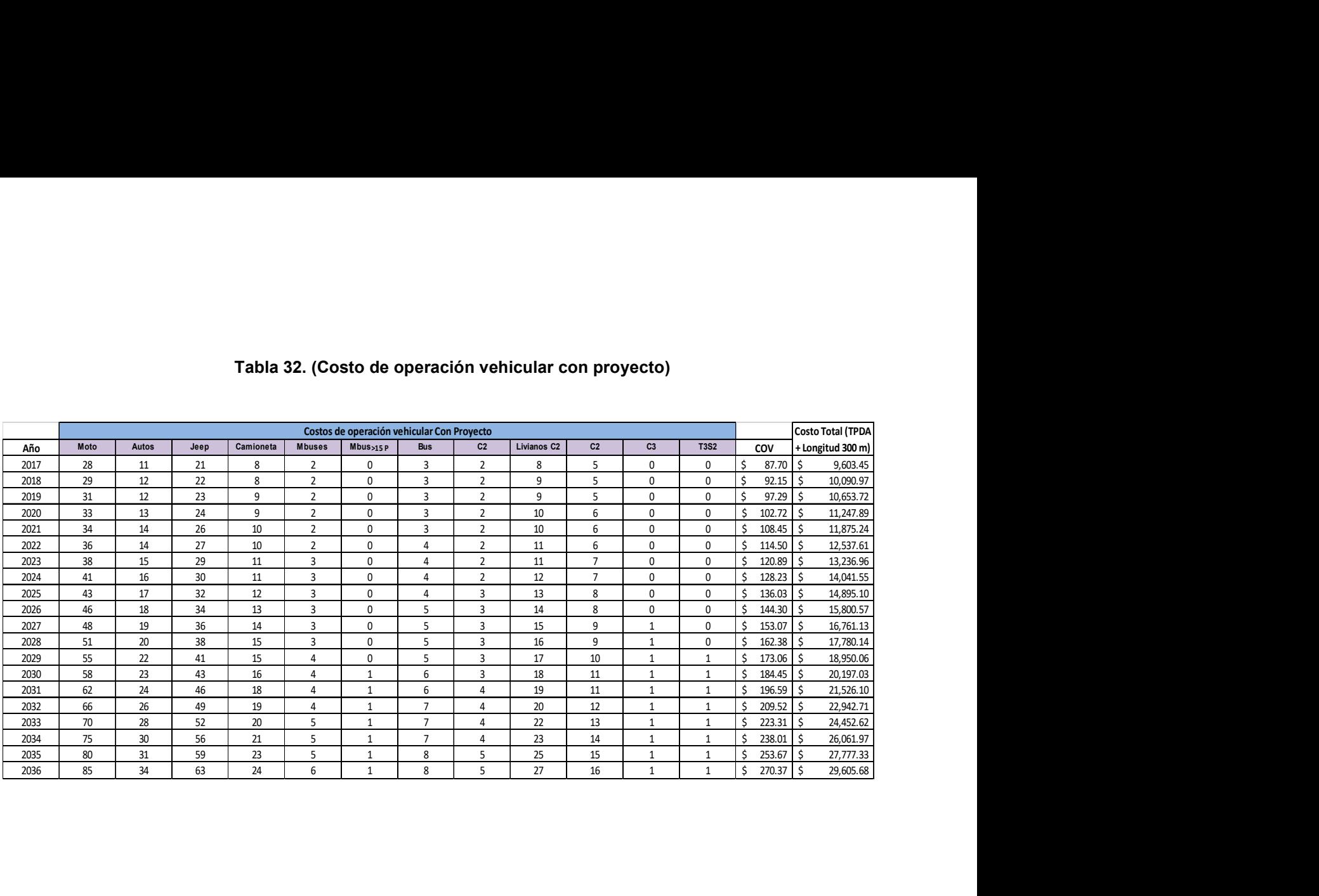

# Tabla 32. (Costo de operación vehicular con proyecto)

# $\checkmark$  Flujo marginal de beneficios de ahorro en los costos de transporte

Una vez obtenidos el costo anual sin proyecto y costo anual con proyecto, realizamos la diferencia de ambos y nos da como resultado un ahorro en costo de operación vehicular anual, que un beneficio para el proyecto y los usuarios.

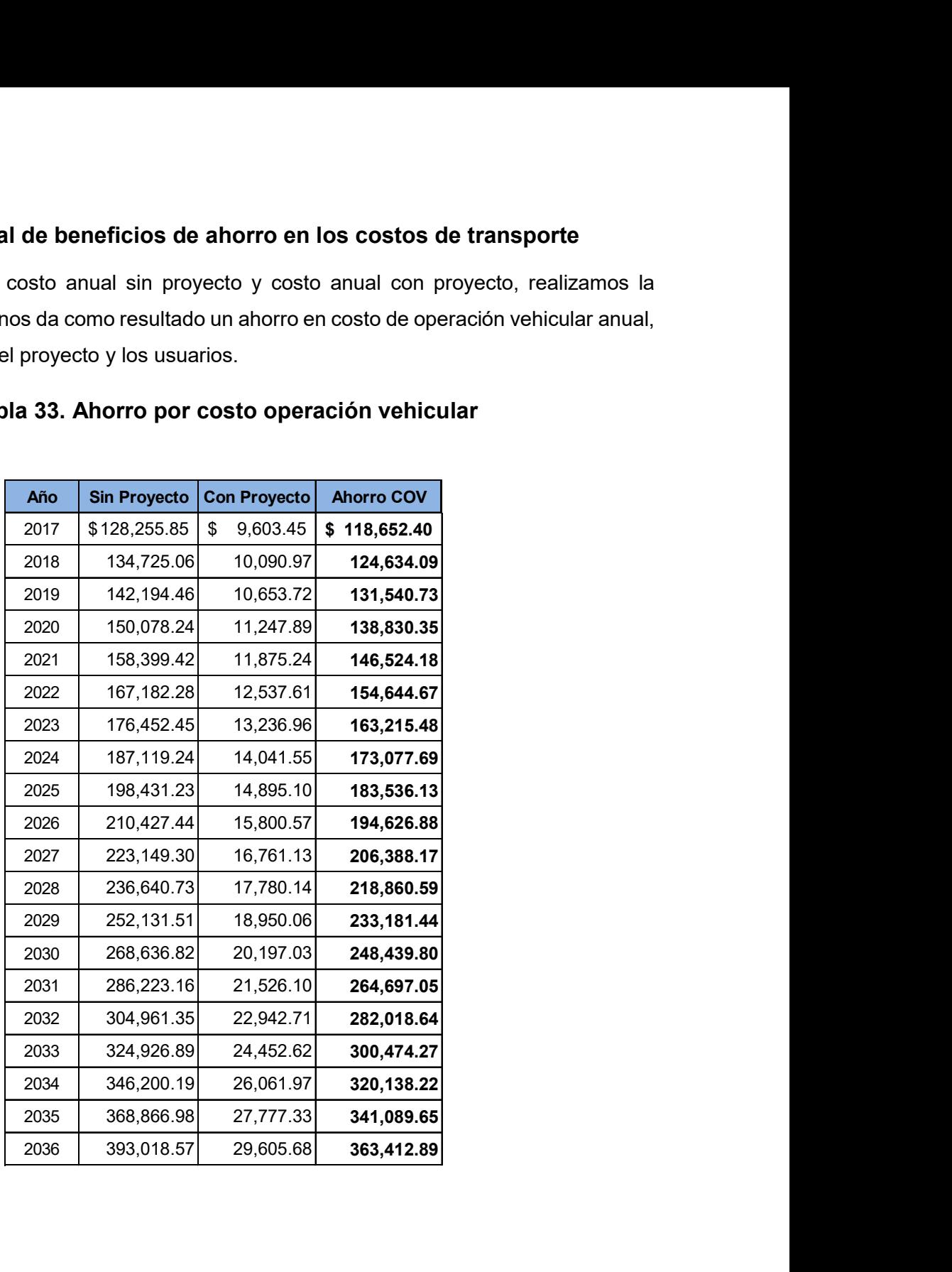

#### Tabla 33. Ahorro por costo operación vehicular

# Consolidado de Ingresos de producción agrícola con y sin proyecto.

El Valor agregado de la producción de bienes agrícolas y pecuarios en el área de intervención del proyecto se estimó tomando en consideración la situación antes del proyecto (SIN) y la situación con (CON) proyecto. Proyectando áreas, cultivos, rendimiento, costos de producción y precios para un período de 20 años, debido a que la recuperación de la inversión, en los proyectos de carretera, requiere un poco más de tiempo que los demandados por otras actividades económicas. **Solution and Solution and Solution And Solution And Solution And Solution And Solution And Solution And Solution And Solution And Solution And Solution And Solution And Solution And Solution and Solution And Solution And Solarior and Solarior Community School School School School School School School School School School School School School School School School School School School School School School School School School School School So de producción agrícola con y sin proyecto.**<br>
producción de bienes agrícolas y pecuarios en el área de<br>
se estimó tomando en consideración la situación antes del<br>
pación con (**CON**) proyecto. Proyectando áreas, cultivos producción de bienes agrícolas y pecuarios en el área de<br>
se estimó tomando en consideración la situación antes del<br>
ación con (CON) proyecto. Proyectando áreas, cultivos,<br>
coducción y precios para un período de 20 años,

# Ver Anexo 7

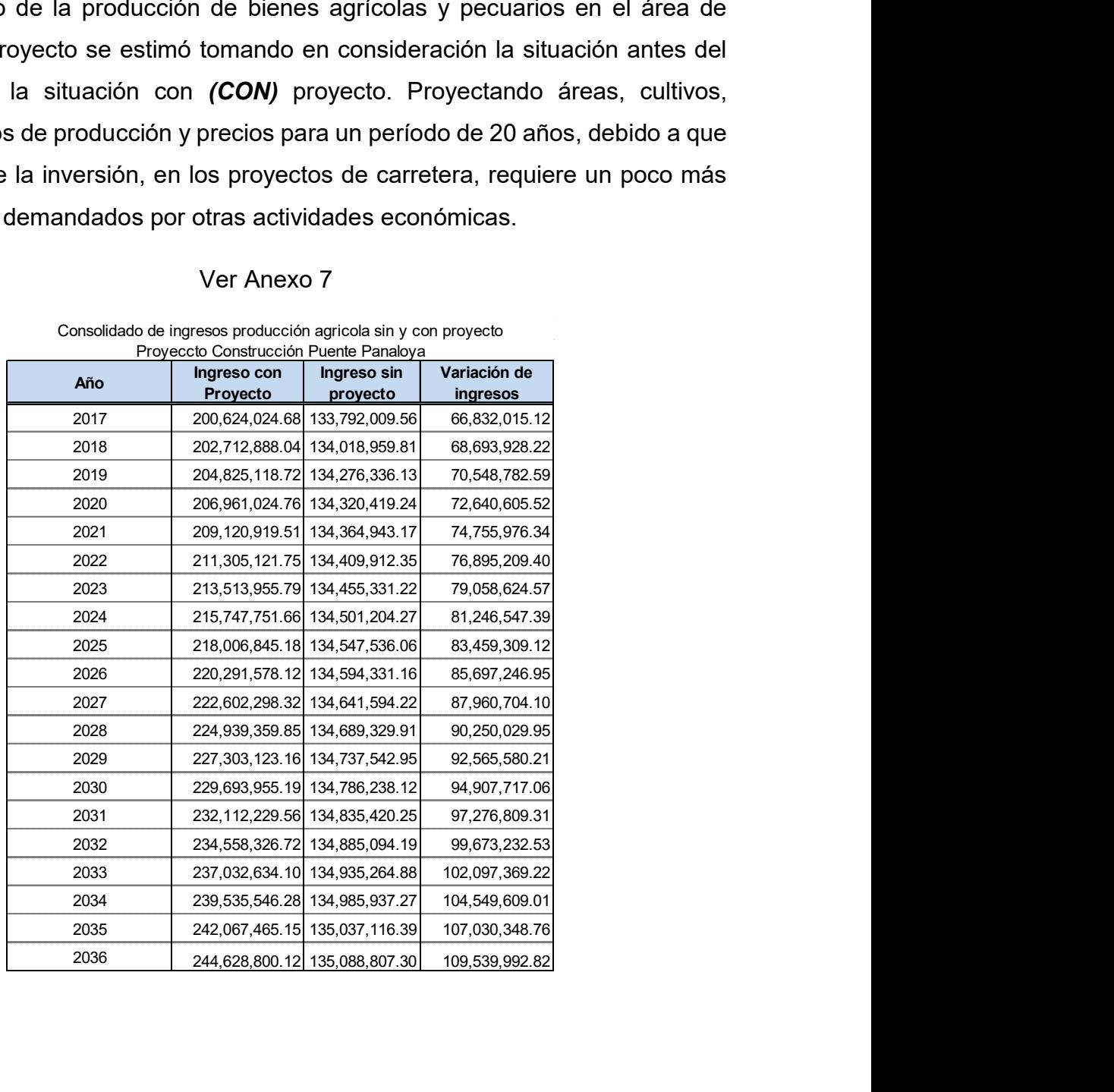

Consolidado de ingresos producción agricola sin y con proyecto

#### Tabla 34. Consolidado de costos de producción agrícola con y sin proyecto.

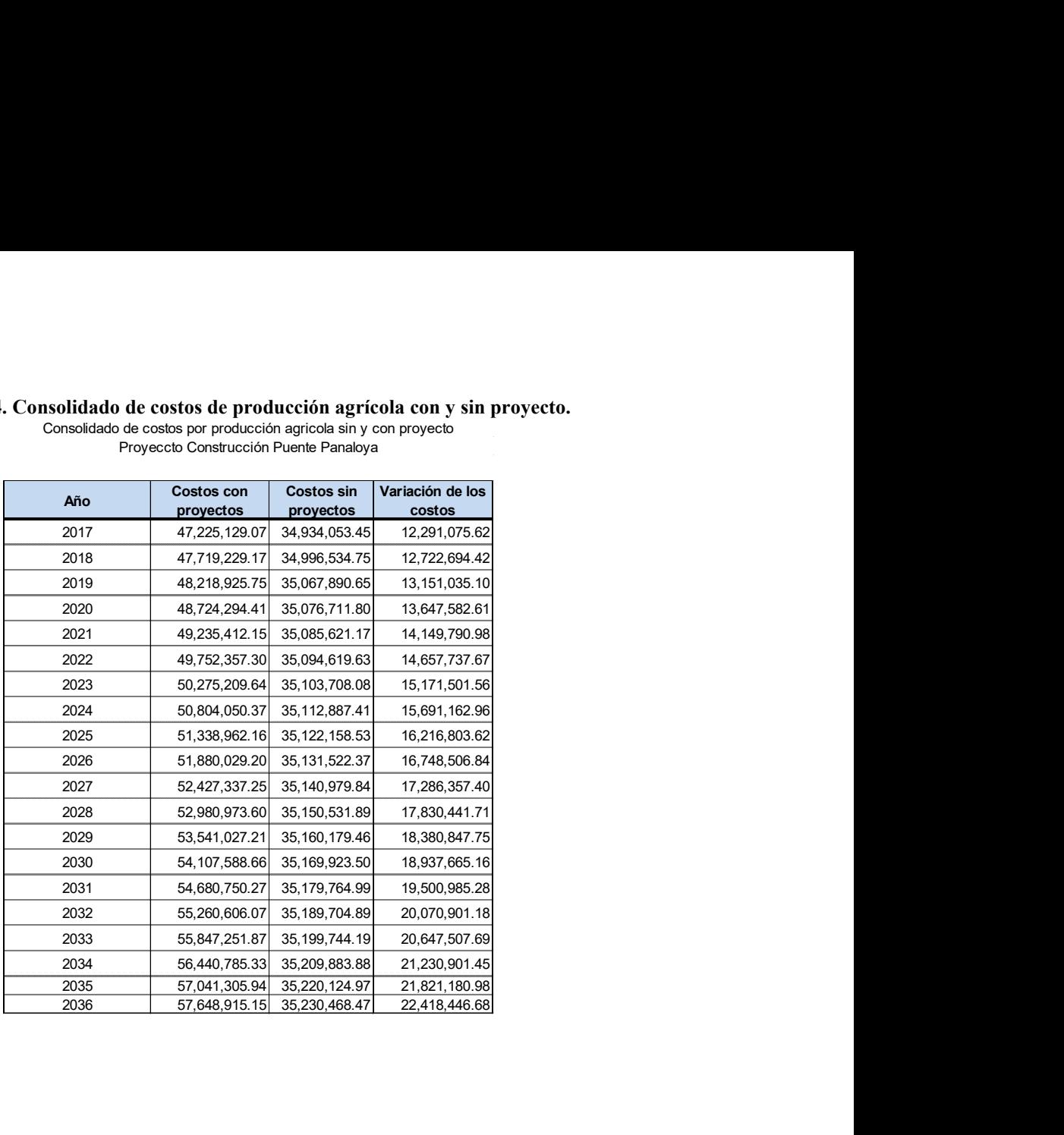

Consolidado de costos por producción agricola sin y con proyecto Proyeccto Construcción Puente Panaloya

#### Tabla 35. Consolidado de costos de producción agrícola con y sin proyecto.

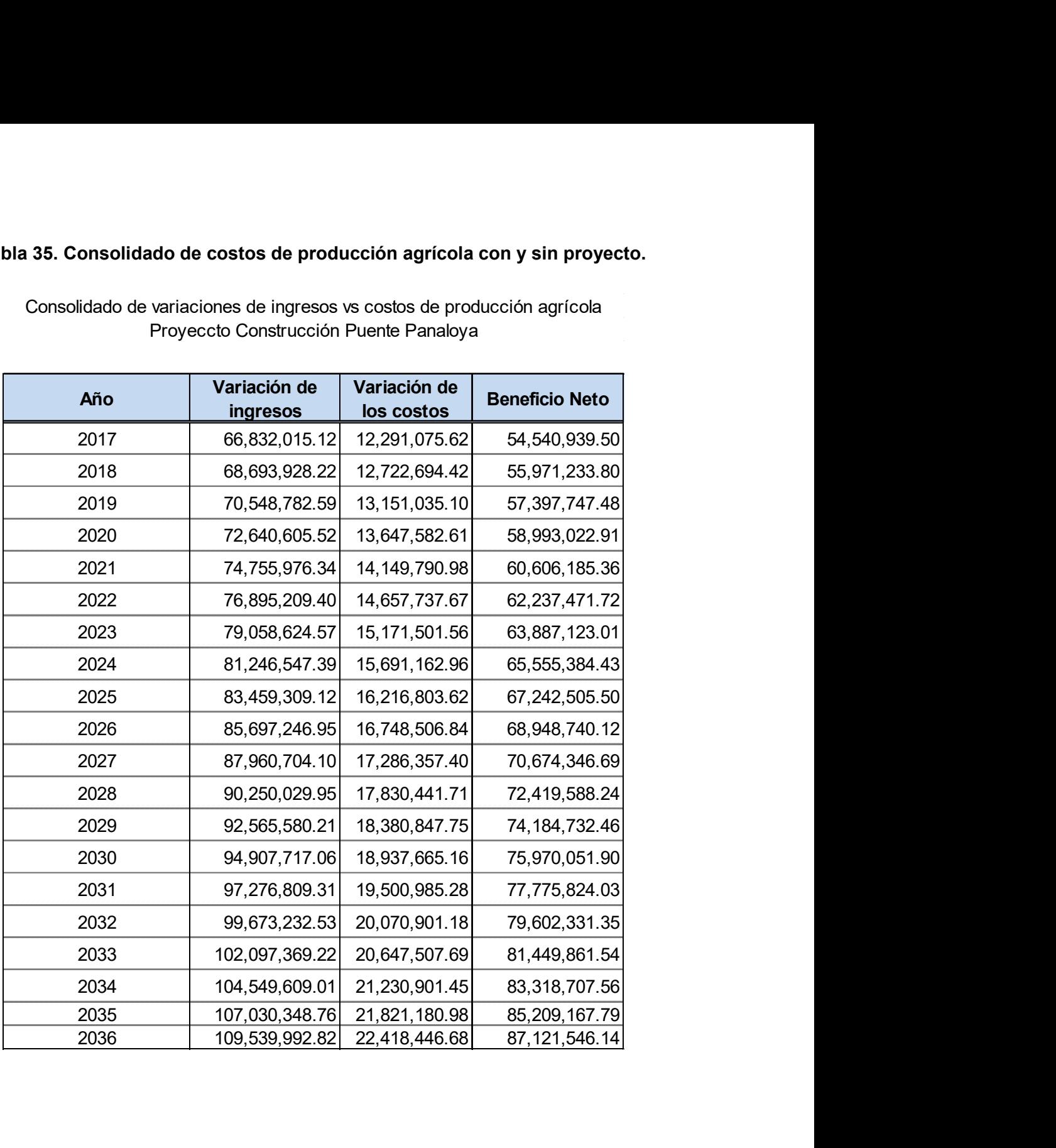

Consolidado de variaciones de ingresos vs costos de producción agrícola Proyeccto Construcción Puente Panaloya

#### Tabla 36. Consolidado de ingresos pecuarios

Consolidado de Ingresos Pecuarios

# Proyecto Construcción Puente Panaloya

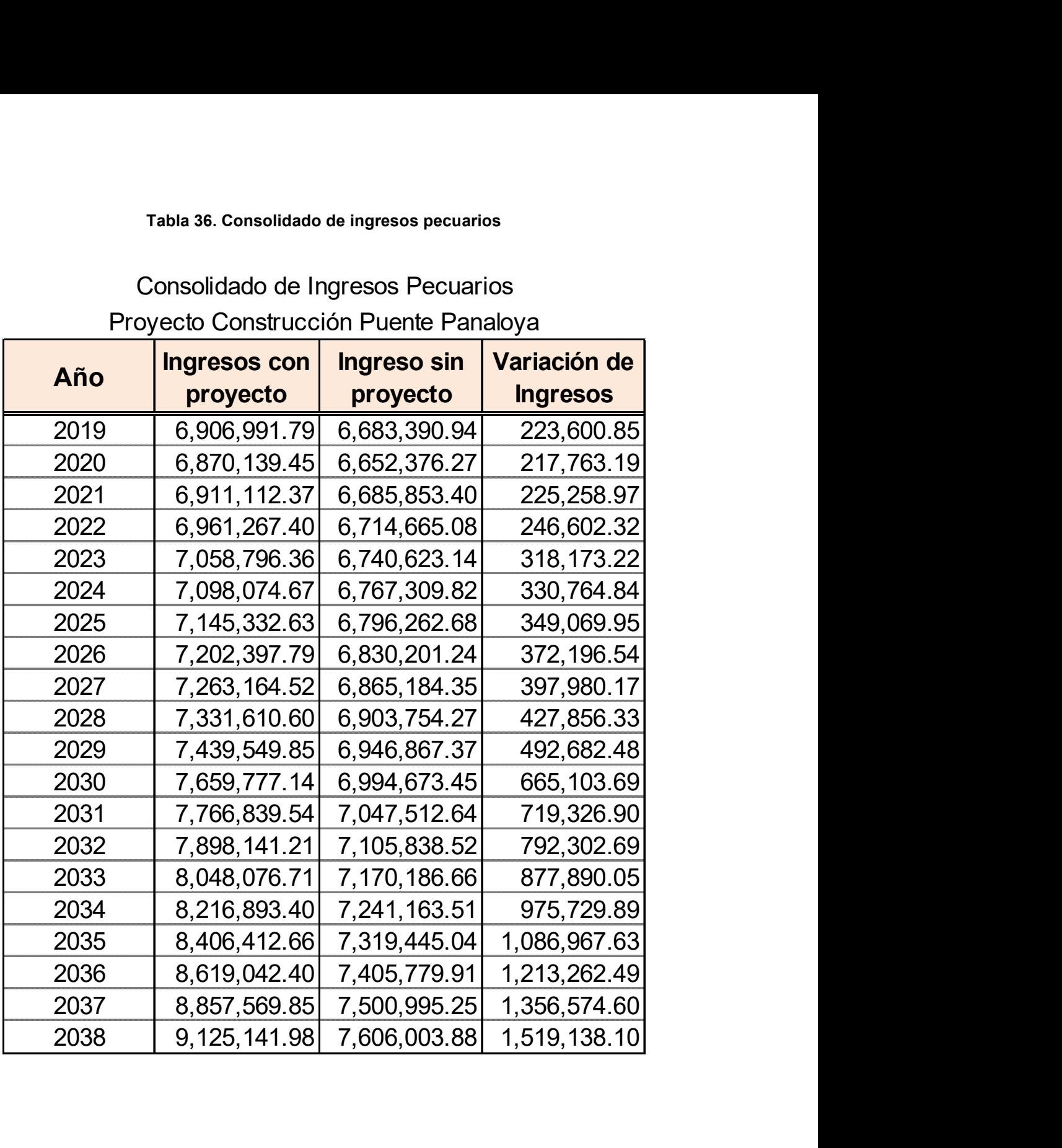

Tabla 37. Costos de producción pecuarios con y sin proyecto.

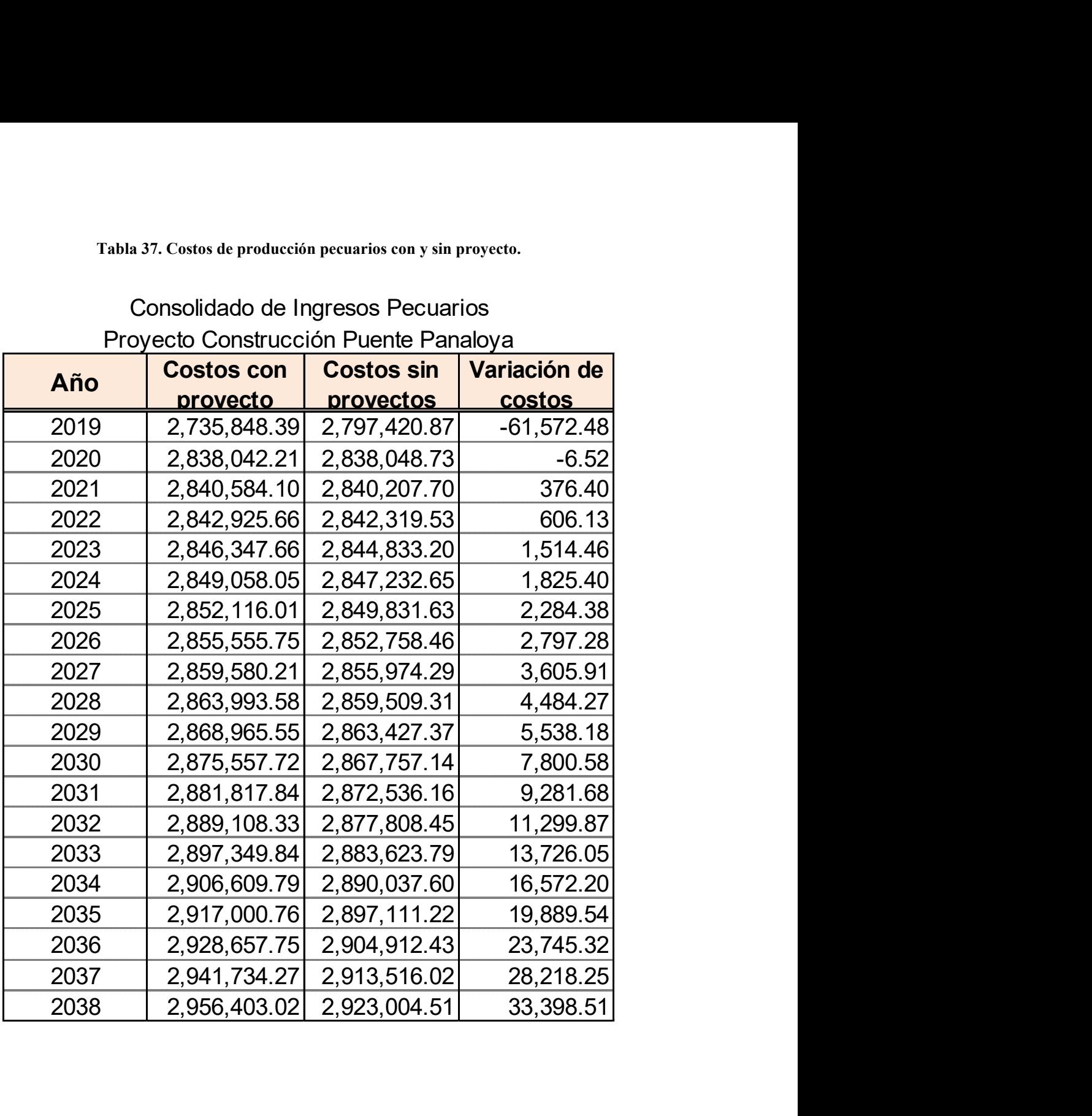

Consolidado de Ingresos Pecuarios Proyecto Construcción Puente Panaloya

#### Tabla 38. Consolidado de costos de producción pecuaria con y sin proyecto.

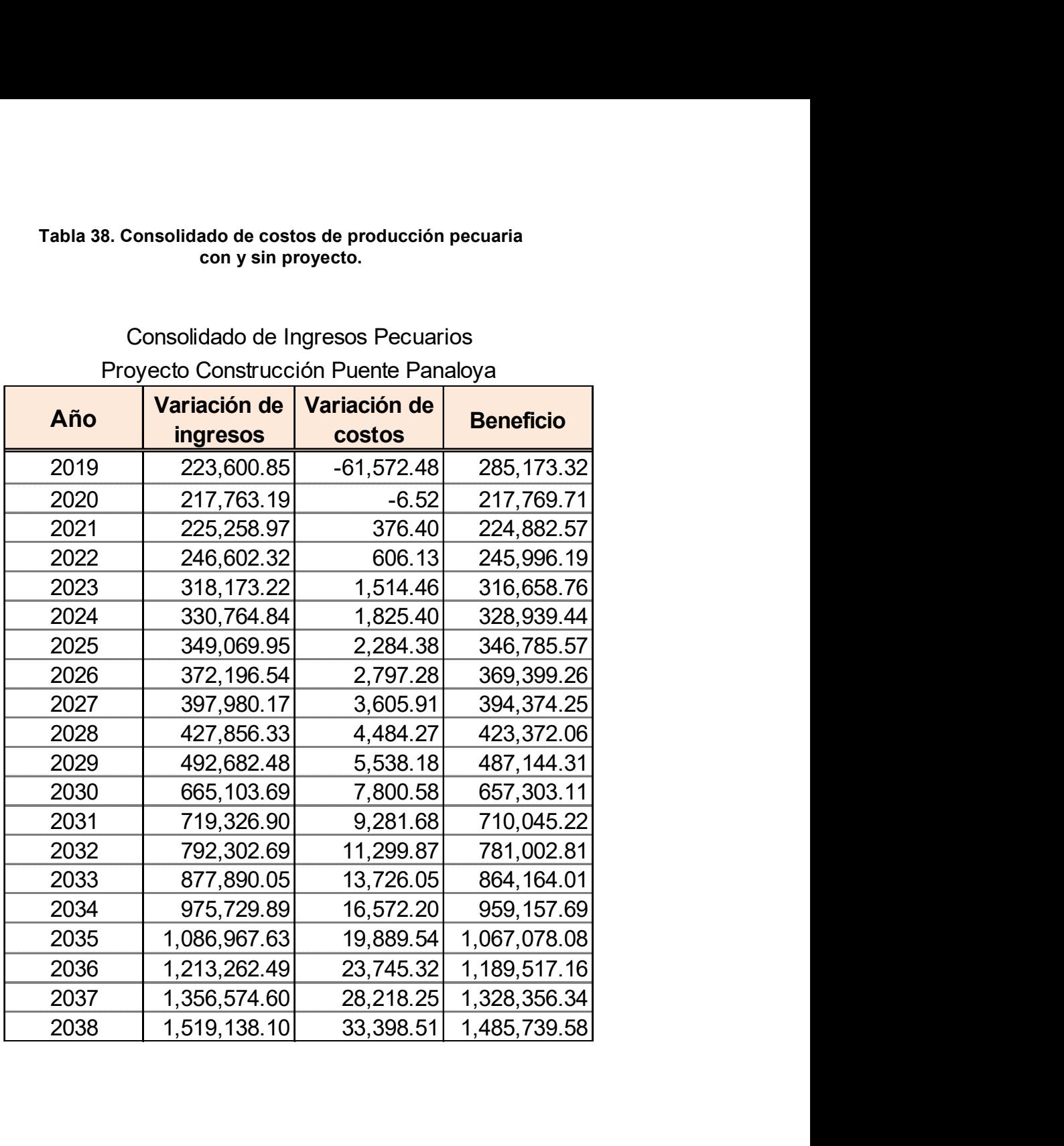

# Consolidado de Ingresos Pecuarios Proyecto Construcción Puente Panaloya

|      | bla 39. Flujo de ingresos totales por producción agropecuaria |                |              |
|------|---------------------------------------------------------------|----------------|--------------|
|      | Flujo de Ingresos totales por producción agropecuaria         |                |              |
| Año  | <b>Ingresos</b><br><b>Netos</b>                               | USD \$         | 70%          |
| 2017 | 54,826,112.82                                                 | 1,701,707.72   | 1,191,195.40 |
| 2018 | 56, 189, 003.51                                               | 1,744,009.49   | 1,220,806.64 |
| 2019 | 57,622,630.05                                                 | 1,788,506.78   | 1,251,954.74 |
| 2020 | 59,239,019.10                                                 | 1,838,676.70   | 1,287,073.69 |
| 2021 | 60,922,844.12                                                 | 1,890,939.72   | 1,323,657.80 |
| 2022 | 62,566,411.17                                                 | 1,941,953.19   | 1,359,367.24 |
| 2023 | 64,233,908.58                                                 | 1,993,709.43   | 1,395,596.60 |
| 2024 | 65,924,783.69                                                 | 2,046,191.27   | 1,432,333.89 |
| 2025 | 67,636,879.75                                                 | 2,099,331.77   | 1,469,532.24 |
| 2026 | 69, 372, 112. 18                                              | 2, 153, 190.38 | 1,507,233.27 |
| 2027 | 71,161,491.00                                                 | 2,208,729.61   | 1,546,110.72 |
| 2028 | 73,076,891.34                                                 | 2,268,180.32   | 1,587,726.22 |
| 2029 | 74,894,777.68                                                 | 2,324,604.37   | 1,627,223.06 |
| 2030 | 76,751,054.72                                                 | 2,382,220.00   | 1,667,554.00 |
| 2031 | 78,639,988.03                                                 | 2,440,849.22   | 1,708,594.45 |
| 2032 | 80,561,489.04                                                 | 2,500,489.29   | 1,750,342.50 |
| 2033 | 82,516,939.62                                                 | 2,561,183.09   | 1,792,828.16 |
| 2034 | 84,508,224.72                                                 | 2,622,989.14   | 1,836,092.40 |
| 2035 | 86,537,524.13                                                 | 2,685,975.08   | 1,880,182.56 |
| 2036 | 88,607,285.72                                                 | 2,750,216.90   | 1,925,151.83 |

Tabla 39. Flujo de ingresos totales por producción agropecuaria

Nota: el cuadro anterior muestra los ingresos netos por la producción expresados en córdobas y dólares.

El total de los flujos netos presenta también los ingresos que se utilizaron para el proyecto, en los que se asumió que el 70 % de estos serían atribuibles a la ejecución del proyecto. Este beneficio como concepto de ingreso neto de la producción se ha introducido a la evaluación económica.

# 5.3 Resultados de la Evaluación Económica

La situación socio – económica actual del área de influencia directa del proyecto, se abordó con los resultados de la encuesta socioeconómica, en este se refleja la producción agrícola y pecuaria principalmente.

Dentro de la producción agrícola los cultivos principales y con los cuales se realizó las proyecciones para la situación "Sin" y "Con" Proyecto son el arroz, maíz, y trigo dado que estos fueron los cultivos de mayor prevalencia.

Para la evaluación económica se procedió a corregir los costos y precios financieros a precios económicos aplicando los factores de conversión correspondientes.

# 5.4 Principales supuestos de la evaluación

- $\checkmark$  Para ponderar la relación entre los costos y beneficios del proyecto evaluado se utilizaron dos indicadores de resultados, la Tasa Interna de Retorno (TIR) y el Valor Actual Neto (VAN).
- $\checkmark$  Se aplicó un factor de corrección de 0.8385 al precio financiero para determinar precio económico, el cual según la metodología de proyectos viales del Sistema Nacional de Inversiones Públicas SNIP, se debe utilizar un factor de ajusto en el que se deben excluir los impuestos, los que según ley el impuesto de valor agregado del 15 % y el impuesto municipal es de 1.15 %. Al quitar dichos impuestos resulta el factor mencionado y utilizado en la evaluación del proyecto.
- $\checkmark$  Se utilizó una tasa de descuento del 8 %, según lo estipulado por el Sistema Nacional de Inversiones Públicas.
- $\checkmark$  El periodo de evaluación es de 20 años más 4 años de construcción de los cuales ya se han ejecutado los primeros dos años.

De acuerdo a los resultados obtenidos la alternativa evaluada para cada puente es rentable técnica y económicamente para ejecutarse.

A continuación se presenta el Flujo Financiero y económico obtenido para los años de análisis del puente.

#### Tabla 40 (Flujo Financiero del proyecto)

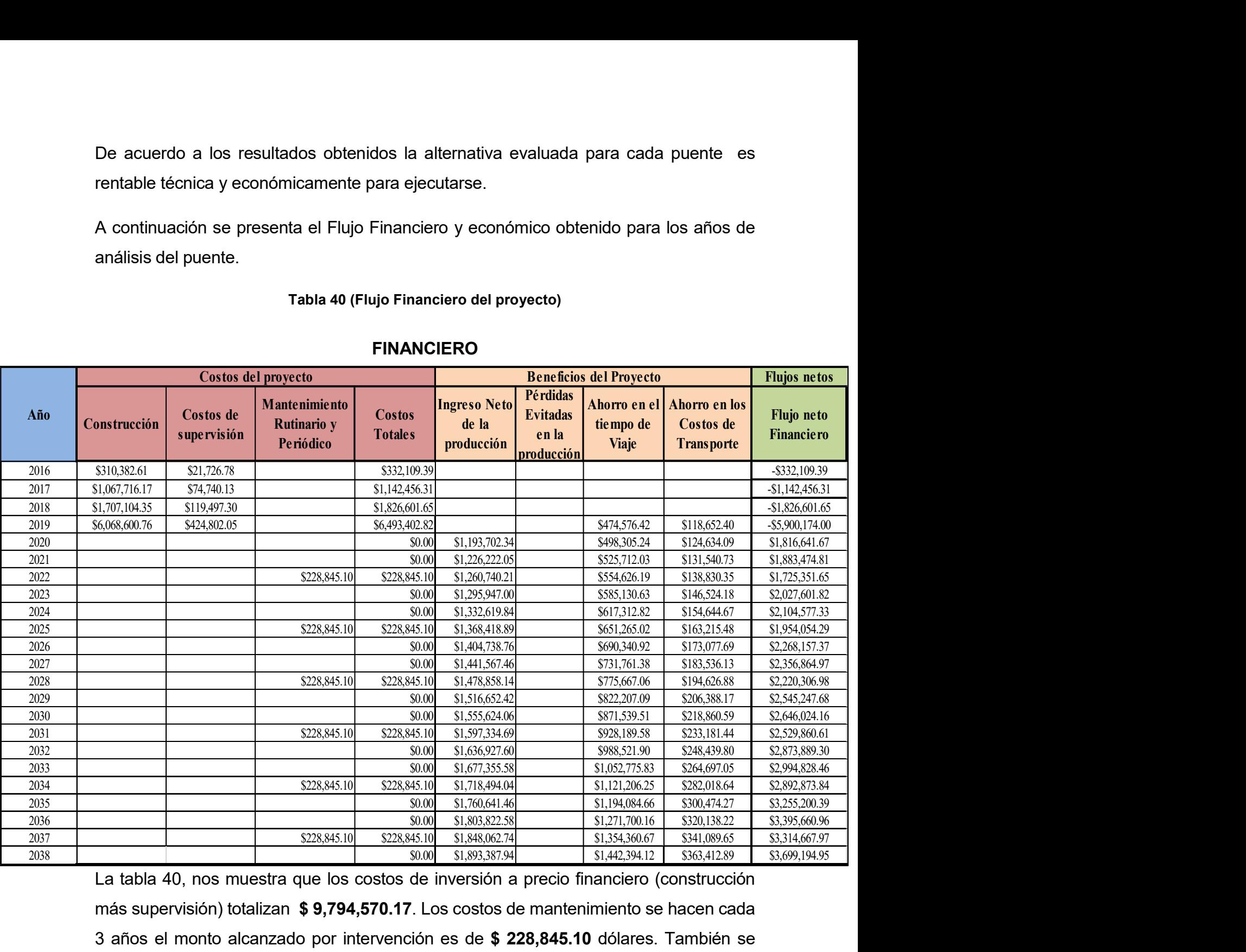

#### FINANCIERO

La tabla 40, nos muestra que los costos de inversión a precio financiero (construcción más supervisión) totalizan \$ 9,794,570.17. Los costos de mantenimiento se hacen cada 3 años el monto alcanzado por intervención es de \$ 228,845.10 dólares. También se muestran los ingresos netos de la producción agrícola, el ahorro de tiempo de viaje y el ahorro en los costos de transporte por el cruce del puente, todos estos en concepto de beneficios. El flujo neto (inversión – beneficios) muestra resultados negativos a desde el año 2016 hasta el año 2019, representado por la inversión del proyecto, sin embargo los

beneficios se empiezan a registrar en el último año de inversión, mostrando un saldo positivo a partir del año 2020. Se puede observar que los costos de manteniendo son menores en relación a los beneficios totales en el año correspondiente a cada ejecución de mantenimiento.

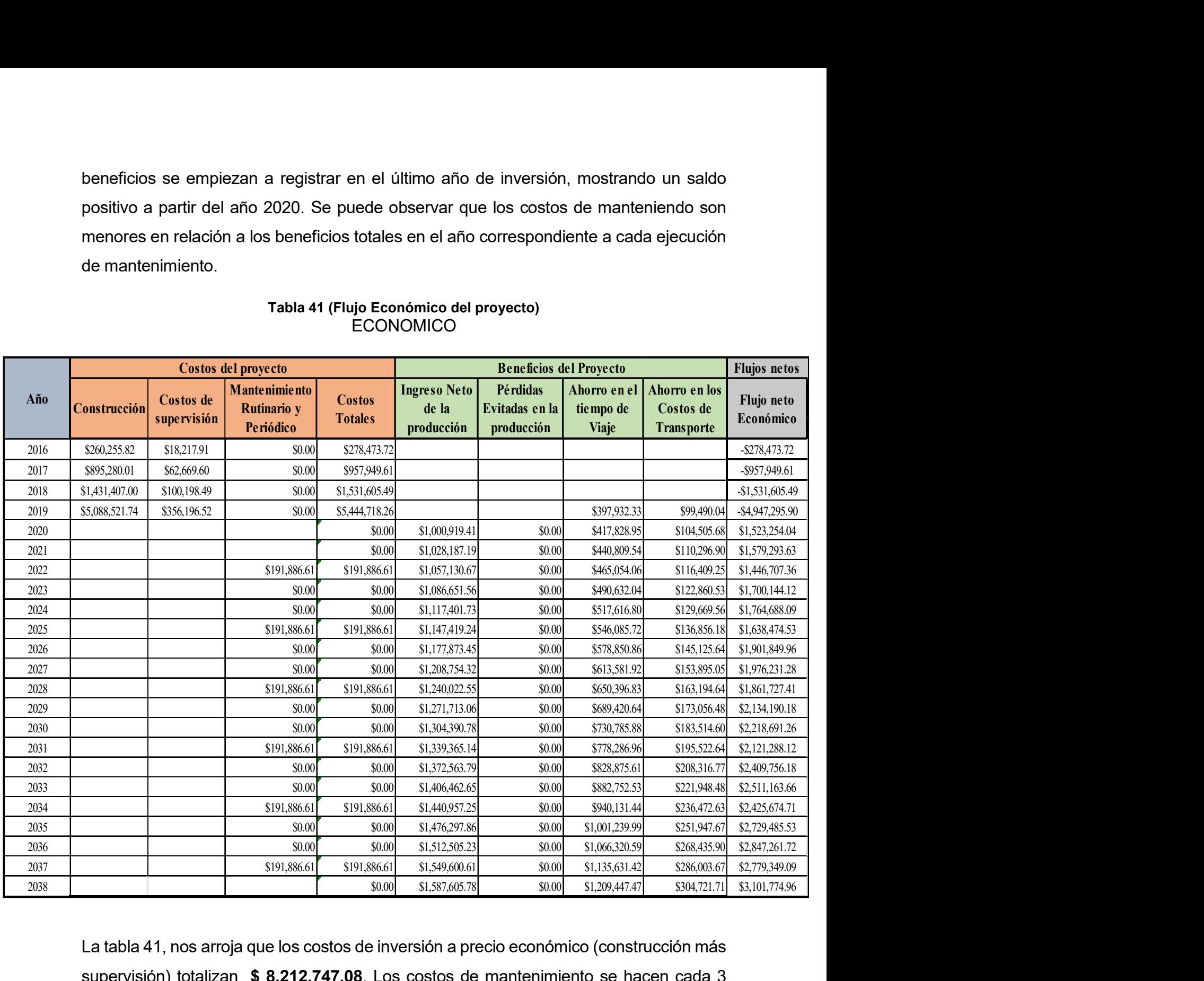

#### Tabla 41 (Flujo Económico del proyecto) ECONOMICO

La tabla 41, nos arroja que los costos de inversión a precio económico (construcción más supervisión) totalizan \$ 8,212,747.08. Los costos de mantenimiento se hacen cada 3 años el monto alcanzado por intervención es de \$ 191,886.61 dólares. También se muestran los ingresos netos de la producción agrícola, el ahorro de tiempo de viaje y el ahorro en los costos de transporte por el cruce del puente, todos estos en concepto de beneficios. El flujo neto (inversión – beneficios) muestra resultados negativos a desde el año 2016 hasta el año 2019, representado por la inversión del proyecto, sin embargo los beneficios se empiezan a registrar en el último año de inversión, mostrando un saldo positivo a partir del año 2020. Se puede observar que los costos de manteniendo son menores en relación a los beneficios totales en el año correspondiente a cada ejecución de mantenimiento.

Con este flujo se procedió al cálculo de los parámetros, con una tasa de actualización del 8% a 20 años, se obtuvo un Valor Actualizado de los Ingresos Netos Financieros, por un monto de US\$ 11,966,563.54 dólares y Económico US\$ 10,033,963.53 dólares. La tasa de rendimiento de la inversión resultante para el horizonte de vida de 20 años es del 19.84 %. Mostrando lo anterior una rentabilidad económica por encima de la tasa de corte.

La siguiente tabla muestra los resultados de rentabilidad para los 20 años de evaluación.

Tabla 42 (Escenarios Financiero – Económico de la Rentabilidad a 20 años) Financiero

| <b>Escenario</b> | <b>VAN</b>               | <b>TIR (%)</b> |
|------------------|--------------------------|----------------|
| Alternativa base | $\vert$ \$ 11,966,563.54 | 19.84%         |

Económico

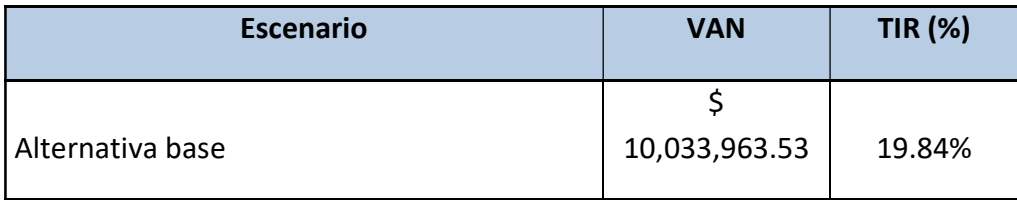

Fuente: Cálculos Propios.

# 5.5 Análisis de Sensibilidad

Con la finalidad de prever algunas situaciones de riesgo relacionadas a cambios en los montos de inversión y en los beneficios que brindará el proyecto, se realizaron simulaciones afectando las variables que intervienen en el cálculo de la rentabilidad, para ver hasta qué grado el Proyecto es sensible a dichas variaciones.

- 1. Los escenarios previstos en el análisis de sensibilidad son los siguientes: Aumento de un 10% en los costos de construcción y de mantenimiento, manteniendo constantes los beneficios.
- 2. Aumento de un 20% en los costos de construcción y de mantenimiento, manteniendo constantes los beneficios.
- 3. Disminución de un 10% en los beneficios alcanzados (pérdida evitada por tiempo de viaje de los usuarios y pérdidas evitadas agropecuaria), manteniendo constantes los costos.
- 4. Disminución de un 20% en los beneficios alcanzados (pérdida evitada por tiempo de viaje de los usuarios y pérdidas evitadas agropecuaria), manteniendo constantes los costos.
- 5. Una combinación de un aumento del 20% en los costos de construcción y de mantenimiento y disminución del 20% en los beneficios.

Los resultados obtenidos son los siguientes:

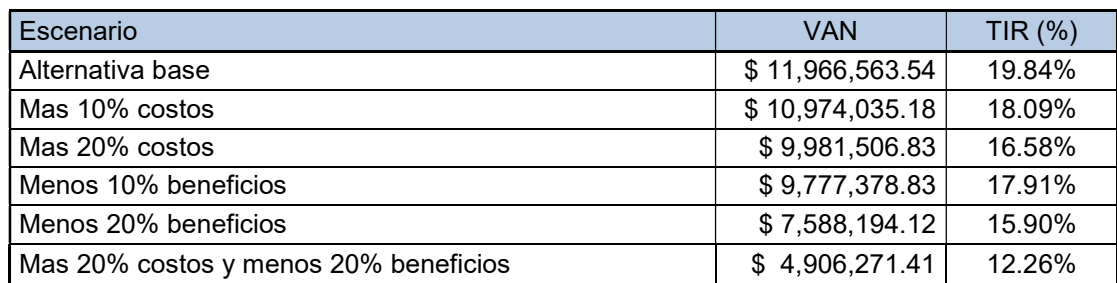

# Financieros

#### Economicos

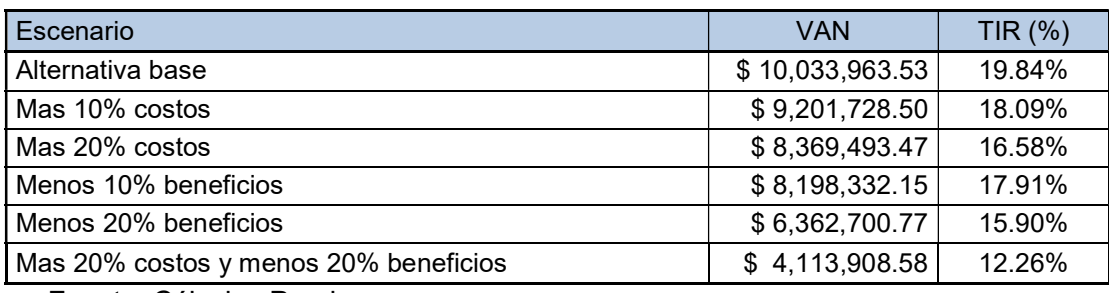

Fuente: Cálculos Propios.

Como se puede apreciar en los resultados de la evaluación económica el proyecto es rentable incluso cuando se evalúan en la situación posible más crítica, cuando hay una combinación de incremento de 20% costos y reducción de 20% de beneficios. En este sentido podemos afirmar que el proyecto presenta un grado alto de seguridad en caso de ejecutarse ya que en todos los escenarios planteados, aun en el más crítico, siguen siendo alternativas rentables, presenta indicadores superiores a los mínimos requeridos para la selección de rentabilidad del proyecto (VAN >0 y TIR >8%).

#### 5.6 Análisis del Momento Optimo

 Este análisis se hace con el objetivo de conocer qué pasa si se posterga la construcción del puente. En el presente estudio, se ha analizado posponer la inversión un año, los resultados reflejan un VAN y una TIR mayor, indicando lo anterior que la construcción puede postergarse un año después del planificado. De manera que, si el proyecto es realizado en la situación inicial la Tasa de Retorno Económica es del 19.84 afirmar que el proyecto presenta un grado alto de seguridad en<br>
que en todos los escenarios planteados, aun en el más crítico,<br>
tivas rentables, presenta indicadores superiores a los mínimos<br>
ección de rentabilidad del pr que en todos los escenarios planteados, aun en el más crítico,<br>tivas rentables, presenta indicadores superiores a los mínimos<br>ección de rentabilidad del proyecto (VAN >0 y TIR >8%).<br>**nento Optimo**<br>ce con el objetivo de con

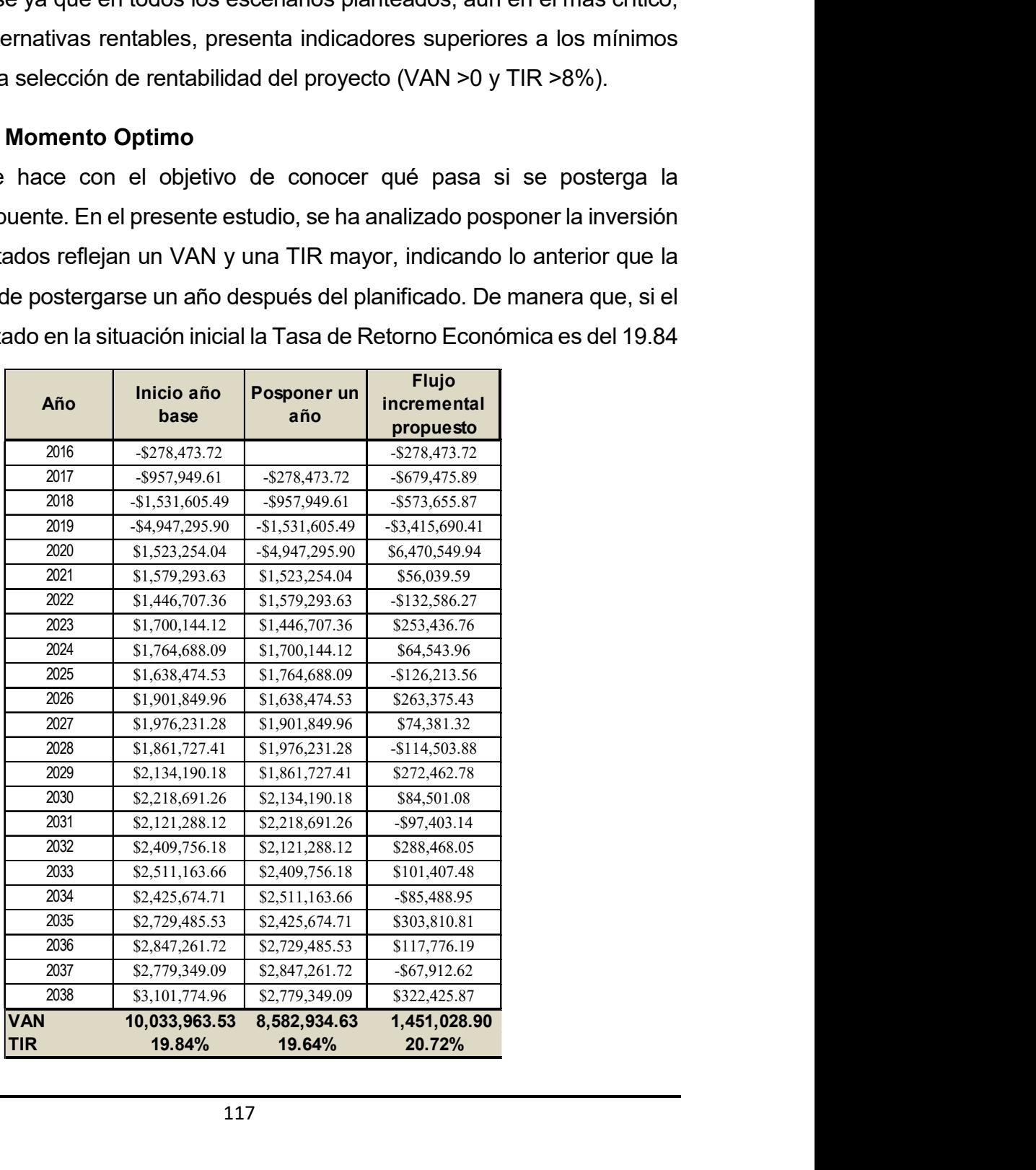

%. Si la construcción se posterga un año, dicha tasa incrementa a 20.72%. La siguiente tabla muestra estos resultados obtenidos.

# 5.7 Conclusiones y Recomendaciones

De acuerdo a los resultados obtenidos luego de evaluar el proyecto de Construcción del puente podemos afirmar que el proyecto es rentable, obteniendo resultados con un VAN de US\$ 11.967 millones y una TIR de 19.84% a precio financiero y a precio económico VAN de US\$ 10.034 millones con una TIR igual a 19.84%.

Asimismo, el proyecto es apropiado técnicamente dado que soportará las cargas que se tiene previsto pasarán por cada uno de los puentes en base al diagrama de cargas permisibles del MTI.

Con la ejecución de este proyecto se estará dando una respuesta positiva permanente a la problemática actual que sufren los habitantes del área de influencia de cortes constantes en la carretera debido a que no existe una estructura de drenaje mayor (puente) y a las constantes crecidas del rio quedando incomunicados con las demás comunidades de la zona.

Al realizarle un análisis de sensibilidad al proyecto, éste arroja resultados que aseguran la sostenibilidad del mismo en el horizonte, dando resultados superiores a la tasa de descuento considerada que es del 8 %. Las hipótesis en la Sensibilidad son un aumento del 10% y 20% en los costos, una reducción del 10% y 20% delas pérdidas evitadas además de un análisis combinado de +20% en los costos y -20% en pérdidas evitadas. En el hipotético caso de que se lleguen a dar todas estas condiciones adversas para el proyecto éste seguirá siendo rentable para ejecutarse, aún en la condición más crítica, por lo que el nivel de confianza que brinda el proyecto es alto.

#### 6 METODOLOGIA CONSTRUCTIVA DEL PROYECTO

#### 6.1 Introducción

En Nicaragua no existe un puente completamente construido bajo el método de dovelas sucesivas de concreto pos tensado, sin embargo estas estructuras han sido construidas en otros países desde los años 1930, el primer puente que se conoce construido por voladizos sucesivos fue el puente sobre el río Peixe en Herval (Brasil), su autor Emilio Henrique Baumgart; diseño un puente de hormigón armado de dintel continuo de tres vanos, con 68 m de luz en el claro central. Actualmente en países con mayores desarrollos en sus tecnologías constructivas y equipos de grandes alcances pueden construir puentes con este método de voladizos sucesivos con luces centrales entre 50 y 250 m. el rango de luces habitual para dovelas coladas "in situ" se manejan en los rangos de 125 a 175 m, mientras que para las dovelas prefabricadas es algo menor, de 60 a 130 m.

Como bien se ha dicho los puentes por voladizos sucesivos hacen referencia a procedimiento de construcción utilizados con frecuencia en puentes e grandes luces que se deben vencer.

El método consiste básicamente en construir la superestructura a partir de las pilas o dovelas cero, por dovelas, coladas "in situ", estas avanzan en voladizos a medida que las anteriores se encuentran erigidas. Sucesivamente se realiza un proceso repetitivo entre tableros que se van pos tensando uno a uno y que se soportando sobre el peso propio de la estructura misma en construcción de forma equilibrada para evitar vuelcos de la misma.

Este método exime del uso de andamios, cimbras y puntales, y de las cimentaciones profundas sobre lechos de ríos y valles con gálibos grandes, permite la circulación y navegación de embarcaciones

El uso de carros de avance que soportan las cargas de las dovelas coladas en situ sirve de cimbras móviles, generando secciones para puentes como una sola viga de sección hueca construida con hormigón y pos tensado con cables de alta resistencia una a una y finalmente tota la estructura.

En este caso se está considerando el uso de dos pares de carros de avance de forma independiente para que ambas secciones avancen de forma lineal hacia sus extremos, se mantenga el equilibrio y garantice el avance en el menor tiempo posible, de esta forma ambas secciones se aproximaran pero trabajan independientemente, apoyada cada una en la dovela cero de cada pila.

Una vez construida cada pila del puente con sus respectivos niveles y elevaciones son colocados sus apoyos (tipo POT)(4 c/u) en los puntos y coordenadas definidas en los planos constructivos, posteriormente se precede a encofrar y armar el acero de refuerzo para la dovela cero con sus respectivos ductos metálicos, anclajes activos y pasivos, sobre las pilas. Esta dovela 0 pesa más que las demás dovelas, debido a la sección y sus macizado. Las siguientes dovelas se colocan alternativamente a cada lado de la dovela 0, mediante el carro de avance, configurando una sección de cajón tipo T.

El diseño del puente Panaloya cuenta además de una cementación profunda con pilotes perforados y colados en situ, una tecnología de punta en Nicaragua que permite construir pilotes de 1m de diámetro bajo las zapatas de pilas y estribos del puente.

A continuación se definirá de forma completa la construcción mediante el avance por voladizos sucesiva con dovelas construidas "in situ" con todas sus variantes, además del método de cimentación y la construcción de la sub subestructura de forma en que se están construyendo las obras. Proceso que no cuenta el contratista para sus etapas.

# 6.2 Objetivo

Describir una guía metodológica constructiva del puente con el método de dovelas sucesivas coladas del puente en situ.

# 6.3 Alcances

- Definir los elementos cimentación profunda (Pilotes)
- Definir los elementos pilas y estribos
- Definir los distintos elementos que componen el tablero (Súper estructura)

- Definir los elementos de accesos (Muros de Tierra Armada)

# Métodos y Sistemas Constructivos

A partir de una clasificación básica de los procedimientos constructivos (hormigonado in Situ, prefabricación total o parcial, otros), se plantea una relación entre los distintos Sistemas y los tipos estructurales, relacionándolos con la luz principal a salvar.

# Qué entendemos por Método y por Sistema.

El Método define el procedimiento en general. Hormigonados en sitio o prefabricamos, ya sean pretensados o pos tensados, en cambio el sistema suele referirse a un conjunto de dispositivos que aplicados con determinada tecnología permiten lograr un Método constructivo.

Rogelio Daniel • Presidente de la Comisión Directiva de la Asociación de Ingenieros Estructurales, AIE - Buenos Aires Argentina. Describe lo siguiente.

Existe una relación entre el diseño estructural y los métodos y sistema constructivo a utilizar para la construcción del puente.

Este se basa en función del tipo estructural, cómo se interrelacionan las etapas de proyecto con la de construcción, ésta última desde el punto de vista de la elección del procedimiento de construcción.

El tipo de obstáculo a salvar define el tipo de puente a proyectar, dependiendo de lo que se ha definido como grados de complejidad de la obra, cabe la posibilidad de realizar el proyecto sin tener previamente definido un método de construcción (simple) o en el otro extremo tener que definir previamente cuáles son las posibilidades constructivas para luego adaptar el diseño estructural de las distintas partes de la obra.

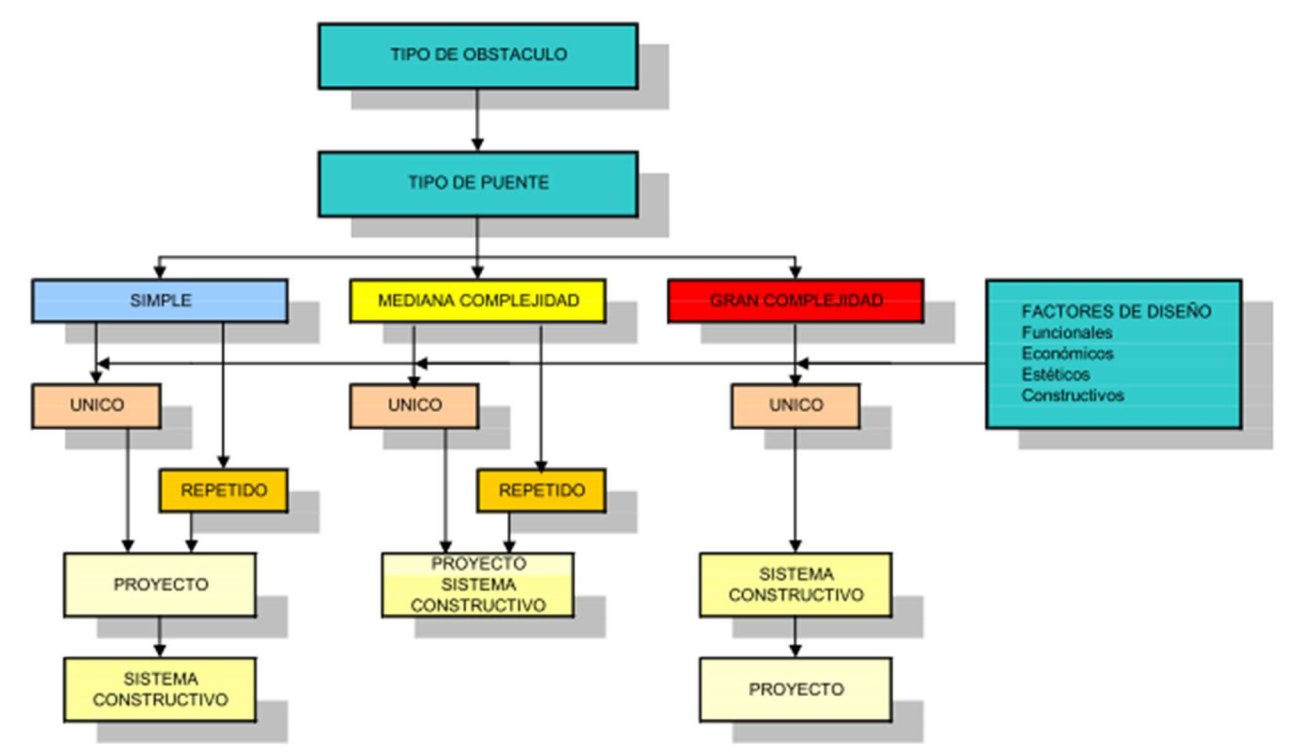

Ilustración 30 (Factores que insiden en selección de un sistema constructivo)

# Factores que inciden en la elección del Sistema Constructivo

Los factores constructivos se pueden resumir de la siguiente manera:

- Obstáculo a salvar
- Magnitudes de la obra
	- $\checkmark$  Volumen
	- $\checkmark$  Repetitividad
	- Geometría

#### • Emplazamiento de la obra

 $\checkmark$  Distancia a centros de producción o abastecimiento

- $\checkmark$  Accesibilidad
- Equipamiento
	- $\checkmark$  Medios de transporte, izaje y montaje
	- $\checkmark$  Equipos tecnológicos auxiliares
- Presupuesto para el desarrollo de la obra.
	- $\checkmark$  Fondos nacionales
	- $\checkmark$  Fondos externos

# Relación entre el Sistema Constructivo y la luz principal del Puente

Es posible correlacionar el sistema constructivo con la luz principal a salvar, fundamentalmente través del tipo estructural que mejor se acomoda para cada rango de luz que se quiera vencer. En el siguiente cuadro se resume el tipo estructural que mejor se acomoda para cada rango de luz.

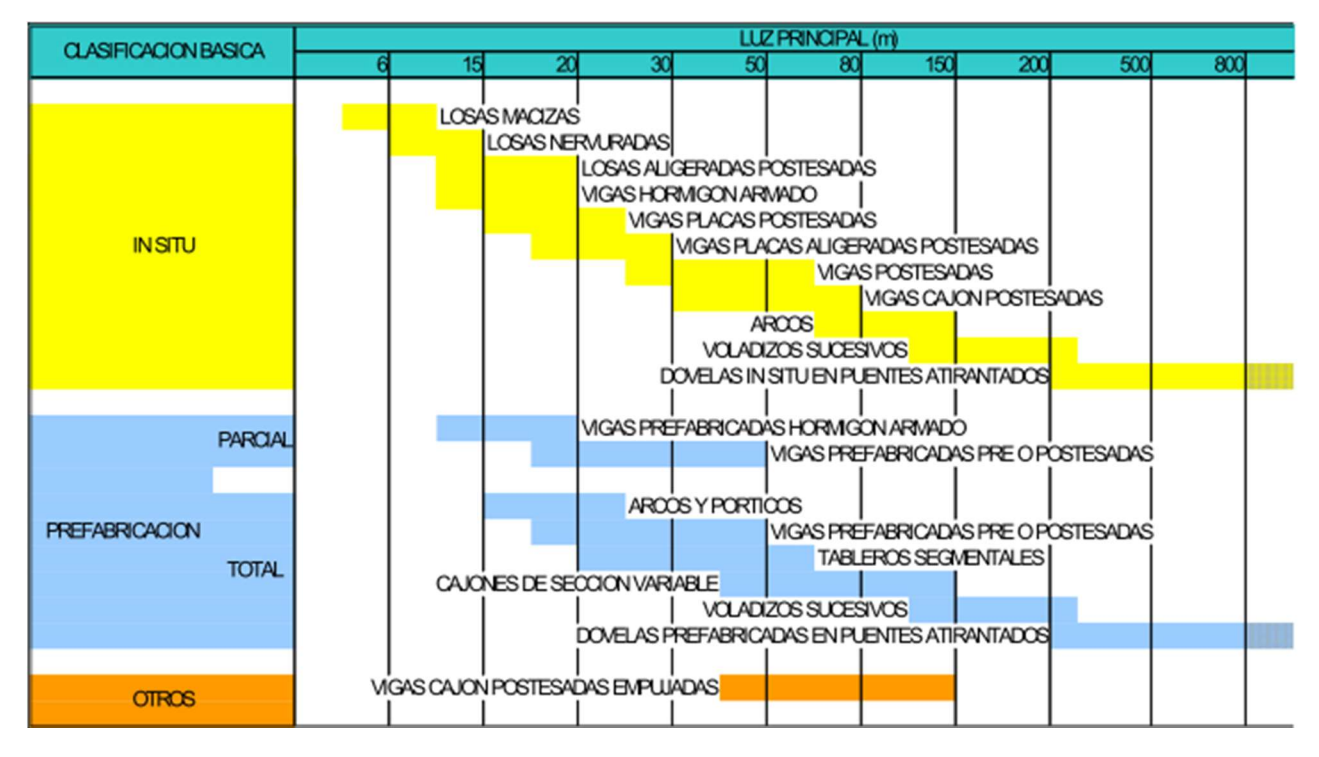

Fuente métodos y sistemas constructivos de puentes de hormigón de reciente utilización en la república argentina

Como se puede observar en la clasificación anterior los puentes con voladizos sucesivos pueden llegar a tener entre 100 y 210 m en su claro central más largo, las aplicaciones de cada metodología para puentes son bastante variables y cada uno es lo suficientemente grande como para hacer una buena investigación, por eso, es bueno aclarar la metodología presentada en este documento de tesis de evaluación ex antes se centrará más en el proceso constructivo de los puentes en el de voladizos sucesivos con dovelas construidas in situ, el que no estaba contemplado inicialmente en el diseño.

De acuerdo con el especialista, Javier Manterola existen 3 condiciones que permiten explicar la creación de determinados grupos de puentes en los cuales se relacionan parámetros geométricos que optimicen el coste, la construcción y una respuesta resistente.

• Destacan elementos de peso controlable y manejable, la viga elemental o la dovela.

• La estructura va resistiendo conforme se construye, estableciéndose durante el proceso de construcción mecanismos resistentes similares a cómo va a funcionar el puente en servicio, lo cual es fundamental para que el dimensionamiento de la estructura no venga condicionado por fases provisionales.

• El peso de los elementos básicos, su forma de puesta en obra y los medios necesarios para su construcción están relacionados equilibradamente.

A partir de estas 3 condiciones es que se puede llegar a definir el proceso constructivo, la forma y el comportamiento de un puente. Teniendo como base los materiales, la respuesta estructural y el proceso constructivo que llega a optimizar la clasificación y el desarrollo de modelos de puentes para condiciones determinantes como las luces que se deben manejar en una situación en particular.

Los modelos de puentes se convierten en una herramienta muy importante a la hora de escoger qué tipología de puente debe ser utilizada por un ingeniero. Teniendo en cuenta que los modelos son una guía, pero no una ley o norma, a dichos modelos se les puede hacer algunas modificaciones que permitan que el proyecto se desarrolle de la mejor manera.

Siendo estricto en la revisión de los distintos procesos constructivos de los puentes, se observa que tienen sus aspectos positivos y negativos, por eso es importante tener bien en claro el modelo que se va a utilizar y establecer desde un principio cuales pueden ser los problemas que se pueden generar durante el proceso constructivo, el cual es clave en un proyecto de puentes por no decir que todas las estructuras que el hombre construye.

# 6.4 Construcción de Puentes por Voladizos Sucesivos Análisis y dimensionamiento de puentes construidos por voladizos sucesivos

Actualmente los estándares de calidad de las nuevas infraestructuras de transporte: autovías y ferrocarril de alta velocidad, requieren la construcción de gran número de viaductos de luces medias y grandes, que representan cada vez un mayor porcentaje de obra dentro de los contratos. Con el pasar del tiempo se observa que aumentan las situaciones en las que la construcción de los viaductos condiciona el plazo de la obra o se convierte en un factor determinante e importante del presupuesto. Por lo tanto se vuelve necesario el desarrollo de sistemas de construcción de viaductos que permitan resolver la ejecución con rapidez, economía y calidad requeridas.

En la construcción de los puentes, existen 2 posibilidades, la industrialización de tableros construidos "in situ" o el sistema de prefabricación.

La industrialización del tablero hormigonado "in situ", se basa en la repetición de procesos de fabricación de elementos iguales y la utilización de medios auxiliares que optimicen los rendimientos, como la utilización de cimbras, encofrados fijos y prefabricación de la ferralla.

Para estructuras de luces medias o grandes, en el caso de estructuras de hormigón, la prefabricación se encuentra con el problema de la limitación de los pesos que pueden manejarse y trasladarse; por lo tanto, se ha optado por dividir la estructura en elementos que se puedan ensamblar en la obra.

# Concreto Estructural para Pretensado y Pos tensado

Los componentes principales del concreto para pretensado son: cemento portland, agua y áridos.

Los áridos para el concreto del pretensado deben ser inertes, duros, no porosos, no expansivos, limpios y han de poseer el tamaño y forma adecuados.

• Resistencia a la compresión. Deberán estar de acuerdo los artículos de la sección 602.- CONCRETO ESTRUCTURAL Y LA SECCIÓN 603. ESTRUCTURAS DE CONCRETO PRESFORZADO se define la resistencia característica del concreto, sus materiales y aditivos para el curado, así como (f´C) como el valor que se debe adoptar para la resistencia a compresión del concreto.

• Resistencia a la tracción. Su valor se encuentra en torno al 10-20 % de la resistencia a compresión. Para determinar su valor se suele recurrir a ensayos de tracción indirecta.

• Módulo de elasticidad. La curva característica de tensión-deformación del hormigón tiene tres tramos que se pueden distinguir: el primer tramo consta de un comportamiento lineal desde cero hasta un 40% de la resistencia a compresión última; el segundo tramo parte desde el final del primer tramo hasta un 70% de la resistencia última, donde se puede observar un decrecimiento de la pendiente de la curva teniendo como consecuencia una pérdida de rigidez; el último tramo se corresponde con las cargas últimas para las que empiezan a aparecer fisuras. Debido a que la curva tensión-deformación es curvilínea en dos tramos, se pueden definir dos módulos de elasticidad: el módulo tangente (E0) y el módulo secante (E). Para los puntos situados por encima del dentro del tramo elástico, se le aplica el módulo tangente, siendo la pendiente del tramo recto. Para los puntos situados por encima del 40 % de la resistencia última se define el módulo secante, como pendiente de la recta que une dicho punto con el origen.

• Retracción. Se trata de la pérdida de humedad del hormigón con el tiempo. Esto provoca el decremento del volumen. Existen dos tipos de retracción: la retracción plástica y la retracción por secado. La retracción plástica se da durante las primeras horas tras el vertido del hormigón. La retracción por secado ocurre cuando la pieza ha adquirido la forma final y se ha producido una fracción importante de la hidratación química.

• Fluencia. Se trata de la deformación del hormigón ante una carga constante en el tiempo.

#### Acero de refuerzo para las armaduras activas cables de (Pre esfuerzo)

Las armaduras activas consisten en unos torones que están compuestos de cordones paralelos que a su vez están compuestos de alambres arrollados, colocados en ductos y anclajes activos y pasivos.

Toda la información acerca de este acero se puede encontrar en el la sección 603.8- 603.17n de la NIC 2000

Las propiedades más importantes son el módulo de elasticidad (Es), el límite elástico (fy), la resistencia última (fu) y la relajación del acero a las 1000 horas.

La magnitud de las pérdidas ocasionadas por el pretensado es de 200-400 MPa, por lo tanto, el pretensado inicial debe ser elevado, con aceros de alta resistencia.

El análisis y dimensionamiento de puentes construidos por voladizos sucesivos consigue compensar las pérdidas y obtener un nivel de tensiones adecuado para que se produzca un sistema auto equilibrado con las fuerza de pretensado.

La relajación del acero de las armaduras activas sucede cuando estas están sometidas a una deformación constante, lo que provoca una disminución de las tensiones. La técnica consiste en provocar una elongación permanente en el acero sometiéndolo hasta una tensión del 70 % de su resistencia última a una temperatura entre los 20 y 100 ºC.

D **Anclajes no adherentes.** La fuerza de Pos-tensado se transmite exclusivamente por el apoyo del anclaje sobre la sección extrema de la pieza.

Los Anclajes son la sujeción de la armadura para conservar la fuerza de pretensado y transmitírsela al concreto.

Anclajes Activos: Estos son los anclajes que se sitúan en los extremo de los torones desde los que se realiza la operación de tesado. Su forma debe ser tal que se pueda anclar el gato de tesado a los tendones. Los anclajes más utilizados son los siguientes: Anclajes de cuña, se hace pasar cada uno de los cables que componen el toron por un orificio cilíndrico practicado en la base del anclaje para posteriormente introducir las cuñas y fijar el torón. Las cuñas son tronco- cónicas para incrustarse en la superficie cilíndrica del cordón. La principal desventaja de este tipo de anclaje es la pérdida de la fuerza de pretensado producida por el deslizamiento relativo entre la cuña y el torón y por el efecto de penetración de las mismas.

Anclaje mediante cabezas recalcadas. Consiste en hacer pasar cada uno de los cordones por los orificios de un disco. Con una máquina portátil se recalcan los extremos de los alambres formando una cabeza de remache de diámetro superior al orificio del disco. El disco está dotado de un sistema para la sujeción del gato de tesado. Entre el disco y la pieza se coloca una placa de reparto de la fuerza sobre la pieza.

Anclajes Pasivos: Su misión es la del anclaje puesto que los cables no se tesan en los anclajes pasivos. Según el mecanismo desarrollado por el anclaje pasivo para la sujeción del tendón se pueden clasificar en:

Anclajes adherentes. La fuerza de pretensado se transmite al hormigón por la adherencia entre el hormigón y los elementos del tendón que se encuentran embebidos en él. La desventaja es que el anclaje necesita una cierta longitud a partir del anclaje para que se transmita toda la fuerza de pretensado al hormigón. Se llama longitud de anclaje y a lo largo de ella el pretensado no es totalmente efectivo.

Anclajes semi-adherentes. La fuerza de pretensado se transmite en parte por adherencia y en parte por el apoyo directo del anclaje sobre el hormigón.

Gatos Hidráulicos: La mayoría de los tipos de gatos disponen de un mecanismo auxiliar que sirve para empujar y clavar las cuñas antes de la transferencia, reduciendo el efecto de penetración de cuñas.

Los gatos suelen funcionar con dos bombas: una de alta presión para la operación de tesado y otra de baja presión para el clavado de las cuñas.

# 6.5 Método de Avance en Voladizo Sucesivo. VOLADIZOS SUCESIVOS HORMIGONADOS IN SITU

Se puede definir el sistema constructivo "In Situ" como la ejecución de la estructura vertiendo el hormigón fresco sobre un encofrado que aloja las armaduras, activas o pasivas, que han sido previamente dispuestas. Es el método constructivo de estructuras de hormigón más antiguo. Desde el punto de vista de la ejecución de un puente, no siempre es aplicable, teniendo en cuenta los requerimientos de apuntalamiento del encofrado (cimbra) que dependen del emplazamiento y de la geometría del puente.

Mientras que el sistema constructivo por voladizos sucesivos con dovelas hormigonadas "In Situ" consiste en la construcción equilibrada, a un lado y otro de cada pila, de tramos de tablero. El tablero se subdivide en dovelas cuya longitud oscila entre 3 m y 5 m que se van construyendo una a continuación de otra. De esta manera los voladizos van aumentando y se ayudan de cimbras metálicas que encuentran su apoyo en la parte del tablero ya construida.

Para construir las dovelas se utilizan carros de avance que se apoyan en la parte que ya está construida. Hormigonado las dovelas sucesivamente sobre los carros, se va avanzando en forma de "T" desde las pilas hacia el centro de cada vano, conectando allí con el voladizo anterior mediante una dovela clave la No. 0. Una vez terminados los voladizos de una pila, se pasa a la pila siguiente y se repite todo el proceso descrito.

Hay veces que las luces que deben superar estos voladizos son considerablemente grandes y los esfuerzos a los que se encuentra sometidos la estructura pueden ser superiores en construcción que en servicio. En esas ocasiones se puede colocar un atirantamiento provisional con el objetivo de que reduzcan estos esfuerzos durante el periodo de construcción, una vez el puente deje de trabajar como un voladizo se procedería a retirar este atirantamiento.

Al inicio de cada voladizo hay que construir la primera dovela sobre la parte superior de la pila. Esta dovela, conocida como dovela 0 o dovela de pila, se construye con un encontrado convencional montado sobre la pila, y ha de tener la longitud suficiente para que se puedan montar los carros de avance sobre ella. A partir de esta dovela, la construcción se continúa con los carros de avance que cuelgan el encofrado para la siguiente dovela de la parte ya construida. El hormigonado se hace de forma que no se presente más del peso de una dovela como carga desequilibrada a cada lado de la pila.

Resumiendo, podemos enumerar las siguientes operaciones de un avance por voladizos sucesivos:

#### 1. Operaciones preliminares

- Ejecución de las dovelas 0.
- Montaje de los carros de avance.

# 2. Operaciones básicas de ciclo:

- Avance del carro.
- Colocación del encofrado exterior en sus coordenadas.
- Avance y situación del encofrado interior en sus coordenadas.
- Colocación de la ferralla de la sección y tapes frontales de solera.
- Situación de los tapes frontales de hastiales y losa de tablero.
- Comprobación y ajuste topográfico de coordenadas.
- Hormigonado de la dovela.
- Despegue de encofrado interior, desencofrado de tapes frontales y enfilado y tesado de cables del proceso constructivo de la dovela e inyección de las dovelas
- Curado del hormigón.

#### 3. Operaciones posteriores:

• Desmontaje de carros.

- Transporte de los mismos hasta su nueva ubicación.
- Ejecución de dovelas de cierre y de estribo.
- Enfilado y tesado de cables de continuidad.

Ejecución de la Dovela ''0'' (dovela de la pila)

La ejecución de la dovela 0 puede descomponer en tres etapas

• Etapa 1: Consiste en la construcción de la solera o losa inferior de la sección, ésta, se descompone en las siguientes operaciones: colocación de la plataforma de sustentación de los encofrados de la dovela 0 incluyendo el montaje del encofrado inferior de la losa, montaje de los encofrados laterales de los alzados de la losa, ferrallado de la losa y hormigonado.

Para todas estas se suele disponer de una grúa torre correspondiente, colocada a pie de pila.

• Etapa 2: Esta etapa comprende la ejecución de los alzados laterales y las riostras transversales. Dado que en la etapa 1, ya se tiene encofrada la parte exterior, las acciones a realizar son: ferrallado de los tabiques y alzados laterales de la sección, encofrados interiores, hormigonado y retirada de los encofrados interiores.

• Etapa 3: La tercera etapa de la ejecución de la dovela 0 consiste en la realización de la losa superior de la sección de hormigón. Las operaciones a realizar en esta fase son: apeo interior de la losa superior, colocación del encofrado interior sobre dicho apeo, ferrallado de la losa y hormigonado, desencofrado y retirada del sistema de sustentación del encofrado.

#### Ejecución del Tablero

A medida que se van hormigonando parejas de dovelas, se van introduciendo el pretensado de voladizos, llamado también pretensado isostático porque se introduce en un esquema estructural isostático. Este pretensado está constituido por uno o más cables para cada alma, y va anclado en las esquinas superiores de la sección transversal. A estas esquinas se las dota de cartelas para disponer de espacio suficiente para los anclajes. El hormigón ha de tener una determinada resistencia antes de poner en carga los anclajes.

Existen 3 medios para la construcción de tableros en avance en voladizo, el carro de avance, el uso de vigas autorizables, y el carro de avance modificado es decir avance en voladizo por un solo lado. De acuerdo con el alcance de este trabajo, se hablará del carro de avance.

# Carros de Avance

El carro de avance es el más común de todos los medios para construir tableros en avance en voladizo, aunque se encuentran algunas modificaciones en su uso, por lo general el principio de funcionamiento y operación es el mismo.

Un carro funciona como avance del puente, es el punto de trabajo de los operarios, puede trasladar las dovelas y colocarlas o directamente llevan encofrados con los que van haciendo las dovelas "In Situ"

#### Un carro de avance consta de:

• Vigas metálicas principales: Son los elementos portantes. Componen la estructura principal del carro y son las encargadas de soportar las solicitaciones transmitidas por los encofrados y transmitirlas al tablero, (dovela hormigonada), donde deben estar debidamente ancladas.

• Viga metálica transversal: Los carros de avance se arman con dos vigas de celosía ubicadas transversalmente con respecto a las vigas principales, proporcionando así la rigidez y la capacidad portante necesaria al conjunto, además permite la transmisión de todos los esfuerzos y solicitaciones producidas por el hormigón y el peso de la estructura.

• Apoyos frontales: Los apoyos están formados por las ruedas que son las que permiten que el carro se desplace de un una dovela a otra, y un gato vertical sobre el que se apoya en la fase de hormigonado de la dovela. El gato tiene como función nivelar el carro de avance antes de empezar el hormigonado, permitiendo así que se elimine el efecto de la deformación del carro de avance.

• Anclaje trasero: El anclaje vertical permite evitar el vuelco que se produciría por el peso de hormigón fresco. En las dovelas se disponen un conjunto de orificios para pasar las barras de anclaje del carro. Los orificios deben ubicarse en la parte delantera y trasera de la dovela, para que los de adelante pasen a funcionar como traseros en la siguiente fase y así evitar tener que hacer más orificios por toda la dovela.

En el momento en el que el carro empieza el movimiento hacia adelante, también existe la posibilidad de que se genere un vuelco, si el centro de gravedad del todo el conjunto se encuentra por delante de las ruedas. Para estos casos la parte de atrás se debe anclar en la viga de rodadura con unas ruedas que hacen tope en el ala superior de la viga, la cual debe estar anclada al hormigón.

En el caso de puentes curvos a veces se recurre a carros lastrados en la parte trasera para evitar el vuelco, ante la dificultad de reutilizar los orificios dejados al efecto en una dovela anterior. Siempre que se pueda debe evitarse este procedimiento de contrapeso ya que el peso del carro se incrementa con el lastre y, por lo tanto, los esfuerzos que produce durante la construcción.

• Vigas de rodadura: Esta viga es la que usa el carro para desplazarse de una dovela a otra. Cuando se ha pretensado la dovela recién finalizada el carro de avance se apoya en el hormigón de la dovela por medio de los gatos que dispone, liberándose así la viga de rodadura la cual puede moverse hacia adelante hasta ocupar la siguiente posición y así repetir el ciclo.

• Vigas y elementos que soportan el encofrado: Estos elementos conforman unos conjuntos soporte de los diferentes encofrados empleados en la construcción de las dovelas: exterior, interior y plataforma inferior; los cuales penden de los cuelgues, de las vigas de celosía y de la rodadura del encofrado interior a través de barras roscadas, rodillos y cabestrantes. Se trata en definitiva, de unas armaduras que sirven

de estructura para conformar los diferentes encofrados. Las vigas que soportan, se apoyan en la parte delantera en la dovela recién hormigonada.

• Pisos de trabajo: Los pisos de trabajo y la estructura portante de los mismos, se convierten en un espacio de trabajo adecuado a las características operativas de los carros de avance, disponiendo de medidas de protección colectivas, aunque no deben ser utilizados como zonas de acopio de materiales.

• Elementos auxiliares: Dentro de esta categoría se engloban los elementos necesarios para el correcto funcionamiento de los carros: rodadura del encofrado interior, castillete para el apoyo del encofrado del voladizo en lanzamiento, equipo hidráulico, barras de cuelgue, anclajes, etc.

• Plataformas auxiliares: Son opcionales y sirven de soporte para los operarios que construyen la dovela.

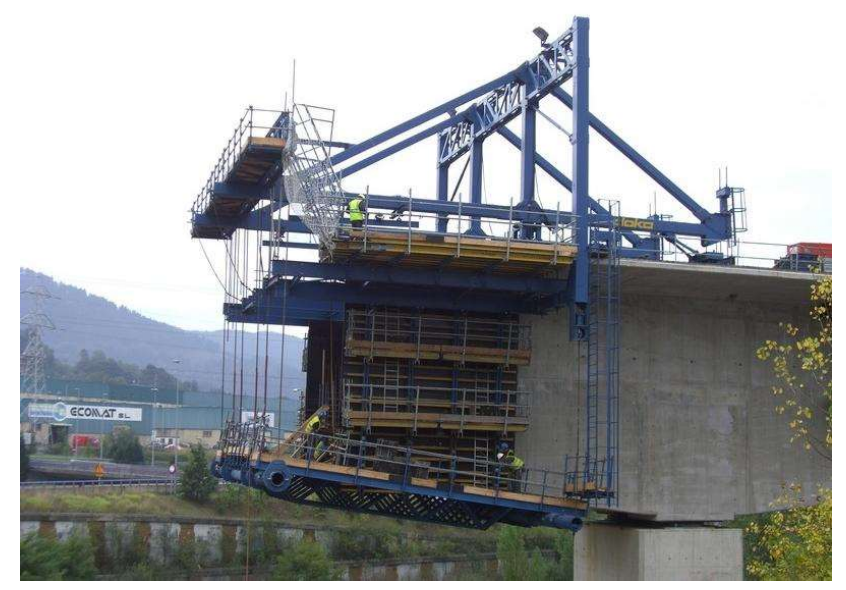

Ilustración 31 (Vista de un sistema con los carros de avance)

El uso de los carros de avance se inicia apenas finaliza la construcción de la dovela 0. A partir de ese momento se puede elevar uno de los carros de avance para su posterior montaje y utilización en la construcción de la dovela 1 que, una vez finalizada, sirve para desplazar el primer carro sobre ella y, así se puede liberar la cabeza de la pila para que pueda recibir al segundo carro. Tras el proceso de montaje del segundo carro, se puede iniciar la construcción de las diversas dovelas de forma simétrica y en sentidos opuestos a partir de la pila.

Para el procedimiento de montaje de los carros se siguieron los pasos descritos a continuación:

1. Ajustes de carril y carril: Estos se ubican sobre la dovela construida, es decir la dovela de apoyo.

2. Carros y vigas principales en rombo: Son el segundo conjunto a montar, formado por dos vigas de celosía de forma romboidal que se desplazan sobre las vigas carril y montan todos los elementos de transporte y anclaje, constituyendo la estructura principal del carro. Los pilares y contrafuertes que componen la estructura se apoyan sobre los carros delanteros, traccionan los traseros y llevan colocados los amarres para el montaje de las vigas de celosía superiores.

3. Vigas de celosía, arrostramiento horizontal y péndolas de cuelgue: El montaje de las vigas de celosía se realiza igualmente por módulos lo más grandes posibles, sin limitar la capacidad de elevación de la grúa torre.

4. Armaduras de los encofrados: Debido a sus características, fue aconsejable el pre montaje en el suelo de la armadura del encofrado inferior, e izada posteriormente con la grúa torre.

5. Montaje estructura de sustentación de andamios y pisos de trabajo.

6. Equipo hidráulico: Finalmente, se dispuso para cada carro, de una centralita, dos gatos verticales de grandes prestaciones para bloqueo mecánico de 60 Tm de capacidad cada uno.

Una vez hecho el montaje de los carros de avance, se deben hacer unas revisiones periódicas en el movimiento de los carros, lo cual debe realizarse a lo largo de todo el ciclo constructivo, pero especialmente en dos momentos principales:

 El movimiento del avance del carro: Durante las operaciones de avance, el carro sufre una serie de esfuerzos y deformaciones propios del movimiento, tanto en las
distintas estructuras que lo componen, como en los elementos que mantienen los carros unidos al tablero. Dichos elementos (barras, tuercas, placas y manguitos de empalme) se tensionan en diversas ocasiones, con el consiguiente riesgo de desgaste si no se cumplen los procedimientos aconsejados por el fabricante, pudiendo incluso llegar el momento de necesitar realizar la sustitución de dichos elementos por otros nuevos. Es también muy importante ver que las placas de reparto estén asentadas perfectamente sobre el hormigón y que éstas mantengan la perpendicularidad con las barras de cosido. Además de esto hay que tener especial cuidado con el estado de los gatos hidráulicos y el posicionamiento de los carriles durante el avance.

• El hormigonado: Es en esta fase donde el carro se encuentra sometido a los máximos esfuerzos, por lo que se debe estar extremadamente atento ante cualquier contratiempo. Además, debe comprobarse la estanqueidad de los encofrados y la seguridad de las plataformas de trabajo ya que el personal está moviéndose constantemente.

Una vez hecho el montaje de los carros de avance y realizado las revisiones necesarias, se puede hablar del movimiento y posicionamiento de los carros de avance, el cual se logra mediante la utilización de los equipos hidráulicos adaptados para la realización de dos funciones diferenciadas:

1. Avance: Durante la fase de avance, el equipo está sometido exclusivamente a las solicitaciones producidas por su propio peso. Con el carro de avance montado y anclado al tablero, se lanzan las vigas carril sobre la dovela hormigonada donde deben anclarse nuevamente. Posteriormente, se libera el carro de sus anclajes traseros y éste es desplazado sobre las vigas hasta la siguiente posición de hormigonado y vuelve a ser fijado al tablero. Durante este movimiento el carro recorre las vigas carril con los encofrados abiertos, apoyado en el conjunto de ruedas delanteras y sujeto por las traseras, impidiendo de esta forma que el centro de gravedad avanzado del mismo provoque el cabeceo. El encofrado interior se desplaza a través de una viga carril propio que está situada bajo la losa superior del tablero, a la par del encofrado exterior.

2. Puesta en cota: Esta operación se realiza, en una primera fase, mediante equipos hidráulicos verticales de grandes prestaciones, para posteriormente realizar el último ajuste con la ayuda de la grúa torre. Una vez trasladado el carro se procede a su posicionamiento. Para ello se realiza primero su alineación en eje, operación que se ejecuta fijando el encofrado sobre la dovela anterior. Luego, y simultáneamente, se procede a la corrección en planta y alzado de los puntos característicos. El proceso de posicionamiento y nivelación dura unas 2 horas por carro. El equipo lo componen 1 topógrafo, 1 ayudante de topografía, 4 oficiales para cada pareja de carros de una margen.

La ejecución de un ciclo completo de avance de dovelas se produce en un espacio de tiempo de una semana. A continuación se detalla la programación de una semana para el montaje de una dovela.

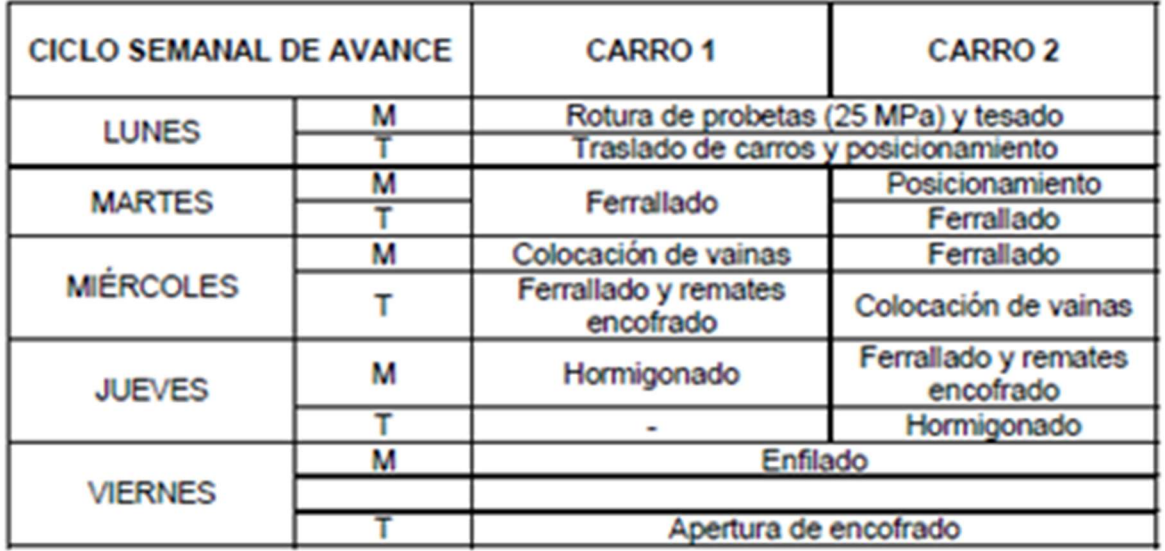

La longitud de la dovela depende, en muchas ocasiones, de la rapidez con que se quiera obtener la obra. Un tamaño normal durante mucho tiempo ha sido 3.0m a 3.5m. Últimamente se realizan dovelas de hasta 6m. y 7m. de longitud. En estos casos es necesario cuidar especialmente la rigidez del carro y el procedimiento de hormigonado, que debe realizarse siempre de adelante hacia atrás para que el carro haya adquirido toda su flecha cuando se vierta el hormigón fresco que va a poner en contacto la nueva dovela con la antigua. Si no, se corre el peligro de que se forme una grieta en la junta de unión entre dovelas.

El peso de los carros depende del tamaño de la dovela a realizar, por ejemplo los pequeños oscilan entre 30 Tm y 40 Tm, y los grandes 100 Tm y 120 Tm. Para el caso de carros grandes se pueden cubrir con lonas para aislar la construcción de las inclemencias del tiempo, e incluso para realizar el curado del hormigón.

### Ejecución de Dovelas

Por último se describe a continuación las operaciones en que se descompone un ciclo de ejecución de un conjunto de dos dovelas simétricas:

• Avance y fijación del carro: El ciclo comienza cuando el hormigón alcanza la resistencia de 25 MPa que se necesita para poder efectuar las operaciones de tesado. En ese instante se procede a hacer la separación del encofrado y al tesado de los cables de pretensado. Luego con el sistema hidráulico de avance se mueve el carro y los encofrados interior y exterior. Tras el avance del carro, se anclan el encofrado inferior de la losa inferior y las alas de los encofrados laterales a la sección recientemente ejecutada y se procede al posicionamiento del carro, perfectamente horizontal y nivelado en su posición definitiva.

• Ferrallado de la losa inferior y de los hastiales de la sección: El detallado de la sección se inicia montando la de la losa inferior sobre dicho encofrado disponiendo los separadores oportunos. El detallado del acero de refuerzo se monta manualmente.

• Encofrado del resto de la sección: Los encofrados interiores se encuentran abiertos y limpios, con su correspondiente capa de desencofrante, durante las operaciones de avance del carro y el detallado de losa y hastiales. Cuando finaliza esta última operación, el encofrado interior se despliega y se sitúa en posición, sujetándolo primeramente a la zona delantera de la dovela anterior, tras lo cual se procede a referirlo al encofrado exterior de hastiales.

• Detallado y colocación de varillas de la losa superior: Primero se procede a colocar la armadura inferior de la losa, con sus correspondientes separadores. Las vainas de los cables de tesado del procedimiento constructivo se montan a continuación utilizando como referencia el detallado colocada y sujetándolas a ella, para evitar su flotación con la operación de hormigonado. El proceso de voladizos sucesivos precisa de dos grupos simétricos respecto al eje del tablero de cables horizontales. Conforme avanza el proceso, se van anclando cables por cada pareja de dovelas. Tras la colocación de las vainas de tesado del proceso constructivo, se coloca la capa superior del armado de la losa.

• Nivelación definitiva del carro de avance: Cuando el tajo de la dovela está preparado para efectuar el hormigonado de la misma, se debe de hacer una comprobación topográfica de la cota del mismo, para levantar el carro hasta aproximarlo a las cotas fijadas por el proyectista.

• Hormigonado de la dovela: Durante este proceso, el carro de avance permanece apoyado sobre gatos verticales situados bajo el pilar delantero y anclado al tablero en su parte posterior mediante barras y yugos. La sustentación de los diferentes encofrados se distribuye de forma que el frente delantero queda suspendido de la viga transversal delantera, mientras el trasero se ancla directamente al tablero anterior. A medida que las dovelas reducen el canto, la parte saliente del encofrado exterior aumenta respecto de la solera, lo cual obliga a desmontar los paneles sobrantes. Sin embargo, el encofrado interior debe ser cortado para adaptarlo a la disminución de cota en el interior de las dovelas.

El hormigonado comienza en primer lugar con la ejecución de la losa inferior de la sección transversal. En segundo lugar se hormigonan los hastiales de la sección lentamente y por tongadas de 0.50m para evitar el sifonamiento del hormigón de la losa inferior. Finalmente se hormigona la losa superior, llevándola a todo lo ancho de la dovela, comenzando por el extremo frontal libre de la dovela y avanzando hacia la zona contigua a la dovela anterior, fratasando las superficies.

• Desencofrado de las dovelas: Al día siguiente de hormigonar se procede al desencofrado lateral.

• Curado del hormigón: Las superficies expuestas del hormigón de la dovela (solera y losa superior) deben curarse para evitar su figuración por un proceso no controlado de retracción. Este cuidado depende de si tenemos en cuenta el tipo de hormigón que constituye el tablero del puente: al tratarse de un hormigón de alta resistencia con un alto contenido en cemento de altas resistencias iniciales, se producen fuertes calores de hidratación a corto plazo. El curado del hormigón de la dovela debe de comenzar en el momento en que se inicia el fraguado, lo cual se manifiesta por una pérdida del brillo superficial.

• Enfilado y tesado de los cables del proceso constructivo: Por lo general algunas empresas dan un procedimiento de tesado del Proceso Constructivo, en el que se incluye un programa de tesado completo, indicando: el orden de tesado, las fuerzas de tesado y las presiones equivalentes según los equipos utilizados, así como los alargamientos teóricos previstos y los valores de alarma.

• Inyección de las vainas: La lechada para la inyección de las vainas se fabrica sobre el tablero, situando sobre el mismo la amasadora de lechada y la bomba de inyección. La inyección se introduce dentro de la vaina a través de los tubos de PVC de purga que se han conectado a las vainas, sujetándolos a ellas con cinta aislante.

Algo importante a tener en cuenta en la construcción es el principio de voladizo cuando el avance se realiza desde una sola pila hacia los lados. Para estos casos se recomienda realizar un encofrado previo saliendo del pilar, permitiendo hacer un pequeño voladizo lateral en donde pueda instalarse el carro de avance y así construir la primera dovela. Una vez se tenga el primer voladizo, el carro de traslada y así se deja el espacio para el carro y así seguir con la segunda dovela.

### Proceso de Desmontaje del Carro de Avance

Cuando se llega al centro del vano y después de ejecutar la última pareja de dovelas, se continúa con el desmontaje de los carros de avance siguiendo el proceso inverso al montaje. Los carros situados en estribos, se desmontan con la ayuda de grúas móviles, mientras que los ubicados en el centro del tablero se desplazan hacia atrás, es decir a la pila respectiva, para luego proceder a su desmontaje.

### Dovela de Cierre

Para la total finalización del tablero del puente, se ejecuta la dovela de cierre, en el vano central del viaducto. Para ello, se inmovilizan los dos semivanos con vigas metálicas y se utilizan la plataforma inferior de uno de los carros como superficie de trabajo. Los encofrados exteriores se desmontan al igual que el interior del carro, para sustituirlos por encofrados hechos "in situ" pero más ligeros.

### Tesado de Cierre

### Dovela de Cierre

Como operación final de tablero se realiza el tesado de continuidad, produciéndose la unión de los dos voladizos contiguos y convirtiendo a ambos en una viga continua, para absorber las cargas de uso. Se introducen los equipos de enhebrado y de tesado dentro de la zona hueca del tablero y se procede a enfilar dichos cables para luego tesar los cables de continuidad. Para introducir los cables se utilizan los agujeros dejados en la losa superior a tal efecto. Las vainas de los cables de continuidad se inyectan también desde la losa superior del tablero.

### Apoyos Tipo POT

La respuesta del puente ante el conjunto de acciones al que está sometido depende de las características geométricas y mecánicas del dintel, estribos y cimientos; así como de las características de las vinculaciones que existen entre las diferentes partes. Los aparatos de apoyo tienen la función de controlar las deformaciones que el dintel transmite a la pila y viceversa. De esta manera se pueden eliminar si interesa, determinados esfuerzos que provienen de la compatibilidad de las deformaciones entre los distintos elementos.

Otro papel absolutamente fundamental de los aparatos de apoyo se manifiesta cuando se trata con las deformaciones impuestas por las variaciones de temperatura, la fluencia y la retracción. Ante estas solicitaciones el dintel sufre grandes deformaciones que dan lugar a corrimientos significativos. Dependiendo del tipo de unión que exista entre la pila y el dintel, estas deformaciones actuarán de una manera o de otra.

Cuando la unión es equivalente a un empotramiento, las pilas y los estribos se verán arrastrados por las deformaciones del dintel produciendo unos esfuerzos que serán más desfavorables cuanto mayor sea la rigidez del dintel y las pilas. Además, el cortante que aparece en las pilas y los estribos se manifiesta como una tracción que no favorece al dintel.

Si, en cambio, la unión permite el giro y el deslizamiento, los esfuerzos desfavorables debidos a la variación de temperatura, fluencia y retracción se desvanezcan.

Con referencia a los elementos de apoyo se actúa sobre el tipo de apoyo deslizante y de giro con la intención de que a la vez minimice el efecto de las deformaciones impuestas y haga frente a las acciones que se deben resistir. Estas acciones son el viento, el frenado, la fuerza centrífuga, las corrientes de agua si es un puente que salva un río.

Los apoyos son de distintas clases en función del tipo de vinculación se pretenda conseguir entre el dintel y la pila o el dintel y el estribo.

#### Los más utilizados son los siguientes:

• Articulación de hormigón. Fue utilizado por vez primera por Freyssinet en 1923 para el puente de Candelier. Se basa en la realización de una entalladura profunda en el hormigón que lo plastifica cuando se encuentra sometido a grandes compresiones, lo que permite tener cierta capacidad de giro que no suele exceder al 1%. Este tipo de apoyo resiste cargas altas y son útiles para elementos que giran poco, como ocurre en el caso de puentes arco y pórtico. No es habitual usarlo en puentes rectos. Al ser la articulación producida por la plastificación del hormigón, este tipo de apoyo no necesita mantenimiento.

• Apoyos elastoméricos. Están formados por placas de elastómeros asociados a un conjunto de placas de acero por medio de adhesivos. Las placas de elastómero pueden ser de caucho natural o sintético (neopreno). El caucho natural se obtiene por desecación del látex. Los cauchos sintéticos son derivados del petróleo.

Una característica física de la goma es que es resistente al envejecimiento por oxidación acelerada ante la luz y la intemperie.

Los apoyos elastoméricos pueden admitir esfuerzos de compresión, momentos flectores, esfuerzos cortantes y tortores. El dimensionamiento de los apoyos dependerá de las tensiones tangenciales que se producen bajo la acción de cada uno de los tipos de esfuerzos que los solicitan.

Pilas: Las pilas constituyen, junto con los estribos, el soporte del tablero. Con respecto a las pilas, existe una tipología muy variada pues, en la mayoría de las ocasiones, las exigencias resistentes y funcionales no son tan estrictas como para que las determinen unívocamente, lo que va a permitir una gran variación en si tratamiento formal.

Únicamente en los puentes de mucha altura, el diseño de las pilas se ve influenciado por el fenómeno de inestabilidad de pandeo, los efectos del viento y el sismo, debido a que la esbeltez es mayor.

La pila se define como la conexión que existe entre el tablero del puente y el terreno a través de la cimentación, en cuestión de transmisión de cargas y movimientos.

Las pilas asumen cargas verticales que les son transmitidas desde el dintel, como son: peso propio, carga muerta, sobrecarga. Por otro lado, también recibe cargas horizontales como son: viento, deformaciones impuestas, sismo, etc. Bajo los esfuerzos que se producen en dirección horizontal, las pilas se comportan como ménsulas empotradas en la cimentación. Por tanto, la altura de las pilas influye en la magnitud de estos esfuerzos.

Morfología de las Pilas: El diseño de la pila y el dintel están estrechamente relacionados tanto desde el punto de vista resistente como del punto de vista de la forma. Esto es de esta manera debido a que la rigidez de la pila constituye las condiciones de contorno del dintel y la forma del dintel constituye la manera en la que la pila es solicitada.

La segunda variable que influye es la altura de la pila debido a que, como se ha explicado anteriormente, los esfuerzos obtenidos a partir de las cargas horizontales dependen de la altura de la pila.

• Pilas de poca altura. Corresponden normalmente a los pasos superiores de carreteras, autovías, etc. Se denominan pilas de poca altura aquellas cuya altura se encuentra comprendida entre 10 a 15 metros. En este caso la morfología del dintel que mejor se ajusta es un tablero de vigas.

Tablero de vigas: Las vigas que constituyen el tablero deben estar biapoyadas. Lo habitual es utilizar una viga cabezal, situada encima de las pilas que recoja la reacción de cada una de las vigas, sin tener que disponer de muchas pilas.

Tableros losa: De cara al diseño de las pilas, lo que diferencia al tablero hormigonado "in situ" del tablero de vigas prefabricadas es la rigidez transversal que presenta el tablero en la zona de apoyo. El aligeramiento de los tableros losa desaparece en la zona de las pilas y los estribos debido a que de esta manera constituyen vigas transversales de resistencia considerable que reparten entre las pilas las cargas conducidas por las almas longitudinales. La utilización de pilas cilíndricas ha sido muy frecuente en el caso de pasos superiores de no mucha altura.

El empotramiento entre pilares y dintel elimina el sobreancho en cabeza de la pila debido a que el efecto debido a la excentricidad de la sobrecarga es resistido por flexión con armadura pasante, que cose las tracciones de borde.

• Pilas de gran altura. La altura acentúa dos tipos de efectos: los producidos por las cargas horizontales, viento, sismo, frenado, etc. Y los correspondientes a la inestabilidad elástica o plástica, el pandeo en general. Por otro lado reduce el efecto producido por las deformaciones impuestas.

La sección transversal de una ménsula cargada es la sección cajón debido a su gran radio de giro. Es la sección que mejor resiste los esfuerzos de flexión debido a la excentricidad de la sobrecarga.

La dirección transversal al puente se considera la más desfavorable debido a que las cargas de vientos son mayores en esa dirección.

Generalmente, los apoyos que se colocan sobre las pilas de gran altura son deslizantes y de giro en dirección longitudinal al eje del puente y están coaccionados en la dirección transversal, lo que asegura que el desplazamiento transversal de la pila y el dintel son iguales.

El comportamiento en el sentido longitudinal al puente responde en gran medida a las deformaciones ocasionadas por las deformaciones impuestas por fluencia, retracción y diferencia de temperaturas. Para hacer frente a estas deformaciones es preciso contar con pilas poco rígidas en esta dirección. Se puede incluso conseguir un empotramiento entre pila y dintel en las pilas de gran altura. En cambio, el empotramiento no se puede conseguir en las pilas cercanas a los estribos, puesto que son menores y los esfuerzos longitudinales producidos por las deformaciones impuestas serían inaceptables.

El dimensionamiento lógico de una pila alta debe tener gran rigidez en el sentido transversal al puente y pequeña rigidez en el sentido longitudinal siempre dimensionando para que no aparezcan fenómenos de inestabilidad.

Tipos de pilas: Pila rectangular en sección cajón con paredes delgadas. Se trata de la pila más clásica y es la que se utiliza en los viaductos de gran altura debido a que tiene gran rigidez a flexión, gran rigidez a torsión y buen radio de giro en las dos direcciones. Las dimensiones de la pila se pueden variar con la reducción de esfuerzos.

Sección de pila en doble "T". Realiza mejor que la sección cajón la reducción de la rigidez longitudinal de la pila mientras que mantiene la rigidez transversal. Se utiliza mucho en puentes de altura media.

Pilas circulares. Se utilizan menos puesto que pierden características resistentes debido a su menor inercia a pesar de tener menor coeficiente de rozamiento frente a arrastre por el viento que las rectangulares.

Pilas elipsoidales. Son pilas que potencian la dirección transversal sobre la longitudinal.

CONSTRUCCIÓN DE ESTRIBOS: La misión de los estribos es la de funcionar como apoyo extremo del tablero permitiendo a través de los apoyos las deformaciones axiles debidas a la temperatura, fluencia y retracción y las correspondientes acciones de la estructura.

Por otro lado, el estribo constituye una estructura de contención que debe soportar el empuje del terreno que constituye el terraplén de acceso y controla el derrame de tierras delante y a los lados del estribo. Para evitar el derrame frontal se encarga el propio estribo y para los derrames laterales se encargan las aletas.

El material de los estribos es normalmente hormigón armado aunque en algunos casos se recurre al pretensado para evitar el efecto de esfuerzos importantes.

Estribos Cerrados: Consiste en un muro frontal, el propio estribo, las aletas con o sin muro lateral, el murete de guarda y la losa de transición.

El muro frontal recibe la carga del dintel a través de los apoyos que son los que permiten los movimientos del dintel de forma independiente a los movimientos del terreno.

El diseño de la parte superior del estribo viene condicionado por el tipo de dintel, el tipo de carga que le llega y los movimientos del dintel. El diseño de la parte inferior viene condicionado por las acciones del dintel y el empuje de tierras.

En cualquier tipo de estribo, la parte que está en contacto con el terreno debe estar impermeabilizada y estar dotada de material drenante para evitar efectos de la presión hidrostática.

Los asientos que se producen a lo largo del tiempo en el terraplén de acceso son más importantes que los producidos en el muro. Por tanto, el resalto que se produciría en la unión de ambos elementos se evita en los puentes de carretera mediante la losa de transición. El tamaño de la losa dependerá de la magnitud de los asientos entre el muro y el terraplén. En general, las losas de 4 ó 5 metros suelen ser suficientes. En el caso de puentes ferroviarios, esta variación de asiento se evita mediante la transición que se puede realizar con un bloque técnico. Este bloque técnico está constituido por un conjunto de cuñas de materiales cada vez menos deformables, cuanto más cerca estén del muro de contención.

PRETENSADO: El pretensado de un puente construido por voladizos sucesivos se divide en dos tipos. El denominado pretensado superior, es el utilizado para la resistencia de los momentos negativos bajo los cuales se someten los voladizos durante las fases de construcción, debido a que el peso propio y las sobrecargas actúan según la acción de la gravedad, creando momentos negativos en las dovelas. Por otro lado se encuentra el pretensado con trazado parabólico que es el encargado de resistir los momentos positivos a los que se ve sometido el puente y de ayudar, en el caso que haga falta, a resistir el momento negativo en las pilas cuando el puente se encuentra en servicio. Estos momentos positivos se dan cuando el puente se convierte en una estructura hiperestática, es decir, cuando se ejecutan los estribos y se hormigona la clave.

Pretensado Superior: Se comenzará en primer lugar con el pretensado superior puesto que es el que se dimensiona para la construcción cuando los voladizos crean momentos negativos. Se dimensiona el pretensado de manera que se soporten dichos esfuerzos. Se calculará el pretensado necesario en los voladizos considerando las dos situaciones más desfavorables. La primera sería la que se da cuando el voladizo adquiere su máxima longitud previa a su apoyo en el estribo, mientras que la segunda será calculando el momento adicional que provoca la colocación de la última dovela, ésta sería con el objetivo de conocer los cordones que habría que añadir en la dovela ...0<sup>""</sup> debido a este momento adicional.

Se calcularán los momentos considerando el peso propio y las cargas correspondientes a la construcción, introduciremos estas cargas en el Midas Civil y resolveremos la estructura para tener una idea del momento resultante. Se debe tener en cuenta que el pretensado debe ser capaz de soportar los esfuerzos y no provocar tracciones en ninguna de las fibras de ninguna sección según la combinación de carga de Estado Límite de Servicio Frecuente, que será la que afecte normalmente al puente.

Por otro lado, se debe tener en cuenta que el avance en voladizos sucesivos con dovelas "in situ"" se realiza de manera que cada vez que se coloca una dovela nueva, ésta se fija a la anterior por medio del pretensado. De este modo, cada nueva dovela es anclada por un número determinado de tendones. Lo habitual en la construcción de puentes por voladizos sucesivos es que se pierdan 4 ó 2 tendones cada nueva dovela, dos o uno por cada alma respectivamente, en este proyecto se decidió que era más adecuado, debido a los resultados que obtendremos posteriormente, que se pierdan 2 tendones por cada dovela. Cuando se dice perder, quiere decir que a cada nueva dovela, la ley de momentos que la afecta es menor que la dovela de apoyo y por tanto necesitará un pretensado menor. Así pues, se decide dejar en la dovela 9, 2 tendones. Esto significa que serán necesarios 20 tendones en la dovela de apoyo.

A continuación se procede al cálculo de los momentos negativos resultantes en las pilas. Una vez calculado éstos, se tomará la ayuda de una hoja de MathCad que utilizando el diagrama de Magnel nos dará una idea aproximada del número de cordones necesarios y su excentricidad para unos determinados esfuerzos y sección.

• Momento de diseño negativo

Se comenzará comprobado si la losa inferior es capaz de resistir las compresiones provocadas por el momento negativo.

Esto quiere decir que la losa inferior de hormigón está capacitada a resistir las compresiones producidas por el momento negativo.

Primero mostraremos la hoja de Math Cad para la longitud completa del voladizo, por lo tanto los cordones obtenidos serán los cordones totales que deberán de haber en la dovela que se encuentra sobre la pila.

Muros de Tierra Armada: Si bien pueden no formar parte de la estructura de un puente, su presencia resulta de suma importancia en determinadas obras viales. Estas estructuras, que deben soportar los empujes laterales de los rellenos o cuñas de deslizamiento y las sobrecargas sobre los mismos, dependiendo del caso pueden extenderse a lo largo de varios kilómetros.

Grandes superficies a cubrir, exigen propuestas constructivas adecuadas, que compatibilicen tiempos y costos razonables con buenas terminaciones.

Las grandes superficies provocan un fuerte impacto visual sobre los usuarios de las carreteras o sobre los vecinos a las mismas y deben integrarse de la mejor manera posible con el paisaje, el empleo de la prefabricación en hormigón, resulta una alternativa constructiva inmejorable para lograr los requerimientos antes mencionados. La eliminación de costosos encofrados, la mayor calidad de terminación de los paramentos vistos con posibilidad de tratamiento arquitectónico, y la eliminación de las complicaciones constructivas de ejecución de juntas, son algunas de las muchas ventajas.

Desde el punto de vista estructural, la utilización de elementos pre moldeados en los paramentos permite erradicar una patología muy común en los muros, como son las fisuras por contracción. Además, por tratarse de elementos independientes entre sí, son mucho menos sensibles a los asentamientos diferenciales.

El proyecto debe orientarse a lograr soluciones estandarizadas que puedan ser utilizadas en la mayor cantidad posible de lugares, permitiendo explotar al máximo las ventajas de una construcción industrializada.

No debe descartarse asimismo durante la elaboración del proyecto, la posibilidad de adaptación del mismo a las diversas tecnologías existentes en el mercado proporcionadas por empresas fabricantes de elementos pre moldeados.

### 7 ANEXOS

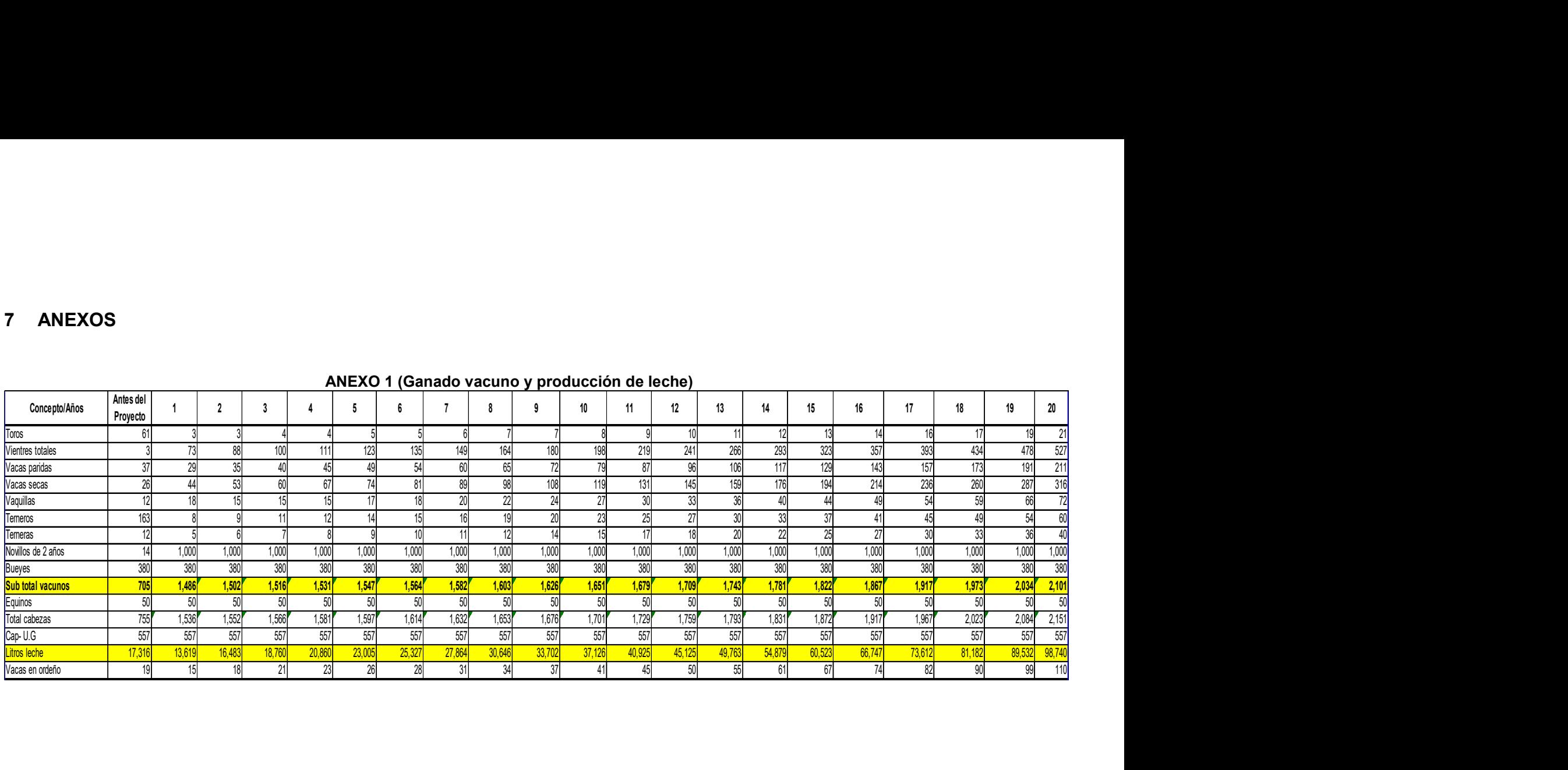

#### ANEXO 1 (Ganado vacuno y producción de leche)

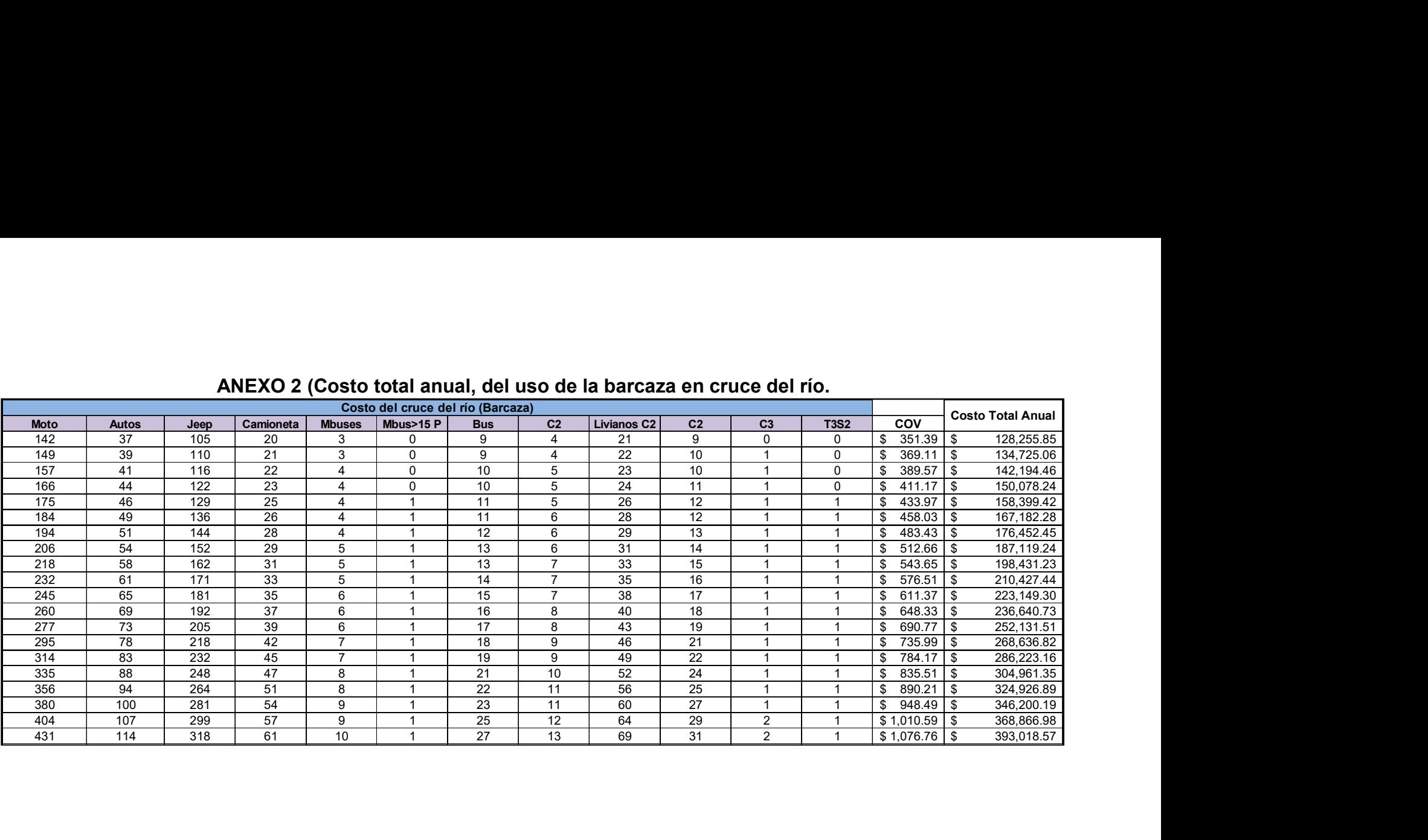

### ANEXO 2 (Costo total anual, del uso de la barcaza en cruce del río.

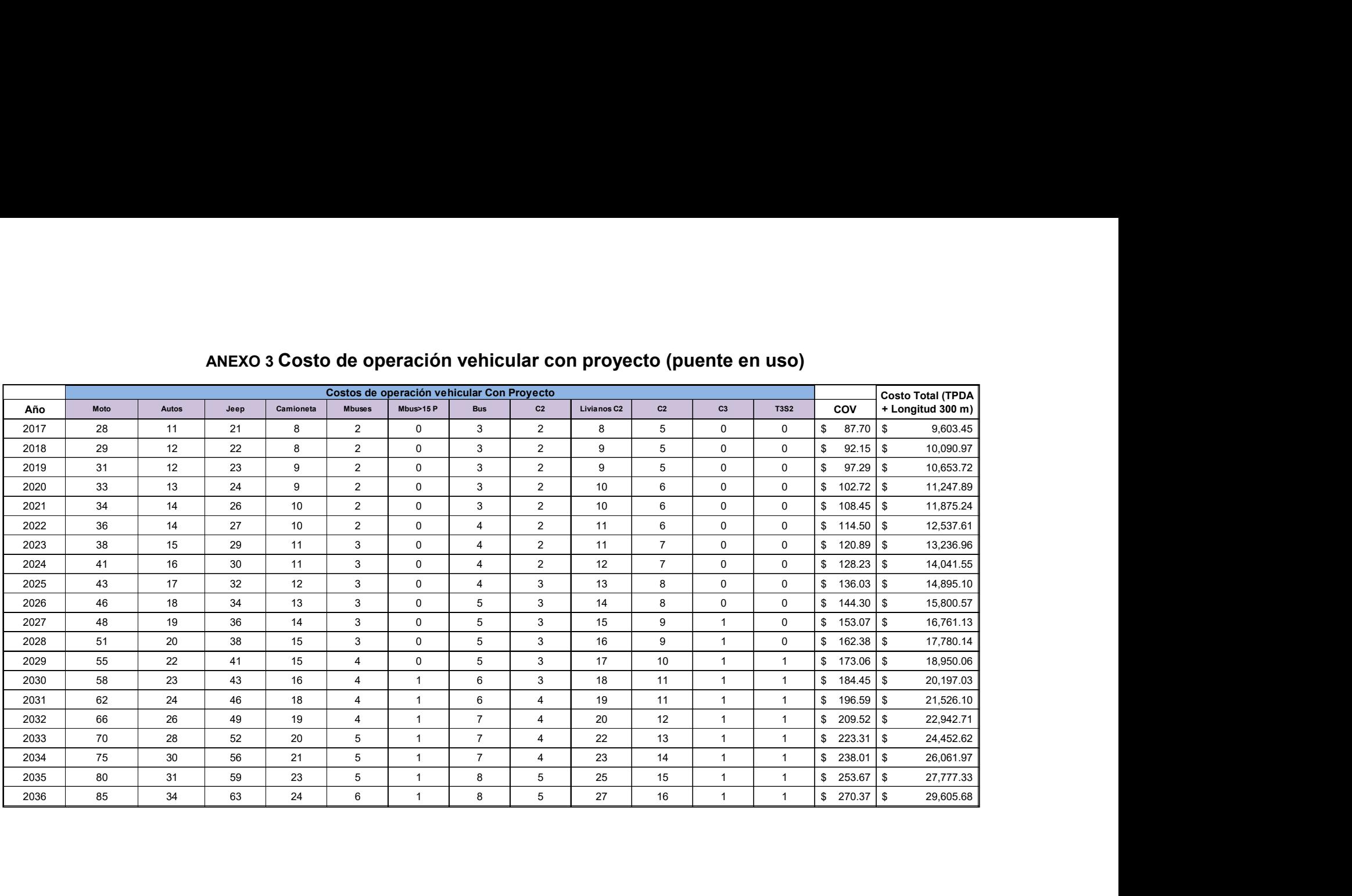

# ANEXO 3 Costo de operación vehicular con proyecto (puente en uso)

### ANEXO 4 (Otros beneficios considerados en la evaluación económica)

### $\checkmark$  Ingresos de la producción agropecuaria

Se utilizó la información de la producción agropecuaria entre el tramo de camino Granada – Malacatoya, donde se localiza el puente Panaloya. Estos datos fueron obtenidos del estudio de factibilidad y diseño del tramo en referencia, los cuales se reflejan en los siguientes cuadros:

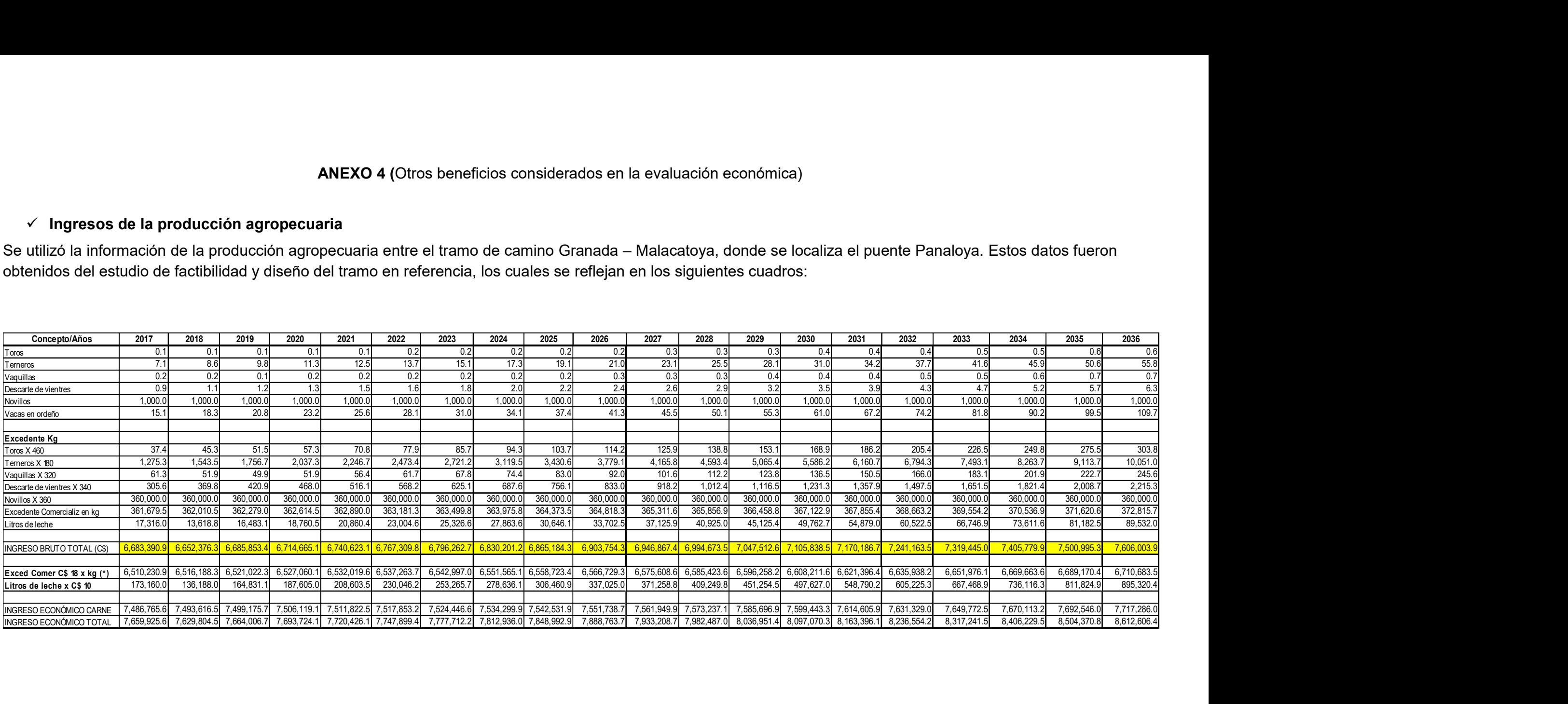

## ANEXO 5

# Proyecto: Construcción Puente Panaloya

## Excedente Comercializable de la Producción Ganadera

# Situación sin Proyecto

#### (Excedente comercializable de la producción ganadera sin proyecto.

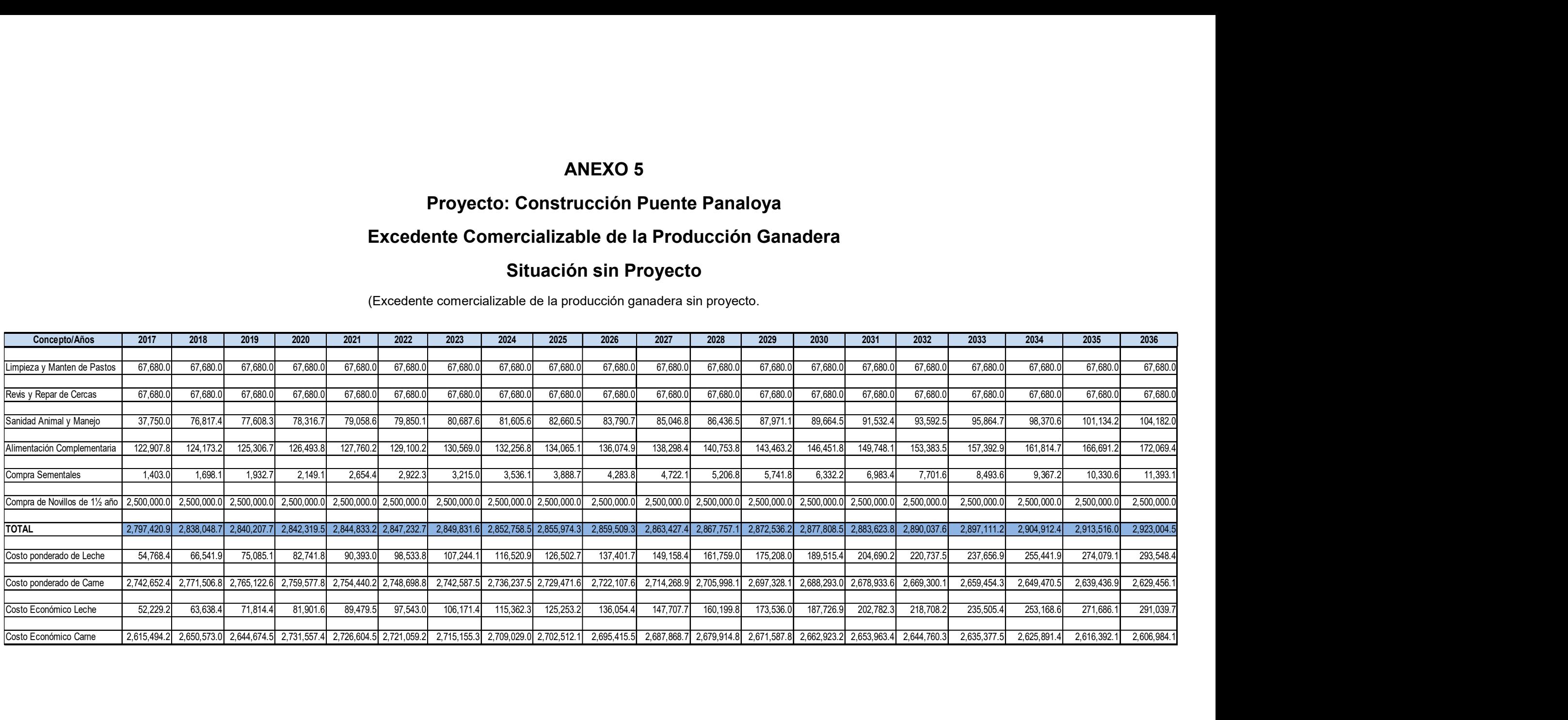

#### ANEXO 6 (Ingresos bruto, costos de producción e ingreso neto de la actividad ganadera, situación sin proyecto Ingreso Bruto, Costos de Producción e Ingreso Neto de la Actividad Ganadera

#### Situación sin Proyecto

#### (Córdobas)

#### FINANCIERO Y ECONÓMICO

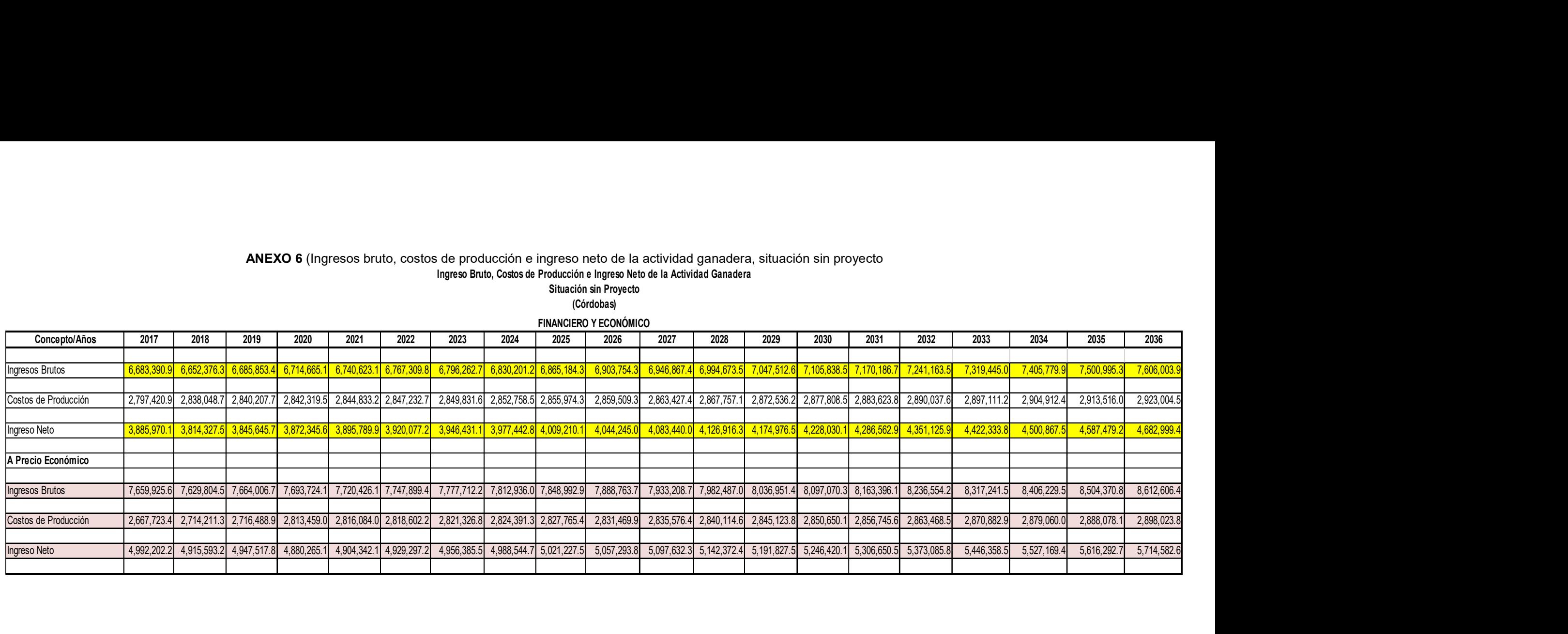

### ANEXO 7

#### Proyecto: Construcción Puente Panaloya Excedente Comercializable de la Producción Ganadera **como estableción de la producción de la producci**ón de la p Situación con Proyecto (Córdobas)

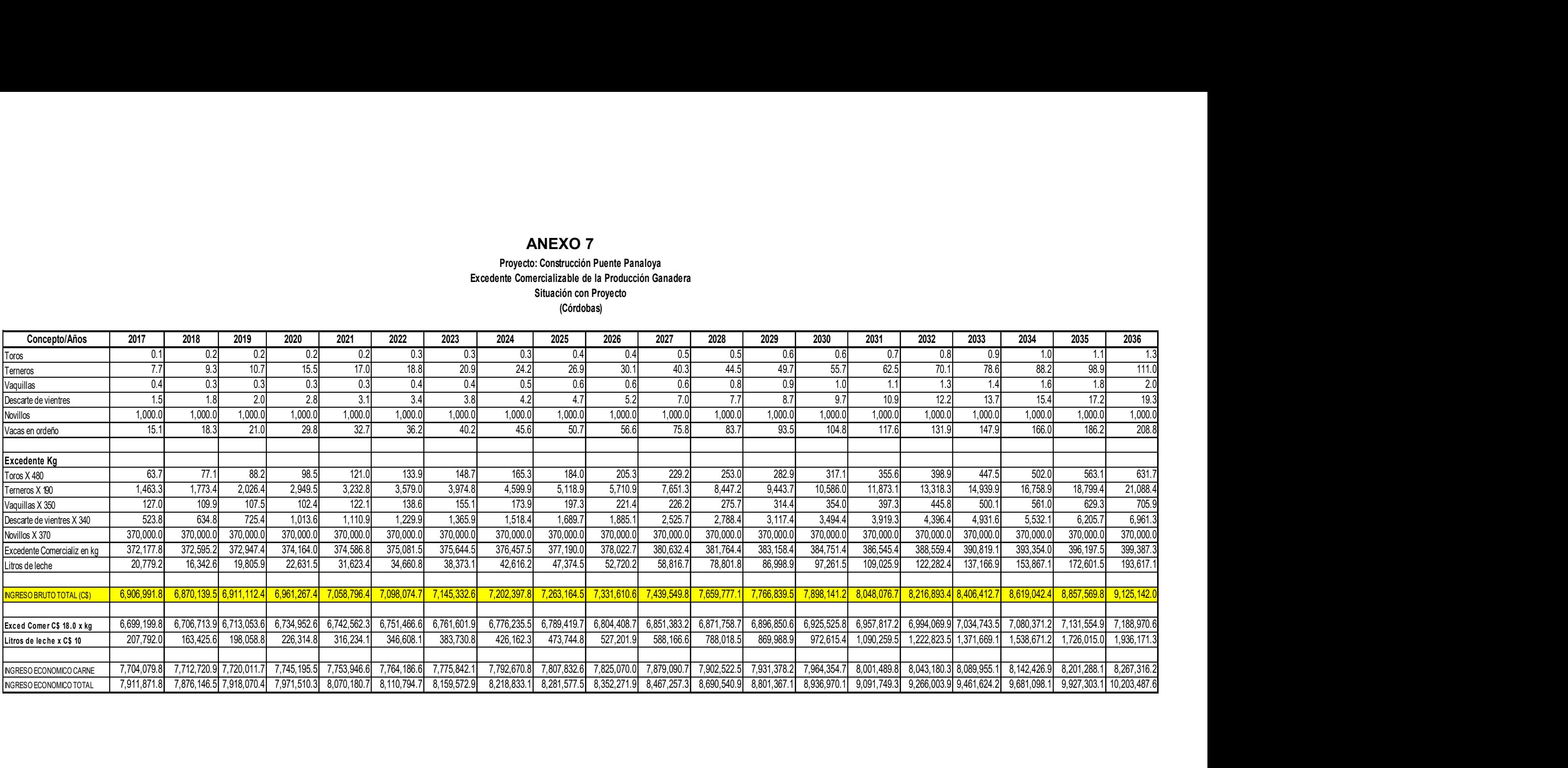

### ANEXO 8 (Costo de producción de la actividad ganadera situación con proyecto)

#### Costos de Producción de la Actividad Ganadera Situación con Proyecto (Córdobas) Proyecto: Construcción Puente Panaloya

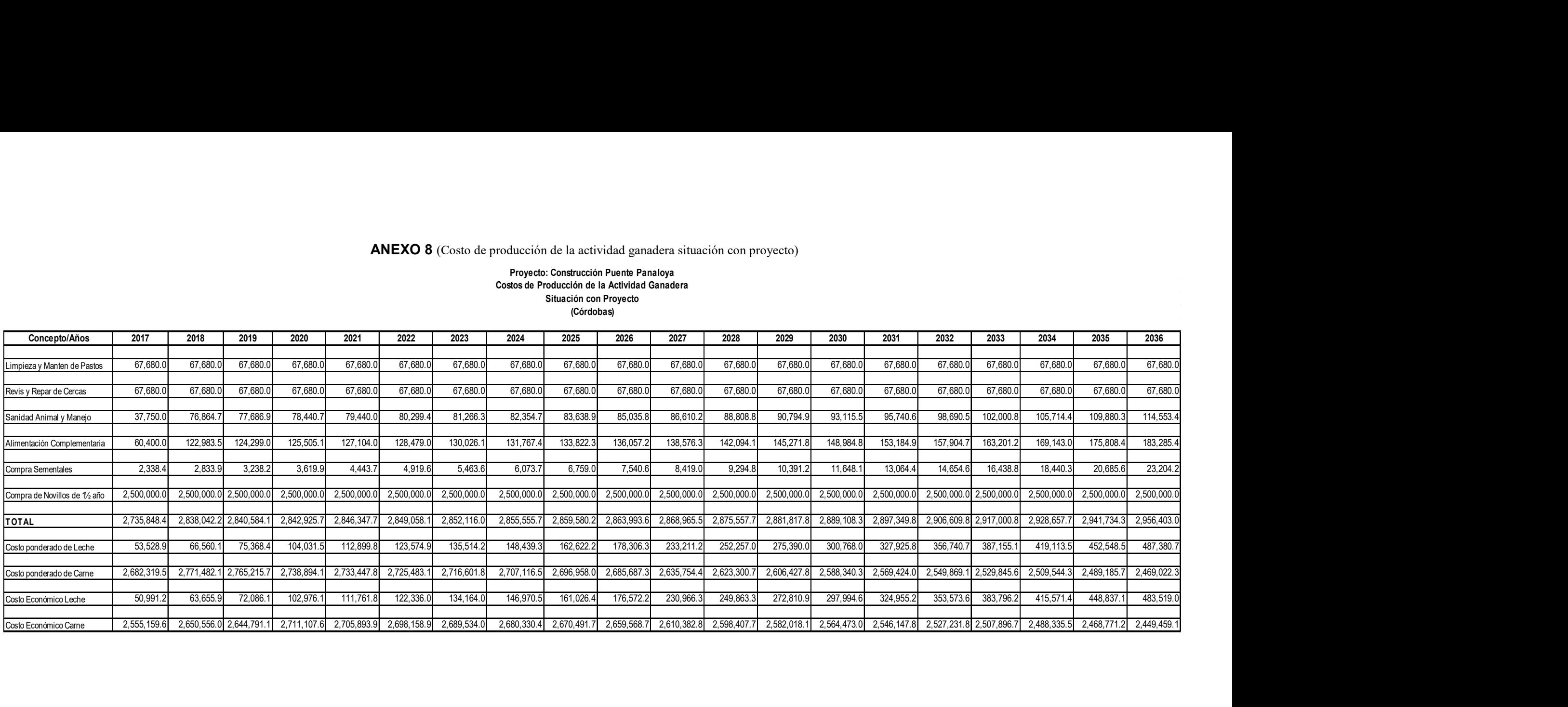

#### ANEXO 9

(Ingreso bruto, costos de producción e ingreso neto de la actividad ganadera situación con proyecto)

#### Proyecto: Construcción Puente Panaloya Ingreso Bruto, Costos de Producción e Ingreso Neto de la Actividad Ganadera Situación con Proyecto

(Córdobas)

FINANCIERO Y ECONOMICO

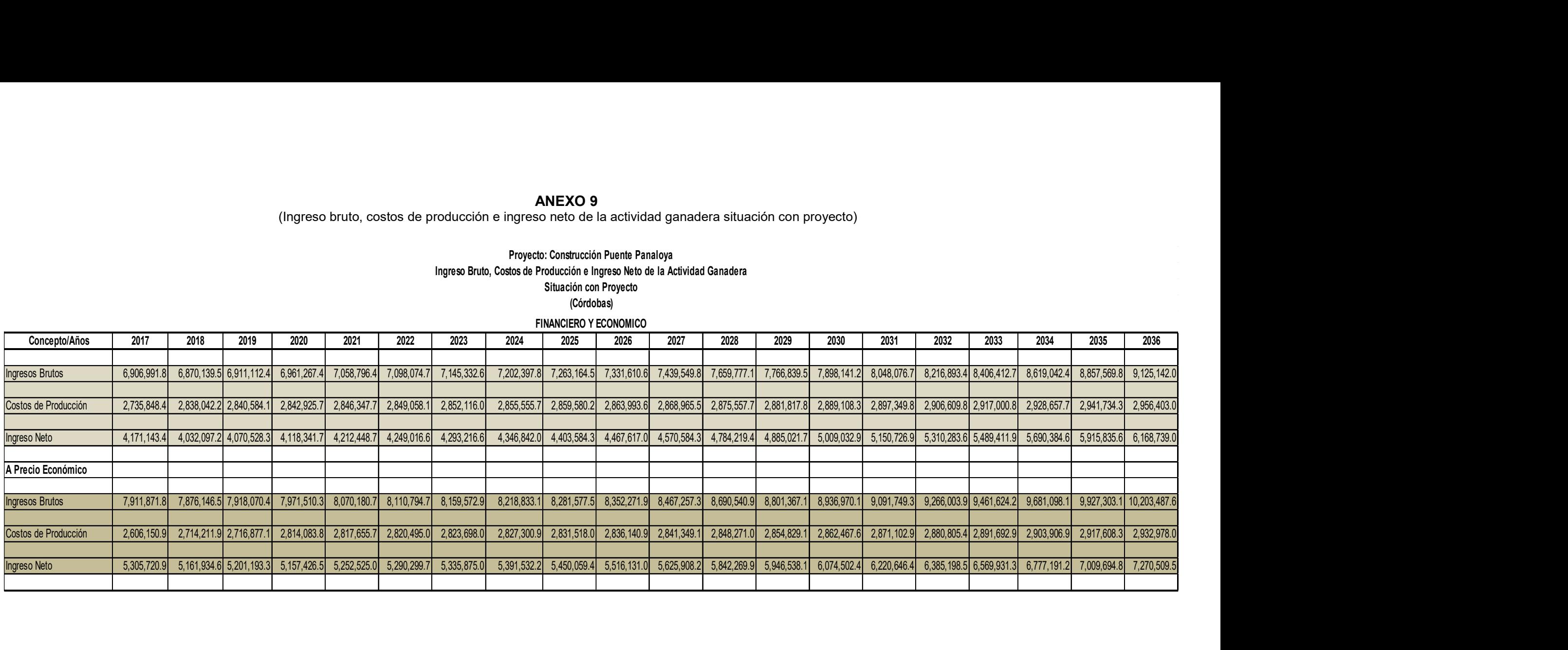

## ANEXO: INGRESOS AGRICOLAS POR CULTIVOS.

#### ANEXO 10

### (Costos por Ha, Precio de producción Ha)

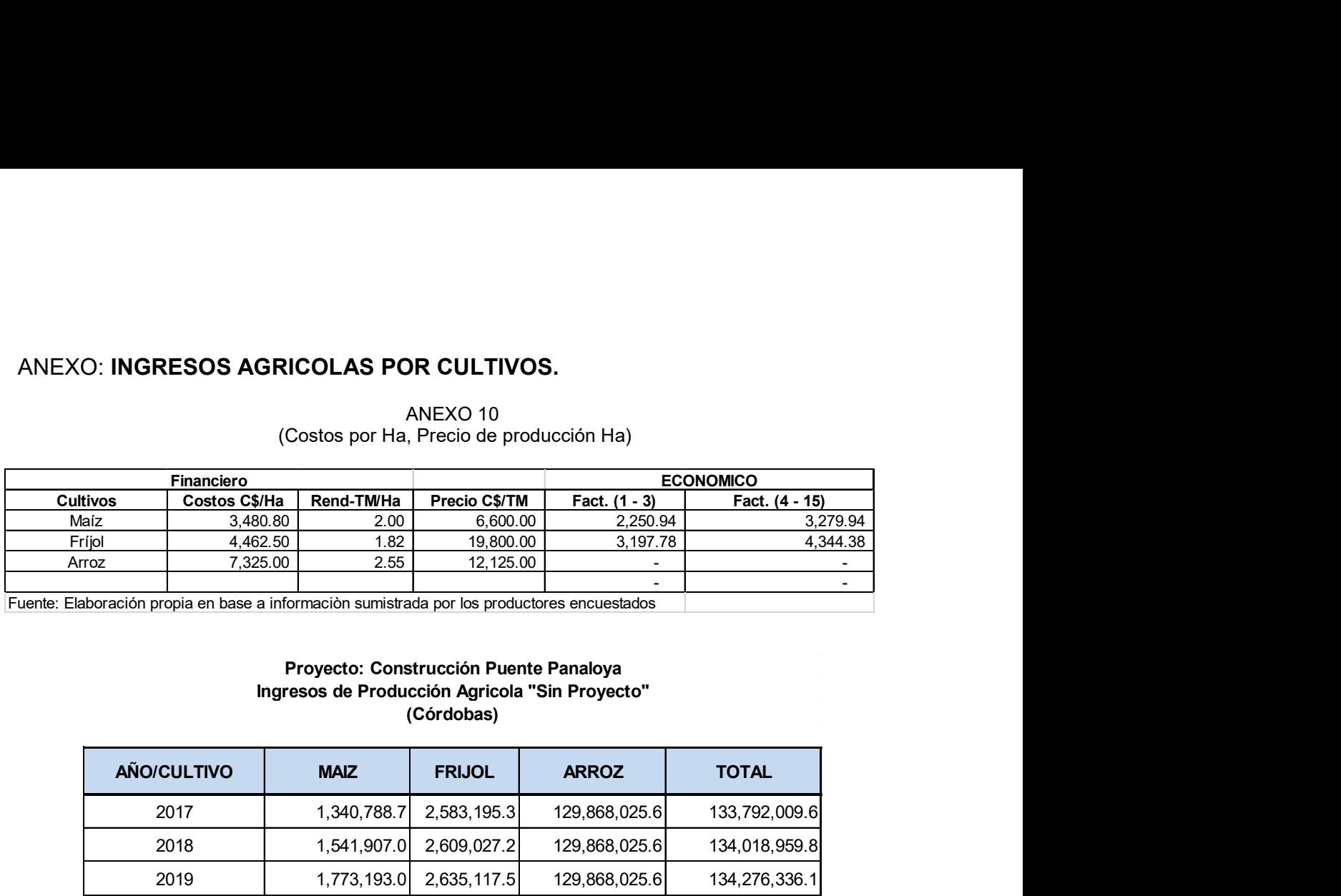

#### Proyecto: Construcción Puente Panaloya Ingresos de Producción Agricola "Sin Proyecto" (Córdobas)

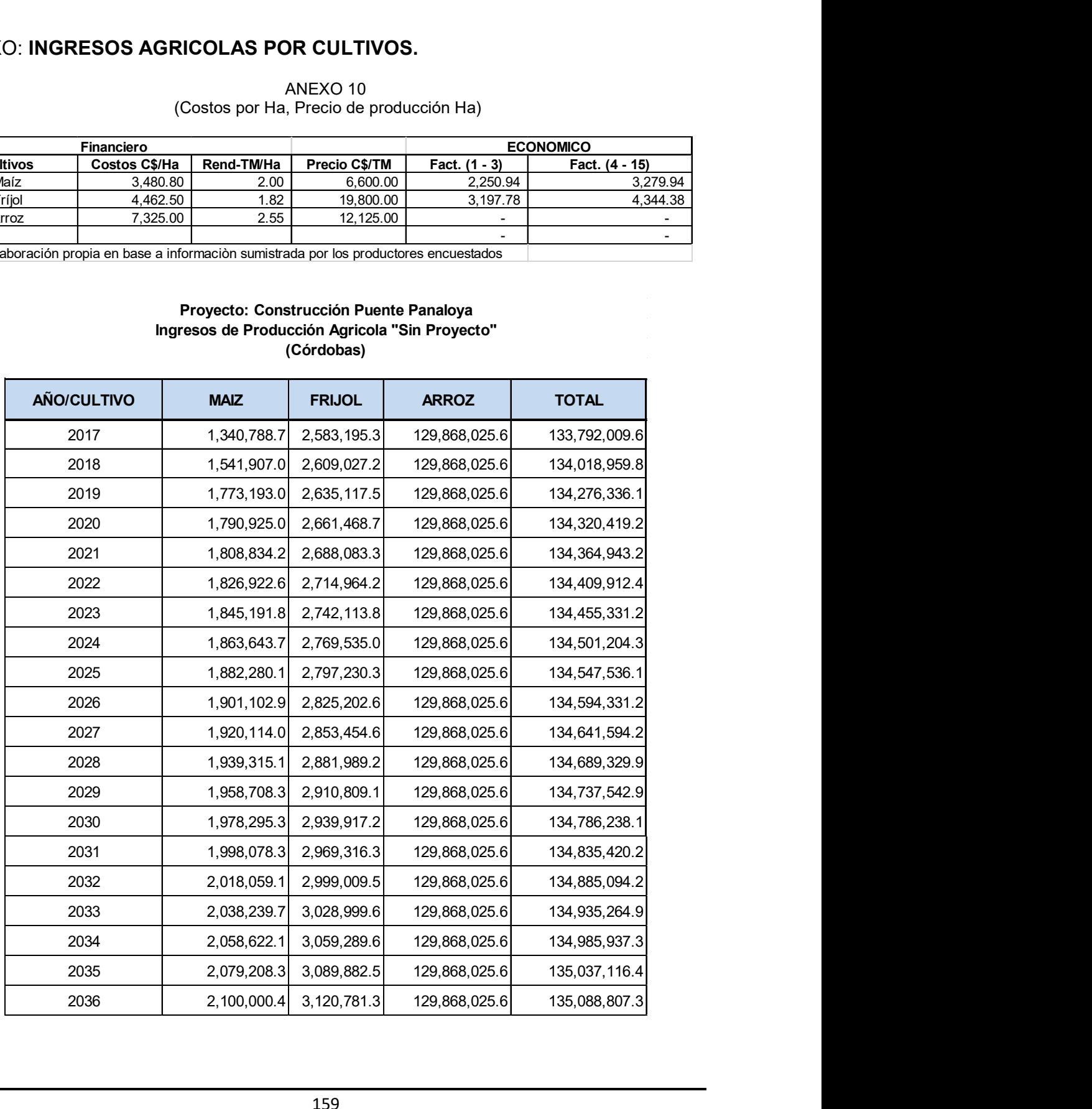

#### ANEXO 11 (Córdobas) Proyecto: Construcción Puente Panaloya Costos de Producción Agricola "Sin Proyecto"

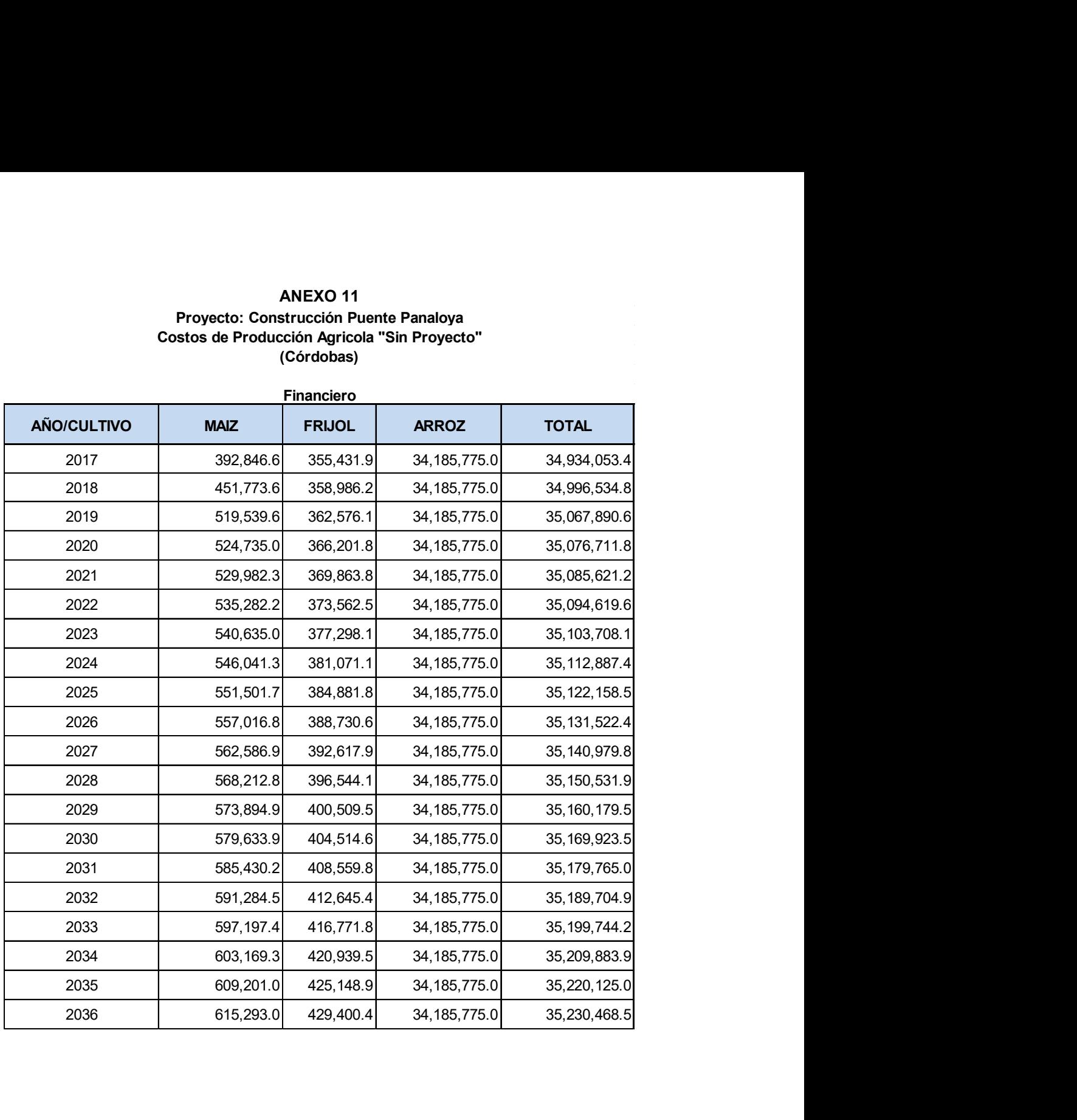

160

## • Ingresos Agrícolas con Proyectos

l.

#### ANEXO 12

#### Proyecto: Construcción Puente Panaloya Ingresos de Producción Agrícola "Con Proyecto" (Córdobas)

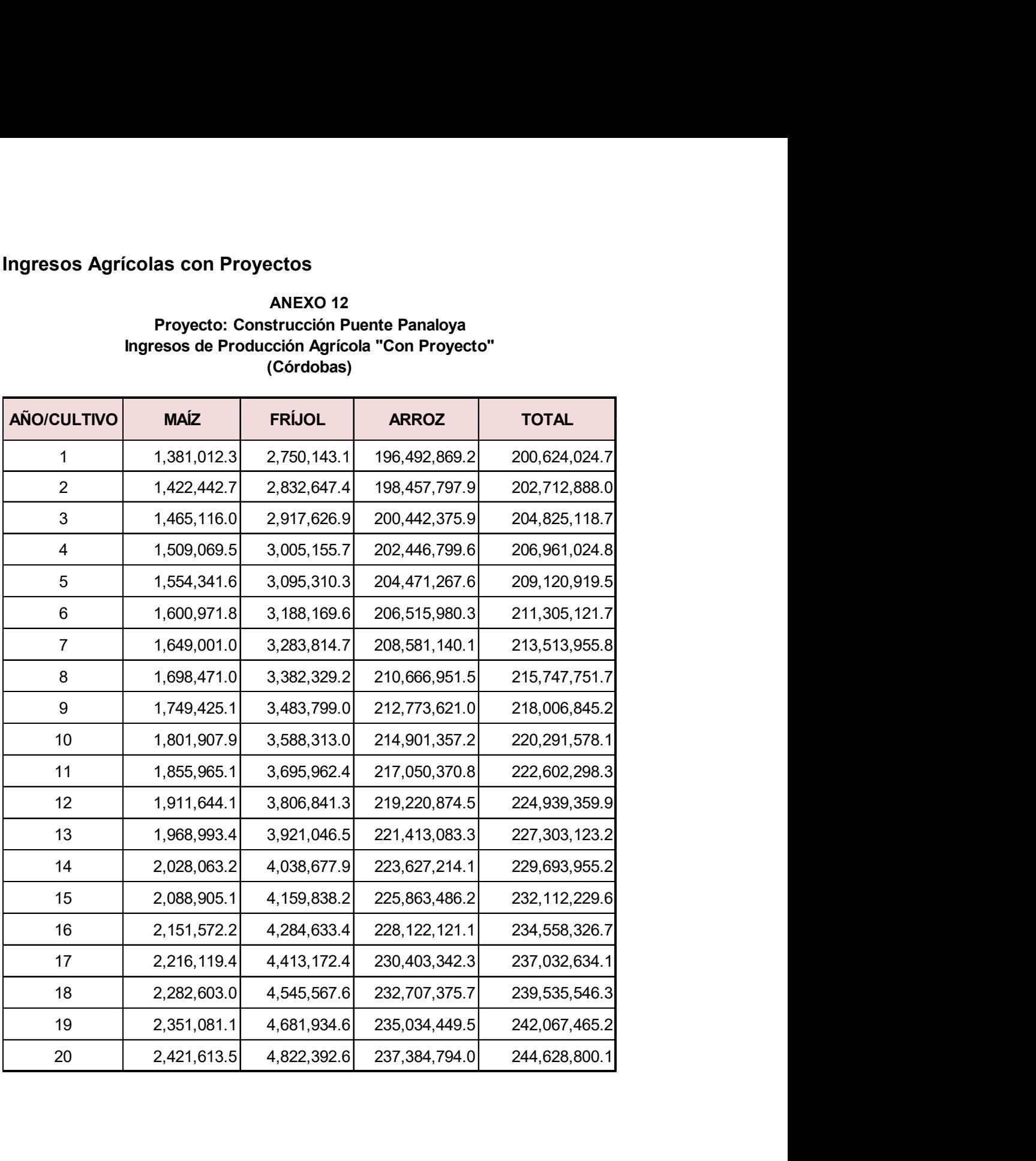

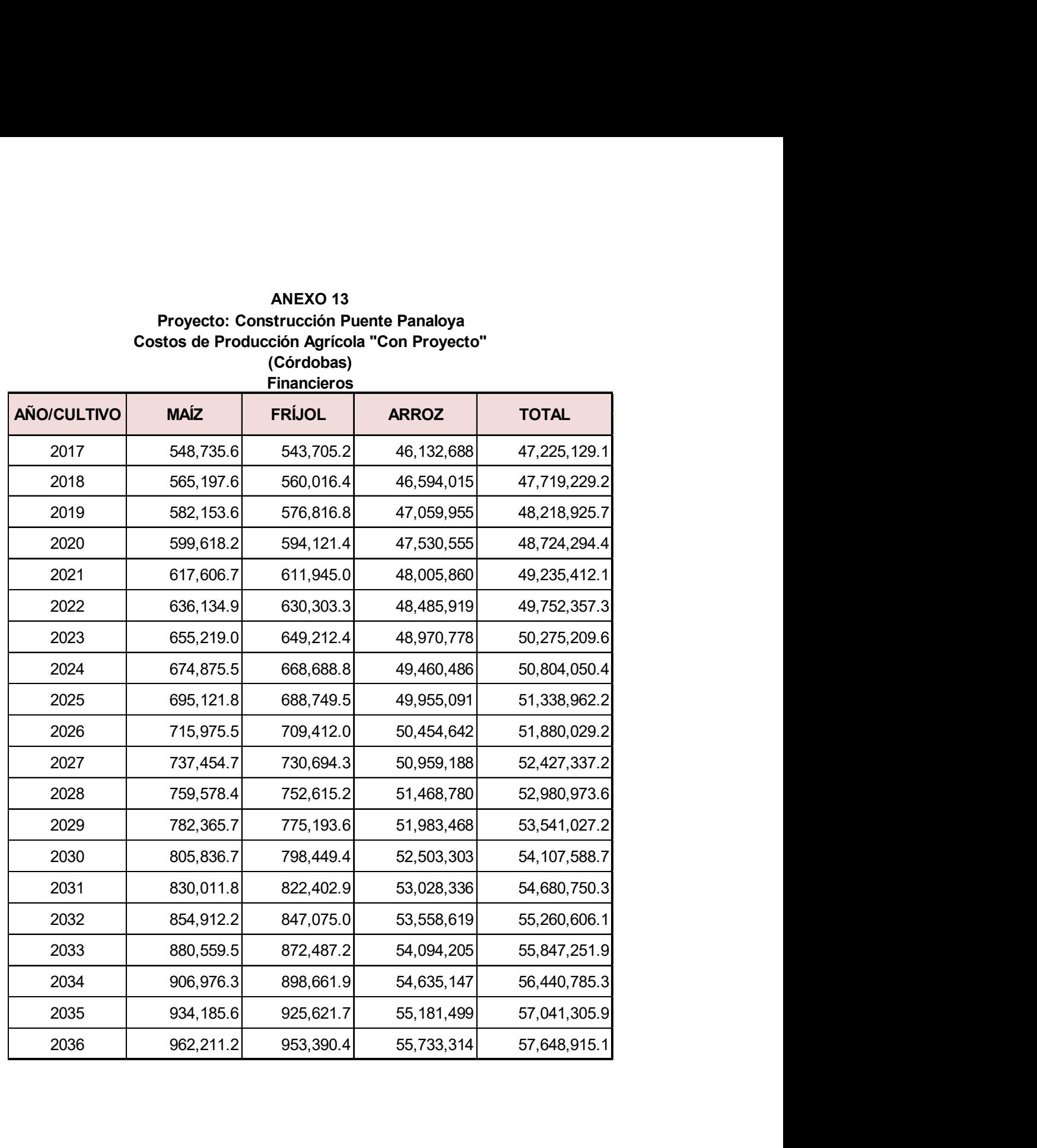

#### ANEXO 13 Proyecto: Construcción Puente Panaloya Costos de Producción Agrícola "Con Proyecto" (Córdobas)

### 8 BIBLIOGRAFIA

- Evaluación social de proyectos, Ernesto R. Fontaine, Person Educación de México, S.A. de C.V., 2008 ISBN 10:970-26-1300-0, ISBN 13:978-970-26-1300- 8. Décimo tercera edición, 2008.
- Guía Metodológica para la evaluación socioeconómica Ex ante de planes territoriales de infraestructura y gestión de recursos hídrico – MOP. MIDEPLAN, 2005 "Cuaderno N° 3: Prospectiva y construcción de escenarios para el desarrollo territorial"

http://www.ministeriodesarrollosocial.gob.cl/btca/txtcompleto/mediplan/cuad3 prospect.desterrit.pdf

- Manual Formulación, Evaluación y Monitoreo de Proyectos Sociales, Ernesto Cohen, Rodrigo Martínez (División de Desarrollo Social) CEPAL.
- $\checkmark$  Metodología para la preparación y evaluación de proyectos de Infraestructura Vial, Ministerio de hacienda y crédito público, Direccion General de inversiones públicas SNIP.
- $\checkmark$  "Manual metodológico de evaluación multicriterio para programas y proyectos". Serie Manuales Nº 59. Pacheco, Juan Francisco y Contreras, Eduardo. 2008. Instituto Latinoamericano y del Caribe de Planificación Económica y Social (ILPES).
- http://www.eclac.org/cgibin/getProd.asp?xml=/publicaciones/xml/6/34576/P345 76.xml&xsl=/ilpes/tpl/p9f.xsl& base=/tpl/top-bottom.xslt
- La Evaluación de impacto en la práctica, Paul J. Gertler, Sebastián Martínez, Patrick Premand, Laura B. Rawlings, Christel M. J. Vermeersch, se puede consultar como libro de texto interactivo en http://www.worldbank.org/pdt., http://www.worldbank.org/ieinpractice
- Evaluación de la capacidad de soporte del terreno por medio de un equipo de penetración dinámica, Tupia, C., C y Alva, H., J:. XI Congreso Iberoamericanos del asfalto. 2001.
- $\checkmark$  Métodos y sistemas constructivos de puentes de hormigón de reciente utilización en la república Argentina Percivati Franco, Rogelio Daniel, presidente de la comisión directiva de la asociación de ingenieros estructurales, Buenos aires Argentina.
- Análisis y Dimensionamiento de Puentes, Construidos por Voladizos Sucesivos con Dovelas, de Jorge Llopis Durán